NO 38 JANUARY 1986

1

HILE-L

0

THE #1 MAGAZINE FOR ATARI® COMPUTER OWNERS

Ð

0

E

1

In this month's End User:

Why you're not seeing the Atari 520ST everywhere as innovative in form as it is content. If they're all as good a indwheel, we have a lot to look rward to." — GAM -GAMES

"Technically and artistically, it represents the 'wave of the present' In interactive fiction." - *AUESTBUSTERS* 

- COMPUTER GAMING WORLD

## ELECTRONIC NOVELS

ndwheel, Essex and Brimstone, ccinating stories, compelling practers, intriguing ideas, rich guage, a maelstrom of constant ange — all the elements of the st Sci-Fi and fantasy. Combined h the interactive possibilities t've always wanted in a great t adventure.

e and any strende and a strend of a rdventure. ize-winning published authors. 're not "computer versions" isting novels — they're stories eived especially for this new

MINDWHEEL Every mind that has ever been continues to exist for eternity. Somewhere in this web of mental energy is the key to civilization's

survival. You are the adventurer who must travel through four unusually powerful minds in search of the mysterious Wheel of Wisdom.

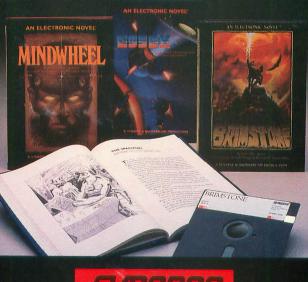

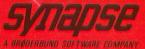

ESSEX: You're the captain of the Standin Essex, on a desperate intergelacti rescue mission. Even hatore you face the deadly haloster People and the vile Vellchons, you've got your own crew to deal with — as unlikely a bunch of misfits as ever sailed the Sirus sector.

Section and

BRIMSTONE You play the part of Sir Gawain, broud Knight of the Round Table, in mystical quest for truth, chivalry, and a little peace and quiet. All you've got to contend with is the entire Underworld and every monster, ghost and demon known o medieval sorcery.

ch to your computer — an re at the center of the act

MINDWHEEL BRIMSTONE and ESSEX are available for Apple, Macintosh, Commodore 64, IBM PCIPC XTIPCjr and Atari personal computers, For more information about Synapse products, please write us at 17 Paul Drive, San Ratael, California 94903 2101, Apple, Commodore 64, IBM PCIPC XTIPCjr and Atari are registered trademarks of Apple Computer, Inc. Commodore Electronics, Ltd., International Business Machines Corporation and Atari Corporation respectively Macintosh is a trademark licensed to Apple Computer, Inc. C 1985 Brøderbund Software, Inc.

JANUARY 1986

THE #1 MAGAZINE FOR ATARI® COMPUTER OWNERS

#### **FEATURES**

Color Alignment Generator ..... Donald Lee 7 A former APX program, to help adjust color and sharpness.

- DLI Maker ......Greg Anderson 19 Add display list interrupts into BASIC programs.
- 130XE Disk Copy Back up single-density disks at machine language speed.
- Fractals: An Introduction . . . . . Alex Leavens 37 From clouds, coastlines, the edge of a leaf—to your screen.
- Incoming! ..... Conrad Tatge 40 A fast, challenging arcade game with colorful graphics.
- Dynamic Displays ..... Clayton Walnum 51 Spice up your screen with a little animation.
- Air Hockey ......Chris Page 59 A one- or two-player Action! simulation, full of excitement.
- Print Shop File Converter ..... Mike McCuen 95 Convert **Print Shop** to DOS for artwork with your programs.

#### REVIEWS

| BASIC XEBob Cur                                         | tin 13 |
|---------------------------------------------------------|--------|
| (OSS)                                                   |        |
| Does this new product uphold OSS's tradition of quality | /?     |
|                                                         | ~~~    |
| Karateka Patrick J. Kell                                | ey 39  |
| (Broderbund)                                            |        |

Non-ST Atari users, take heart with this eye-popping game.

#### **REVIEWS** continued

| PaperClip Arthur Leyenberger<br>(Batteries Included)<br>Now that all the hoopla's died down. Art objectively examines<br>this popular word processor.                   | 49  |
|----------------------------------------------------------------------------------------------------|-----|
| The Print Shop Arthur Leyenberger<br>(Broderbund)<br>A look at a product that took the Atari community by storm.                                                        | 81  |
| ST-Talk Arthur Leyenberger<br>(Quantum Microsystems)<br>The third telecommunications program released for the ST<br>allows you to access BBSs and information services. | 88  |
| Panak Strikes                                                                                                    | 99  |
| DEGAS Arthur Leyenberger T<br>(Batteries Included)<br>An exclusive first look at Tom Hudson's Design and Enter-<br>tainment Graphics System for the ST.                 | 105 |
| KISS                                                                                                    | 110 |
|                                                                                                    |     |

#### COLUMNS

| Reader Comment                   | 4  |
|----------------------------------|----|
| New Products                     | 15 |
| ST News                          | 16 |
| Boot Camp                        | 33 |
| The End UserArthur Leyenberger 9 | 91 |
| Index to Advertisers 1           | 12 |

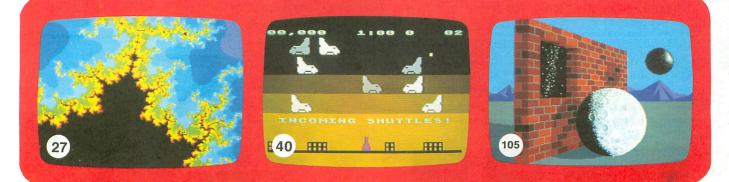

ANALOG Computing (ISSN 0744-9917) is published monthly for \$28 (\$36 in Canada, \$39 foreign) per year by ANALOG 400/800 Corp., 565 Main St., Cherry Valley, MA 01611. Second class postage paid at Worcester, MA and additional mailing offices. POSTMASTER: Send address changes to ANALOG Computing, P.O. Box 625, Holmes, PA 19043.

## Earth will be destroyed in 12 minutes to make way for a hyperspace bypass. Should you hitchhike into the next galaxy? Or stay and drink beer?

Slip the disk in your computer and suddenly you are Arthur Dent, the dubious hero of THE HITCHHIKER'S GUIDE TO THE GALAXY, a side-splitting masterwork of interactive fiction by novelist Douglas Adams and Infocom's Steve Meretzky. And every decision you make will shape the story's outcome. Suppose for instance you decide to linger in the pub. You simply type, in plain English:

#### >DRINK THE BEER

And the story responds:

YOU GET DRUNK AND HAVE A TER-RIFIC TIME FOR TWELVE MINUTES, ARE THE LIFE AND SOUL OF THE PUB, THEY ALL CLAP YOU ON THE BACK

AND TELL YOU WHAT A GREAT CHAP YOU ARE AND THEN THE EARTH GETS UNEXPECTEDLY DEMOLISHED, YOU WAKE UP WITH A HANGOVER WHICH LASTS

FOR ALL ETERNITY, YOU HAVE DIED, Suppose, on the other hand, you decide to:

>EXIT THE VILLAGE PUB THEN GO NORTH

In that case you'll be off on the most mind-bogglingly hilarious adventure any earthling ever had.

You communicate – and the story responds – in full sentences. So at every turn, you have literally thousands of alternatives. If you decide it might be wise, for instance, to wrap a towel around your head, just say so:

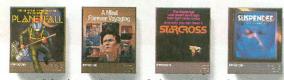

Other interactive science fiction stories from Infocom

>WRAP THE TOWEL AROUND MY HEAD And the story responds:

THE RAVENOUS BUGBLATTER BEAST OF TRAAL IS COMPLETELY BEWILDERED, IT IS SO DIM IT THINKS IF YOU CAN'T SEE IT, IT CAN'T SEE YOU,

ASE THE DENEWLINGE

Simply staying alive from one zany situation to the next will require every proton of puzzle solving prowess your mere mortal mind can muster. So put down

that beer and hitchhike down to your local software store today. Before they put that bypass in.

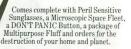

For more information call 1-800-262-6868. Or write to us at 125 CambridgePark Drive, Cambridge, MA 02140.

© 1985 Infocom, Inc. THE HITCHHIKER'S GUIDE TO THE GALAXY is a trademark of Douglas Adams. PLANETFALL, STARCROSS and SUSPENDED are registered trademarks. A MIND FOREVER VOYAGING is a trademark of Infocom, Inc.

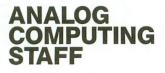

Editors/Publishers MICHAEL J. DESCHENES LEE H. PAPPAS

Managing Editor DIANE L. GAW

Contributing Editors BRADEN E. GRIFFIN, M.D. STEVE PANAK RUSS WETMORE

East Coast Editor ARTHUR LEYENBERGER

West Coast Editor JIM DUNION

Cover JON A. BELL

Contributing Artists MARK ASTRELLA GARY LIPPINCOTT LINDA RICE

**Technical Division** CHARLES BACHAND TOM HUDSON TONY MESSINA CLAYTON WALNUM

**Production** EDYTHE STODDARD JANE SULLIVAN

Advertising Manager MICHAEL J. DESCHENES

Circulation Manager PATRICK J. KELLEY

Accounting ROBIN LEVITSKY

**Production/Distribution** LORELL PRESS, INC.

Contributors

GREG ANDERSON BOB CURTIN ALEX LEAVENS DONALD LEE MIKE McCUEN CHRIS PAGE BERNARD W. PALMER, M.D. WILLIAM W. TAN CONRAD TATGE

U.S. newstand distribution by Eastern News Distributors, Inc., 1130 Cleveland Rd., Sandusky, OH 44870

ANALOG Computing magazine (ANALOG 400/800 Corp.) is in no way affiliated with Atari. Atari is a trademark of Atari Corp.

#### WHERE TO WRITE

All editorial material (programs, articles, letters and press releases) should be sent to: Editor, ANALOG Computing, P.O. Box 23, Worcester, MA 01603.

Correspondence regarding subscriptions, including problems and changes of address, should be sent to: **ANALOG Computing**, 100 Pine Street, Holmes, PA 19043, or call 1-800-345-8112 (in Pennsylvania, call 1-800-662-2444).

Correspondence concerning a regular column should be sent to our editorial address, with the name of the column included in the address.

We cannot reply to all letters in these pages, so if you would like an answer, please enclose a self-addressed, stamped envelope.

An incorrectly addressed letter can be delayed as long as two weeks before reaching the proper destination.

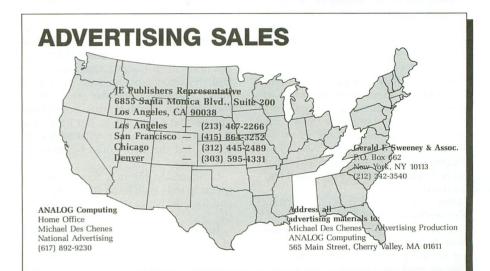

#### SUBSCRIPTIONS

All subscriptions should be addressed to:

ANALOG Computing P.O. Box 625, Holmes, PA 19043 or call our toll-free number: 1-800-345-8112

(in PA 1-800-662-2444)

Foreign subscriptions must be made payable in U.S. funds.

Subscription prices in the U.S.: \$28 for 1 year; \$52 for 2 years; \$79 for 3 years.

Subscription prices in Canada: \$36 for 1 year; \$62 for 2 years; \$89 for 3 years.

Foreign subscriptions: \$39 for 1 year; \$72 for 2 years; \$99 for 3 years.

Airmail is available for foreign subscriptions at an additional \$50 per year.

Please allow four to six weeks for delivery of your first issue.

#### PERMISSIONS

No portion of this magazine may be reproduced in any form without the written permission from the publisher. Most programs are copyrighted and are not public domain. User groups should contact the publisher if they plan to place one of these programs on any type of public-accessed bulletin board or disks.

#### AUTHORS

When submitting articles and programs, program listings should be provided in printed and magnetic form, if possible. Articles should be furnished as typed or printed copy in upper and lower case with double spacing. If a submission is to be returned, please send a self-addressed, stamped envelope.

# **READER COMMENT**

#### Come out of the shadows, Atari.

I wanted to drop you a line to let you know that I particularly liked the editorial in issue 34, which I just purchased today.

You made a lot of practical sense, and I was glad to note that the things I had been thinking about lately turned up in your editorial—almost exactly as I had considered them! I often get the feeling that my frustrations are only mine; so when I see others with the very same thoughts, then I am relieved to know that maybe I'm not as crazy or picky as I had imagined.

One of my biggest concerns is Atari Corporation's lack of mass advertising. Here they are with good, new equipment, trying to make a solid comeback, and yet only people who already own an Atari or read the computer magazines know about any of it.

Much of the general public thinks that Atari has folded, or has only uninteresting products to offer, for the stores what few there are left that sell Atari products—have only last year's line and even older things.

Have you seen Sears' offerings? It is embarrassing to me. I did some traveling in June and went into several Sears in different states, and to my surprise, I saw the same situation existing in all the stores there as we find here (i.e., old equipment—the 835 dot-matrix printer at the original price—out-of-date software and uninformed salespeople). Commodore was doing a much better business there, and no wonder. It would be better if Sears just cleared the shelves of the stuff (as J.C. Penney did), than to mislead the public into thinking that what they sold was Atari's best.

You are so right in saying that it is up to us Atari owners to do the advertising. is that what Atari Corp. is expecting or planning? If so, they're never going to succeed financially.

I was also glad to notice in the **Reader Comment** column of the same issue that there was a fellow named Brent Barrett from Citrus Heights, California, who had the same problem with your **Personal Planning Calendar** as I did. I thought the problem was something unique that I was doing, but I see that it wasn't. I'm glad you published his letter, so that the error could be revealed and fixed.

Incidentally, the new format, which seems to start with issue 30, is very nice, and the new paper stock beginning with the September issue (34) looks great.

In closing, I just want to remind all of you that your magazine is much appreciated. You render a great "psychological" service for those of us who own Atari systems, but see little or no support for it, outside of BBSs or the user groups.

Everywhere I turn I see Apple, IBM or Commodore hardware and software, but one has to really dig to see anything for Atari—and then it is old and out of date. Without your magazine and others like it, I probably would have bought an Apple by now. Keep up the good work!

Sincerely yours,

David E. Kay Honolulu, HI

#### The digging of the Musorga.

The **Musorqa** program from issue 34 (September, 1985) purports to have been written solely for the Atari **Touch Tablet**. However, much archeological evidence suggests that the **Musorqa** may have resembled the earlier **KoalaPad**, and the even more primitive Atari Paddle Controllers.

I tried both of these instruments on

the **Musorqa** program and found that they do indeed work. Of course, with the paddles, there is no way to really take your hands off the instrument, but you can still exercise the program's options by merely turning the knobs until the sounds stop playing, then making your changes, and moving the control knobs until the sounds begin again.

Sincerely yours, Carl W. Hundley Las Cruces, NM

#### G: whiz.

I just had to write after typing in G: from the October issue (35). You have published some fine programs in the past, but this one is, in my opinion, the best one yet.

It is so useful, so easy to use and so versatile, I can hardly believe I got it out of a magazine. I just can't say enough about how much I like it! I am already using it to print out forms created by a graphics program.

Here's a little tidbit to help others in using G:. To change the default left margin setting, POKE 10740 with the number you want your margin set at. I set it at 1, so that G: prints out an entire 60or 120-character line.

Again, my thanks to Charles F. Johnson and **ANALOG Computing** magazine.

Yours truly, Mark A. Storin

Milwaukee, WI

#### Translator revisited.

Regarding the comments made by Brian Nakata in issue 35, I agree that the key clicks and the bell routine are necessary parts of the old 800 operating system. Therefore, I studied the listings for

(continued on next page)

## WE DON'T BUILD MOTOR VEHICLES. IF WE DID, IT WOULDN'T BE A LITTLE, FOREIGN TWO-SEATER.

## IT WOULD BE A TOUGH 18-WHEELER WITH LOAD CARRYING CAPACITY.

Meet Astra "Big D", the standard by which every other disk drive will be measured. A double-sided, single or double density dual disk drive.

No bells, lights and whistles. Just a solid dependable workhorse that can carry the load. Twice the storage capacity of other units — 720 KBYTES. Nearly threequarters of a million characters of information.

Astra "Big D" offers the advantages of two drives and true double-density in one low-priced unit. All Big D's are now supplied with the latest version of "TOPDOS". This D.O.S. takes full advantage of the Big D "QUAD" density capabilities.

Any serious business application demands such a unit. Its improved circuitry, rotary doors and direct drive motors provide for a more reliable, quieter operation.

Software programs such as word processing, data base management, spread sheet analysis and mailing lists are made more powerful, and, at the same time, easier to use if you have two disk drives.

And it's compatible with Atari's new XE Series as well as the original and intermediate computers, 400, 800, 600XL, 800XL and 1200XL.

Find out more about Astra's "Big D" reliable performance and heavy load carrying capacity by contacting your nearest dealer or distributor. Call **(714) 549-2141.** 

## \*Astra systems, inc.

2500 South Fairview/Unit L Santa Ana, California 92704

ASTRA

## READER COMMENT continued

a while, and made the changes necessary to reinstall them, as follows:

190 DATA 255,255,231,70,23 3,70,234,234,234,190,72,19 2,72,76,2,241 220 DATA 249,80 230 DATA 12,81,77,69,77,79 ,32,80,65,68,155,173,31,20 8,240,3,108,36,2,76,119,22 8,131,82,133

Using this new translator, all features of the original version by Angelo Giambra (issue 32) still work, but the keyclick and bell routines work, and the screen color remains unchanged. For those who want to change screen colors, amend Line 220 as follows:

#### 220 DATA 195,94,195,94,X,2 49,80

where X = 16 \* hue + lum from Table 9.3 of the Atari BASIC Reference Manual.

Thanks, Angelo, for a great program! Yours truly, Greg Black Los Angeles, CA

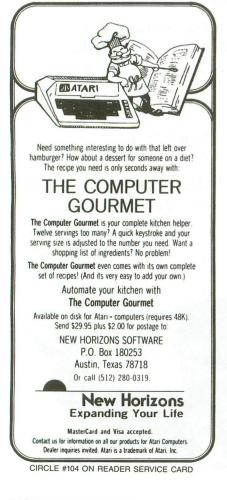

#### Another accounting.

I am writing in reference to the review of the **Home Accountant** in issue 35. I read Mr. Kennedy's review with a great deal of (vested?) interest; I've been a user of this program since 1983.

I must assume that the final version of the program Mr. Kennedy received was version 2.1. Based upon that assumption, I must concur heartily with his conclusions. Every time I called Continental to report a problem, I was brushed off, as though they didn't want to be bothered.

One serious bug which Mr. Kennedy didn't mention is that, once you've established your monthly budget figures in any category, you can't change any of them! You may follow the usual sequence of changing the numbers, but when you're ready to enter the R command to record the new figures, the cursor returns to the last figure you've changed! The only exit here is to hit RESET...

Another problem is the ridiculous copy protection scheme used; this prevents the user from using a more advanced DOS XL with BASIC XL in an extended memory configuration, to gain memory. When asked for support in this area, Continental again turns a deaf ear.

I heartily agree with Mr. Kennedy's conclusions about the product, and with the thought that they (the company) might be more interested in supporting the IBM and/or Apple markets.

Sincerely, Stephen G. Roquemore Concord, CA

#### A printer worth checking.

I am writing in response to **Printers Revisited**, issue 35. I feel that one of the best printers was left out—the Blue Chip **M 120/10**.

Don't let the name fool you. This printer is packed with features that many of the more expensive units leave out. It has a parallel port, and is 100% compatible with the Epson line and its software. Some of the Blue Chip's features are: 160 cps, 2K buffer, variable print size, near letter quality (this is a dot matrix), true descenders and eight different character fonts built in! The **Print Shop** even has a configuration especially for the Blue Chip.

A friend of mine purchased a Mannesman Tally **Spirit 80** for over \$400.00, and was amazed with my Blue Chip after he saw it. He claimed that my printer could do much more than his! The main attraction is its price: Blue Chip retails for \$169.00! I have had the Blue Chip for almost one year and haven't had any problems with it yet. I highly recommend it to any Atari owner who is seeking a low-cost alternative to an expensive printer.

Marv Larson

Bakersfield, CA

P.S. The Blue Chip printer works fantastically well with the **G**: program in issue 35 of **ANALOG Computing**!

#### Trivia follow-up.

Thank you very much for reviewing Xlent Software's **Trivia Mania** in issue 36 of **ANALOG Computing** (November). Xlent believes that Dr. Griffin's points were well taken. However, it must be pointed out that the copy of **Trivia Mania** reviewed was a very early copy, and that the spelling errors have been corrected.

Xlent Software agrees with Dr. Griffin that, if someone designed a trivia game using the trivia editor, they would have an advantage in playing the game. However, teachers and parents can create games that their students or children may use as educational tools. Furthermore, students will be able to design self-help sessions that will make studying much easier.

The Trivia Construction concept was developed so that questions could be added, changed or modified at will. Xlent Software feels that the ability to createtrivia questions for a game is a unique and worthwhile feature.

Very truly yours, Linda K. Kubota-Barnes Xlent Software Springfield, VA

#### **Correction for Forem Tutor.**

The paragraph in last issue's **Forem Tutor** called "Quitting" (page 94) should have read:

At the end of a message read, use M to go back to the main menu. At the SE-LECT: prompt, use the Q (quit) command. You may also use the Z command at the SELECT: prompt, to go directly from one base to another, completely bypassing the \*GO prompt. If you've entered or deleted any messages, it may take a bit to exit. The **Forem** program must update all your changes to this base on the disk, before loading another. Be patient.

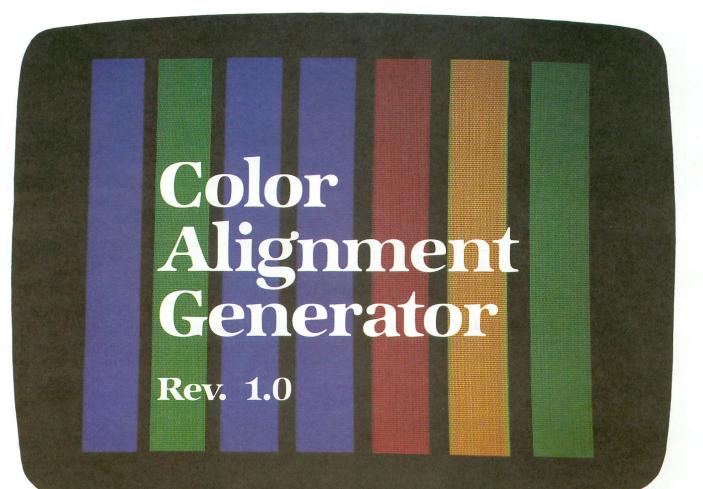

#### by Donald Lee

The *Color Alignment Generator* first appeared in the fall, 1983 APX catalog under Home Management. It won the first place Atari Star Award in Home Management for that quarter. When Jack Tramiel's group took over Atari, they gave the program rights back to the author. Since *ANALOG Computing* is his favorite Atari publication, and since he wants to see those Atari machines doing something other than playing games, here it is — *Color Alignment Generator*, Rev. 1.0, by Donald Lee.

I've been a fan of **ANALOG Computing** magazine ever since the first issue. It has printed articles and programs for every possible Atari computer use, except one: the home workshop of the electrical engineer, electronics student and hobbyist. The Atari is capable of much more than games. With its graphics and sound capabilities, it could be used as a TV pattern generator to aid in the alignment of black and white or color TV sets and computer monitors. Can you guess what my program does now?

UTILITY

The program **Color Alignment Generator** requires BASIC and 32K of RAM for full operation, but if you don't need the rainbow keyed pattern, it will run in 16K just fine.

The alignment procedure detailed here is a general one that does not require you to remove the back of the TV set. You will, however, need a plastic alignment screwdriver for the adjustments.

If a more detailed alignment is needed, you should go down to your local electronic supply store and order a "Sam's Photo Fact" for your model TV. This will give you exact alignment instructions for your TV receiver.

(continued on next page)

## C.A. Generator continued

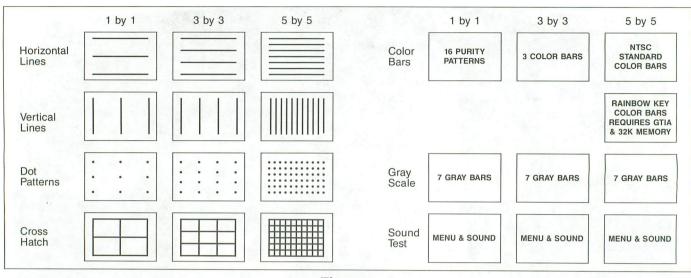

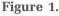

#### Getting started.

Type in the program and verify it with Unicheck (see page 14). Correct any errors and, when everything is okay, RUN **Color Alignment Generator**.

The first screen to appear is the main menu. See Figure 1 for easy reference. From this screen, you'll select the required alignment patterns. The OPTION key selects the display modes of 1×1, 3×3, or 5×5. The SELECT key determines the display content or type of display; i.e., cross-hatch or color bars.

Both the OPTION and SELECT keys move the diamond-shaped cursors on the menu display. When the cursors are beside the display mode and content you want, press the START key. The START key has two functions: it gets you into and out of the different display modes. One last note: the Atari attract mode was left in to protect the TV screen; to get out of this mode, just press any alphabetic key.

#### General alignment.

From the main menu, select the sound test and press START. Turn off the automatic frequency control (AFC) on the front of your TV and turn up the volume. Adjust the fine tuning control on the front of your TV for the best overall picture and sound. Now, turn the AFC back on and press the START key to get back to the main menu.

From the main menu, press the OPTION and SE-LECT keys to get 5×5 and cross-hatch, and press START. Adjust the height and linearity controls on the back of your TV to make all the rectangles on the screen approximately the same size. Press the START key to get back to the main menu.

#### Gray scale adjustments.

There's only one gray scale pattern in this program, so press the SELECT key until the cursor is beside *GRAY SCALE*, and then press the START key. After a few seconds, you'll see seven gray bars on a black screen. Adjust the contrast and brightness controls on the front of your TV until you get the best transition from the darkest bar on the left to the lightest bar on the right of the screen. When you're done, press the START key to get back to the main menu.

#### **Pincushion**.

From the main menu, press the OPTION key to obtain  $5\times5$  and press the SELECT key to obtain horizontal lines, then press the START key. The lines should look straight and be parallel to each other. If they look bent, as in Figure 2, you have a pincushion problem.

If your display looks like the one in Figure 2, you may want to call a television repairman to make an adjustment. If, however, you have a Sam's for your television, just follow the directions for correcting pincushion. Press the START key to return to the main menu.

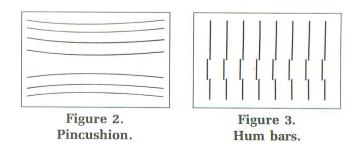

PAGE 8 / JANUARY 1986

a. A. (1911) 74100 (2011)

#### Hum bars.

From the main menu, press the OPTION key to select 5x5 and use the SELECT key to obtain vertical lines. Then press the START key. If the screen has a thick horizontal bar rolling up or down the screen, as in Figure 3, you have 60-cycle hum in your picture.

If your screen looks as bad as the one in Figure 3, you may want to call your TV repairman to make an adjustment. Press the START key to return to the main menu.

#### Convergence.

From the main menu, press the OPTION and SE-LECT keys to obtain  $5\times 5$  and dot pattern, then press the START key. Adjust the focus control on the back of your TV for the sharpest picture.

The purpose of this test is to get each of the three electron beams from the guns in the picture tube to hit only its phosphor dot on the screen. Each white dot on the screen is made up of three color phosphors, one red, one green and one blue. If you stand about three inches from the screen, each white dot will look like this:

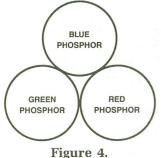

If you stand about one foot from the screen, the three color phosphors look like this:

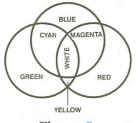

Figure 5.

If everything's working correctly, at a normal viewing distance all the dots on the screen should be white.

If the dots in the center of the screen are colors other than white (Figure 6), you have a static convergence problem.

If the dots in the corners of the screen are colors

other than white (Figure 7), you have a dynamic convergence problem.

| S | Figure 6.<br>Static convergence. |   |     |   |    |   |      |   | Figure 7.<br>Dynamic converger |   |   |   |   |   |  |
|---|----------------------------------|---|-----|---|----|---|------|---|--------------------------------|---|---|---|---|---|--|
| • | ••                               | • | ••• | • | •• | • |      | • | •                              | • | • | • | • | • |  |
| • | •                                | • | •   | • | •  | • |      | • | •                              |   | • | • | • | • |  |
| • | •                                | • | •   | • | •  | • |      | • | •                              | • | • | • | • | • |  |
| • | •                                | • | •   | • | •  | • |      | • | •                              |   | • | • |   | • |  |
| • | •                                | • | •   | ۰ | •  | • | - mi | • | •                              |   | ٠ | • | • | • |  |

If the convergence problem is bad enough, you may want to call a TV repairman to adjust the equipment. Again, if you have a Sam's, just follow the convergence directions. Press START to return to the main menu.

#### Purity.

We will assume that the picture tube "CRT" is not magnetized, and that all stages of your receiver are working normally.

From the main menu, select 1×1 and COLOR BAR, and press the START key. The following prompt will appear:

PRESS SPACE FOR COLOR PRESS START FOR MENU BLACK

First, put the COLOR and TINT/HUE controls on the front of the TV to the center of their rotation, then touch up the red, blue and green screen controls on the back of your TV for a black screen. Now, each time you press the SPACE BAR, the name of another color replaces the word *BLACK*, and the screen will change to that color. The following colors appear in order: black, rust, red-orange, dark orange, red, dark lavender, cobalt blue, ultramarine blue, medium blue, dark blue, blue-gray, olive green, medium green, dark green, orange-green and orange.

If the screen color doesn't match what's called out on the bottom of the screen, touch up the red, blue and green screen controls for the best overall match. The colors should look "pure" (i.e., every portion of the screen is the same color). Most older sets become partially magnetized in the corners of the screen. If the magnetism is severe, call a TV repairman, or follow the instructions in the Sam's.

Press START to return to the main menu.

#### Color adjustments.

Select 3x3 and COLOR BARS and press the START key. You should see three vertical color bars, one red, one blue and one green. Turn the Automatic Frequency Control (AFC) off and adjust the color and tint/hue

## C.A. Generator continued

controls on the front of the TV to get the correct colors. Then turn the AFC back on and press the START key to return to the main menu.

Now for the final adjustments. Select 5x5 and COL-OR BARS, and press the START key. The following display will appear:

PRESS OPTION FOR NTSC PATTERN

PRESS SELECT FOR RAINBOW PATTERN Press the OPTION key to get the National Television Service Council (NTSC) color bars. After a moment, you'll see (from left to right) green, yellow or yelloworange, red, magenta, blue, green and magenta color bars.

Touch up the color and tint/hue controls, so that the colors look close to what they're supposed to be. Note: you may have to adjust the brightness control to get a clean picture. When you're done, press the START key to return to the main menu.

If you have enough memory and a GTIA chip in your Atari, try the rainbow key pattern: a total of twelve color bars that burst from yellow-orange to red to blue to green will appear. Adjust the color and tint/hue controls for a smooth transition from yellow to green.

Congratulations—you've just aligned a TV with your Atari.

Don is an Engineering Aide with Boeing Commercial Airplane Co. He has worked in software development, hardware development, electronic design, instrumentation design and operation. He is currently working in model instrumentation at the wind tunnel in Seattle.

#### Listing 1. BASIC listing.

| Differe noting.                                        |
|--------------------------------------------------------|
| 1 REM <del>XXXXXXXXXXXXXXXXXXXXXXXXXXXXXXXXXXXX</del>  |
| 2 REM * COLOR ALIGNMENT GENERATOR *                    |
| 3 REM * (C) 1983 BY DON LEE 2/15,83 *                  |
| 4 REM * SEATTLE, WA. 98155 *                           |
| 5 REM HERRENERSKENSKENSKENSKENSKENSKENSKENSKENSKENSKEN |
| 6 REM * (C) 1985 ANALOG COMPUTING *                    |
| 7 REM ************************                         |
| 8 REM                                                  |
| 9 5=53279:YOLD=11:YNEW=Z:ZOLD=11:ZNEW=                 |
| Z:0X=Z                                                 |
| 10 GRAPHICS Z:SETCOLOR 2,Z,Z:SETCOLOR                  |
| 4,Z,Z:POKE 752,1                                       |
| 15 G05UB 4105                                          |
| 20 POSITION 7,4:? "COLOR ALIGNMENT GEN                 |
| ERATOR": POSITION 10,5:? "(C) 1983 BY D                |
| ON LEE"                                                |
| 30 POSITION 4,8:? "DISPLAY MODE DI                     |
| SPLAY CONTENT"                                         |
| 40 POSITION 4,9:? "                                    |
| 50 POSITION 6,11:? "1 by 1 HOR                         |
| 50 POSITION 6,11:? "1 by 1 HOR                         |
| IZONTAL LINES"<br>60 POSITION 6,12:? "3 by 3 VER       |
| 60 POSITION 6,12:? "3 by 3 VER                         |
| TICAL LINES"                                           |

DOT 70 POSITION 6,13:? "5 by 5 **PATTERN''** PATTERN" 80 POSITION 21,14:? "CROSS-HATCH" 85 POSITION 21,15:? "COLOR BARS" 87 POSITION 21,16:? "GRAY SCALE" 88 POSITION 21,17:? "SOUND TEST" 90 POSITION 2,20:? "PRESS OPDIOL F 0R MODE":? "PRESS STATE TO BEGIN" 107 POSITION 4,YOLD:? CHR\$(96);:POSITI 0N 18,ZOLD:? CHR\$(96); 110 APPEK(5) ON 18,ZOLD:? 110 A=PEEK(5) 115 IF A=3 TH **THEN 130** IF A=5 THEN 140 IF A=6 THEN 152 120 125 GOTO 110 127 130 YNEW=YOLD+1: IF YNEW=14 THEN YNEW=1 131 POKE 77,Z 132 POSITION 4,YOLD:? " ";:POSITION 4, YNEW:? CHR\$(96);:YOLD=YNEW:GOTO 145 140 ZNEW=ZOLD+1:IF ZNEW=18 THEN ZNEW=1 141 POKE 77,Z 142 POSITION 18,ZOLD:? " ";:POSITION 1 8,ZNEW:? CHR\$(96);:ZOLD=ZNEW 145 For X=Z TO 100:NEXT X:GOTO 110 146 REM \*\*\*\*\*\*\*\*\*\*\*\*\*\*\*\*\* 147 REM 148 REM \* WHAT DO YOU WANT REM \*\*\*\*\*\*\*\*\*\*\*\*\*\*\* 149 150 DEM POKE E 77,0 YOLD=11 152 THEN MODE1=80:MODE2=48 THEN MODE1=54:MODE2=32 155 IF IF YOLD=12 YOLD=13 THEN 160 IF MODE1=16:MODE2=16 165 IF ZOLD=11 175 THEN 585 IF 188 ZOLD=12 THEN 605 IF 185 ZOLD=13 THEN 803 198 IF ZOLD=14 THEN 705 THEN 193 IF ZOLD=15 2105 195 IF ZOLD=16 4005 IF 205 ZOLD=17 THEN 223 216 GOTO 107 217 REM 218 REM \*\*\*\*\* 219 REM \* SOUND TEST \* \*\*\*\*\*\*\*\*\*\*\*\*\* 220 REM 221 REM 223 IF 0X=Z THEN 0X=121:SOUND Z,0X,10, 6:FOR X=Z TO 200:NEXT X:GOTO 107 224 0X=0:SOUND Z,0X,10,Z:FOR X=Z TO 10 0:NEXT X:GOTO 107 229 REM 230 REM \*\*\*\*\*\*\*\*\*\*\*\*\*\* \* THREE COLOR BARS \* 231 REM 232 REM 233 REM GRAPHICS 19:GOSUB 4105 POKE 708,66:POKE 709,130:POKE 710, 255 257 210 COLOR 1:PLOT 7,4:DRAWTO 7,20 PLOT 8,4:DRAWTO 8,20 COLOR 2:PLOT 20,4:DRAWTO 20,20 PLOT 19,4:DRAWTO 19,20 COLOR 3:PLOT 31,4:DRAWTO 31,20 PLOT 32,4:DRAWTO 32,20 FOR X=Z TO 100:NEXT X TE DEEK(5)=6 THEN DOKE 712 7.50 260 261 265 266 269 270 275 280 TF PEEK(5)=6 THEN POKE 712,Z:GOTO 10 285 **GOTO 280** 300 301 REM \* 1 BY 1 COLOR BAR5 \* REM \*\*\*\*\*\*\*\*\*\*\*\*\*\*\*\*\*\*\*\*\* 302 303 304 REM 310 ? "K":POKE 752,1:POSITION 4,20:? " PRESS **SPACE** FOR COLOR"

PAGE 10 / JANUARY 1986

311 POSITION 4,21:? "PRESS START FOR M 315 FOR C=Z TO 240 STEP 16:POKE 712,C: POKE 710,C:POKE 764,255:GO5UB 350 317 IF PEEK(S)=6 THEN 10 320 IF PEEK(764)=255 THEN 317 325 NEXT C 330 GOTO 315 330 GOTO 315 350 POSITION 10,23:? " ";:POSITION 10,23 351 IF C=Z THEN ? "BLACK"; 352 IF C=16 THEN ? "RUST"; 353 IF C=32 THEN ? "RED-ORANGE"; 354 IF C=48 THEN ? "DARK-ORANGE"; 355 IF C=64 THEN ? "DARK-LAVENDER"; 356 IF C=80 THEN ? "COBALT-BLUE"; 357 IF C=96 THEN ? "ULTRAMARINE-BLUE"; 358 IF C=112 THEN ? "ULTRAMARINE-BLUE"; 359 IF C=128 THEN ? "MEDIUM BLUE"; 360 IF C=144 THEN ? "DARK-BLUE"; 361 IF C=160 THEN ? "BLUE-GREY"; 362 IF C=176 THEN ? "OLIVE-GREEN"; IF C-170 INEM ? "ULIVE-GREEN"; IF C-192 THEN ? "MEDIUM-GREEN"; IF C-208 THEN ? "DARK-GREEN"; IF C-224 THEN ? "ORANGE-GREEN"; IF C-240 THEN ? "ORANGE"; DETUDM 363 364 365 366 RETURN 367 500 REM REM \*\*\*\*\*\*\*\*\*\*\*\*\* 501 REM \* HORIZONTAL LINES \* REM \*\*\*\*\*\*\*\*\*\*\*\*\*\*\*\*\*\*\*\*\* 502 503 504 RFM GRAPHICS 23:GOSUB 4105:GOSUB 555 FOR X=Z TO 100:NEXT X IF PEEK(5)=6 THEN 10 GOTO 510 505 509 510 515 547 REM 548 REM \*\*\*\*\*\*\*\*\*\*\*\*\*\*\*\*\*\*\* 551 REM 555 FOR Y=Z TO 95 STEP MODE2 560 COLOR 1:PLOT Z,Y:DRAWTO 159,Y:NEXT Y:PLOT 0,95:DRAWTO 159,95 570 RETURN REM 575 REM \*\*\*\*\*\*\*\*\*\*\*\*\*\*\* 576 REM \* VERTICAL LINES \* REM \*\*\*\*\*\*\*\*\*\*\*\*\*\*\*\*\*\*\*\*\* 577 578 579 RFM GRAPHICS 23:GOSUB 4105:GOSUB 655 605 **GOTO 509** 610 647 648 REM REM \*\*\*\*\*\*\*\*\*\*\*\*\*\*\*\*\*\*\*\* REM \* VERTICAL SUBROUTINE \* REM \*\*\*\*\*\*\*\*\*\*\*\*\*\*\*\*\*\*\*\*\*\*\*\*\*\*\*\*\*\*\*\*\*\*\* 649 650 651 RFM FOR X=Z TO 159 STEP MODE1 COLOR 1:PLOT X,Z:DRAWTO X,95:NEXT OT 159,Z:DRAWTO 159,95 655 660 X:PLOT 670 RETURN 700 REM 701 REM \*\*\*\*\*\*\*\*\*\*\*\*\*\*\*\*\*\*\*\*\* 702 703 704 REM GRAPHICS 23:GOSUB 4105:GOSUB 555:G B 655 GOTO 509 705 05UB 710 REM 750 751 752 753 754 REM 803 GRAPHICS 23 804 GOSUB 4105 805 FOR XP=Z TO 159 STEP MODE1

810 FOR YP=Z TO 95 STEP MODE2 815 PLOT XP,YP:PLOT 159,YP:NEXT YP:PLO T XP,95:NEXT XP:IF YOLD<13 THEN PLOT 1 59,93:GOTO 509 818 PLOT 159,95:GOTO 509 850 REM 851 REM \*\*\*\*\*\*\*\*\*\*\*\*\*\*\*\*\*\* 852 REM \* RAINBOW KEY PATTERN \* 853 REM \*\*\*\*\*\*\*\*\*\*\*\*\*\*\* 854 REM 901 GRAPHIC5 11:GO5UB 4105 905 X=3:Y=Z:Y1=180:FOR C=2 TO 13:COLOR C:FOR Q=Z TO 4 907 IF X+1>79 THEN 509 910 PLOT X+Q, Y:DRAMTO X+Q, Y1 915 NEXT Q:X=X+Q+1:NEXT C:GOTO 509 950 REM 1005 A=PEEK(106)-8:POKE 54279,A:P=256\* A:POKE 559,46:POKE 53277,3 1010 FOR I=53248 TO 53255:POKE I,Z:NEX 1015 FOR I=53256 TO 53260:POKE I.2:NEX TI 1020 FOR I=704 TO 707:POKE I,Z:NEXT I 1025 FOR I=384 TO 1024:POKE P+I,Z:NEXT 1030 FOR X=400 TO 912 STEP 128:FOR I=X TO X+95:POKE P+1,255:NEXT I:NEXT X 1055 RETURN 2000 REM 2125 G010 2110 2130 IF FRE(Z) <8150 THEN 2140 2135 G0TO 901 2140 ? "K":POSITION 8,12:? "Sorry...Yo u don't have enough":POSITION 8,13:? " Memory for this pattern..." 2145 FOR X=Z TO 200:NEXT X:GOTO 2105 2500 REM 2501 REM \*\*\*\*\*\*\*\*\*\*\*\*\*\* 2502 REM \* NTSC COLOR BARS \* 2503 REM \*\*\*\*\*\*\*\*\*\*\*\*\*\*\*\*\*\*\* 2504 REM 3005 GRAPHIC5 19:GO5UB 4105:GO5UB 1005 3010 POKE 704,212:POKE 705,246:POKE 70 6,66:POKE 707,98:POKE 708,130:POKE 709 ,212:POKE 710,98 3011 3012 3013 REM \* DISPLAY SETUP \* 3014 REM \*\*\*\*\*\*\*\*\*\*\*\*\*\*\*\*\*\*\*\*\*\* 3015 REM 3016 FOR X=Z TO 3:POKE 53248+X,52+X\*21 :NEXT X 3017 FOR X=53256 TO 53260:POKE X,1:NEX 3020 FOR X=Z TO 3:FOR I=1 TO 3 3025 COLOR I:PLOT 17+X+I\*5,Z:DRAWTO 17 +X+I\*5,23 3040 NEXT I:NEXT X:FOR X=Z TO 100:NEXT X It Talks! It Recognizes! It Writes Music!

MUCE MASTEL

( eases in

Your computer can talk in your own **voice.** Not a synthesizer but a true digitizer that records your natural voice quality-and in any language or accent. Words and phrases can be expanded without limit from disk.

THE AMAZING VOICE MASTER®

Speech and Music Processor

And it will understand what you say. A real word recognizer for groups of 32 words or phrases with unlimited expansion from disk memory. Now you can have a two way conversation with your computer!

Easy for the beginning programmer with new BASIC commands. Machine language programs and memory locations for the more experienced software author.

Exciting Music Bonus lets you hum or whistle to write and perform. Notes literally scroll by as you hum! Your composition can be edited, saved, and printed out. You don't have to know one note from another in order to write and compose!

Based upon new technologies invented by COVOX. One low price buys you the complete system-even a voice controlled black-jack game! In addition, you will receive a subscription to COVOX NEWS, a periodic newsletter about speech technology, applications, new products, up-dates, and user contributions. You will never find a better value for your computer.

ONLY \$89.95 includes all hardware and software. For telephone demonstration or additional information, call (503) 342-1271. FREE audio demo tape and brochure available. Available from your dealer or by mail. When ordering by mail add \$4.00 shipping and handling (\$10.00 for foreign, \$6.00 Canada).

The Voice Master is available for the C64, C128, all Apple II's, and Atari 800, 800XL and 130XE. Specify model when ordering.

For Faster Service on Credit Card Orders only:

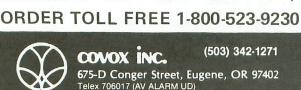

CIRCLE #105 ON READER SERVICE CARD

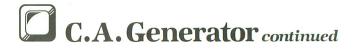

3045 IF PEEK(S) <>6 THEN 3045 3050 FOR X=53248 TO 53255:POKE X,Z:NEX TX 3055 POKE 559,34:POKE 53277,Z 3060 GOTO 10 3500 REM 3501 REM \*\*\*\*\*\*\*\*\*\* 3502 REM \* GRAY SCALE \* 3503 REM \*\*\*\*\*\*\*\*\*\*\* 3504 REM 4005 ? """:POSITION 8,12:? "ONE MOMENT PLEASE.....":FOR X=Z TO 200:NEXT X: GRAPHICS 19:GOSUB 4105:GOSUB 1005 4010 FOR I=1 TO 7:POKE 703+I,I+I:NEXT 4015 GOTO 3015 4099 REM \*\*\*\*\*\*\*\*\*\*\*\*\*\*\*\*\*\*\*\*\*\* 4100 REM 4101 REM \* BREAK KEY DISABLE \* 4102 REM \*\*\*\*\*\*\*\*\*\*\*\*\*\*\* 4103 REM I=PEEK(16):IF I>127 THEN I=I-128: 16,I:POKE 53774,I 4105 POKE **4110 RETURN** 

CHECKSUM DATA.

(see page 14)

1 DATA 746,158,381,152,754,788,758,1,1 66,494,21,679,152,250,589,6089 60 DATA 936,605,558,255,159,318,118,72 9,949,505,508,520,699,405,36,7300 132 DATA 803,429,39,740,769,92,41,76,4 3,89,959,7,0,14,944,5045 180 DATA 946,950,956,152,157,938,701,8 6,531,223,526,83,413,496,91,7249 230 DATA 33,937,35,88,385,876,106,212, 483,392,496,355,690,334,740,6162 300 DATA 78,843,497,845,82,43,275,704, 69,539,731,708,495,211,201,6321 353 DATA 985,202,264,400,228,168,588,9 500 DATA 76,043,497,043,02,43,275,704, 69,539,731,708,495,211,201,6321 353 DATA 985,202,264,400,228,168,588,9 85,997,687,476,179,461,656,610,7886 500 DATA 82,31,86,33,86,766,679,66,710 ,101,315,712,310,98,2,4077 560 DATA 642,610,108,621,438,623,112,7 70,713,103,304,571,299,100,902,6916 660 DATA 789,612,86,287,461,289,90,205 ,715,101,362,954,364,105,113,5533 804 DATA 830,926,834,274,225,103,304,5 47,306,107,372,899,949,199,931,7806 950 DATA 105,618,482,620,109,892,74,99 2,86,424,606,794,277,791,474,7344 2003 DATA 795,285,66,84,551,434,855,35 4,299,719,326,906,932,705,292,7603 2501 DATA 45,864,49,300,737,727,282,59 9,365,603,290,623,118,809,892,7303 3040 DATA 622,700,202,523,621,294,359, 839,363,302,715,920,736,308,48,7552 4101 DATA 844,52,290,391,789,2366

REVIEW

BASIC XE OPTIMIZED SYSTEMS SOFTWARE, INC. 1221B Kentwood Avenue San Jose, CA 95129 Disk and Cartridge \$69.95

#### by Bob Curtin

There are certain commercial enterprises, establishments and talents, with whom I've dealt in the past or from whom I've bought wares of one sort or another—and have never been sorry. In fact, there are some who get my business out of loyalty to consistent excellence.

For instance, I've never been stung spending my money to see a Paul Newman flick (pun intended). I've never heard anything shoddy from Billy Joel or the late Eugene Ormandy. I've always gotten my money's worth buying Starrett tools, Honda motorcycles, and James Michener novels. The list goes on, but I'm sure you get the idea.

OSS is on the list. Everything I've seen from that software house has been a study in excellence, from the MAC/65 assembler to Action! to **The Writer's Tool** (the word processor, in fact, which I'm using to write this review). Well, they've done it again with **BASIC XE (BXE)**.

I do a lot of programming in BASIC, simply because it's an easy language to use. Oh sure, I know. It's not the "in" language these days, but it does have tremendous advantages, as well as obvious (and well-documented) limitations. Atari BASIC, in particular, has some severe drawbacks, not the least of which is, shall we say, the rather casual pace at which it goes about its business. OSS has designed **BXE** especially for the new 130XE computers from Atari, and there are some wonderful goodies in that little cartridge, designed to take advantage of the XE's extra 64K of memory. But, more than that, **BXE** goes a long way toward alleviating or eliminating a lot of the drawbacks of previous BASICs available for the 8-bit Atari computers.

For one thing, it's fast. BASIC programs, even those previously written in Atari BASIC, will run 2 to 6 times faster using **BXE**. OSS has included a Fast command which does a precompile of the program in memory. The precompile changes the line numbers to the address of each of the respective lines in memory. So, instead of the computer having to go through a line number search with each GOTO, FOR, GOSUB, etc., the program simply jumps to the specified address.

**BXE** is fully compatible with Atari BASIC, with the exception of some previously written programs having a variable name or two which might conflict with some of the **BXE** command names.

**BXE** has most of the features usually found only in the full-blown interpreters of the "big" machines. I've used the CP/M-80 Microsoft BASIC extensively and have long wished for some of the commands to become available for my Atari. I no longer have to wish.

The Print Using command, for exam-

ple, formats numerical output to printer or screen in an incredibly flexible and easy method. You need not write separate subroutines for right justification and trailing zeros. This command will do it for you.

**BXE** includes a full range of input/output commands, including commands for storing and retrieving binary files, blocks of data and records, to and from a disk drive (in addition to the array of I/O commands already available, *a la* Atari BASIC).

There are several file management commands, such as Dir (disk directory), Protect, Unprotect, Rename, and Erase. How often have you needed *those* during a programming session? Don't forget, these commands can be used in immediate mode.

And no longer do you have to defend your Atari against: "No string arrays? Why don't you get yourself a *real* computer?" Yes, Hercule, **BXE** does have string arrays, as well as a host of string manipulation commands: Right\$, Left\$, Mid\$, Hex\$ and Find, just to name a few.

There's a nifty little command called Local, which allows you to use temporary arithmetic variables within GO-SUB and PROCEDURE subroutines. Essentially, you can change the value of a variable within a subroutine, without affecting any value it contained outside of the subroutine.

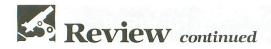

What's that? What's PROCEDURE subroutine? **BXE** has included a statement called PROCEDURE, which allows a programmer to create named subroutines, to be called later with the Call command. PROCEDURE uses a string constant to name the subroutine, not a variable.

This alone is handy enough, making your programs much more readable, while at the same time not using up any of the 128 variables to which you're limited in both Atari BASIC and **BXE**. But there are additional advantages. Parameter passing is possible (as well as returning values), and this, tied in with the LOCAL statement, makes for some interesting possibilities.

The PROCEDURE is somewhat reminiscent of the procedure in Pascal, or the macro in assembler. What makes it so nice is that you can write procedures that are usable in any program. You can create libraries of procedures with recognizable names, which, when called in a program, perform specific functions.

This modular approach is germane to the "structured" languages such as C

and Pascal, and for good reason. Once libraries of subroutines are created, programming becomes essentially a matter of writing the code which links the subroutines together.

**BXE** is loaded with those nice little extras that make programming in BASIC so much fun. Full trace capability, renumbering, automatic line numbering, variable listing, and system status and control are all there for your use.

The full range of graphics commands available in Atari BASIC has been augmented with a full range of player/missile graphics commands and functions. PMGraphics, PMColor, PMMove, Missile, PMWidth, PMCLR, Bump (yes, you're right), HITCLR and PMADR finally give you total control of the Atari's remarkable graphics. Short of writing arcade games, **BXE** equips you for just about anything you'd want to do.

**BXE** comes with an OSS "Supercartridge," a 143-page reference manual and a disk containing certain of the command and function routines, including the fast math routines, plus an assortment of sample programs to gawk at. The reference manual alone is a work of art, with detailed explanations and program examples to show you the way.

Just for chuckles, I checked the free memory available. The Atari BASIC built into my 130XE leaves 32274 bytes of free memory with DOS 2.5 booted and the ramdisk configured. **BXE** in the same configuration leaves exactly the same: 32274. **BXE** with the extension disk booted up (which does *not* configure the ramdisk) leaves 32418, an additional 144 bytes! Those extra memory banks are available to you through the Extend command and some of the I/O commands, however, so it's certainly not lost.

It's a remarkable package, and I recommend it highly to anyone looking for an extremely powerful, fast and easy-touse programming language. Considering the dazzling array of functions, commands and statements, coupled with the speed of **BXE**, it's far and away the most powerful BASIC I've ever seen. On a scale of 1-10, I give it a healthy 11.

## WHAT IS CHECKSUM DATA?

Most program listings in **ANALOG Computing** are followed by a table of numbers appearing as DATA statements, called "CHECKSUM DATA." These numbers are to be used in conjunction with **D:CHECK** and **C:CHECK** (which appeared in **ANALOG Computing** issue 16 and the **ANALOG Compendium**) or with **Unicheck** (from issue 24).

**D:CHECK** and **C:CHECK** (written by Istvan Mohos and Tom Hudson) and **Unicheck** (by Tom Hudson) are designed to find and correct typing errors when readers are entering programs from the magazine. For those readers who would like copies of these articles, you may send for back issue 24 (\$4.00 each) or the **ANALOG Compendium** (\$14.95 plus \$2.00 shipping and handling from:

ANALOG Computing P.O. Box 625 Holmes, PA 19045

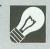

## NEW PRODUCTS

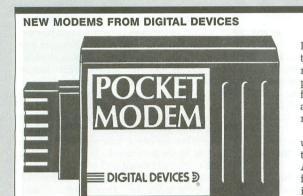

Two new **Pocket Modems** from Digital Devices are now available, the **AT300** and the **AT1200**. Both modems connect to the Atari computer without the need for an interface, and each features auto-answer/ auto-dial capability, as well as communications software.

The **AT300** runs at 300 baud, is upgradable to 1200 baud and retails for \$149.95. Its counterpart, the **AT1200** runs at 1200 baud and sells for \$249.95. Manufactured by Digital Devices, makers of **ApeFace**, U-**Print**, U-Call and U-Buff.

For information, contact Digital Devices Corp., 430 Tenth Street, Suite N205, Atlanta, GA 30318 — (404) 872-4430.

#### SPY VS. SPY - II

First Star Software has released the sequel to their hit **Spy vs. Spy**. It's **Spy vs. Spy II**: **The Island Caper**, which features the two spies in search of buried missile parts on an exotic tropical island.

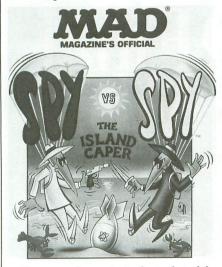

The screen format is similar to that of the first game, where the players see each other's movements on a split screen. The spies avoid sharks, quicksand, snares, coconut bombs, booby traps, deadly lagoons and cliffs, as they wander here and there.

Priced at \$29.95 from First Star Software, 18 East 41st Street, New York, NY 10017 — (212) 532-4666.

#### **IT'S HERE AND IT'S TOUGH!**

Championship Lode Runner is available for Atari 8-bit computers, and, unless you've played the original Lode Runner and are a real pro, don't bother!

These fifty screens will have you really going nuts, as you, once again, confront the merciless Bungeling guards of the Bungeling Empire.

You see, all of that gold you recovered as the original **Lode Runner** has been stolen back by the bad guys. Now, you have to return...but this time, they're going to be ready for you. And, mind you, they don't plan on being made to look like fools again.

A save game feature has been added (and you'll need it). The easiest screens in **Championship Lode Runner** outdo the the toughest in the original. Before you play this one, you'd better be sure you're ready.

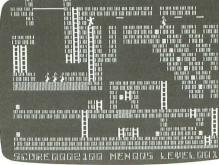

#### UPGRADE

#### YOUR PERSONAL NET WORTH

Your Personal Net Worth, the home financial management system from Scarborough Systems, has introduced an upgraded version in response to demand from both dealers and consumers.

Changes include: new formatting to the net worth report for a clearer statement, the ability to change the name of the data disk at any time, and the built-in option to back up your data disk in the Atari version.

Current **Your Personal Net Worth** owners can obtain an upgraded version for only \$10, by calling Scarborough at (914) 332-4545.

For more information, contact Scarborough Systems, located at 55 South Broadway, Tarrytown, NY 10592.

#### A NEW LINE FROM ARTWORX

Artworx has introduced their "PX" line of low-cost software. The all-original programs cover a wide range of entertainment software, the first being an adventure, **Hotel Alien**.

The very reasonable cost of \$9.95 should prove popular, and Atari authors are encouraged to send their programs to the Artworx Program Exchange for evaluation.

Contact Artworx Software Co., Inc., 150 North Main Street, Fairport, NY 14450 — (716) 425-2833.

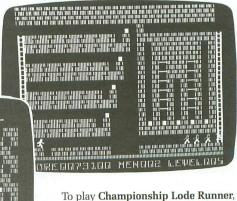

To play **Championship Lode Runner**, you'll need 48K of memory. It's available for a retail price of \$29.95. For more information, you should contact the folks at Broderbund Software, Inc., 17 Paul Drive, San Rafael, CA 94093-2101 — (415) 479-1170.

## **ST NEWS!**

#### ELECTRO CALENDAR

This ST program is an organizational tool capable of displaying or printing a picture of any month between 1776

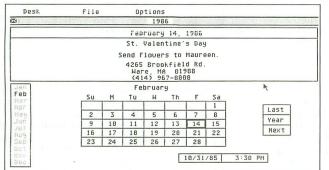

and 3001. Using **Electro Calendar**'s notepad feature, you can enter a message for an important date, and have it pop up when that day arrives. Those dates are highlighted on the calendar, and the message appears above. A search feature will scan the calendar for

scan the calendar for messages entered on a day, month or year. The

function can be used for future planning, payment scheduling, appointments, or anytime that a reminder might be necessary.

Electro Calendar is available for \$39.95 from Soft Logik Corp., 4129 Old Baumgartner, St. Louis, MO 63129-894-8608.

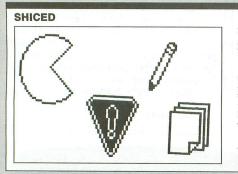

The new **Shape and Icon Editor (SHICED)** for the Atari 520ST will allow you to design and save icons of your own, which can then be utilized in your programs.

Using the mouse on your ST and the detailed documentation that comes with your SHICED program, you will instructed on compiling, loading, saving and editing your unique set of icons. A big help for programmers adapting their icons for specialty offerings.

**SHICED** is available from the Monarch Development company, 3927 Fisher Road NE, Salem, OR 97305.

#### HIPPOPOTAMUS SOFTWARE - BIG ON ST SUPPORT

A variety of programs from Hippopotamus Software, Inc. are now available for the ST. **Hippo ST Ramdisk** speeds up programs considerably, by allowing the user to partition off an area of RAM to be used, itself, as a ramdisk (\$34.95).

**HippoSimple** is an easy-to-use, powerful home database. Sorting and merging are possible, along with hardcopy printing and mailing label printouts, in formats of your own choice (\$49.95).

**HippoSpell** finds misspelled words in text documents, using the 30,000+ words in its dictionary, including common prefixes and suffixes. This program is compatible with **Express** from Mirage Software and Atari word processors (\$39.95).

Hippo ST Disk Utilities are a powerful col-

lection of programs, which allow the user to recover any lost or deleted files. The track and sector editor, memory editor, string search routines, file archive—and other features—give you much greater control over your ST disks (\$49.95).

The **Hippo Almanac** contains over 35,000 useful facts, including history, "800" numbers, capitals, sports, geography, unit conversions and much more, and is capable of understanding and answering in plain English (\$34.95). **Hippo Jokes & Quotes** boasts over 2500 popular jokes and 1500 quotes on disk, accessed by subject, author or keyword. Categories include PG, R and X jokes, along with ethnic and sexist sections (\$34.95).

Also available soon from Hippopotamus will be Hippobackgammon, Hippoart 1, Hip-

#### FINALWORD

Touted as the most powerful word processor ever written, **FinalWord** offers over 100 formatting commands, and options that let you specify how you want your manuscript to look. Major features include the ability to specify heading, quotations, subheads, paragraphs, appendices, footnotes and titles.

**FinalWord** automatically saves your file to disk every few seconds, so that, should a power shortage occur, your manuscript won't be lost to the four winds. Several multiple files can be displayed and edited at a time, and infomation can easily be moved from one document to another. **FinalWord** also supports nearly every brand and model of printer.

With all this, **FinalWord** is easy to operate, using simple English commands. For the ST, \$145.00 from Mark of the Unicorn, 222 Third St., Cambridge, MA 02142 — (617) 576-2760.

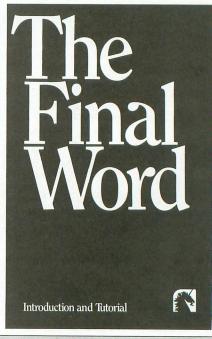

**po EPROM Burner, Hippo-C** Level 1 and Level 2, and **Hippo-Lock**, along with some professional applications packages.

Further information on any of these products is available from Hippopotamus Software, Inc., 985 University Avenue, Suite 12, Los Gatos, CA 95030—(408) 395-3190.

| <section-header><section-header></section-header></section-header>                                                                                                    |                                                                                                    | <b>八</b> 人                                                                                                    | TARI                                                                                                    |                                                                                                    |                                                                                                    |
|----------------------------------------------------------------------------------------------------|----------------------------------------------------------------------------------------------------|----------------------------------------------------------------------------------------------------|----------------------------------------------------------------------------------------------------|----------------------------------------------------------------------------------------------------|----------------------------------------------------------------------------------------------------|
|                                                                                                    | PACKAGES<br>SG-10 Printer & U-Print A 279<br>Panasonic 1091 & U-Print A 309<br>Powertype & U-Print A 369<br>Legend 808 & U-Print A 229<br>Super printer packages have no extra charges<br>added when shipped in Continental USA.                                              | Atari 1050 Disk I<br><b>PRINTER</b><br><b>BUFFERS</b><br>Microfazer Call<br>U-Print-16K Printer<br>Buffer 79.95<br>U-Print-32K Printer                | Signature         Current<br>Prices           Signature         Prices           Signature         Prices <t< td=""><td>MPP 1000E 79.95<br/>Volksmodem<br/>1200 189<br/>R-Verter Modem<br/>Adapter 39.95<br/>U-Call Modem<br/>Adapter 44.95<br/>Prometheus<br/>1200 319</td><td>Citoh 7500AP 219<br/>Epson Call<br/>Toshiba 1340 559<br/>Legend 808 169<br/><b>Panasonic 1091 245</b><br/>Panasonic 1090 199<br/>Powertype 309<br/><b>Buy THE PRINT</b></td></t<> | MPP 1000E 79.95<br>Volksmodem<br>1200 189<br>R-Verter Modem<br>Adapter 39.95<br>U-Call Modem<br>Adapter 44.95<br>Prometheus<br>1200 319                                                                           | Citoh 7500AP 219<br>Epson Call<br>Toshiba 1340 559<br>Legend 808 169<br><b>Panasonic 1091 245</b><br>Panasonic 1090 199<br>Powertype 309<br><b>Buy THE PRINT</b> |
|                                                                                                    | ATARI 1027 PRINTER 99<br>Samsung Monitor Special<br>12 inch amber . 79.95<br>12 inch green . 79.95<br>Monitor Shipping \$10.00<br>14 inch color<br>(.63mm DOT) 159<br>(.63mm DOT) 179                                                                                         | U-Print-64K Printer<br>Buffer 99.95<br><b>PRINTEF</b><br>Aid Interfast I 99.95<br>U-Print A 54.95                                                     | SR-15 Call<br>R INTERFACES<br>U-Print A/16K Buffer<br>U-Print A/32K Buffer                                                                                                    | Connect                                                                                                    | of any printer.<br>NDREDS OF ITEMS<br>NLABLE FOR THE                                                                                                    |
| Decation       17.95       Master Of The Lamps       Syncalc       31.95       Synchron       25.95         Mindshadow       17.95       Cross Ctry, Race       17.95       Synchron       25.95       Synchron       25.95         Mindshadow       17.95       Cross Ctry, Race       17.95       Synchron       25.95       Synchron       25.95         Supers PECIALS       PRICES       PRICES                                                                                                    | Infocom ST<br>DeadlineATADeadline34.95Starcross34.95Zork I, II, or III29.95Witness27.95Suspended34.95Planetfall27.95Sorcerer29.95Seastalker27.95Cutthroats27.95Hitchhiker27.95Suspect29.95Suspect29.95Suspect29.95Suspect29.95Suspect29.95Nishbringer27.95Infidel29.95On Atar | RI 520 ST<br>FTWARE &<br>RDWARE *<br>520 ST<br>B System Call<br>520 ST<br>nochrome<br>stemCall<br>call for stock availability<br>i ST products before | Miscellaneous ST<br>Monday Morning Mana<br>Financial Time Machin<br>Deja Vu<br>Keyboard Cadet<br>Halley Project<br>PC/Intercom<br>Mince Text Editor<br>Hex<br>Chat<br>Sundog<br>Flip Side<br>Softspool                                                                                                    | ager34.95 _ Perry Ma<br>ee41.95 Degas<br>39.95 Farenhei<br>27.95 Amazon<br>34.95 Hacker .<br>89.95 Spellbrea<br>27.95 The Final<br>27.95 Haba<br>27.95 Hippo C<br>27.95 Checkmi<br>24.95 Business<br>120.05 Wills | ason                                                                                                    |
| Call for terms and prices       Similar Service-D       2365         BROEDENUON       Call Loystick       1495         Charms Lederander       2365         Print Shop Graphics ID- 1955       Print Shop Graphics ID- 1955       Print Shop Graphics | HOME COMPUTER SOFTWARE                                                                                                    | SUPER                                                                                                    | SPECIALS                                                                                                    | synapse                                                                                                    |                                                                                                    |
|                                                                                                    | Ghostbusters 18.95 Lam<br>Hacker 17.95 Cross<br>Mindshadow 17.95 Music<br>SUPER SPECI                                                                                                    | ps                                                                                                    | Synfile<br>Syntrend<br>TIVE NOW THROUGH                                                                                                    | 31.95 Syncomm<br>25.95 Synstock<br>JANUARY 31, 1986                                                                                                    | 1 25.95<br>25.95                                                                                                    |

CIRCLE #106 ON READER SERVICE CARD

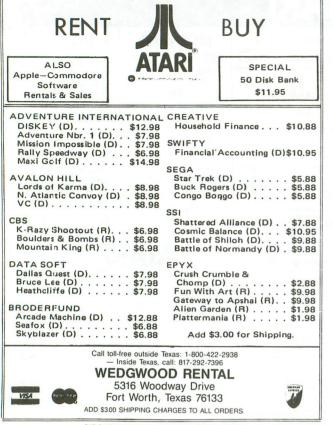

CIRCLE #107 ON READER SERVICE CARD

| 5.55 |                                                                                                    |
|------|----------------------------------------------------------------------------------------------------|
|      | Megamax C<br>for the<br>Atari ST<br>Featuring                                                                                                    |
|      | One pass Compile • In-Line Assembly • Smart Linker<br>Full Access to GEM routines • Register Variable                                                                        |
| S    | upport • Position Independent Code • and much more                                                                                                    |
|      | System Includes:<br>Full K&R C Compiler (with common extensions)<br>Linker • Librarian • Disassembler • C Specific Editor<br>Code Improver • Documentation • Graphical Shell |
|      | Benchmark Compile Execute<br>Time Time Size                                                                                                    |
|      | Sieve         70         2.78         5095           "Hello, world"         63         N/A         4691                                                                      |
|      | *Times in seconds. Sieve with register variables.                                                                                                    |
|      | \$199.95 For more information, call or write:                                                                                                    |
|      | Megamax, Inc                                                                                                    |
|      | Box 851521<br>Richardson, TX 75085                                                                                                    |
|      | (214) 987-4931                                                                                                    |
|      | VISA, MC, COD ACCEPTED                                                                                                    |
|      | CIBCLE #109 ON BEADER SERVICE CARD                                                                                                    |

CIRCLE #109 ON READER SERVICE CARD

| MICROTYME                                                                                                    |                               |
|----------------------------------------------------------------------------------------------------|-------------------------------|
| A DIVISION OF MICRO PERIPHERALS, INC                                                                                                    | Sec. Sec.                     |
| P.O. BOX 368                                                                                                    | Л                             |
| ATARI <sup>®</sup> KETTERING, OHIO 45409                                                                                                    | ATARI®                        |
| ATARI MODEMS                                                                                                    | ATAKI                         |
| ST's IN STOCK, NOW!CALL ATARI 1030                                                                                                    |                               |
| 130 XE                                                                                                    |                               |
| 1027 Letter Quality Printer                                                                                                    |                               |
| 1020 Color Printer / Plotter         33         VOLKSMODEM 300           SF 354 3.5" Disk Drive         CALL         VOLKSMODEM 1200                           |                               |
| NEW, X & S Series Printers CALL SIGNALMAN Mark XII                                                                                                    |                               |
| SH 317 10 MB Hard DiskCALL SIGNALMAN Express (1200 b<br>AVATEX 1200                                                                                            |                               |
| PANASONIC PRINTERS         POCKET MODEM 300           KX-P1091 (80 Col)         239         POCKET MODEM 1200                                                  | CALL                          |
| KX-P1092 (80 Col, 180 cps)                                                                                                    | terminana di                  |
| KX-P1093 (135 Col)                                                                                                    |                               |
| KX-P110 Ribbon (1091, 1092)9 U PRINT A                                                                                                    | 64                            |
| U PRINT A W/ 16K Buffer<br>EPSON PRINTERS U PRINT A W/ 64K Buffer                                                                                              |                               |
| LX-80 (80 Col)                                                                                                    |                               |
| FX-85 (80 Col)         369         APE FACE XLP           FX-185 (135 Col)         519         APE FACE XLPS (w/Serial Por                                     |                               |
| JX-80 COLOR (80 Col)                                                                                                    |                               |
| STAR PRINTERS MPP 1150                                                                                                    |                               |
| SG-10 (80 Col)                                                                                                    | 3                             |
| Hard Keyboard Cover (800 & X<br>MONITORS Data Case (Holds 50)                                                                                                  |                               |
| NEW ATARI MonitorsCALL Disk Box, W/Lock (Holds 100)                                                                                                    | 14                            |
| AMDEK Color 300                                                                                                    |                               |
| TEKNIKA MJ-22 Medium-Res, RGB 269 Power Strip, 6 Outlet, Surge .                                                                                               | 15                            |
| TAXAN 410 Composite Color                                                                                                    |                               |
| NAP Amber Screen W/Audio                                                                                                    |                               |
| SOFTWARE Mailing Labels (per 1000, White Software Blu, Pink, Yel, Grn (per 1000)                                                                               | )4                            |
| OSS Basic XL         36         U.S. DOUBLER (DD your 1050)           OSS Basic XE         46         6' Atari Serial I/O Cable                                |                               |
| Paperclip 41 Compuserve Starter Kit                                                                                                    |                               |
| Printshop                                                                                                    | b.<br>1512                    |
| ST Software, In Stock! CALL Same, only 500 sheets                                                                                                    |                               |
| DISKETTES                                                                                                    | ITEE                          |
| Prices are per Box/Pkg., 10 Diskettes per Box/Pkg., Minimum order, 2                                                                                           |                               |
| No. of GENERIC (SKC) BONUS WABASH MAX                                                                                                    | ELL 3.5"                      |
|                                                                                                    | SS/QD                         |
| 2 9.50 11.50 11.50 14.50 12.50                                                                                                    | 29.50                         |
|                                                                                                    | 27.50                         |
| 7 & Up   7.50   9.50   9.50   12.50   10.50                                                                                                    | 25.50                         |
| TO ORDER, CALL TOLL FREE                                                                                                    |                               |
| 1-800-255-5835                                                                                                    | lasterCard                    |
| M-F 10 am-8 pm • SAT 10 am-4 pm E                                                                                                    | ST                            |
| Ohio Residents Call (513) 294-6236                                                                                                    |                               |
| TERMS AND CONDITIONS<br>Minimum order \$20 • No extra charges for Visa or                                                                                      | Master                        |
| Card • C.O.D. to continental U.S. only, add \$3                                                                                                    | Ohio                          |
| add 33                                                                                                    |                               |
| residents add 6% sales tax . Please allow 3 we                                                                                                    | eks for                       |
| residents add 6% sales tax • Please allow 3 we<br>personal and company checks to clear • Shipping an<br>ing: Hardware - \$4 minimum; software/accessories - \$ | eks for<br>d handl-<br>3 • We |
| residents add 6% sales tax . Please allow 3 we                                                                                                    | eks for<br>d handl-<br>3 • We |

orders, actual freight plus 15% . No free trials or credit . Defective products require a return authorization number to be accepted for repair or replacement . Due to changing market conditions, call toll free for latest price and availability of product. CIRCLE #111 ON READER SERVICE CARD

## Custom DLIs for your BASIC programs

#### by Greg Anderson

Have you ever wanted to put a display list interrupt (DLI) into your BASIC program, only to give up because you lacked a knowledge of machine language? Your days of despair are over with **DLI Maker**! Your name doesn't have to be Tom Hudson to put multiple custom DLIs in your BASIC programs. **DLI Maker** does it all for you!

**DLI Maker** is a BASIC program that will create a set of custom DLIs for easy use in your own programs. Just step through the menus and produce a custom DLI in minutes, no assembly required. Even experienced machine language programmers will find **DLI Maker** easier than writing and debugging their own DLIs with an assembler. In fact, **DLI Maker** will automatically LIST a file to disk or cassette, complete with all needed initialization, so there's no need to convert an object file to BASIC-usable code manually.

What, you might ask, is a DLI? Stated simply, a DLI allows you to alter the appearance of the screen partway down. For example, you may want the top ten lines of a graphics 0 screen to be on a blue background, and the bottom fourteen to be on black. Or you may wish to use a custom character set in the graphics 1 part of the screen, with the default Atari character set in the text window.

Of course, there's no need to limit yourself to one change per screen. It's possible to make several changes on every line of the screen. Until now, if you wanted to do anything like this, you had no choice but to write your own DLI in machine language. No knowledge of machine language is needed to use **DLI Maker**, however: all of the "dirty work" is done for you. A knowledge of PEEKS and POKES is useful in creating a DLI, but not required for simpler ones.

UTILITY

**DLI Maker** is very easy to use. Just step through several menus. When you're done, it will list your DLI to disk or cassette in a form that BASIC can later ENTER. Line numbers in the range of 10000 to 11200 are used. All your program needs to do is GOSUB 11000 once when initializing, and GOSUB 10000 after the graphics command, to turn on your DLIs.

Caution: the DLIs are stored in a string variable, so they must be disabled (with a graphics command or SYSTEM RESET) before control is returned to BA-SIC. Strings are stationary as long as your program is running, but BASIC moves them freely when you enter more BASIC lines or execute a command in direct mode. If DLIs are enabled when the strings are moved, your computer will crash, and you'll have no choice but to turn it off and start again. To prevent this, exit your program via SYSTEM RESET instead of the BREAK key.

#### Making a DLI.

When you first run **DLI Maker**, and at the beginning of every step to each DLI, you will be presented with the main menu. This is the first of several menus that you'll use to tell **DLI Maker** exactly what you want your custom DLI to do.

#### Changing a memory location.

While there are a total of five different selections on the main menu, most DLIs will only use the first,

## **DLI Maker** continued

Change a memory location. While it would be easy enough to simply ask for the memory location you wish to change, **DLI Maker** has several locations memorized for your convenience, such as screen colors and character set pointer.

If **DLI Maker** doesn't know the location you wish to change, you may type it in using either decimal or hex, the latter by typing a \$ preceding the value, as in \$D400.

You may already be familiar with the memory locations from 708 to 712, the playfield colors shadow registers (changed by SETCOLORs 0-4, respectively). These shadow registers directly correspond to the hardware registers from \$D016 to \$D01A, which also control the playfield colors.

What, then, is the difference between hardware and shadow registers, if both control the same function? Shadow registers may be read or written to, while hardware registers are read or write only.

This is a very important concept. Hardware registers actually control the given operation, but, because they cannot be read once written, the Atari OS maintains shadow registers for programming convenience. These locations are copied into their corresponding hardware locations sixty times a second, at the beginning of the screen-drawing cycle.

In a DLI, you must be sure to change the appropriate hardware register, because if you change its shadow, you'll alter the appearance of the entire screen, not just the area beneath the DLI. The greatest advantage of shadow registers is that you can change the screen color in the middle of the screen, and the shadow register will maintain a constant color on top.

Unfortunately, not all hardware registers have shadows; one example of this is the player/missile horizontal position registers, from \$D000 to \$D007. If you change these at one place in the screen, you must also have a DLI on the first line, so that your players will not be incorrectly positioned above your first DLI.

More often than not, you'll want to change the memory location selected to a constant (the same number every time). Again, the number can be entered in decimal or hex, or, if a screen color is being changed, **DLI Maker** will show you the list of the sixteen Atari colors, followed by their eight luminances.

Occasionally, it's more convenient to change a memory location to the same value stored at some other address, instead of using a constant. You may, for example, want to change the color of the bottom half of the screen dynamically within your BASIC program. When selecting to copy one address to another, you have no choice but to type in the value of the memory location in question, as all of the values **DLI Maker** knows are hardware registers.

If you put more than one step on the same DLI, you'll be given the additional option of changing a memory location to the same value as the last step.

This is useful if you want to change the background and the border of a graphics 0 screen to the same color. Note that this only works for changing or adding to a memory location. Incrementing, decrementing and waiting for horizontal sync do not in any way affect the 6502 Accumulator, which is what holds the last value stored. Therefore, changing the background to green, followed by an increment, followed by a change border to the value of the last step will change both the border and background green. The border won't pulse, as may be expected from the preceding increment.

#### Adding to a memory location.

In some rare instances, you may wish to do some addition or subtraction within a DLI. Subtraction is performed by adding a negative; **DLI Maker** will automatically convert negative numbers into their two's complement equivalents.

Adding memory locations is more complex than other DLI functions. It's similar to changing a location, but you must also specify two values to be added, one of which will always be a memory location. The first thing that add will ask will be the address in which to save the result.

Next, the constant (or second address of an add) is requested, followed by the memory location to which it is added. Press RETURN at the last parameter to use the same location as the result. Two other questions are also asked: *Binary or BCD*? and *Clear carry*?

These are included for the machine language programmers who may not want to use default conditions. You do. Press RETURN when asked these questions.

Be especially careful not to add from a hardware register. Remember, the value read from a hardware register is different from the last value stored there.

#### Incrementing and decrementing.

Incrementing and decrementing (adding or subtracting one to or from a memory location) is also possible. Again, remember that hardware registers cannot be incremented directly. You must instead reserve a location somewhere, increment it and change the hardware register to its value on the next step. When using extra money as variables in a DLI, you must be selective about which addresses you use. It's important that you choose a location you know won't be changed by any other routine. You shouldn't use any page 0 (memory locations between 0-255) variables, as there aren't enough of them unused.

Also, page 6 (memory from 1536 to 1791) should be avoided. While this area is technically free, too many BASIC programs fill it with nonrelocatable machine language subroutines. So leave page 6 free whenever possible, to avoid conflicts.

The best place for DLI variables is in the 6502 stack memory area (256-511). The 6502 stack starts at location 511 and builds downwards. It rarely becomes as much as half full, so you have more than 100 bytes free, starting at address 257. Hey, what about 256? The DLIs that **DLI Maker** creates use memory location 256 as a counter, so do not modify it or your DLIs will not function properly!

#### Wait for horizontal sync.

The wait for horizontal sync command simply compiles a STA WSYNC (\$D40A) into your DLI. This has the effect of stopping the 6502 microprocessor until the electron beam that draws the screen image reaches the far right edge. This command used to ensure that color and other changes occur cleanly off the screen where they aren't visible. The end result is that your next DLI change will occur one scan line lower (which is the same width as one graphics 8 mode line). **DLI Maker** automatically places a STA WSYNC at the beginning of every DLI, so you should only rarely need this command.

#### What did I just do?

At nearly any prompt, you can respond with X to review the DLI that you're working on. (The exceptions are the 1-character questions *Clear carry* and *Binary or BCD* asked in add.) The listing will pause after every page and wait for you to press a key, so nothing will be lost off the top when reviewing long DLIs.

#### Finishing a DLI.

After you've completed each step in your DLI, you'll need to tell **DLI Maker** what you want to do next. Your choices are the following:

First, you may add another step to this DLI. Every step in each DLI will occur on the same screen line (unless you insert wait commands).

Second, you may do another DLI. Additional DLIs occur farther down on the same screen. **DLI Maker** will not automatically create several DLIs for different screens.

Your third choice is to save the DLI that you've just finished. **DLI Maker** will then ask which mode or graphic line(s) to place your DLI(s) on (see below) and list your DLI to disk or cassette.

The last two options are for correcting mistakes. You may redo the DLI you're currently on (all steps), or you may start completely from scratch. No other editing is supported.

#### Positioning DLIs on the screen.

After you've created your custom DLIs, there still remains the problem of positioning them on-screen. For the greatest possible flexibility, **DLI Maker** gives you the choice of selecting the position of each DLI in either BASIC graphics line numbers or ANTIC display list byte numbers.

When entering DLI positions using the former methods, all numbers represent the first line that the change will occur on. For example, if you create a DLI that changes color 1 red and place it on Line 10 of a graphics 7 screen, then all of the color 1 pixels

| the second second second second second second second second second second second second second second second s |                                                                                |
|----------------------------------------------------------------------------------------------------|--------------------------------------------------------------------------------|
| FIFCTRA                                                                                                    | NIC ONE*                                                                       |
| LLLVINU                                                                                                    |                                                                                |
| ATARI COMP. HARD                                                                                               | THE                                                                            |
| ATARI 800XL 79.99                                                                                              | LOWEST                                                                         |
| ATARI 1200XL 59.99                                                                                             | ATARI PRICES                                                                   |
| ATARI (OLD) 800 69.99<br>ATARI 130XE                                                                           | PEST                                                                           |
| DISK DRIVES                                                                                                    | ELECTRONIC SERVICE                                                             |
| ATARI 1050 139.99                                                                                              | AME CALL                                                                       |
| INDUS G.T                                                                                                    | (614)864-9994                                                                  |
| CENTURIAN 810                                                                                                  | P.O. Box 13428 • Columbus, Oh. 43213                                           |
| PRINTERS                                                                                                    | WE CARRY 520ST                                                                 |
| STAR SG10 228.00                                                                                               | SOFTWARE & HARDWARE                                                            |
| PANASONIC 1091                                                                                                 | ENTERTAINMENT                                                                  |
| EPSON LX80                                                                                                    | KARATEKA (DISK) 18.99                                                          |
| ATARI 1027                                                                                                    | LOAD RUNNER RESCUE (D) 18.99                                                   |
| ATARI 1025                                                                                                    | HACKER (D)                                                                     |
| APE FACE INTERFACE 49.99                                                                                       | KORONIŚ ŔIFT (D)                                                               |
| AXION (FOR 1200XL) 49.99                                                                                       | SPÉCIALS                                                                       |
| U PRINTS 54.99                                                                                                 | PAC MAN                                                                        |
| UPRINT 16K BUFFER 74.99                                                                                        | ASTEROIDS                                                                      |
| MPP 1150 INTERFACE 54.99                                                                                       | GATEWAY APSHAI                                                                 |
| ATARI MISC. HARDWARE                                                                                           | CENTIPEDE                                                                      |
| US DOUBLER 49.99                                                                                               | JOUST8.99                                                                      |
| 1030 MODEM 54.99                                                                                               | JUNGLE HUNT 8.99                                                               |
| MPP 1000E MODEM 69.99                                                                                          | POLE POSITION                                                                  |
| ATARI KEYPAD 14.99<br>COMPUSERVE STARTER KIT 14.99                                                             | MORE MORE CALL                                                                 |
| MONITORS:                                                                                                    | BUSINESS UTILITIES                                                             |
| XTRON 14" COLOR/GREEN. 169.99                                                                                  | ATARI WRITER                                                                   |
| SAKATA 13" COLOR 169.99                                                                                        | SYN FILE                                                                       |
| ATARI LAB STARTER KIT 39.99                                                                                    | SYN CALC                                                                       |
| SPECIAL                                                                                                    | PAPER CLIP                                                                     |
| ATARI ATARI                                                                                                    | ACTION                                                                         |
| 1050 DISK 1027 LETTER                                                                                          | BASIC XE                                                                       |
| DRIVE QUALITY                                                                                                  | ASSEMBLER EDITOR 19.99                                                         |
| PRINTER                                                                                                    | LOCO                                                                           |
| 139.99 99.99                                                                                                   | BGRAPH                                                                         |
| 133. 33.                                                                                                    | DGHAM                                                                          |
| HOW TO ORDER: CASHIER CHE                                                                                      | CK, MONEY ORDER, MASTERCARD*                                                   |
| or VISA* (Add 4% for charge cards                                                                              | s) NO PERSONAL CHECKS NO                                                       |
| COD'S SHIPPEDUPS PRI                                                                                           | CES SUBJECT TO CHANGE.                                                         |
| SHIPPING: Prompt one day shipp                                                                                 | ing on in-stock merchandise. Ohio resi-<br>00 on all orders under \$100.00 Add |
| \$5.00 on all orders over \$100.00.                                                                            |                                                                                |
| INTERNATIONAL: Actual freight cl                                                                               | harge on all orders outside the continen-                                      |
| tal United States including A.P.O.                                                                             |                                                                                |
| CALL OR WRITE                                                                                                  | FOR FREE CATALOG                                                               |
| CALL ELECTRONIC                                                                                                | ONE (614) 864-9994                                                             |
| CALL LLLOTHOMIC                                                                                                | 0112 (014) 004-0004                                                            |
|                                                                                                    |                                                                                |

CIRCLE #108 ON READER SERVICE CARD

## **DLI Maker** continued

plotted from Lines 0 to 9 will be vellow (unless SET-COLORed to something else), and all on Line 10 and below will be red.

The second method is only useful if you're using a custom display list. All byte numbers entered are the exact byte on which the DLI bit will be set, so the DLI will occur on the next mode line. To achieve the same effect as in the above example, the DLI would be placed on byte 13 (the first byte is number 0).

DLIs are perhaps the most powerful feature of Atari home computers (with the possible exception of player/missile graphics). You'll find that DLIs open a whole new world in programming. With them, you can double or triple the number of colors displayed on-screen, or even display all 128 colors at once! The difference that more colors can make in a program is amazing. DLI Maker is sure to find a permanent place in your utility library.

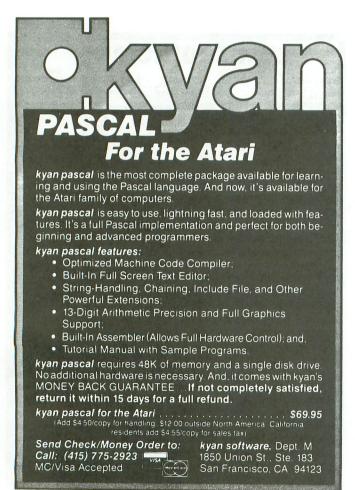

CIRCLE #134 ON READER SERVICE CARD

#### Example DLIs.

Follow the instructions to create a DLI, then ENTER it from disk. Add the code listed below the DLI, RUN the program, and be amazed. Mixed character set: A

- Change memory location 1.
- The character set 2.
- To a constant 3.
- 4. \$E2
- 5. Save DLI and quit
- 6. Use graphics mode
- 7. 18
- 8. Place on Line 5
- 10 **GOSUB 11000**
- 20 GRAPHICS 18: POKE 708,0: GOSUB 10000
- 30 POSITION 5,1:? #6;"upper case" 40 POSITION 5,6:? #6;"lower case"
- 50 GOTO 50
- B. Pulsing line:
  - Increment memory location 1.
  - 2. Address \$101
  - 3. Add another step
  - 4 Change a memory location
  - 5. A screen color
  - 6. Graphics 0 and 8 luminance
  - 7. To the value of another address
  - 8. \$101
  - Do another DLI 9
  - 10. Change a memory location
  - 11. A screen color
  - 12. Graphics 0 and 8 luminance
  - 13. To the value of another address
  - 14, 709
  - 15. Save DLI and guit
  - 16. Use graphics mode
  - 17. 0
  - 18. Place on Lines 8 and 9
    - 10 GOSUB 11000 20 GRAPHICS 0:LIST 30 GOSUB 10000 40 GOTO 40
- C. Mirror, mirror:
  - 1. Change a memory location
  - Some other address 2.

```
10 GOSUB 11000:POKE 559,0
10 GUSUB 11000;PURE 337,0
20 D=(PEEK(561)-2)*256
30 FOR I=0 TO 2:POKE D+I,112:NEXT I
40 FOR I=6 TO 16:POKE D+I,2:NEXT I
50 POKE D+3,66:A=PEEK(88):B=PEEK(89)
60 POKE D+4,A:POKE D+5,B:S=A+B*256
70 FOR I=0 TO 11:X=S+(11-I)*40
64 B=THT/V/2563:A=V=B*256
70 FOR 1-0 IU 11:X=5+(11-I)*40
80 B=INT(X/256):A=X-B*256
90 POKE D+17+I*3,66
100 POKE D+18+I*3,A:POKE D+19+I*3,B
110 NEXT I
120 POKE B-157 CT
             POKE D+53,65
POKE D+54,0:POKE D+55,D/256
POKE 560,0:POKE 561,D/256
GOSUB 10000
LIST:GOTO 150
120
130
140
150
168
```

#### Listing 1. BASIC listing.

100 MAXD=2500:MAX5=72:K1=1:K2=2:K3=3:K 4=4:K5=5 110 GRAPHICS Z:POKE 710,128:POKE 709,1 OPEN #K1,K4,Z,"K:":DLILST\$="B":NXP 130 R=Z140 DNUM=Z:DTL=5000:RESTORE 5000 GOSUB 4000:DLI\$=I\$ GOSUB 4000:EX\$=I\$ 141 142 GOSUB 4000:IN\$\$=I\$ GOSUB 4000:AT\$=I\$ GOSUB 4000:AT\$=I\$ GOSUB 4000:CMP\$=I\$ GOSUB 4000:LAS\$=I\$ 143 144 145 146 160 DNUM=DNUM+Z 170 STP=Z:LAS=Z:TD\$="":IF LEN(DLI\$)+MA XS>=MAXD THEN ? "Fatal error - too man y DLIS!":STOP 180 STP=STP+K1:IF STP>6 THEN ? "Too ma ny steps!!! Re-do this DLI.GTG":GOTO ny steps: 170 190 ? "K" 200 ? " 210 ? " 220 ? " DLI Maker by Greg Anderson ANALOG COMPUTING 11 2 230 7 88 #++" 240 ? "DLI NUMber ";DNUM;", Step ";STP .... ? "A. Change a memory location+" ? "B. Add to a memory location+" ? "C. Increment a memory loc.+" ? "D. Decrement a memory loc.+" ? "A. 250 260 270 280 280 ? "D. Decrement a memory 10C.+" 290 ? "E. Wait for horizontal sync.+" 300 M=5:GOSUB 1650:IF A=-K1 THEN 190 305 IN5=A:IF IN5=5 THEN TD\$(LEN(TD\$)+K 1)=DLI\$(8,10):GOTO 1010 310 IF IN5>K2 THEN 740 320 IF IN5=K2 THEN ? "K+Deposit result in:";:GOTO 340 30 ? "K+Select letter to change:"; 330 340 GOSUB 1300 2 "A. A screen color#" 350 350 ? "A. A Screen color+" 360 ? "B. The character set+" 370 ? "C. A player position+" 380 ? "D. Some other location+" 390 M=4:GOSUB 1650:TRAP 350:ON A GOTO 400,510,520,740 400 ? "\$+Select a color to change:";:G 1300 "A. **OSUB** 2 Player/missle 04" 410 "В. Player/missle 14" Player/missle 24" 2 420 "C. 430 ?.?. "D. Player/missle 34" 440 "E. Color 14" "F. Color 2 "Е. 450 2 (Gr. 0&8 luminanc 460 e) ... 470 ? "G. Color 3 nd)↓" (Gr. 0&8 backgrou 480 ? "H. Color 4 / Fifth player+" ? "I. Background (Gr. 0&8 border)+ 490 ... 500 M=9:GOSUB 1650:IF A=-K1 THEN 400 505 ADS=53265+A:GOTO 810 510 AD5=54281:GOTO 810 520 ? "K+select Pm to move:";:GOSUB 13 00

"A. 530 ? Player 04" ···B . 540 -7 Player 1.1" "C. 550 Player 24" 2 "Ď. Player 34" 560 "E. Missile 04" 570 "F. 2 Missile 14" 580 \*\*G . 24" 590 2 Missile "Н. 600 ? "H. Missile 34" 610 M=8:GOSUB 1650:IF A=-K1 THEN 520 615 AD5=53247+A:GOTO 810 IF B THEN 640 ? :? "Value of constant";:GOTO 650 ? :? "Memory location": 620 630 640 ? :? "Memory location"; 650 NEG=Z:TRAP 620:INPUT I\$:IF I\$="X" THEN GOSUB 2600:GOTO 620 655 IF I\$="" AND B=2 THEN H=ADS:RETURN 660 IF I\$(K1,K1)="-" THEN I\$=I\$(K2):NE G=K1 G-RI 670 TRAP 40000:IF ASC(I\$)>47 AND ASC(I \$) <58 THEN H=VAL(I\$):GOTO 720 680 IF I\$(K1,K1) {>"\$" THEN 620 690 H=Z:FOR I=K2 TO LEN(I\$):K=ASC(I\$(I ))-48:IF K>9 THEN K=K-7 700 H=H\*16+K:NEXT I 720 TE MEC THEM H=2FC-H 720 IF NEG THEN H=256-H 725 IF H<Z THEN 620 730 RETURN 740 B=K1:GOSUB 620:ADS=H:IF INS<K3 THE N 810 750 IF ADS<53248 THEN 810 760 ? <u>:? "</u>Can't INC/DEC a Hardware reg ister! 770 ? :? "HINT: INC/DEC a memory locat 780 ? " then change the hardware regi ster" 790 ? " to the value stored in memory on" 800 ? " the next step.":GOTO 740 810 IF AD5>57343 THEN ? "Can't change ROM!GEG":GOTO 190 820 IF IN5>K2 THEN 1000 800 ? " 830 IF INS=K2 THEN ? "5+Add:";:GOTO 85 0 840 ? "K+Change to:"; 850 GO5UB 1300:? "A. A constant+":M=K2 860 ? "B. The value in another memory" ? " location+" 870 IF INS=K1 AND LAS THEN ? "C. The v alue of the last step+":M=K3 880 GO5UB 1650:IF A=-K1 THEN 830 885 IF A=K3 THEN PM2=-1000:GOTO 1000 896 IF A=K2 THEN 930 900 IF ADS>53265 AND ADS<53275 AND INS =K1 THEN GO5UB 1310:GOTO 920 0 =K1 THEN GOSUB 1310:GOTO 920 910 B=Z:GOSUB 620:IF H<Z OR H>255 THEN ? :? "Value out of range (0-255).":60 TO 910 920 L=LEN(TD\$):TD\$(L+K1)=CHR\$(169):TD\$ (L+2)=CHR\$(H):PM2=H-500:GOTO 950 930 B=1:GQ5UB 620:K=H:PM2=H:GO5UB 1680 :K=LEN(TD\$) 940 TD\$(K+K1)=CHR\$(173):TD\$(K+K2)=CHR\$ (L):TD\$(K+K3)=CHR\$(H) 950 IF IN\$(>K2 THEN 1000 960 ? :? "Add this to which":B=K2:G05U 960 ? :? "Add this to which":B-K2:6050 B 620:PM3=H 970 ? :? "Clear carry?Y4";:GET #K1,K:? CHR\$(K):IF K(>78 THEN TD\$(LEN(TD\$)+K1) )=CHR\$(24) 980 ? :? "Binary or BCD?B4";:GET #K1,K :? CHR\$(K):TD\$(LEN(TD\$)+K1)=AT\$(K1+(K= 68)) 00077 990 K=H:GOSUB 1680:K=LEN(TD\$):TD\$(K+K1) )=CHR\$(109):TD\$(K+K2)=CHR\$(L):TD\$(K+K3) )=CHR\$(H) 1000 K=AD5:GOSUB 1680:K=LEN(TD\$):TD\$(K +K1)=IN5\$(IN5,IN5)

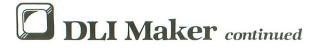

1005 TD\$(K+K2)=CHR\$(L):TD\$(K+K3)=CHR\$( H) 1010 K=LEN(DLILST\$):DLILST\$(K)=CHR\$(IN 5-K1) : DLILST\$ (K+K1) ="B" : IF INS=K5 THEN 1020 1012 PARM(NXPR) = ADS: NXPR=NXPR+K1:IF IN 5)K2 THEN 1020 1014 PARM(NXPR)=PM2:NXPR=NXPR+K1:IF IN 5=K1 THEN 1020 1016 PARM(NXPR)=AD5:PARM(NXPR-K2)=PM3: NXPR=NXPR+K1 1020 ? "K∔Select:";:GOSUB 1300 1030 ? "A. Add another step to this DL I.4. 1040 ? "B. Do another DLI+" 1050 ? "C. Save this DLI & Quit+" 1060 ? "D. Re-do this DLI+" 1070 ? "E. Re-do all DLIs+" 1075 ? "X. List DLIs entered+" 1080 M=K5:LAS=LAS+(INS(K3):GOSUB 1650: IF A=-K1 THEN 1020 1085 IF A=K1 THEN 180 1090 IF A=K4 THEN 170 1100 IF A=K5 THEN RUN 1110 TD\$(LEN(TD\$)+K1)=EX\$:IF A=K3 THEN 1150 1120 L=LEN(DLI\$);DLI\$(L+K1)=CMP\$;DLI\$( L+K2)=CHR\$(DNUM-K1);DLI\$(L+K4)=CHR\$(LE N (TD\$)) 1130 DLI\$(L+K5)=TD\$ 1140 DLILST\$ (LEN (DLILST\$)) ="AB":GOTO 1 60 1150 IF DNUM=K1 THEN DLI\$(K2)=DLI\$(8); 1150 IF DNUM=K1 THEN DLI\$(K2)=DLI\$(8): GOTO 1180 1160 DLI\$(LEN(DLI\$)+K1)=LA5\$ 1180 DLI\$(LEN(DLI\$)+K1)=TD\$:GOSUB 2000 1190 ? :? "Filename to list DLI to";:T RAP 1190:INPUT I\$:TRAP 1640 1200 IF I\$(K2,K2) <>":" AND I\$(K3,K3) <> ":" THEN F\$=I\$:I\$="D:":I\$(K3)=F\$ 1210 LIST I\$,10000,10999 1220 CLOSE #K1:OPEN #K1,9,Z,I\$ 1230 ? #K1;"11000 DIM DLI\$(";LEN(DLI\$) """ 1240 FOR I=Z TO INT((LEN(DLI\$)-K1)/40) :L=I\*40+K1:H=L+39:IF H>LEN(DLI\$) THEN H=LEN(DLI\$) 1250 ? #K1;11010+I+I;" DLI\$";:IF I THE N ? #K1;"(";L;")"; 1260 ? #K1;"=";CHR\$(34);DLI\$(L,H);CHR\$ 1260 ? #K1;"=";CHR\$(34);DL1\$(L,H);CHR\$ (34):NEXT I 1270 ? #K1;"11095 RETURN":? #K1;"11100 DATA ";DNUM; 1280 FOR I=K1 TO DNUM:? #K1;",";B(I);: NEXT I:? #K1 1290 CLOSE #K1:? :? "NEW and then":? " ENTER ";CHR\$(34);I\$;CHR\$(34):? " to us e.":END 1300 POKE 85,27:? "(#";DNUM;" Stp ";ST P;")+":RETURN 1310 ? "5+Choose a color:";:GOSUB 1300 1320 ? "A. Black/White" 1330 ? "B. Brown/Yellow" 1340 ? "C. Orange" 1350 ? "D. Red/Orange" 1360 ? "E. Red/Pink ? "F. Purple" 1370 1380 ? "G. Purple-Blue" 1390 ? "H. Blue" 1400 ? "I. Blue" 1410 ? "J. Light Blue" 1420 ? "K. Turquoise" ? "L. Green-Blue" 1430 ? "M. Green" 1440 2 "N. Yellow-Green" Orange-Green" 1450 "0. ÷ 1460

1480 M=16:G05UB 1650:IF A=-K1 THEN 131 1485 H=16\*(A-K1) 1490 ? "%↓Select Luminance:";:GOSUB 13 00\_\_\_\_ 1500 ? "A. 0 Very dark" 1510 ? "B. 2 1520 ? "C. 4 1530 ? "D. 6 ." 1540 ? "E. 8 (average)" 1540 ? "E. 8 (average)" 1550 ? "F. 10 ," 1550 ? "G. 12 ." 1570 ? "H. 14 Very light+" 1570 ? "H. 14 Very light+" 1580 M=8:GOSUB 1650:IF A=-K1 THEN 1490 1590 H=H+A+A-K2:RETURN 1640 ? :? "Error - ";PEEK(195);". Try again.":GOTO 1190 1650 ? "Your choice?";:TRAP 40000 1660 POKE 694,Z:POKE 702,64:GET #K1,K: IF K=ASC("X") THEN A=-K1:GOTO 2600 1665 A=K-64:IF A<K1 OR A>M THEN 1660 1670 ? CHR\$(K):RETURN 1680 H=INT(K/256):L=K-H\*256:RETURN 2000 ? "%+Select type of Display List: 2000 ? "K+Select type of Display List: 2005 ? "A. Standard BASIC GRAPHICS" 2010 ? "B. Custom (self-made) Display List+" 2015 M=K2:GO5UB 1650:IF A-K1 THEN 2000 2017 IF A=K2 THEN 2100 2020 ? :TRAP 2020:? "Which GRAPHICS MO 2020 2028 RESTORE 2200+G:READ BOT, TEX, SKP:T W= (TEX (999) W=(TEX(999)
2030 IF TW THEN ? :? "Enter 'T0' to pu
t DLI change on top":? "of text window
,'T1' for next line,etc":?
2035 ? :? "Enter first mode line to be
changed":? :B(Z)=-K1
2040 FOR I=K1 TO DNUM
2042 ? "by DLI #";I;
2045 TRAP 2065:INPUT I\$:A=VAL(I\$):IF A
>BOT THEN ? "Lowest line = ";BOT;"!LLS
":GOTO 2042 ":GOTO 2042 ":GOTO 2042 2050 A=A+K4:IF A=K5 THEN A=K3 2052 IF A=K4 THEN A=K2 2054 A=A+K2\*(A>5KP) 2055 IF A<=B(I-K1) THEN ? "DLIS must b e entered top to bottom![A]":GOTO 2042 2060 B(I)=A:NEXT I:RETURN 2065 TRAP 2085:IF I\$(K1,K1){}"T" OR N OT TW THEN 2085 2070 A=U01(T\$(K2)):TE A(7 OD A)K7 THEN 2070 A=VAL(I\$(K2)):IF A(Z OR A)K3 THEN ? "Te: 0 2042 "Text lines range from 0-3! 2075 IF A THEN A=A+K2 2080 A=A+TEX-K1:GOTO 2055 2080 A=A+TEX-K1:60T0 2055 2085 ? "Bad input![...]":GOTO 2042 2100 ? :? "Enter byte of DLIST to put each DLI:":? :B(Z)=-K1 2110 FOR I=K1 TO DNUM:? "DLI #";I; 2120 TRAP 2120:INPUT A 2130 B(I)=A:NEXT I:? :TRAP 40000 2140 RETURN 2200 DATA 23,999,999 2201 DATA 19,25,999 2202 DATA 19,25,999 2203 DATA 19,25,999 2203 DATA 19,25,999 2204 DATA 2205 DATA 39,45,999 39,45,999 79,85,999 79,85,999 159,167,94 2206 DATA 2207 DATA 2208 DATA 2209 DATA 191,999,94

? "P.

1470

Brown/Yellow+"

## **TOP-DOS GETS RAVE REVIEWS**

"...to anyone who owns a disk drive. TOP-DOS is a must! No disk drive user should be without.""Peter Ellison, ROM Magazine

"TOP-DOS is great!...it's worth every penny." Charles Bachand, ANALOG Computing

"TOP-DOS is one of the most friendly, full-featured and useful DOS's for the Atari." Eric Clausen, ANTIC, The Atari Resource

"Really is the DOS Atari should have written." **Bob** Culmer, Dallas, TX

"Excellent, powerful. A true gem of a utility DOS." Thomas A. Harris, Columbia, MD

## **BUT BEGINNERS LOVE IT TOO!**

My rea

maticly

the

50

n

years, But

the

dres

and

may

Cour

ease send

Bir

3

Lop

leive

One

.ne

Eulipsen

my

any

205.

all

DOS

disk

Nare

Parents

0.5

ABL

Mas

me more

-005

things '5

e Spally

Bette

come

that Info

my

Dos TOPT

:5 e eva

hav

Kenmore

Dembrosky

New TOP-DOS 1.5 with 130XE Extended Support 1050 Enhanced Density Support "WISE" Density Control High Speed Data Transfer Improved Status Display Hex-Decimal Conversion and more...

See your dealer TOP-DOS 1.5 \$29.95\* \*Suggested Retail Price

1058-A Marigold Court Sunnyvale, CA 94086 408-246-8325

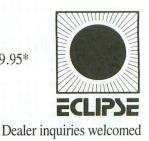

© 1985 ECLIPSE. TOP-DOS is a trademark of ECLIPSE. ATARI is a registered trademark of Atari, Inc. Prices are subject to change without notice. Direct orders add \$2.00 shipping. California residents add 7% sales tax. An advanced version is available to TOP-DOS licensees (at additional cost), which doubles the number of files, and adds sector read, write and compare, and other features.

### **DLI Maker** continued

2210 BATA 191 999 94

| - | 2210                 | DA       | TA  |          | 19       |      |     |          |     |    |      |            |     |      |      |          |    |              |      |    |     |              |       |      |            |  |
|---|----------------------|----------|-----|----------|----------|------|-----|----------|-----|----|------|------------|-----|------|------|----------|----|--------------|------|----|-----|--------------|-------|------|------------|--|
|   | 2211                 | DA       |     |          | 19       |      |     |          |     |    |      | 4          |     |      |      |          |    |              |      |    |     |              |       |      |            |  |
|   | 2212                 | DA       |     |          | 19<br>9, | -    |     | 1        | 20  | 2  | 7    |            |     |      |      |          |    |              |      |    |     |              |       |      |            |  |
|   | 2214                 |          |     |          | 15       | 9    |     | 16       | 7   | 1  | 9.   | A          |     |      |      |          |    |              |      |    |     |              |       |      |            |  |
| - | 2215                 | DA       | TA  |          | 15       | 9    |     | 16       | 7   | 1  | ģ.   | 4          |     |      |      |          |    |              |      |    |     |              |       |      |            |  |
| 1 | 2217                 | DA       | TA  | 1        | 15       |      | 9   | 99       | P   | 9  | 9    | 2          |     |      |      |          |    |              |      |    |     |              |       |      |            |  |
|   | 2218                 |          |     |          | 11       |      | 2   | 99       | ş   | 2  | 9    | 2          |     |      |      |          |    |              |      |    |     |              |       |      |            |  |
|   | 2219                 |          |     |          | 23       | 8    | 2   | 77       | P   | 2  | 3    | 3          |     |      |      |          |    |              |      |    |     |              |       |      |            |  |
|   | 2221                 |          |     |          | 47       |      | 9   | 99       |     | 5  | ģ    | ś          |     |      |      |          |    |              |      |    |     |              |       |      |            |  |
|   |                      | DA       |     |          | 95       | P    | 9   | 99       |     | 9  | 9    | 9          |     |      |      |          |    |              |      |    |     |              |       |      |            |  |
|   | 2223                 | DA       |     |          | 95       |      | 9   | 99       |     | 9  | 9    | 9          |     |      |      |          |    |              |      |    |     |              |       |      |            |  |
|   | 2224                 | DA       | TA  |          | 19       | 1    | 1   | 99       | 9   | å. | 9    | 4          |     |      |      |          |    |              |      |    |     |              |       |      |            |  |
|   | 2228                 | DA<br>NA | TA  |          | 23       | . 10 | 2   | 77       |     | 2  | 7    | 2          |     |      |      |          |    |              |      |    |     |              |       |      |            |  |
|   | 2230                 | DA       | TC  |          | 19       | i    | 2   | 99       | 4   | 1  | 3    | å          |     |      |      |          |    |              |      |    |     |              |       |      |            |  |
| - | 2231                 | DA       | TA  | ١.       | 19       | 1    |     | 99       | 19  |    | 9    | 4          |     |      |      |          |    |              |      |    |     |              |       |      |            |  |
| - | 2500                 | DA       | TA  |          | Ch       | a    | n   | 96       |     | 2  |      |            |     |      |      |          |    |              |      |    |     |              |       |      |            |  |
|   | 2520                 | DA       | T   |          | Ad       | d    |     | PE       | E   | K  | F    | 3          |     |      |      |          |    |              |      |    |     |              |       |      |            |  |
|   | 2540 2560            | DA       | TA  |          | De       | C    | r.  | 20       | 12  | n  | 1    | F -        | 8   |      |      |          |    |              |      |    |     |              |       |      |            |  |
|   | 2580                 | DÓ       | TC  |          | Wa       | 1    | 1   |          | n   | r  | 4    | 'n         | PY  | 1    |      | 1        | ï  | ne           | ъ.,  | ß  |     |              |       |      |            |  |
|   | 2590                 | LN       | =1  | N        | +K       | i    |     | IF       |     | L  | N    | <          | 22  |      | T    | Ĥ        | Ē  | N            | Ŕ    | Ē  | TL  | R            | N     |      |            |  |
|   | 2592                 | 2        |     | CM       | or       | 6    | ]   | 18 8     |     | G  | E    | T          | 1   | K    | 1    |          | L  | N            | L    | N  | =2  | 1            | ?     |      | 0.         |  |
|   | ; :RE                |          |     | P 195    |          |      |     |          |     | -  |      |            |     |      |      |          |    |              |      |    | -   |              | H.R - |      |            |  |
|   | 2600<br>PN=Z         | 4        |     | 1D       | 11       |      | 5.  | D        | H.  | đ  |      |            |     | L    | 3    |          | é. |              | . D  | 1  | ٤:  | 1            | - 14  | - 11 | . <u> </u> |  |
|   | 2610                 | 15       | =1  | 5        | łK       | 1    |     | 2        |     | 7  |      |            | 51  | i    |      | tt       | 88 |              | 5    |    |     |              |       | N    | =          |  |
|   | N+K1                 |          |     |          |          | 5    |     |          | -   | -  |      | -          |     | -    |      | **       |    | <i>y</i>     |      | 1  |     |              |       |      | - he       |  |
|   | 2615                 | LB       | =1  | B        |          |      |     |          | =   | A  | 5    | C          | CE  | L    | I    | L        | 5  | T            | 5 (  | L  | 83  | 3            | :]    | [F   | L          |  |
|   | I=65                 |          |     |          | 26       |      |     |          |     |    |      |            |     |      |      |          | -  |              |      |    | _   |              |       |      |            |  |
|   | 2620                 | IF       |     |          |          |      |     |          |     |    |      |            |     |      |      |          | R  | Τ.           | E ;  | 1  | Pr  | · e          | 51    | 5    | a          |  |
|   | key:'<br>2625        | DF       | 51  | 1        | H        |      | 1 2 | , L      | 1.0 | -  | H -7 | C          |     | T    | 194  | 0        | F  |              |      |    | c é |              |       | r    |            |  |
|   | 2630                 | RE<br>?  |     |          | :1       | 5    | ŝ   |          |     |    | -    | 1          | TF  |      |      | N        | ō  | T            | í.   | Ì  | 1   | ŕĤ           | E     |      | 26         |  |
|   | 90                   |          |     |          |          |      |     |          |     |    |      |            |     |      |      |          |    |              |      |    |     |              |       |      |            |  |
|   | 2635                 | LL       |     |          |          |      |     |          |     |    | N    | -          | Ph  | ł    | K    | 1        | 11 | GI           | 15   | U  | B   | 2            | 71    | 30   | :I         |  |
|   | FLI                  |          |     |          | EN       |      |     |          |     |    | A    | 176 H      |     |      | IL.F |          |    |              |      | -  | ы., | . 8.7        | 4     |      |            |  |
| - | 2640<br>LL>=7        | r ' T    | -   |          | -7       | P    |     |          | F   | P' | H    | 9C1<br>8 8 |     | II I | -    | 1        | ñ  | PI<br>Ti     | 3-   | 2  |     | - FL<br>E 63 | 1     |      | .Г         |  |
|   | 2642                 | IF       | 1.1 | L        |          | 1    | 0   |          | -   | T  | H    | E          |     | 7    |      | 13       | a  | b            | 1U   | e  | 1   | 1 II         |       | 50   | TO         |  |
|   | 2650                 |          |     | -        |          |      | -   |          |     |    |      |            |     |      |      |          | -  |              |      |    |     |              |       |      |            |  |
|   | 2645                 |          | LL  |          |          |      | -   |          |     | į. |      |            |     | _    |      |          |    |              |      |    |     |              |       |      |            |  |
|   | 2650                 | IF       |     |          |          |      |     | TH       |     |    |      |            | 59  |      |      | -        |    | -            |      |    | -   |              |       |      |            |  |
|   | 2655<br>n ";         | ?        |     |          | SU<br>DM |      |     |          |     |    |      |            |     |      |      |          |    |              |      |    |     |              |       |      | i          |  |
|   | 2690                 | ?        | : 6 | :0       | 50       | B    |     | 25       | 9   | 0  |      | G          | רס  | 0    | 112  | 2        | 6  | 1            |      |    |     | -            | 1 1   | 3 U  |            |  |
|   | 2700                 |          |     |          |          |      |     |          |     |    |      |            |     |      |      |          |    |              |      |    | TH  | IE           | N     | 2    | 71         |  |
|   | 8                    | and then |     |          |          |      |     |          |     |    | -    |            | -   |      |      |          |    | _            |      | _  |     |              |       |      | -          |  |
|   | 2702                 | RE       | AC  |          | LC       | P    | L   | Η,       | L   | 5  | \$   |            | LF  |      |      | N        | 0  | T            | L    | C  | -   | H            | E     | ų    | 27         |  |
|   | 18<br>2704           | IF       |     | <b>r</b> | =L       |      |     | AN       | 5   |    |      | н-         |     | w    | 1    |          | т  | -            | - 14 |    | 27  |              | 5     |      |            |  |
|   |                      | ÎF       |     |          |          |      |     | DR       |     |    |      |            |     |      |      |          |    |              |      |    | 02  |              | -18   |      |            |  |
|   | 2708                 | LL       | =1  | L        | -L       | C    | -   | LH       | =   | L  | E    | N          | (L  | .5   |      |          |    |              |      | (  | LF  | +            | K     | 1)   | ===        |  |
|   | "" :L                | 5\$ (    | LH  | 1+1      | K2       | )    |     | 51       | R   | \$ | K    | LI         | 13  |      |      |          |    |              |      |    |     |              |       |      |            |  |
|   | 2715                 | ?        | LS  | 15       | 3 8 8    |      |     | , ,      | R   | E  | T    | UI         | RH  |      |      |          |    |              |      |    |     |              |       |      |            |  |
|   | 2710                 |          | LL  |          | 57       | -73  | -   | ; H<br>P | L   | 4  | 1    | KI         |     | H    |      |          | 8% | <i>5</i> 7.4 | -    |    | 0 1 | -            |       |      |            |  |
|   | 2718<br>2720<br>2725 | DA       | TO  |          | 53       | 2    | 5   | 2        | 5   | ž  | 27   | 5          | 5   | H    | 8    |          | PD | 0:           |      |    | Mi  | 5            | 34    |      | p          |  |
|   | 2730                 | DA       | IA  |          | 53       | Z    | 6   | b "      | 5   | \$ | Z    | 6          | 9,  | C    | 0    | 1        | 0  | r            | P    | 1. | ay  | ie           | r     |      | -          |  |
|   | 2735                 | DA       | TA  |          | 53       | 2    | 71  | 0,       | 5   | 3  | 2    | 7.         | 4,  | P    | F    |          | C  | 0)           | 10   | r  |     |              |       |      |            |  |
|   | 2740                 | DA       | Ţ   |          | 54       | 2    | 8   | 1,       | -   | 1  |      | CI         | hā  | Г    | a    | C        | t  | el           | -    | 5  | e 1 | t            |       |      |            |  |
|   | 2745                 | CS       | 11  | -        | 7        | T    | 5   | - 81     |     |    |      |            |     |      |      |          |    |              |      |    |     |              |       |      |            |  |
| 1 | 4010                 | RE       | AD  |          | Х:       | I    | F   | Н        | -   |    | K    | 1          | 1   | H    | E    | N        |    | 41           | 33   | 0  |     |              |       |      |            |  |
| , | 4015                 | I\$      | (L  | E        | N (      | I    | \$  | ) -1     | K   | 1  | 3    | =          | CH  | IR   | \$   | £        | х  | 2            | -    | _  |     |              |       |      |            |  |
| - | 4020                 | CS       | UP  | 1=1      | CS       | U    | H   | łH       |     | G  | 0    | T          | D   | 4    | 0    | 1        | 0  |              |      | -  |     |              | _     |      |            |  |
|   | 4030<br>a eri        |          |     |          |          |      |     |          |     |    |      |            |     |      |      |          |    |              | H    | E  | N   | 1            |       | ·D   | at         |  |
| - | 4040                 | DT       | L   | =D       | TI       | -    | K   | 5:       | P   | É  | ť    | ü          |     | 1    | 1    | U        | H. |              |      |    |     |              |       |      |            |  |
|   | 5000                 | DA       | TC  | 2        | 72       |      | 1   | 73       |     | 0  | -    | 1          |     | 3    | 8    | <b>"</b> | 0  | , 1          | L,   | 1  | 41  |              | 11    | 3.   | 21         |  |
|   | 2,-1                 | ,58      | 41  | 3        |          |      |     |          |     |    |      |            |     |      |      |          |    |              |      |    |     |              |       |      |            |  |
|   | 5005<br>5010         | DA       | T   |          | 19       | 4    |     | 64       | 24  | -  | 1 7  | 4          |     | 7    | 30   | -        |    | _            |      | -  | -   | r er         |       |      |            |  |
|   | 5015                 | DA       | T   | <u>}</u> | 21       | 6    | - 1 | 7 A      | . 8 |    |      | 1          | . 5 | 1.4  | 7    | -9       |    |              |      | 5  | 13  | 0            |       |      |            |  |
|   | 5020                 | DA       | TA  |          | 20       | 1    |     | 32       | ,   | 2  | 0    | 8          | , - | 1    |      | 5        | 4  | 61           | L    |    |     |              |       |      |            |  |
|   | 5025                 |          |     | ١.       | 16       | 9    | " I | 0,       | 1   | 4  | 1    | , 1        | 9,  | 1    |      |          | 1  | p 4          | 53   | 3  | 6   |              |       |      |            |  |
|   |                      |          |     |          |          |      |     |          |     |    |      |            |     |      |      |          |    |              |      |    |     |              |       |      |            |  |
|   |                      |          |     |          |          |      |     |          |     |    |      |            |     |      |      |          |    |              |      |    |     |              |       |      |            |  |

10000 POKE 559,Z:RESTORE 11100:READ DN UM

10010 D=PEEK(560)+256\*PEEK(561) 10020 FOR I=K1 TO DNUM:READ B:POKE D+B ,PEEK(D+B)+128:NEXT I ,PEEK(D+B)+128:MEX1 1 10030 B=INT(ADR(DLI\$)/256):A=ADR(DLI\$) -B\*256:POKE 512,A:POKE 513,B 10040 POKE 54286,192:POKE 256,Z:POKE 5 59,34:RETURN

#### CHECKSUM DATA.

#### (see page 14)

(see page 14) 100 DATA 992,219,132,74,412,249,14,838 42,820,26,12,254,906,711,5701 190 DATA 389,266,217,573,231,155,820,6 21,486,468,559,593,836,989,901,8104 330 DATA 855,806,900,486,650,557,330,5 30,189,197,205,213,729,763,119,7529 480 DATA 268,844,584,100,14,313,658,666 5,672,679,83,91,99,79,595,5744 615 DATA 107,115,793,410,778,988,23,45 9,654,785,764,894,632,602,700,8704 750 DATA 263,373,318,744,410,89,565,81 4,198,356,119,579,855,981,438,7102 890 DATA 499,167,208,699,500,18,127,22 1,644,618,226,57,705,317,313,5310 1014 DATA 643,303,703,629,624,697,861, 869,737,701,565,33,896,927,996,10184 1290 DATA 476,520,238,187,730,540,372, 670,616,351,256,251,280,310,315,6112 1440 DATA 172,802,719,969,806,372,59 1580 DATA 464,991,280,717,712,435,28,3 62,672,704,981,529,918,597,933,9323 2028 DATA 648,945,75,796,337,617,547,11 1,617,593,402,249,246,716,457,7255 2085 DATA 581,681,349,86,939,788,329,4 61,241,465,479,481,507,509,322,7218 2090 DATA 581,681,349,86,939,788,329,4 61,241,465,479,481,507,509,322,7218 2028 DATA 581,681,349,86,939,788,329,4 61,241,465,479,481,507,509,322,7218 2028 DATA 581,681,349,86,939,788,329,4 61,241,465,479,481,507,509,322,7218 2048 DATA 581,681,349,86,939,788,329,4 61,241,465,479,481,507,509,322,7218 2048 DATA 581,681,349,86,939,788,329,4 61,241,465,479,481,507,509,322,7218 2048 DATA 581,681,349,86,939,788,329,4 61,241,465,479,481,507,509,322,7218 2048 DATA 581,681,349,86,939,788,329,4 61,241,465,479,481,507,509,322,7218 2048 DATA 581,681,349,86,939,788,329,4 61,241,465,479,481,507,509,322,7218 2048 DATA 581,681,349,86,939,788,329,4 61,241,465,479,481,507,509,322,7218 2048 DATA 581,681,349,86,939,788,329,4 61,241,465,479,481,547,344,317,319,704,567,406, 344,133,402,415,69,559,722,497,6185 205 DATA 581,681,349,86,939,788,329,4 61,241,465,479,481,547,344,317,319,704,567,406, 344,133,402,415,69,559,722,497,6185 205 DATA 581,62,300,584,443,911,493,9 41,352,4719

6

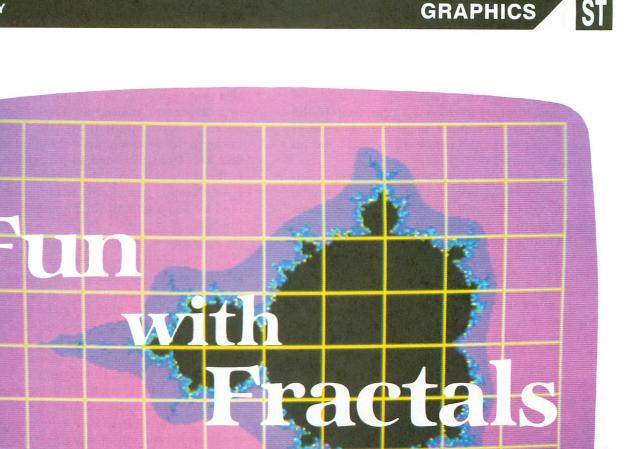

#### by Tom Hudson

Want to have some fun with math? Back in high school, if someone had uttered the words *fun* and *math* in the same sentence, I would have said they were crazy. With algebra grades hovering in the "D" range, the last thing I wanted to have "fun" with was math.

All that changed in 1983. Manning the **ANALOG Computing** booth at the West Coast Computer Faire, I happened to notice that the booth next to **ANA-LOG**'s was festooned with a multitude of stunning computer graphics posters. Little did I know what was behind these images.

At one break in the show, I walked over to see what they were selling. Besides the posters, they had a book entitled The Fractal Geometry of Nature, written by Benoit B. Mandelbrot. Inside were diagrams and incredible color computer graphics illustrations (similar to the posters decorating the booth), along with instructions on how to generate them—I bought it on the spot.

Almost three years later, I still can't understand half of the material in the book (my high school hatred for advanced mathematics prevented me from taking calculus), but the parts I have deciphered have proved to be worth the price of the book. This article is only one extremely small part of the book, implemented on the Atari 520ST.

#### The what set?

Many readers may have heard of the word *fractal* before. Coined by Benoit Mandelbrot, this term is the name of a new branch of geometry, which can be (continued on next page)

## Fractal Fun continued

used to describe natural phenomena that cannot be easily described by other means.

The Mandelbrot set (termed a  $\mu$  (mu) map in the Fractal Geometry of Nature, page 188), is a set of "complex" numbers (numbers with a "real" and an "imaginary" part).

Figure 1 shows the computer-graphics representation of the entire Mandelbrot set, as created on the ST. In Figure 1, the real number component runs horizontally (the corresponding values are labeled along the bottom), and the imaginary number component runs vertically (with the values labeled along the left side).

The thing that makes the numbers in the Mandelbrot set unique is that most values, when a particular operation is performed repeatedly upon them, quickly grow larger and larger, moving toward infinity.

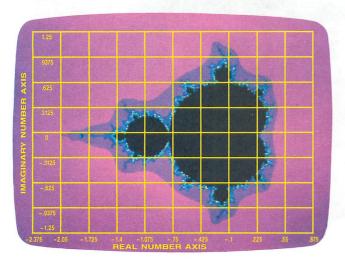

#### Figure 1.

The values in the Mandelbrot set, on the other hand, never grow larger than 2. These points are represented in computer-graphic form by black points. Computer graphics would get rather boring if we just had black and white points, so we count the number of times each complex number has the operation performed on it before its value exceeds 2, and change that count into a color. Points that exceed the limit of 2 quickly are colored violet; those that take a long time to exceed the limit are colored red. The intermediate points are colored from blue to green to yellow.

I'm not going to go into the complex mathematics required to generate the Mandelbrot set—most readers wouldn't really understand it, and knowledge of the process is not essential to the use of the program. If you're seriously interested in the algorithm, I suggest that you get a copy of the August, 1985 Scientific American magazine. The "Computer Recreations" column, written by A.K. Dewdney, has an in-depth discussion of the generation of the Mandelbrot set. I am indebted to Mr. Dewdney, because without his column, this program would not exist. His column is fascinating reading and is accompanied by some beautiful computer-generated fractal images.

#### The program.

The Mandelbrot set program accompanying this article was written in Digital Research C on the 520ST and only operates in the ST's low-resolution, 16-color graphics mode. It can be converted to other implementations of C—or even BASIC and LOGO with a little effort. To use the program in C, you must have the bindings for the standard BIOS calls (available on the **ANALOG Computing** TCS) and floatingpoint capability. The BIOS calls are documented in the Atari "Hitchhiker's Guide to the BIOS".

The program allows you to look at any portion of the Mandelbrot set, at any magnification, and any aspect ratio. Since parts of the set are circular, the program will (optionally) automatically scale the imaginary Y-axis so that the circular areas aren't distorted by the screen's nonsquare dimensions.

In order to determine which points lie within the magical Mandelbrot set area, the program performs a calculation a certain number of times, specified by the user. This allows you to generate "quickie" maps of the set with low repetitions, or detailed maps with high repetition values.

After generating each fractal image, the program can save the image to disk in a picture file called FRACTAL.PI1, which may be viewed with Batteries Included's **DEGAS** art program or the SHOPIC.PRG program found in CompuServe's Atari Special Interest Group's data library.

The program has several points of interest:

The 16-value table PALETTE contains the sixteen 2-byte words of data representing the colors used in the fractal map image. The first value, 707, is the color violet (7 red, 0 green, 7 blue); the last 000, or black, for the points in the Mandelbrot set. See the **ST Color Palette** on page 72 of this issue, which lets you pick the colors for this table.

The COFSET array, sixteen words of data, is a special table used to change the GEM color numbers to the proper ST system color values. For some reason, the designers of GEM chose to change the order of the pixel values; this table allows the program to plot the pixels in the proper order, so that the color palette numbers correspond to those of the pixels.

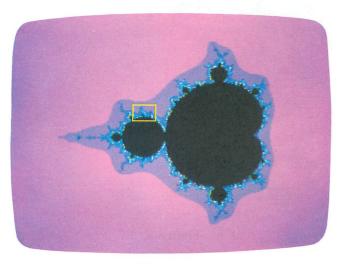

#### Figure 2.

After initializing, the "Input map parameters" section accepts values from the keyboard for plotting the map. This routine uses the getflt() function to accept the number from the keyboard and convert it into floating-point format. The program doesn't need to test for data entry errors the getflt routine masks all input to verify that it's numeric.

Actual processing of the map is done by the short program loop labeled "Process the pixel map," which performs the fractal algorithm on each of the 64,000 pixels on the screen, until the complex number exceeds 2 or the count exceeds the user-defined limit. The pixel color is calculated, and the pixel plotted. If a key is pressed (BCONSTAT), the map plot is aborted.

After the plot is complete, the program waits for a key to be pressed. If the key is a RETURN, the program returns to the GEM desktop. If the key is the function key, F1, the picture is saved to disk and the program exits to the desktop, so that you can rename the FRACTAL.PI1 file or copy it to another disk. Note: be sure, beforehand, that your disk has enough room to save the file. Otherwise, it may not be written properly. Each fractal picture file requires 32034 bytes of disk space.

The file format is quite simple. The first 2 bytes are an integer value indicating the resolution of

the picture-0 for low resolution, 1 for medium resolution and 2 for monochrome. In this case, the header is the variable *lowhead*, set to 0 for low resolution.

The next part of the file is the color palette for the picture, 32 bytes long, made up of sixteen 2-byte integers. This program simply writes the palette table to disk.

The last part of the file is a 32000-byte block made up of the actual picture data, written from the system's screen RAM.

Pressing any other key will return you to the coordinate entry stage for a new plot.

The functions print, prompt and crlf are functions which are used to print messages to the screen.

The yesno function waits for a Y or N response from the keyboard, returning a 1 or 0, respectively. No other keys are accepted.

The getflt routine is a handy function which allows bug-free entry of numeric values. It will only allow numerals, the decimal point and minus sign (hyphen) to be entered. The hyphen must be the first character, if used, and the decimal point may only be entered once. This can limit the necessity of error-checking in the main program. Due to the nature of some floatingpoint routines, values returned may be subject to truncation error (3.00001 could be rounded

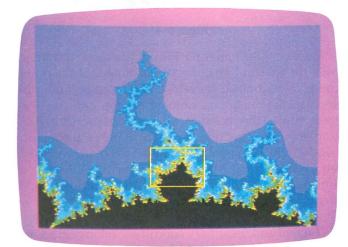

#### Figure 3.

to 3.000015, for example). However, this is usually of little consequence.

#### Exploring the map.

In order to demonstrate the abilities of this program, I have provided five sample fractal pictures, shown in Figures 2 through 6. Each of these pictures

## Fractal Fun continued

shows a magnified view of the previous one; Figure 3 is a magnified view of the portion indicated by a box in Figure 2, and so on. As you can see, Figure 6 is a miniscule portion of Figure 2, and yet it contains even more detailed structures—which may be further magnified!

This is the fascinating property of the fractal: you may look closer and closer, even under infinite magnification, and more and more complex detail will come into view. I don't know the limits of this program as far as magnification is concerned—it's limited only by the precision of the floating-point math package you're using.

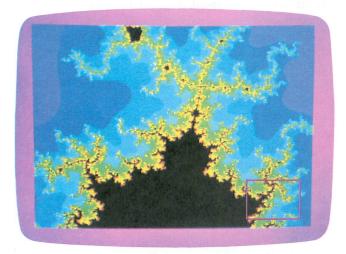

#### Figure 4.

To view a particular portion of the map, you must enter the real and imaginary coordinates of the point you wish to look at, the real number range (and, optionally, the imaginary number range), and the iteration limit (the number of times to perform the mathematical function on each point of the map). Low iteration values allow the map to be drawn faster, but lose accuracy. Mr. Dewdney's article suggests a limit of 1000, but I have found that a limit of 100 produces satisfactory results without taxing your patience.

The real and imaginary coordinate reference points may be found on Figure 1, the entire Mandelbrot set map, and the values used to generate the images in Figures 2 through 6 are listed in Table 1.

After entering the real number center and range, you must enter the imaginary number center. You then have the option of having the computer autoscale the imaginary Y-axis for you. I suggest that you have the computer do this, as it produces the most satisfactory images. You can, however, experiment, trying your own imaginary axis range values by answering N to the autoscale prompt.

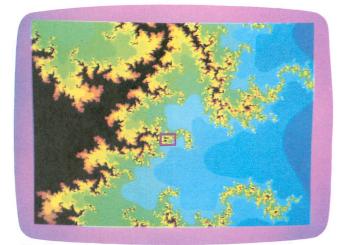

Figure 5.

| Photo<br>Number | Real<br>Center | Real<br>Width | Imaginary<br>Center | lmaginary<br>Width | Iteration<br>Limit |  |  |
|-----------------|----------------|---------------|---------------------|--------------------|--------------------|--|--|
| 2               | 75             | 3.25          | 0                   | (Auto)             | 100                |  |  |
| 3               | - 1            | .25           | .32                 | (Auto)             | 100                |  |  |
| 4               | -1             | .0583         | .29                 | (Auto)             | 100                |  |  |
| 5               | 9786           | .01166        | .27317              | (Auto)             | 100                |  |  |
| 6               | 97889          | .000583       | .2728785            | (Auto)             | 100                |  |  |

Table 1.

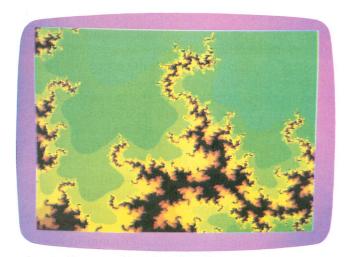

#### Figure 6.

As I mentioned earlier, a good iteration limit for most maps is 100. The average map generated with this value takes from 20 to 45 minutes to generate. If you want to get more detail in close-up images, try larger iteration counts, up to 1000 (or even higher, if you aren't in a hurry). The higher iteration counts will only slow things down on points near the Mandelbrot set area (the black points on Figures 1 through 6).

I've found it to be an awe-inspiring experience to look ever more closely at the filaments of the Mandelbrot set, revealing more and more detail the farther I go. One thing is for sure—it'll take you a while to explore every nook and cranny of the Mandelbrot set.

Perhaps an eternity.

**References**:

Mandelbrot, Benoit B., The Fractal Geometry of Nature. W.H. Freeman & Company, 1982, ISBN 0-7167-1186-9.

Dewdney, A.K., "Computer Recreations," *Scientific American*, August 1985, pp. 16-20.

#### Listing 1. C listing.

/₩ ¥/ Fractal Mandelbrot set generator by Tom Hudson Copyright 1985 ANALOG Computing ¥/ 1% ¥/ 1% #include "portab.h" extern double sqrt();
extern long bconin(); long physbase(); extern f\_create(); extern long extern long f\_open(); f\_close() extern long extern long f\_write(); int contrl[12], intin[128], ptsin[128], intout[128], ptsout[128], handle, whand, chstat, wchar, alldone, pcolor, asca, oldpal[16], plot[2]; int lowhead = 0; /\* Define fractal map colors \*/ int palette[16] = 0x0707,0x0507,0x0307,0x0007, 0x0037,0x0057,0x0075,0x0072, 0x0070,0x0370,0x0570,0x0570,0x072, 0x0750,0x0730,0x0700,0x0000 static int cofset[16] = 0,2,3,6,4,7,5,8,9,10,11,14,12,15,13,1 double sqin, sqout; long fhand, lchar, siphys; char decimal[20]; /\* Main processing routine \*/

#### main()

```
float getflt();
```

int i,l\_intin[11],l\_out[57], gr\_1,gr\_2,gr\_3,gr\_4,l\_ptsin[20], count,climit,xp,yp,cdivfac; float x,y,xs,xe,xstep,ys,ye,ystep,at,bt,az,bz, ac,bc,size,tsiz,rrange,irange; /\* Start the program! \*/ appl\_init(): handle=graf\_handle(&gr\_1,&gr\_2,&gr\_3,&gr\_4); /\* open workstation \*/ for (i = 0; i < 1
 l\_intin[i] = 1;
l\_intin[10] = 2;</pre> 10; i++) v\_opnvwk(l\_intin, &handle, 1\_out); v\_hide\_c(handle); for (i=0; i<16; i++) oldpal[i] = setcolor(i,-1); siphys=physbase() vsm\_type(handle, 1); /\* main program loop \*/ alldone=0: while(alldone == 0) v\_clrwk(handle): setpallete(oldpal); /\* Input map parameters \*/ crlf();
prompt("Real number center"); xs=getflt(); prompt("Real number range"); rrange=getflt(); xs=xs-rrange/2; xe=xs+rrange; xstep=(xe-xs)/319; crlf(); prompt("Imaginary number center"); ys=getflt(); prompt("Autoscale Imaginary axis (Y/N)?"); asca=yesno(); if(asca == 0) prompt("Imaginary number range"); irange=getflt(); ys=ys-irange/2; ye=ystirange; else ys=ys=(rrange\*.77)/2; ye=ys+rrange\*.77; ystep=(ye-ys)/199; crlf();
prompt("Iteration limit"); climit=getflt(); cdivfac=climit/16; v\_clrwk(handle); setpallete(palette); /\* Process the pixel map! \*/ xp=0; for (x=xs; xp(320; x=x+xstep,xp++)

## Fractal Fun continued

```
yp=199;
for(y=ys; yp > −1; y=y+ystep,yp--)
    {
az=0; bz=0; ac=x; bc=y;
count=0; size=0;
while((count < cliwit) && (size < 2))
{
at=az*az-bz*bz; bt=az*bz*2; az=at+ac; bz=bt+bc;
tsiz=az*az+bz*bz;
      \siz=az*az+bz*bz;
sqin=tsiz;
sqout=sqrt(sqin);
size=sqout;
count++;
}
     pcolor=count/cdivfac;
if(pcolor > 15)
pcolor=15;
     pcolor=15;
vsw_color(handle,cofset[pcolor]);
plot[0]=xp; plot[1]=yp; v_pwarker(handle,1,plot);
chstat=bconstat(2);
if(chstat != 0)
{
       x̃p = 320; yp = −1;
     }
   3
/* Map done, wait for key */
  chstat=0;
while(chstat == 0)
     chstat=bconstat(2);
  lchar = bconin(2);
wchar = lchar & 0x00FF;
/* Check for RETURN */
  if(wchar == 0x000d)
   alldone=1;
  else
/* Check for function key F1 */
  if(lchar == 0x003b0000)
    fhand=f_create(&"fractal.pi1",0);
if (fhand >= 0)
    if
     whand=fhand:
/* Write resolution flag (1 word) */
     f_write(whand,2L,&lowhead);
/* Write color palette (16 words) */
     f_write(whand.32L.&palette):
/* Write picture data (32000 bytes) */
     f_write(whand,32000L,s1phys);
f_close(whand);
     alldone=1;
 ,<sup>)</sup>
/* Close the workstation. */
v_clsvwk(handle);
setpallete(oldpal);
app1_exit();
_exit(0);
3
/* Print string w/ CR & LF */
print(string)
char *string;
  _conws(string);
crlf();
/* Print string (no CR/LF) */
prompt(string)
char *string;
c_convs(string);
/* Output CR/LF to screen */
CLIED.
  _conout (13);
_conout (10);
S
/* Accept Y/N response */
vesno()
PAGE 32 / JANUARY 1986
```

{ int exit,yorn; exit = -1; while (exit ( 0) rn = bconin(2); ((yorn == 0x004e) || (yorn == 0x006e)) yorn print("No");
exit = 0; else if ((yorn == 0x0059) || (yorn == 0x0079)) print("Yes"); gxit=1; return(exit); /\* Accept floating-point number \*/ float getfit() t int i,getfx,inct,negct,decct,decfnd; float work,Nfac,innum; static int fltwk[20]; c\_conout('?'); long(t?;';); neg(t=0; dec(t=0; inct=0; getfx=0; while(getfx == 0) { chstat=0; whil2(chstat == 0) chstat=bconstat(2); lcha\* = bconin(2); wcha\* = lchar & 0x00FF; if(('wchar == 0x0008) && (inct > 0)) c chstat=0; c\_conout(8); c\_conout(32); c\_c:nout(8); inc(--; if(fltwk[inct] == 98) ( decct=0; eise if(fltwk[inct] == 99) negct=0; else if(wchar == 0x000d) if((inct-decct-negct) > 0) crlf(); fltwk[inct] = -1; getfx=1; } if(inct ( 19) if((wchar > 0x002f) && (wchar ( 0x003a)) fltvk[inct]=wchar-48; inct++ c\_conout(wchar); else if((wchar == 0x002d) && (negct == 0) && (inct == 0)) t negct++; fltwkLinctl=99; inct++; f\_conout(wchar); else if((wchar == 0x002e) && (decct == 0)) ۱ decct++; fltwk[inct]=98; inct++; C\_C()nout(wchar); } if(decfnd == 0) inp m=innum#10; inr m=innum+fltwk[i]; 3 else decfnd::0; ( work=fltwk[i]; work=work/mfac; innum=innum+work; mfac=mfac \* 10; } innum=0; mfac = 10; for(i=0; i(inct; i++) if(fltwk[i] == 98) 3 decfnd = 1; 3 if(negct == 1)
innum = -innum;
return(innum); else if(fltwk[i] ( 10)

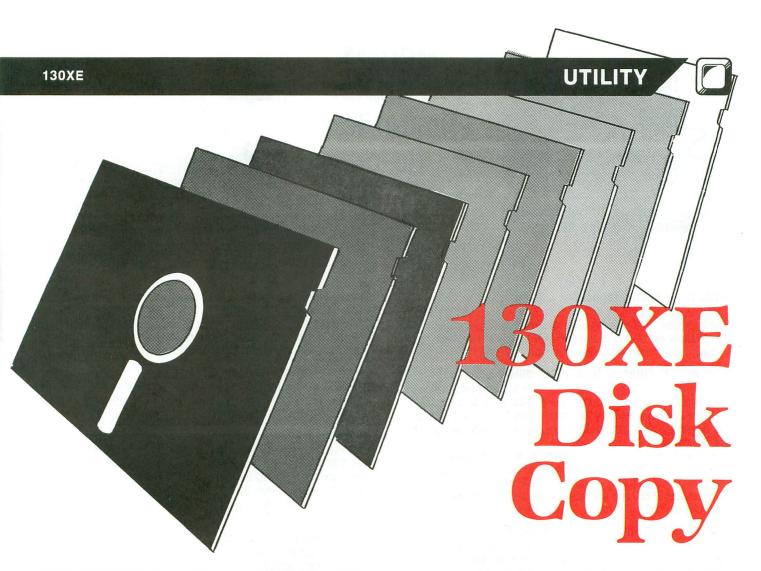

#### by William W. Tan

If you're like me, and own just one disk drive, you probably find backing up your disks a boring, timeconsuming task with few rewards. If you own a 48/64K machine, Brian Moriarty's **The Black Rabbit (ANALOG Computing**, issue 9) is one of the better copy programs, but if you're an owner of Atari's new 130XE, there is a better way.

**130XE Disk Copy** allows you to back up any singledensity disk at machine language speed right from BASIC, without having to reboot or go to DOS. In addition, the program takes advantage of the 130XE's extra memory, allowing you to back up the disk in just one read/write pass. The program will work with any 130XE with DOS and BASIC installed.

#### How it works.

The program itself is very short and needs little explanation. Lines 100-150 initialize the program, and prompt the user when it's time to swap disks. Lines 170-190 contain the data statements for the assembly language routine.

Line 160 is the bulk of the program. The USR statement calls the disk I/O routine stored in page 6. Its parameters are the command (82 = read, 87 = write), the first sector, the number of sectors and the buffer location. The routine will then either read from the disk to the buffer, or write from the buffer to the disk.

The POKEs into location 54017 tell the computer to use its "extra" memory, which is distributed as four 16K banks, and is accessed through a window at \$4000 to \$7FFF. A complete description of how to access this memory is contained in your 130XE owner's manual.

Operation of the program is very simple. It will ask for the source disk, which you insert into drive 1. After you press START, the entire disk will be read into memory.

It will then ask for the destination disk. Insert a blank disk into drive 1 and press START. The disk will be formatted and a copy of your source disk made. When the screen clears, you're done and can return to what you were doing.

William W. Tan is a computer science student in Berkeley, California. He's had an Atari 800 for five years and recently got a 130XE. He enjoys computer applications in sports and helping others understand computers.

(Listing starts on page 35)

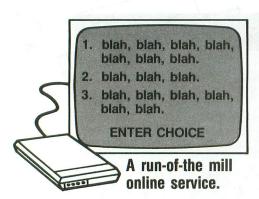

MODEM OWNERS: Tired of Text? Go for Graphics!

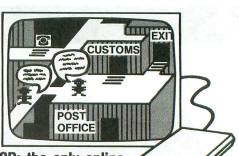

GCP: the only online service combining interactive graphics with electronic mail, downloads, AND games!

#### What is an online service?

An online service consists of a large, multiuser computer which your computer can access through the telephone lines. Since many people can access it at one time, you can interact and exchange information with other computer owners.

#### How is GCP different from other online services?

All other online services are out-growths of business information services. GCP was designed from the ground up to be a service for home computer owners. This means that GCP is easy to learn and fun to use. You can do everything you want with the joystick and function keys on your computer.

In order to provide all these capabilities, we have implemented the entire system using full color graphics. GCP is set up as a City, with buildings for the Post Office, GCP offices, Games and other services. You, and the other customers, are figures which you move around in the City with your joystick.

#### You mean the City is shown on my TV screen?

Yes, indeed. Not only the City, but the inside of the buildings and the games are shown on your screen in full color graphics. Additionally, the other customers are shown on your screen as they move around the City and buildings.

#### Isn't it slow downloading the graphics?

No, because we do not download the graphics. All the pictures of the City, buildings and games are supplied on disk. When you go from one building to another, the graphics are accessed at disk drive speeds.

#### Do I need special software?

Yes, very special. But don't worry, we provide it with your signup.

#### Can I download public domain programs?

Yes, GCP has a public domain archive in its Post Office with about a Megabyte of Atari programs you can download.

#### What games do you have?

At the moment, we have BioWar, CyberTank and CyberShip. Lords of Space is under development and may be done by the time you read this. All the games are played online against other customers, so you are matching wits with humans from all over the country.

BioWar is a multi-player adaptation of Conway's game of Life. Each player has a cell colony which he tries to expand, often at the expense of the other players, while contending with the problems of under- and over-population.

CyberTank and CyberShip are tactical design and combat games set on the CyberWorld, an artificial battleground for cybernetic machines. You design your own tank or ship and battle it out with up to 15 other players on a scrolling map.

#### Do the games use graphics also?

Extensively. For example, in CyberTank, when you design your tank, the hull is shown on the screen, as are all the equipment

choices, in full color graphics. You select and place the items by using your joystick.

In the combat phase, your screen shows the status of your tank, the 1 mile area around your tank (only a part of the larger battlefield), and any enemy tanks inside that area.

#### What equipment do I need?

GCP supports any member of the 8 bit Atari line with 48K of memory. You will also need a disk drive and a modem. We support all the available modems for the Atari.

#### How much does it cost?

The signup kit includes the software and documentation you need, plus 5 free hours at standard rates. This kit costs \$30. After the free hours are used up, the standard rates are \$6 per hour (weekday evenings after 6pm local time and all day Saturday and Sunday) for either 300 or 1200 baud access. Daytime hours during the week are \$15/hour.

#### Is it a long distance call?

Not from most U.S. cities. GCP is accessed through Tymnet, a national data service with over 500 locations in the U.S. The Tymnet charges are included in the standard rates, so you don't have to worry about add-on charges.

#### How do I sign up?

Just fill out the information requested below and send it to us with your credit card number or check/money order. For faster response, call us at:

(717) 848-2660 (VOICE)

and give us your logon name, password and credit card number over the phone.

Logon name (letters/numbers only) [hint: keep it short]

Choices:

2nd \_\_\_\_\_

Password (must be 6-10 chars):

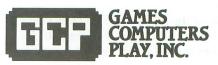

112 East Market Street, York, PA 17401 717-848-2660 (VOICE)

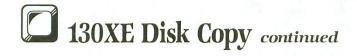

#### Listing 1. BASIC listing.

| DASIC IIsting.                              | TEMPLO<br>TEMPHI |           | \$CB<br>\$CC    | ;sector count                            |
|---------------------------------------------|------------------|-----------|-----------------|------------------------------------------|
| 100 GRAPHICS Z:SETCOLOR 2,Z,Z:? " BACK      | DCOMND           |           | \$0302          | ;disk command                            |
| UP 130XE by William W. Tan":?               | DBUFLO           | =         | \$0304          | disk buffer                              |
| 110 FOR I=1600 TO 1664:READ A:POKE I,A      | DBUFHI           |           | \$0305          |                                          |
| :NEXT I:B=256*(PEEK(145)+1):M=54017         | DAUX1            |           | \$030A          | sector number                            |
| 120 ? "INSERT SOURCE DISK, PRESS START      | DAUX2            |           | \$0308          | jucción number                           |
| ":C=82:G05UB 140                            | DSKINV           |           | \$E453          | disk SIO routine                         |
| 130 ? :? "INSERT DESTINATION DISK, PRE      | IN THE WAY       |           | 41444           | and you are seen as a seen of the second |
| 55 START":C=80:GOSUB 140:GRAPHICS Z:EN      | ,                | *=        | \$8648          |                                          |
| D                                           |                  | 75        | 20040           |                                          |
| 140 IF PEEK(53279) (>6 THEN 140             | ĩ                | 61 A      |                 |                                          |
| 150 IF C=80 THEN XIO 254,#1,Z,Z,"D:"        |                  | PLA       |                 | ;throw away                              |
| 150 11 0-00 INCA ALO 204,41,2,2, V.         |                  | PLA       |                 |                                          |
| 160 POKE M, 253:X=USR(1600, C, 1, 220, B):F |                  | PLA       |                 |                                          |
| OR I=Z TO 3:POKE M,225+4*I:X=USR(1600,      |                  |           | DCOMND          | ;save command                            |
| C,221+125*I,125,16384):NEXT I:RETURN        |                  | PLA       |                 |                                          |
| 170 DATA 104,104,104,141,2,3,104,141,1      |                  |           | DAUX2           | ;save ist sector                         |
| 1,3,104,141,10,3,104,133,204,104,133,2      |                  | PLA       |                 |                                          |
| 03,104,141,5,3,104                          |                  | STA       | DAUX1           |                                          |
| 180 DATA 141,4,3,32,83,228,173,4,3,24,      |                  | PLA       |                 |                                          |
| 105,128,141,4,3,173,5,3,105,0,141,5,3,      |                  | STA       | TEMPHI          | save sector cnt                          |
| 238,10,3,208,3,238,11,3                     |                  | PLA       |                 | Jour Sector the                          |
| 190 DATA 198,203,208,224,198,204,16,22      |                  |           | DBUFHI          | save buffer pntr                         |
| 0.96                                        |                  | PLA       | SP GP CAR DE LL | indic polici buci                        |
|                                             |                  |           | DBUFLO          |                                          |
|                                             | 1 v              | 7114      | VDUILU          |                                          |
| OTTEOVOUNA DATA                             | LOOP             | 1-5 10    | DSKINU          | ;get sector                              |
| CHECKSUM DATA.                              | LUUP             | JOK       | DOKTWA          | ;get sector                              |
| (see page 14)                               | ÿ.               |           | D DUPE A        |                                          |
| (bee page 11)                               |                  |           | DBUFLO          | ;increment buffer                        |
|                                             |                  | CLC       |                 |                                          |
| 400 BATA 700 707 707 707 800 000 000 -      |                  |           | #128            |                                          |
| 100 DATA 399,795,395,312,826,435,495,7      |                  |           | DBUFLO          |                                          |
| 01,93,657,5108                              |                  | LDA       | DBUFHI          |                                          |
|                                             |                  | ADC       | #0              |                                          |
|                                             |                  | STA       | DBUFHI          |                                          |
|                                             | ;                |           |                 |                                          |
| Listing 2.                                  | ,                | TMC       | DAUX1           | increment sector:                        |
|                                             |                  |           | COUNT           |                                          |
| Assembly listing.                           |                  |           | DAUX2           |                                          |
|                                             |                  | 7. 1.4 42 | VHUNL           |                                          |
|                                             | COUNT            | DEC       | TEMPLO          | :decrement count                         |
| ; DISK I/O SUBROUTINE                       |                  |           |                 | puctiement count                         |
| ; by William W. Tan                         |                  |           | LOOP            |                                          |
| y wy maaaawii ni tuli                       |                  |           | TEMPHI          |                                          |
| ,<br>X=USR(1600,COMND,START,LENGTH,BUFFER)  |                  |           | LOOP            |                                          |
| , n-uonazooo, oonno, onnni, LLMUIN, OUITERJ |                  | RT5       |                 | ;all done                                |
| - P                                         |                  |           |                 |                                          |

:Equates

## The Exciting New ST Computers Are Here... And We Have Them!

Call for the latest info and current prices on this exciting new computer. We stock all available software for the ST series as well as the very best "Serious Software" for the older Atari computers. Call or write for our FREE CATALOG and flyers.

M.C. and VISA gladly accepted. Toll Free 800-782-7007 (Oregon 479-9516) Remember... When you're tired of just playing games, think of us...

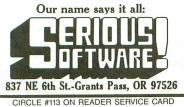

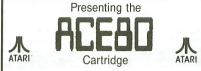

Amiable Computer Enhancements<sup>™</sup> NOW!! Have 80 BEAUTIFUL columns for your LETTER PERFECT and BASIC programs! Great on TVs & Monitors! For ALL 400/600/800/130 Reg/XL/XEs with Min. of 48K. Please specify model. Send \$49.95 (Mich. Res. add 4% tax) + \$2.50 postage (Cert. Check or M/O). Money Back Guarantee. For more info call: (517) 394-2412.

| Quantity      | TNT COMPUTING     |
|---------------|-------------------|
| Discounts!    | P.O. Box 443      |
|               | Holt, Mich 48842  |
| Atari Corp.™, | LJK Enterprises ™ |

CIRCLE #114 ON READER SERVICE CARD

| ALICNI                                               | <b>10N PARENTS!</b>                                                                                                    |
|------------------------------------------------------|----------------------------------------------------------------------------------------------------|
| Announcing a new se<br>ucators—especially f          | ries of inexpensive disks designed by ed-<br>or children!                                                                                     |
| TINY TOTS — A c<br>sound and graphics to<br>numbers. | ollection of eight programs enlivened by<br>o help your pre-schooler learn letters and                                                        |
| LITTLE FOLKS -<br>seven. Beginning spe               | <ul> <li>Eight fun-filled activities for age five to<br/>elling, math skills stressed.</li> </ul>                                             |
|                                                      | r the seven- to nine-year-old child. Intro-<br>Includes word games, two-player games,<br>tivities.                                            |
| game the whole famil                                 | full length, non-violent, multiple player<br>y can enjoy. Go to college, choose a ca-<br>e a family. Deal with the crises of every-<br>48K.   |
|                                                      |                                                                                                    |
|                                                      | RITE — A workbook-type set of drills on panish.                                                                                               |
| SPANISH PRETER                                       | RITE — A workbook-type set of drills on<br>panish.<br>DOCUMENTATION INCLUDED<br>Only \$12 per disk POSTPAID.<br>Send check or money order to: |
| SPANISH PRETER                                       | panish.<br>DOCUMENTATION INCLUDED<br>Only \$12 per disk POSTPAID.                                                                             |

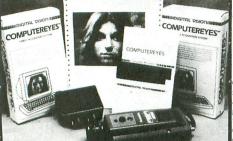

### Digitize your voice with Parrot. ARROT

Tired of low-quality mechanical sounding

Voice output. Now you can make any Atari speak in your own voice Tired of four tone sound? Now any Atari can play a whole orchestra complete with a singing choir. "The Parrot" digital sound synthesizer system lets you do all this and much more. How it works — "The Parrot" system plugs into your joystick port and lets you record pure digital sound frem your stereo. Tv. microphone, or any other sound source. The special Parrot software lets you goly back

any other sound source. The special Parrot software lets you play back this high quality sound on any Atari system with no special hardware needed. It even lets you put this unbelievable sound right into your own programs, that will run on anyone's Atari. It also includes digital sequencer software that lets you turn your Atari into a synthesizer comparable to those ccsting thousands of dollars. Turn any natural sound into a musical instrument, or design your own custom sounds, imagine playing a song with the sounds of a dog's back, a chinese gong, a car's honk, your own voice, or anything your imagination can come out the two your keepeed that na coapa ted letry you instability u gui hinti, Joan Korona keyboard into an organ and lets you instantly switch between up to nine different digital sounds, each with three full octaves of roites. Recording time varies depending on available memory and quality level desired. You've got to hear it to believe itili! THE PARROT digital input hardware and playback/synthesizer soft-

ATARI

ware with sample sounds and demos All For Only \$39.95

Digitize your picture with the perfect hardware/software combination: COMPUTER EYES and MAGNIPRINT II.\* COMPUTER EYES, capture software and MAGNIPRINT II+ \$ 1495 Only .

COMPUTER EYES/MAGNIPRINT Camera System A complete ready to run system for those without access to video equipment. This system includes Computer Eyes, Magni-print II+, a high quality B/W video camera, and a 10 ft coaxial cable with appropriate connectors. Only **\$299.95** 

COMPUTER EYES alone (with capture and display software only) \$99.95

Computer Eyes lets you take any form of video input and save. it as a high-resolution graphics screen. You can use a video camera, VCR, TV output, video disk, other computers, etc. Now you can capture your picture, your riends or any video image and show it on an Atari computer. Computer Eyes is an innovative slow scan levice that connects between any standard video source nd your Atari computer (see the review in A.N.A.L.O.G. nagazine).

Do a complete Hi-Res scan in under 6 seconds

- Unique multi-scan mode provides realistic grey scale images in 24 seconds, and up for more detail scans.
- Full one-year warranty on parts and labor Plugs into your Atari joystick ports and uses a standard video phono plug

Now anyone can create the kind of graphics seen in this ad. When Computer Eyes is combined with Magniprint II + , you get unique capabilities that no other system can

- offer Print your pictures in up to 19 different sizes, including
- poster sizes several feet across Print pictures with full shading for a level of realism
- even better than your TV screen Take your Computer Eyes images and modify them

with your Koala Pad, Atari Touch Tablet, Micro Illustrator program, or Magniprint's special touch-up feature

Works with Epson, Gemini, Panasonic, NEC, Citoh, and other compatible dot-matrix printers (850 interface or equivalent required)

Supports all Magniprint II + features

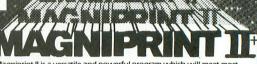

Magniprint II is a versatile and powerful program which will meet mo if not all your print out needs. ANALOG MAGAZINE

The plus is in the shading — now Magniprint lets you print the highest quality reproductions of your screens available anywhere. It lets you choose the shading you want for the different colors and shades on the screen. It allows you to adjust the shades while your picture is displayed on the screen, so what you see is what you get. Magniprint prints the shades on your standard printer and paper by using specially designed dot patterns, yielding better looking output than you get

This new feature is perfect for printing pictures from Koala Pad, Touch Tablet, Micro Illustrator, and others. It will amaze you when you print pictures from Computer Eyes or Strip Poker. 

# 

the second provide an event seen before! Megniprint II is the most powerful lable for your computer I is the only software that can accurately print GTA mode with New accept plottimes from PRINTSHOP. Finits 10 different sizes from Vigags to glue posters. Prints across or down the page, repulse or inverse, with a centering op products. Prints across or down the page, repulse or inverse, with a centering op products. Prints across or down the page, repulse or inverse, with a centering op products. Prints across or down the page, repulse or inverse, with a centering op required. Accepts your own graphing creations or these created with Graph Nicropainter, Fun With Art I SYN- Creat, Ater Graphics uith your standard prints - Special feature les your modify plature in graphics with your standard prints - Special feature les your modify plature in graphics mode 6 on e( and vice versa) to print the wrole acreen or any selected portion of the screen in multiple sizes that are stached together when done. 40% Faster ONLY

ONLY\$24.95

FREE: With Magniprint II-PRINTALL. Allows you to print you programs or files just as they appear on the screen. Prints a graphics symbols, even INVERSE and control characters.

Actually done with Magniprint

Letterman Exciting, Educational, Fun. Letterman's like a computerized Hangman Game with multiple skill levels, hints on request, optional time limits, 400 built-in words, and the ability to add your own. Automatically tracks up to 9 players. Lively ani-

#### Prize Winner in the Atari Star Awards... ONLY \$24.95 D.0.1.2

Learning the alphabet can be fun with DOTS, the electronic version of "follow-the-dot pictures". Joystick controlled follow-the-dot drawings unravel hidden pictures as you learn the alphabet, or learn to count. Built-in catalog of pictures, with musical accompaniment...or create your own pictures. Great for kids, fun to watch and listen to

mation, colorful graphics, amusing sound effects. Second

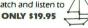

#### MASTERCRUNCH

Shrink down your programs to save disk space and memory Will compress a BASIC program by 15% to 40%, so it loads faster, runs faster, takes up less memory and uses less disk space. Best of all, it is fully automatic, fast, and works on BASIC programs and binary load files (machine language programming). ONLY \$24.95

ADVANCED TECHNIQUES **ECHNIQUES** GEORGE MORRISON \* , (GEORGE MORRISON-

**BOOK I + DISK:** (The Original) Thoroughly explains the techniques used by advanced software pirates, and the copy protection methods used to stop them. It offers clear and understandable explanations sophisticated enough for software writers of any scale yet easy enough for a beginner just wanting to learn more about Atari<sup>®</sup> com-puters. A <u>MUST READ</u> FOR ALL ATARI<sup>®</sup> OW/NERS.

BOOK INCLUDES: • Duplicate sectoring • Custom disk formatting • Creating "BAD" sectors • Hardware data keys • Legal protection like copyrights, trade secrets, patents • Protecting BASIC programs • Self-modifying Code • ROM + EPROM cartridges • Hidden serial numbers • Self-destructing programs • Freeware • Misassigned sectoring • Much, much more.

DISK INCLUDES: • Directory mover • VTOC scanner • Duplicate sector finder • Sector mover • Bad sector writer • Sector data displayer • Autorun builder • Other useful programs.

This comprehensive book and disk package should not be confused with low quality imitations offered elsewhere.

BOOK II + DISK II: <u>Advanced Software Protection</u>. This all new sequel starts where the highly acclaimed <u>Book1</u> leaves off.<u>Book1</u> is the most up-to-date resource available for the Atar<sup>®</sup> owner. Includes reviews and explanations of products such as: <u>The Happy Enhancement</u>; <u>The</u> <u>Impossible</u>. The <u>Scanalyzer</u>. <u>The Chip</u>. <u>The Pill</u> and <u>Super Pill</u>. many others

Book II: Tells you specifically what they copy, what they won't, how they are used, and the details of how they work. Book II also includes such topics as • Transmitting protected programs • Copying disks with more than 19 sectors/track. Includes the newest protection methods by companies like Synapse\* AND Electronic Arts\* • Data encryption • Phreaking methods • Program worms • Logic bombs • Bank-select cartridges • Random access codes • New trends in software law • Sample BASIC + Assembler programs • On-line security • And much more

more. DISK II INCLUDES: • Automatic program protector • Custom format detector • Newest protection demos • Forced password appender • Data encrypter • And much more. Book + Disk Packages only \$24.95 each or Special Offer both for only \$39.95

AT LAST A UTILITY THAT DOES IT ALL! Scans & Analyses ALL Atari programs. Works on programs stored on: Disk, Cartridge, or directly from memory . Converts complex machine language into readable assembler • Transforms ANY Atari BASIC program into listable, modifyable BASIC • Changes a 4, 8, or 16K cartridge into a binary load file and source file that you can view and change using regular Atari assembler. • Clearly shows protection techniques such as: BAD SECTORS, BAD DATA MARKS, DUPLICATE SECTORS and FORCED CRC ERRORS. Even finds hidden directories.

### NEW FEATURES. Now fully supports DOS 2.5 and includes one pass sector copier for 130XE owners

No other program can do all thisl Complete with instructions on theory and use. \$29.95

**MPERSONATOR** 

## CARTRIDGE TO DISK COPY SYSTEM

CARTRIDGE TO DISK COPY SYSTEM Yes, for only \$29.95, you can make working copies of all your Atari computer car-tridges (16K or less). Our special package will let you save your cartridges to ordinary disk files. They will run exactly like the originals when used with the Impersonator. Each disk holds up to 12 cartridge programs. Now you can put all your real cartridges away for safe keeping and use the Impersonator for everything. YES, IT REALLY WORKS. The Impersonator does everything the high-priced cartridge back-up systems do...and more. ONLY \$29.95

TO ORDER: Call 216-374-7469 to charge to MasterCard of VISA, or MAIL TO: Alpha Systems 4435 Maplepark Rd Stow, OH 44224 Send check or money order. Include \$2.00 shp. & hdlg. ch. Ohio residents add 51/2% sales tax. CIRCLE #116 ON READER SERVICE CARD

tari Computers, Disk drive and e.c. Atari ' is a registered Atari Corporation. acts not related to Alpha Systems isystems Order any 3 programs and get FREE your choice Deluxe Space Games or Disk Pak 1000 (3 games on a disk) (Utility Package) BONUS

# **Fractals** An Introduction

#### by Alex Leavens

We see them in clouds, coastlines and the edges of a leaf. They can be used for building staggeringly real—but quite imaginary—mountain ranges. In the early part of the century they were called "grotesque" and "abominations" by the foremost mathematicians of the day, while a handful of wild-eyed geniuses struggled to make sense of them.

Today, they're used to generate beautiful images, even if we're not quite sure how. What are they? Fractals. And, although for the most part they've been confined to mainframe computers with huge image buffers, this article and the accompanying program will give you a chance to play around with them.

#### The fractal facts.

What, really is a fractal? Well, everyone knows from fourth-grade geometry about the concept of dimensions. A straight line has one dimension; a plane (such as a page from this magazine) has two; and a volume of space (like a cube) has three. Each dimension is an integer value (1, 2 and 3).

But fractals are actually FRACTionAL dimensionS (hence the name), where the dimensional value is something other than a nice round integer. For example, a perfectly legitimate fractal dimension could be 1.2487. This dimension corresponds to a line that is "slightly crinkly" in appearance.

The more crinkly the line becomes, the more space it occupies, until it becomes "infinitely crinkly," filling an entire plane and reaching a fractional dimension of 2. So a straight line has a dimension of 1; a curvy or squiggly line (such as the edge of a coastline, or a doodle on a piece of paper) has a dimension somewhere *between* 1 and 2 (depending upon how "squiggly" it is); and a plane has a dimension of 2.

Fractals also have another characteristic: they look as complex at a macro level as they do at a micro level. That's a very complicated-sounding way of saying something very simple, which is this: if you magnify a portion of a fractal greatly, it will still be as complex as the original fractal. Think about that for a second. That's a truly bizarre concept.

If you take a square and look at it, it looks like a square. If you look at a very small section of the square under very high magnification, what do you see? Just a piece of a line. Nothing complex at all. But if you look at a fractal pattern, then choose a piece of it, and magnify that piece, that magnified piece will look every bit as complex as the original fractal!

You can experiment with this yourself, using the program. When you run it, enter the X,Y pair (3.0001,1.0001), and look at the fractal pattern that's generated under different levels of magnification. If you choose a low magnification, you'll note what appear to be two "whirlpools" of light, each with three arms and a center section.

If you now magnify this fractal, you'll begin to see that each arm of the original whirlpool is *itself* a whirlpool composed of three arms and a center section. And each of those three arms is (you guessed it) a smaller whirlpool, composed of three arms and a center section. Even more amazing, this nonsense goes on forever! At any level of magnification the fractal looks the same as it does on the original, macro level. Astounding.

#### **Using Fractals.**

Now that I've piqued your interest, let's go on to the program. The program itself is based on the fractal equation: f(z) = lambda \* z \* (1 - z)

where lambda and z are complex numbers, or numbers involving the square root of -1. The program works in graphics mode 8, and will generate very pretty three-color fractals. When you run the program, it will ask you for input values for X and Y. These numbers do not have to be integers and are usually small. Very beautiful fractals can be obtained from the following combinations of X and Y:

X=3.00001, Y=1.00001 X=2.01, Y=.001 X=4.01. Y=1.02

Even small changes (on the order of .00001) in the value of one input or the other will drastically alter the shape and structure of the resultant fractal, so play around. Once you've entered X and Y, the program will then ask you for a window size.

This value is the degree of magnification that you want the program to use in examining the fractal. The smaller the number you use, the larger the degree of magnification, and the "closer" to the

# Fractals Introduction continued

fractal you'll get. Similarly, the larger the number you use, the smaller the degree of magnification, and the "farther away" from the fractal you'll be.

Again, this number does not have to be an integer. Generally, numbers between 0.5 and 2.5 work well. Remember though, fractals are infinitely complex —so even if you magnify one to a high degree, it will *still* look very complex. If you do magnify the fractal to a large degree, the window may miss it entirely. If this happens, decrease the magnification until you can see the fractal.

Be warned: the program does take a while to run. An average fractal can take anywhere from 3 to 30 minutes to calculate—some can take as long as 6 hours! The program is laid out rather oddly, in order to help speed things up, but there are a number of other factors that affect the speed of the program as well.

One is the degree of magnification chosen for a particular fractal. That is, the higher the magnification (the smaller the window number), the smaller the section of the fractal you're examining, and the longer it'll take the program to calculate the points.

Another factor is the math chip that you have installed in your computer. If you have an Atari 800, then the Newell Fastchip (a ROM chip that you can buy to replace your floating point OS ROM chip) can significantly increase the program's speed.

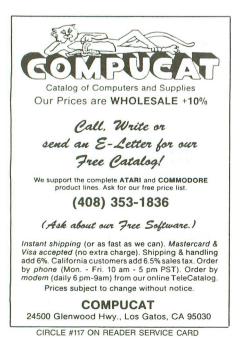

But even if you don't have the Newell chip, I urge you to try the program. Fractals, calculated at whatever speed, are beautiful and amazing creatures that are worth the wait.

Next month, *ANALOG Computing* will publish *Bonsai*, a program using fractals in an art form.

Listing 1. BASIC listing.

```
CX=160:CY=96
10
    X=0.50001:GOTO 100
REM PLOT X,Y
28
RE
    M=5C*(X-0.5)+CX:J=CY-5C
40
XY:TRAP 60
   PLOT M, J
50
68
    RETURN
100 GOSUB 260
110 GRAPHICS 24:SETCOLOR 2
 0,0:COLOR 1
     FOR I=1 TO 10:G05UB 14
120
0:NEXT
130 GOSUB 40:GOSUB 160:GOT
  130
140 REM FUNCTION OF X.Y
150 REM X,Y TIMES L
160 TX=X:TY=Y:X=TX*LX-TY*L
Y:Y=TX*LY+TY*LX:X=1-X
170 REM SQUARE ROOT OF X,Y
180 T=Y:S=SQR(X*X+Y*Y):Y=S
QR(ABS((S-X)/2)):J=S-X:IF
J{0 THEN Y=-Y
J(0 INEW 1-71
190 X=SQR(ABS((5+X)/2));J=
5+X:IF J(0 THEN X=-X
200 IF T(0 THEN X=-X
200 IF
210 IF
          RND(0) (0.5 THEN X=-
X:Y=
220 X=1-X:X=X/2:Y=Y/2
230 RETURN
240
      END
250 REM GET VALUES
```

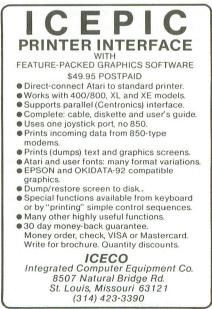

CIRCLE #118 ON READER SERVICE CARD

| 260 ? "K":? "FABULOUS FRAC            |
|---------------------------------------|
| TIONS":? "By Alex Leavens"            |
| 270 ? "Exclusively for ANA            |
| LOG Computing.":?                     |
| 290 ? "Please input values            |
| for X and Y."                         |
| 300 ? "X and Y do not have            |
| to be integers.":?                    |
| 320 ? "Please enter X.Y"::            |
| INPUT LX,LY                           |
| 330 5=LX*LX+LY*LY                     |
| 340 LX=4*LX/5                         |
| 350 LY=-4*LY/5                        |
| 360 ? "How big is the wind            |
| ave : now big is the wind             |
| OW";:INPUT SC                         |
| 370 SC=(CX+CX)/SC                     |
| 380 ? "O.K.! Screen will              |
| go black":? "Please wai               |
| t":FOR I=1 TO 500:NEXT                |
| I I I I I I I I I I I I I I I I I I I |
|                                       |
| 390 RETURN                            |
|                                       |

CHECKSUM DATA.

(see page 14)

10 DATA 104,716,255,739,55 5,762,962,910,674,223,103, 909,34,565,433,7944 190 DATA 206,624,27,939,59 2,40,642,810,181,909,57,69 1,629,100,898,7345 360 DATA 365,244,602,612,1 823

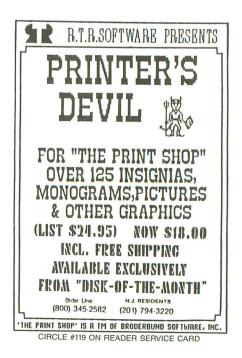

REVIEW

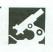

KARATEKA by Jordan Menchner BRODERBUND SOFTWARE 17 Paul Drive San Rafael, CA 94903 48K Disk \$29.95

#### by Patrick J. Kelley

There are few things in life that match the pleasure of discovering a new thing or experience, especially if it's unexpected. While many may not consider a computer game one of the finer things in life, I beg to differ. An exceptional computer game can fulfill many roles from simple amusement to outright therapy.

A fine program is like a work of art it's a tribute to the author and a shared experience among all who partake. Occasionally, one of these will emerge from the fold, and, surprisingly enough, will change the way you view the very medium. **Karateka**, from Broderbund, is the newest effort in the evolution of the computer game, and was a revelation to me. It shows just how much can be accomplished by a competent technician and an exceptional machine.

As games go, **Karateka** is one of the best all-around products to be written for the Atari since its inception. With **Karateka**, you begin a journey of excitement, action and frustration the moment you boot the game—a journey of heroism and bravery, strategy and combat, and a quest in the battle of good against evil.

Your weapon in this combat is your body, honed to perfection. As a **Karateka**, you are a master of the ultimate martial art, learned through years of servitude in seclusion. Now you must put your training to the ultimate test, as you challenge the evil warlord Akuma to a battle to the death. The prize: the safety of your village and the return of your beautiful betrothed, Princess Mariko, kidnapped by the vile Akuma. As the drama unfolds, you enter the world of **Karateka**. At this point, I must admit that some of the charm of this game is the fact that it really makes you *feel* like an Eastern warrior. Prior to this game, my only experience with the martial arts was in watching *Enter the Dragon*, and *Shaolin Kung-Fu Mystagogue* on "Kung Fu Theatre." But, after a few moves with my computer-controlled surrogate, I felt ready to get it on with Bruce Lee himself.

The playfield of **Karateka** is a beautifully executed area, with a fine-scrolling courtyard and palace, plus the snowcapped peak far off in the distance.

The object of the game is simple: attack the palace of Akuma, engage and defeat his guards in hand-to-hand combat, and free the princess from her dungeon. While the object may seem simple, realizing the end of your quest is most assuredly not.

Akuma is a tough customer, and his cronies play for keeps. You must use all of your skill and cunning just to survive, let alone press on the attack. As you move through the ranks of Akuma's fallen guards, you find each one progressively harder to defeat, every blow more telling.

As you approach your destiny, Akuma (and all of his treachery) awaits. Win or lose, you'll never be the same after an encounter in the wonderous world of **Karateka**. By that, I mean that the standards by which you judge other games will forever be altered.

Playability of this game is superb, and you can choose between keyboard or joystick controls to select your method of attack (hint: use the keyboard). But by far the most exceptional feature of **Karateka** is its graphics. In my opinion, these set a new standard for the industry. Never have I seen such realistic animation and character design in any game, arcade or otherwise. Combatants parry, kick and jab with fluid ease, their features well defined, even down to the shadows beneath the figures.

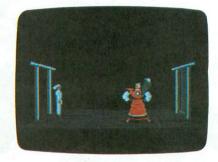

#### Karateka.

The evil Akuma is a sight, resplendent in Samurai armor and traditional robes, his "pet" close by. Even Akuma's men are detailed, each wearing a distinctive headdress or helmet, decorated in traditional feudal Japanese designs. And, for the valiant **Karateka**, we have a crisp, white GI with a full head of blonde hair. Your lovely Mariko is a striking goddess in a long gown.

Quite simply, **Karateka** is an instant classic, combining action, suspense and a filmic narrative that progresses with the story. Broderbund, with this product, has redefined the term "graphics adventure" and has drawn a line that all others must cross in the future.

If it seems that I am being overly generous with my praise, I must defend myself by saying that it is well deserved. **Karateka** was a most pleasant, unexpected surprise. It should not be missed by anyone who loves good computer gaming.

### 32K Cassette or Disk

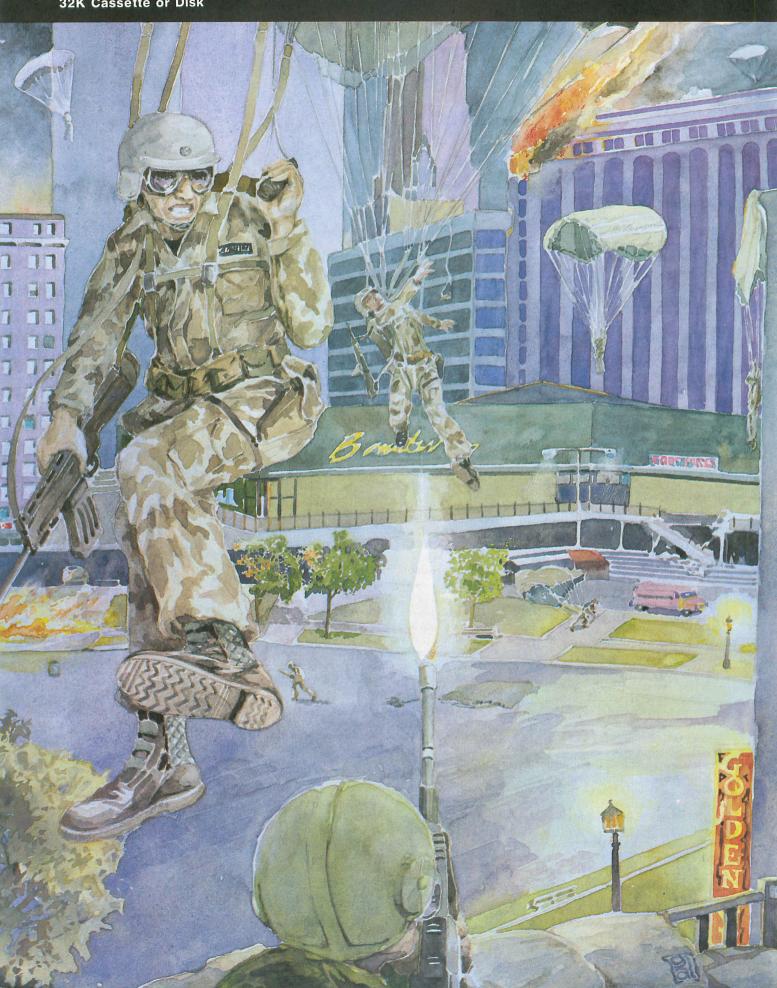

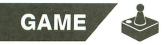

# Incoming!

#### by Conrad Tatge

In **Incoming!** you must protect your city from wave after wave of incoming helicopters and space shuttles.

The helicopters drop fleets of paratroopers who attempt to land on the rooftops of your city. To land safely, a paratrooper must retain his parachute until he touches ground.

The shuttles release tiny "building bombs" that expand as they fall and build a new city block when they hit something. Shuttles and helicopters alternate waves.

The only defense against all of this is one semistationary rapid-fire gun. The gun can shoot up to sixteen steerable rounds at a time. To aim your shots, move the joystick left or right. If you have all sixteen shots in the air at one time, the gun will light up as a warning that you can no longer shoot, until a shot goes off the screen or hits something. Each shot you take will subtract ten points from your score.

The parachutes of the paratroopers can be shot off, which causes the paratrooper to plummet helplessly to the ground, destroying anyone below him. In addition, the helicopters and shuttles must be shot repeatedly to be destroyed. The more hits they take, the faster they fly, until they finally blow up. The debris from any explosion will kill surrounding objects.

#### Typing it in.

Before typing anything, look at the listings accompanying this article. **Listing 1** is the BASIC data and data checking routine. This listing is used to create both cassette and disk versions of **Incoming!**. The data statements are listed in hexadecimal (base 16), so the program will fit in 16K cassette systems.

**Listing 2** is the assembly language source code for the game of **Incoming!**, created with the OSS MAC/65 assembler. You *don't* have to type this listing to play the game! It is included for those readers interested in assembly language.

Follow the instructions below to make either a cassette or disk version of **Incoming**!

#### **Cassette instructions.**

1. Type Listing 1 into your computer using the BASIC cartridge and verify your typing with **Unicheck** (see page 14).

2. Type *RUN* and press RETURN. The program will begin and ask:

#### MAKE CASSETTE (0), OR DISK (1)?

Type 0 and press RETURN. The program will begin checking the DATA statements, printing the line number of each as it goes. It will alert you if it finds any problems. Fix any incorrect lines and re-RUN the program, if necessary, until all errors are eliminated.

3. When all of your DATA lines are correct, the computer will beep twice and prompt you to *READY CASSETTE AND PRESS RETURN*. Now, insert a blank cassette in your recorder,

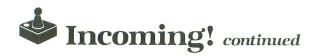

press the RECORD and PLAY buttons simultaneously and hit RETURN. The message *WRITING FILE* will appear, and the program will create a machine language boot tape version of **Incoming!**, printing each DATA line number as it goes. When the *READY* prompt appears, the game is recorded and ready to play. CSAVE the BASIC program onto a separate tape before continuing.

4. To play, rewind the tape created by the BA-SIC program to the beginning. Turn your computer OFF and remove all cartridges. Press the PLAY button on your recorder and turn ON your computer while holding down the START key. If you have a 600 or 800XL computer, you must hold the START and OPTION keys when you turn on the power. The computer will "beep" once. Hit the RETURN key, and **Incoming!** will load and run automatically.

#### Disk instructions.

1. Type Listing 1 into your computer using the BASIC cartridge and verify your typing with **Unicheck** (see page 14).

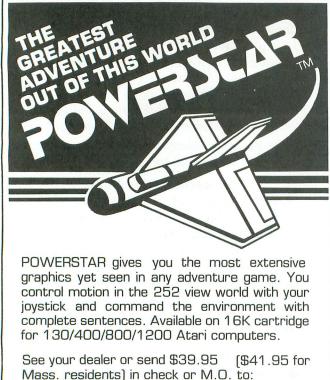

PANDORA SOFTWARE 177 Carlton Lane, N. Andover, MA 01845 For COD add \$2. Call [617] 681-8440. Dealer inquiries invited. Atari is a registered trademark of Atari Corp

Atari is a registered trademark of Atari Corp.

CIRCLE #120 ON READER SERVICE CARD

2. Type RUN and press RETURN. The program will ask:

#### MAKE CASSETTE (0), OR DISK (1)?

Type 1 and press RETURN. The program will begin checking the DATA lines, printing the line number of each statement as it goes. It will alert you if it finds any problems. Fix incorrect lines and re-RUN the program, if necessary, until all errors are eliminated.

3. When all the DATA lines are correct, you will be prompted to *INSERT DISK WITH DOS*, *PRESS RETURN*. Put a disk containing DOS 2.0S into drive #1 and press RETURN. The message *WRITING FILE* will appear, and the program will create an AUTORUN.SYS file on the disk, displaying each DATA line number as it goes. When the READY prompt appears, the game is ready to play. Be sure the BASIC program is SAVEd before continuing.

4. To play the game, insert the disk containing the AUTORUN.SYS file into drive #1. Turn your computer OFF, remove all cartridges and turn the computer back ON. **Incoming!** will load and run automatically.

#### Game over.

The game will end as a result of a few situations. Having half of your buildings occupied by paratroopers at the end of the one-minute wave will kill you. Another way to die is to have the base hit by a bomb or to have a paratrooper safely on the gun. You may SELECT a level with the console key. Pressing START or the trigger button will start the game.

#### Advanced strategy.

Possible strategies to winning at **Incoming!** can be learned by playing a few times, but I'll tell you the obvious ones.

A paratrooper without a parachute is deadly. They can be used to remove paratroopers who've already landed on rooftops. In addition, bombs will kill landed paratroopers.

Since every other level is a shuttle level, one can usually remove mistakes made on the previous level by allowing select bombs to kill men. However, don't let too many bombs land, as the city will grow to extremes. When there are too many buildings, the chances of a paratrooper landing on a building are increased dramatically. Too many buildings can also hinder the effectiveness of the gun—the buildings will stop your bullets.

Use explosions to your advantage. Pixels from an exploding object are just as effective as a shot from

your gun. Also, spread out your shots across the length of the shuttles and the choppers. As one is hit, you'll hear a tone that indicates how close it is to demise. The tone rises as shots hit the object.

Many more strategies exist, but must be learned through trial and error.

#### Writing the game.

Three sleepless nights caused by an antibiotic for my cold left me with nothing to do but write a game. Six months later it was complete: my largest machine language game to date, **Incoming!** It represents a lot of trial and error at the keyboard.

I found that the best way to write these games is to try something new, and then write down what needs to be fixed. When you return to the editor, follow the list of changes, checking them off as you go along.

I used the archaic Atari Macro Assembler (AMAC) and Editor to create **Incoming!** MAC65 is a *much* faster assembler, but I can't deal with that line number-type editor. I encountered a problem in AMAC which caused the assembler to lock up during the second pass for no apparent reason. Two days later, I realized that it was caused by a disk access problem. If this happens to you, simply copy the offending source code to a new disk. The Macro Assembler has problems dealing with source files that run all over a disk.

At another point, I received the humorous message Memory Overflow stopped the ACT! Of course, it wasn't that humorous at the time, but I simply went back to previously saved version without incident.

Have fun and watch out for Incoming!

Conrad Tatge is a Computer Science major at Union College in Schenectady, New York. He has worked for PDI in Greenwich, Connecticut and is the author of **TwoGun**, a two-player shootout that appeared in **ANALOG Computing's** issue 28. He has enjoyed working with Ataris since his first 800, back in 1981.

#### Listing 1. BASIC listing.

| 10 REM *** INCOMING ***                                                     |
|-----------------------------------------------------------------------------|
| 20 TRAP 20:? "MAKE CASSETTE (0), OR DI                                      |
| 5K (1)";:INPUT D5K:IF D5K>1 THEN 20                                         |
| 30 TRAP 40000:DATA 0,1,2,3,4,5,6,7,8,9                                      |
| ,0,0,0,0,0,0,0,10,11,12,13,14,15                                            |
| 40 DIM DAT\$(91), HEX(22): FOR X=0 TO 22:                                   |
| READ N:HEX(X)=N:NEXT X:LINE=990:RESTOR                                      |
| E 1000:TRAP 120:? "CHECKING DATA"<br>50 LINE=LINE+10:? "LINE:";LINE:READ DA |
| T\$:IF LEN(DAT\$) <>90 THEN 220                                             |
| 60 DATLIN=PEEK(183)+PEEK(184)*256;IF D                                      |
| ATLIN (>LINE THEN ? "LINE ";LINE;" MISS                                     |
| ING!":END                                                                   |
|                                                                             |

70 FOR X=1 TO 89 STEP 2:D1=ASC(DAT\$(X, X))-48:D2=ASC(DAT\$(X+1,X+1))-48:BYTE=H EX (D1) \*16+HEX (D2) 80 IF PA55=2 THEN PUT #1, BYTE:NEXT X:R POT CHKSUM:GOTO 50 90 TOTAL=TOTAL+BYTE:IF TOTAL>999 THEN TOTAL=TOTAL-1000 100 NEXT X:READ CHKSUM:IF TOTAL=CHKSUM THEN 50 110 GOTO 220 120 IF PEEK(195)<>6 THEN 220 130 IF PASS=0 THEN 170 140 IF NOT DSK THEN 160 150 PUT #1,224:PUT #1,2:PUT #1,225:PUT #1,2:PUT #1,121:PUT #1,54:CLOSE #1:EN 160 FOR X=1 TO 23:PUT #1,0:NEXT X:CLOS E #1:END 170 IF NOT D5K THEN 200 180 ? "INSERT DI5K WITH D05, PRE55 RET URN";:DIM IN\$(1):INPUT IN\$:OPEN #1,8,0 ,"D:AUTORUN.SYS" 190 PUT #1,255:PUT #1,255:PUT #1,0:PUT #1,44:PUT #1,192:PUT #1,61:GOTO 210 200 ? "READY CASSETTE AND PRE55 RETURN ";:OPEN #1,8,128,"C:":RESTORE 230:FOR X=1 TO 40:READ N:PUT #1,N:NEXT X 210 ? :? "WRITING FILE":PA55=2:LINE=99 0:RESTORE 1000:TRAP 120:GOTO 50 220 ? "BAD DATA: LINE";LINE:END #1:END 0:RESTORE 1000:TRAP 120:GOTO 50 220 ? "BAD DATA: LINE ";LINE:END 230 DATA 0,36,216,43,255,43,169,0,141, 47,2,169,60,141,2,211,169,0,141,231,2, 133,14,169,56,141,232,2 240 DATA 133,15,169,121,133,10,169,54, 133,11,24,96 1000 DATA 0000000000696E636F6D696E6741 410000000000000000000048634900111918 15000000000000000000048634900111918 15000000000000000627900,532 1010 DATA 00636F6E72616400746174676500 1010 DATA 00030F0E7201040740174077407 00F3E5ECE5E3F400696E697469616C006C6576 656C707265737300F3F4E1F2,897 1020 DATA F400746F00626567696E00686967 1020 DATA F400746F00626567696E00686967 680073636F72651A00000000000000000000 000067616D6500006F766572,733 1030 DATA 00000000000696E636F6D696E67 00000000000000004100707070C6D13C4D00 0000000000000000000000000000041402049 008580A9608581A200A5809D,81 1060 DATA FD40A5819D5341E8E056F010A580 1869288580A58169085814C082D60A9004820 9C2D68A02791808810FB60A2,118 1070 DATA 5520282DCA10FAA253A9FF202D2D E8A9FF202D2D60A206A9009D01D2CACA10F960 A27FA9009D805D9D005E9D80 A27FA9009D805D9D005E9D80,298 1080 DATA 5E9D005F9D805FCA10EE60BE5940 209C2DB91D402918AA980AA8A906858C18BD17 3D9180C8BD373D9180986927,87 1090 DATA A8E8C68CD0EC608DFD4085808D53 41858160A683209C2DA582484A4AA8682903AA B1806020A72D3DCA2D918060,680 1100 DATA 030C30C0FCF3CF3F3FCFF3FC20A7 2D3DCA2D1DDA2D91806040100401C0300C0320 A72D3DDE2D488A4903AA68CA,352 1110 DATA 30054A4A4CEE2D6020E22DC90290 43A8A5824A4A4AAAA58338E906DD6D40B02FC0 03D01BA9019D1D40A5974A4A,102 1120 DATA 9D45409D3140A905205F33A90985 C94C3E2E205530A5828584A5838585A90720AC 2EA9006020CE2DA90160C6A0, 595 1130 DATA F00160A5A185A0A20F868EBDAD3F F045BDBD3F8582BDCD3F858320B92DA68EBDDD

3F1865879DDD3FBDBD3F6586,583

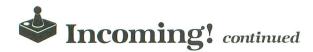

1140 DATA C9A0B02B9DBD3F8582BDED3F1865 899DED3FBDCD3F6588C955B0149DCD3F858320 879DED3FBDCD3F6588C955801470CD3F656320 F72DA68E9DAD3FC68EA68E10,597 1150 DATA B060A9009DAD3FF0F2858CA68ABD AD3DF005200C2FA68AAD0AD2259E9D6D3FA584 9DED3DA5859D2D3E20062F9D,26 1160 DATA 6D3E20062F9DAD3EA9009DED3E9D 2D3F20062F259D9DAD3DE68AA58A293F858AAA C68CD0BBA90F85A9A903859E,132 1170 DATA A907859CA93F859D60AD0AD2059C 608DED3D85828D2D3E858320892D60C69AF001 60A598859AA23F8696BDAD3D,761 1180 DATA F023200C2FA696DEAD3DF0198D6D 3E187DED3E9DED3E8D6D3F2901D008BDED3DE9 004C572F4C912FBDED3D6900,840 1190 DATA C9A0B03F9DED3D8582BDAD3E187D 2D3F9D2D3FBD6D3F2902D008BD2D3EE9004C7E 2FBD2D3E6900C955B0189D2D,591 1200 DATA 3E858320F72DD005A6969DAD3DC6 96A696300A4C272FA9009DAD3DF0F06099165E 99245E99325E99405E609996,740 1210 DATA 5E99A45E99B25E99C05E6099165F 99245F99325F99405F6099965F99A45F99B25F 99C05F60A599C599F0FC60A2,655 1220 DATA 08A90095C4CA10FB60868D8A0AA8 1220 DATA 08A90095C4CA10FB60868D8A0AA8 BD5940AA209C2DA9009180C8918088A68DFE59 40BD5940DD6D409045BD1D40,74 1230 DATA 2908D01D205530BD6D40DD8140F0 38BD6D401869059D6D409D59402055304C5230 BD6D404838E9059D6D40918,355 1240 DATA 9D1D40203A34A68D68DD8140D007 C94DE007200574A468D68DD8140D007 C94DF003200E34A48D20732DA68D60868FA910 9D1D408AA820732DA68FA900,994 1250 DATA 9D1D408A0A0A0A1869038584BD59 401869038585A90A20AC2EA906205F33A90C85 C4A68F60A90085A885AAA213,200 1260 DATA BD1D402901F038E6A8BD1D402908 D009BD5940C5AA900285AADE3140D021BD4540 9D3140BD5940C591D011A909,179 1270 DATA 9D1D40A5979D45409D3140A90585 CA20E72FCA10BEA5AA85C660A90085A4A5B6C9 02D004A207D006A5924A0901,300 1280 DATA AA869020C631A690BDA140DD9740 D028A5B5F02420BD31B01FA5B6F073C902F017 BDBF4038E930C990B00DA592,328 1290 DATA 444AAABDDD40F006CA10F84CAF31 A490B9A53DD96D40B0F348204432681869149D ED40A9009DF1409DF54095BC,27 1300 DATA AD0AD229031869029DE9409DE540 A490898F401869049DE14038EDC7402907F009 A9002A4901A889583D9DF940,936 1310 DATA FEDD40A90585C8D0338D8F4038E9 284A4A4AAAE014B025BD1D402901D01EA490B9 A5300060408014905940A597,363 1320 DATA 4A904540903140A90190104020E7 1320 DATA 4A9D45409D3140A9019D1D4020E7 2FC6903005A6904CEF30A5A485A560AD0AD20D 0AD2C59560BDC940F053E6A4,757 1330 DATA DE9740D021BDA1409D97408A2901 A8B9583D187DBF409DBF40D00BA5B6C902F055 A9009DC940A5B6C902F04ABD,457 1340 DATA D3401045BDBF4038E9288584BDA5 1340 DATA D34010458DBF4038E72885848DPH5 308585A9009DBF409DC940A91920AC2EA90620 5F3360A585F021A599290FD0,633 1350 DATA 1820BD31B016AD0AD2290F186588 9D97409DA1404A4A9DD340FEC94060BDED40A8 88205F32205F32205F32205F,242 1360 DATA 32205F32205F32205F,242 1300 DATA 32205F32205F32205F32205F32005D 3DC62D99805DC860B9805D1DC22D99805D60C6 B1F00160A5B085B185B1A900,285 1370 DATA 85AAA20386B2BDDD40D0034C3A33 B5BC290EF030BDE14038E92D4A4A4AAAE014B0 14BD6D40D8140F00F186905,456 1380 DATA 9D6D409D59402055304C28338AA8 20B533A91985CBD063B5BC2901D043FEF140BD F140187DF5409DF5409010FF,922 F140187DF5409DF540901AFE,922 1390 DATA ED40BDED40A8C5AA900285AA205F 32BDED40186904A8206A32DEE540D041BDE940 9DE540BDF940187DE140C930,766

1400 DATA 9004C9CA9029BDE14038E92D8584 BDED4038E9148585A91420AC2EA905205F33A9 00A6B29DE1409D04D09DDD40,205 1410 DATA 95BC9DE140C6B23005A6B24C8732 A5AA85C660A5C105C0F02CF8A5C138E90185C1 A5C0E90085C04C6B33F81865,367 1420 DATA C185C1A5C0690085C0A001A204B9 C000209333CA8810F6D860E692A592290F8592 C000209333CA8810F6D860E692A592290F8592 0A0A0A0A85BB8DC802A492B9,739 1430 DATA A533A21348290F209E33684A4A4A 4A09509DD13CCA600102030405060708091011 121314151698203334F02DB9,653 1440 DATA 8140CDAB3D902548AA209C2D6838 E906998140996D40AA980AA8A20518BDE93391 80C89180986927A8CA10F160,939 1450 DATA C3C3FFC3C3FFA205AD0AD2291FC9 14B0F7A8B96D40C94DD0EF8E093420B533A200 CA10F460A986850P85C56A2,936 CA10E460A90685AD85C560A2,996 1460 DATA 13A000BD8140C94DF008C8DD6D40 F0028888CA10EE881004A90185B750C909F002 F0028838CA10EE881004A90185B760C909F002 C90A608A203334D0F986B786,325 1470 DATA 93A90085B58DC740A901859EA907 859CA9FF859DA94F8584A9508585A9204CAC2E A90285B68593A90085B520DD,24 1480 DATA 2F20502DA27F9D805DCA10FA8DC7 40A904859BA91385B9A6B98D6D40C94DF01618 690385858A0A0A0A69038584,926 1490 DATA A901859EA90328A226C6B910DD30 242048340988859BA913858PA6B98D6D2297F18691085 2A204B34A9808599D028AD0AD2297F18691085 828584AD0AD2293F85838585,770 1500 DATA 20E22DC902B0E4A91020AC2EAD0A D20901859920D62FAD1FD0C907D016201A2FA5 D20901859920062FAD1FD0C907D016201A2FA5 9910EFAD0AD20D0AD24AB0BE,691 1510 DATA 4AB0894AB0AFA90A859B204B3420 4B34204038A97885AB8D7736A5C0C5C2901CA5 C1C5C3901685C3A5C085C2A2,357 1520 DATA 05BDD13C9D712CCA10F7A9648D77 364C0437A90085B5A90120FD39A5922901208A 38A5B60A0A08AA8A207B9FF35,98 1530 DATA 9D962CC8CA10F6A98C8D7736200F 3520DD2F20582DA988859920065265599500860 3620DD2F20502DA980859920D62FA599F00B0A 0404490FF0F285C6D0EE85C6,447 1540 DATA 200F364692BD7B3D8595BD6B3D85 1340 DH1H 100730H072D7153705700700330 8BBD5B3D859B859A8A4AAABD8B3D8597BD933D 85B085B18A4AAABD9F3D8591,200 1550 DATA 8A4AAABDA33D85A185A0A900A213 9D1D40CA10FAA2039DDD409DE140CA10F7A20F 9DAD3FCA10FAA23F9DAD3DCA,24 1560 DATA 10FAA2079DC9409DBF409DD340CA 1560 DATA 10FAA2079DC9409DBF409DD340CA 10F4A2078A18690605BB49F09DB540CA10F2A9 00858A85936073726570706F,477 1570 DATA 686373656C747475687320D62FA5 A2490685A2AAA005BD6D3699E42CE88810F6A5 A2F01AA207AD0AD2297F1869,760 1580 DATA 379DBF40AD0AD2290F090A9DB540 CA10E860ADE52CC5AB900A200E34A9008DE52C F817A21320D62FFFF52C8A29,719 CA10E8000DC52CC5HD700H200E34H7000VE32C F017A21320D62FEEE52C8A29,719 1590 DATA 010A0A0A8D01D28E00D2CA10EB60 0D0D0D0D0D0D6A004D2C6046A9008D2F028D08 D2A24C9580CA10FB2065E420,473 1600 DATA 012D203A2D205C2D206B3320FB39 208C33201A3A20F92EA95085ABA905859FA901 8593A9698D0002A9398D0102,275 1610 DATA A9A08D3002A92C8D3102A95C8D07 D4A9038D1DD0A9118D6F02A23AA035A906205C E4A205BD113D9D615ECA10F7,18 1620 DATA A9C08D0ED4A9008DC402A9CE8DC5 02A9428DC602A92E8D2F02A9008D7736A90085 02A94280C602A922802F02A900807730A9000 878588858520502D20DD2FA9,175 1630 DATA 348DC702A207AD0AD2290F09039D C9409D97409DA140CA10EDA902208A38200F36 A2078D54399D975DCA10F7A9,862 1640 DATA 008599AD0AD2297F18693AA20318 9DE1406902CA10F88D1ED020D62FAD1FD02902 A47347665622642085622062FAD1FD02902 D017A93C8DE52CA900859920,592 1650 DATA 7B33A91085C8AD1FD02902F0F9AD 1FD029012D8402F00FA599297FD0CF2044364C 5937400437A900850085c120,378

## CDY Has A Hot New Product Just In Time For Christmas!

#### **OMNIVIEW XL/XE & OmniWriter 80**

**WARNING:** No 800XL/130XE owner should read this ad unless they have 60 bucks to invest in their computer! Due to the outstanding value of this product, you may find it too irresistible to be without.

OK, don't say you were not warned. We are now going to entice you with some of OMNIVIEW XL/XE's bountiful features:

- ★800 compatible operating system that runs virtually every piece of commercial ATARI software. Press a console switch to copy the OS into RAM and free up the \$C000 page (i.e., a built-in translator disk).
- ★Theresident ramdisk handlers can be used by XE owners with many popular programs and DOS's to treat the extra 64K of RAM as an ultra-fast disk drive.
- ★The FASTCHIP floating point package is provided for significantly faster and more accurate math operations.
- ★80 columns operation under many environments including Letter/Data Perfect, BASIC, MAC65, and ATR8000 CPM.
- \*And here comes the real teaser! For a long time people have been asking if OMNIVIEW can be used to give ATARIWRITER 80 column screen output. Regretfully we have always had to say no. In fact, we must still say no, but we have got something even better to offer! OmniWriter 80 is a wonderful new word processor designed for use with OMNIVIEW. It is as easy to use as ATARIWRITER and much more powerful! And CDY will provide OmniWriter 80 with every OMNIVIEW at no extra charge! Current OMNIVIEW owners can purchase OmniWriter 80 directly from us for only \$10.

Of course, 400/800 owners can also enjoy the power and convenience of OMNIVIEW (including OmniWriter 80)by adding the 4K or 8K OMNIVIEW to the OMNIMON piggyback board or the Ramrod OS board. These OMNIVIEWs also include resident ramdisk handlers for use with the AXLON Ramdisk. If you are serious about enhancing the performance of your computer, you will be delighted with the unique features of OMNIVIEW!

#### **Feature Comparision Chart**

|                              | Piggyback | Ramrod<br>OS board |         | Jpgrades fo<br>IMON or Ra |         |       | L Add-on for<br>k Ramrod XL |
|------------------------------|-----------|--------------------|---------|---------------------------|---------|-------|-----------------------------|
|                              | 400/800   | 800                | 8K OMNI | 8K VIEW                   | 4K VIEW | 800XL | VIEWXL/XE                   |
| Enhanced OS                  |           | *                  |         |                           |         | *     | *                           |
| Includes FASTCHIP FP         |           |                    |         |                           |         | *     | *                           |
| 80 Column Emulation          |           |                    |         | *                         | *       |       | *                           |
| Ramdisk Handlers             |           |                    | *       | *                         | *       |       | *                           |
| OMNIMON Features:            |           |                    |         |                           |         |       |                             |
| A:Alter Memory               | *         | *                  | *       | *                         |         | *     |                             |
| B:Boot (Ram) disk            |           |                    | *       | *                         | *       |       |                             |
| C:CPU Registers              | *         | *                  | *       | *                         |         | *     |                             |
| D:Display Memory             | *         | *                  | *       | *                         |         | *     |                             |
| E:Single Step Execution      | *         | *                  | *       | *                         |         | *     |                             |
| F:Fill Program Buffer        |           |                    | *       |                           |         | *     |                             |
| G: Binary Load/Directory     |           |                    | *       |                           |         | *     |                             |
| H:Hex Conversion             |           |                    | *       | *                         |         | *     |                             |
| H:Hex Arithmetic             |           |                    | *       |                           |         | *     |                             |
| EInstall Ramdisk Handlers    |           |                    | *       | *                         | *       |       |                             |
| J:Jump Subroutine (JSR)      | *         | *                  | *       | *                         |         | *     |                             |
| L:Drive Selection/Control    | *         | *                  | *       | *                         |         | *     |                             |
| M:Move Block of Memory       |           |                    | *       |                           |         | *     |                             |
| N:Relocate 6502 Code         |           |                    | *       |                           |         | *     |                             |
| 0:Operate from Prog. Buffer  |           |                    | *       |                           |         | *     |                             |
| P:Printer Control            | *         | *                  | *       | *                         |         | *     |                             |
| R/Read Sector(s)from Disk    | *         | *                  | *       | *                         |         | *     |                             |
| S:Search Mem. for Sequence   | *         | *                  | *       | *                         |         | *     |                             |
| T:Tog. Hex Char Display Mode | *         | *                  | *       | *                         |         | *     |                             |
| U:User's Custom Command      |           |                    | *       |                           |         |       |                             |
| V:Verify 2 Blocks of Memory  | /         |                    | *       | *                         |         | *     |                             |
| W:Write Sector(s) to Disk    | *         | *                  | *       | *                         |         | *     |                             |
| X:Disassemble Memory         | *         | *                  | *       | *                         |         | *     |                             |
| Y:Line Assembler             |           |                    | *       |                           |         | *     |                             |
| Z:Exit Monitor               |           |                    | *       |                           |         |       |                             |
| Lockup Recovery              |           |                    | *       | *                         |         | *     |                             |
| Redirection of Printer I/O   |           |                    | *       | *                         |         | *     |                             |
| Talk to Happy Ram Buffer     |           |                    | *       | *                         |         | *     |                             |
| 80 Column ATRMON for         | ATR8000   |                    |         |                           |         |       | *                           |
| Includes OmniWriter 80       |           |                    |         | *                         | *       |       | *                           |

#### How To Order

Add \$2.00 shipping (\$4.00 for 2 day delivery). We accept Visa or Master Card orders but would prefer to send COD (cash or M.O. only). We will gladly pay all shipping charges for COD orders over \$20.00.

## 256K Upgrade for 800XL!

There are more and more companies putting out products to take advantage of the extra RAM in the 130XE, including OSS (BASIC XE), Synapse, and CDY (OMNIVIEW XL/XE). 800XL owners can now enjoy all the power of these programs because the 256K RAM upgrade we sell (256KXL) will turn an 800XL into a souped up 130XE with an extra 128K of banked memory! Available both with and without RAM chips, the 256KXL is installed internally and does not tie up the expansion bus. Altough some soldering is required, the 256KXL installation is quite easy, especially if the 8 RAM chips are socketed. And the best feature of all is the price! Check it out below!

### FREE OMNIVIEW FOR YOUR 400/800!

OMNIVIEW has been steadily gaining in popularity, especially since the introduction of OmniWriter 80 (see left column of this ad). CDY now makes beautiful 80 column screen output even more affordable by providing a 4K OMNIVIEW (including OmniWriter 80) free of charge with every OMNIMON piggyback board sold! And since this OMNIVIEW also has resident ramdisk handlers, it is especially powerful in conjunction with the AXLON Rampower 128, allowing you to interface it with almost any DOS. However, OMNIMON piggyback boards are in limited supply, so order soon to take advantage of this great opportunity. Remember, Christmas is right around the corner! Avoid the rush!

## **OMNIMON Resident Monitor**

We make an OMNIMON for every 8 bit ATARI except the 1200XL. This is the most powerful machine language available! It gives you a wealth of tools for program development and customization of existing programs and it has the unique ability to interrupt, examine and manipulate any program in memory. In other words, it gives you complete control over your machine! Thousands of OMNIMON owners swear by them for years and wouldn't dream of having an ATARI without one. If you are a programmer or are interested in learning more about your machine, you can make no better investment!

#### Pricing

| Fricing                                                                            |          |
|------------------------------------------------------------------------------------|----------|
| 400/800: Piggyback board plugs into existing OS board. Inexpensive and easily dis  | abled.   |
| OMNIMON piggyback board & OMNIVIEW                                                 | \$69.95  |
| OMNIMON piggyback board & 8K OMNIVIEW                                              | \$109.95 |
| OMNIMON piggyback board & 8K OMNIMON                                               | \$109.95 |
| Add FASTCHIP floating point to any of the above                                    | \$15.00  |
| FASTCHIP floating point package by itself                                          | \$19.95  |
| OMNIVIEW for piggyback or Ramrod OS board                                          | \$29.95  |
| 8K OMNIVIEW or 8K OMNIMON for piggyback or Ramrod                                  | \$44.95  |
| 800: Ramrod OS board replaces existing OS board and comes with enhanced OS in EP   |          |
| sockets for OMNIMON/OMNIVIEW enhancements which can be selected with               |          |
| Ramrod OS & OMNIVIEW                                                               | \$89.95  |
| Ramrod OS & 8K OMNIVIEW                                                            | \$104.95 |
| Ramrod OS & 8K OMNIMON                                                             | \$104 95 |
| Ramrod OS & 8K OMNIMON & OMNIVIEW                                                  | \$129.95 |
| Add FASTCHIP floating point to any of the above                                    | \$15.00  |
| 600XL/800XL/130XE: Replace existing OS chip or add Ramrod XL to select between 3 p |          |
| OMNIVIEW XL/XE (includes FASTCHIP & 800 compatible OS)                             | \$59.95  |
| Ramrod XL & OMNIMONXL (includes FASTCHIP & 800 compatible OS)                      | \$79.95  |
| Bare Ramrod XL(for use with OMNIVIEW XL/XE)                                        | \$39.95  |
| Other fine products:                                                               |          |
| OSS BASIC XL, MAC 65 or ACTION or BASIC XE                                         | \$69.95  |
| OSS BASIC XL, MAC 65 or ACTION tool kit                                            | \$34.95  |
| AXLON Rampower 128 (Ramdisk)                                                       | CALL!    |
| OmniWriter 80 (for current owners of OMNIVIEW)                                     | \$10.00  |
| SD/DD Sector Copier                                                                | \$17 95  |
| 256KXL (RAM upgrade for 800XL)                                                     | \$99.95  |

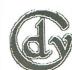

CDY Consulting 421 Hanbee Richardson, Tx 75080 (214) 235-2146 DEALERS INQUIRIES SOLICITED

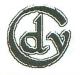

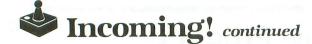

1660 DATA 6833200F36AD1FD04A90FA203A2D A97D8DC740A9068594A900A2079D975DCA10FA A92E8DC702A213A94D9D6D40,327 1670 DATA 9D8140CA10F7A947A2019D76409D 1670 DATA 9D8140CA10F7A947A2019D76409D 8A40CA10F720EF33203635A90185B5AD1FD0C9 07F008A93C8D77364C043720,231 1680 DATA D93020472E201A2FA5B6D009208A 30205D384C1338207432A5B8F0034C6434A5B5 D0CDA2031DDD40CA10FA05A8,761 1690 DATA 05A4D08FA90A859B85A185932040 38201534A5B7D006207B334CDD374C64342047 2F201A2F09B0220F1DAD3FC0.42 2E201A2FA900A20F1DAD3FCA,42 1700 DATA 10FAA23F1DAD3DCA10FAC900D0E4 60C6AFD028A91785AFA5AE186901290385AEAA A000BD4C3920A22FBD503920,189 1710 DATA AF2FBD443920BC2FBD483920C92F 80E0F0F0F0F0FC7E7FFFFFFFFFFF5551 F8E4FEFF1FEC000000000000,551 1740 DATA 1F277FFF837070F0F1F3F7EFEFF FFFF3FDE000000000001F1F0F3FFE00000030 78FDFFFFFFFFFFFC0000000C,216 1750 DATA 1E5FFFFF7FFFF3700000000000 30F8F8F0FC7F0004060301711C06C38EC36038 2080C0603C7EFFFFFFF7E3C,391 1760 DATA A203BD00D015BC95BCCA10F66048 8A489848D8A698A0008904D01905D02901F00E DED1408D9F4085CC38E9029D,882 1770\_DATA\_9F4085CC38E9029D,882 18690205BB8D0AD48D1AD08D1ED0A698A000BD B5409912D09913D0BDBF4099,508 1780 DATA 00D0186908C89900D0E8C8C00490 E48698E006A5B32A290385B3490385B4A203A5 E48698E006A5B32A290385B3490385B4A203A5 B30A0A05B385B3CA10F58D0A,700 1790 DATA D48D0CD0A20318BDE140655B49D04 D0CA10F568A868AA6840A90048A205A900202E 3ACA202E3A202E3ACA68202E,338 1800 DATA 3A60ADDB3C495A8DDB3CADDE3C49 4E8DDE3C60DEDA3CBDDA3C290FC90A6009509D DA3CCA60D8A900859885B3E6,16 1810 DATA 99A585F03DC694D039A9068594A2 0520233A902EA909202E3A20123ACA20233A90 280999202F3A20233A9016A9 64 20A909202E3A20233A9016A9,64 1820 DATA 05202E3ACA20233A900BA90085B5 20FB39A93085C8A5992903D044AD78024A4A49 03AABD573D1865A3C90BB032,450 03AABD573D1865A3C90BB032,450 1830 DATA 85A3AA00A00A00A09088DBD40BDA5 3C8587BDB03C8586BDBB3C8589BDC63C85888A 0A0AA8A203B9E53C9D5D5EC8,672 1840 DATA CA10F63053C69FD04FA905859FA5 93F00CA5B6C902D04120D9304C1C3BAD6402D0 36854DA20FBDAD3FF008CA10,71 1850 DATA F88EBD403025ADC74049018DC740 38E92C9DBD3FA94D9DCD3FA9009DDD3F9DED3F FEAD3FA91085C7204833A203,520 1860 DATA A5B81D08D0CA10FA290185B8205C 398D1ED0A5992903F013A5C7F009C6C7A5C78D 00D209208D01D24C623BA5A9,807 1870 DATA F0F68DC40209408D01D2AD0AD229 1F1869288D00D2C6A9A5C5F039A5992901D03F A5AC09A08D03D2C6AC1034C6,195 1880 DATA AD100AA90085C585AC85ADF01AA6 ADBD933B8D02D2A205C93CD02A20A86ACD012 3C483C485B79A5C6F0058D02,432 1890 DATA D2A9A88D03D2A5B638E902F043A5 CCF00E8D04D2A9A88D03D2A5B638E902F043A5 CCF00E8D04D2A9A88D03D2A5B638E902F043A5 CCF00E8D04D2A9A88D03D2A5B638E902F043A5 CCF00E8D04D2A9A88D03D2A5B638E902F043A5 CCF00E8D04D2A9A88D03D2A5B638E902F043A5 CCF00E8D04D2A9A88D03D2A5B638E902F043A5 CCF00E8D04D2A90885C78A08D04D2A5A5187D 953C8D05D2A9008B07D2A5CA,828 1910 DATA F00FAABD7E3C8D06D2BD783C8D07 92C6CAA5C9F00C8D06D2A6D72C6C9 1830 DATA 85A3AA0A0A0A0A09088DBD40BDA5 1910 DATA F00FAABD7E3C8D06D2BD783C8D07 D2C6CAA5C9F00C8D06D2AABD6E3C8D07D2C6C9 A5C4F00FAABD643C8D06D2BD, 54

#### CHECKSUM DATA.

(see page 14)

10 DATA 739, 351, 496, 811, 423, 729, 200, 60 3, 555, 573, 694, 613, 29, 205, 198, 7219 160 DATA 743, 198, 962, 629, 491, 30, 155, 12 4, 274, 789, 611, 88, 347, 182, 85, 5708 1060 DATA 634, 165, 43, 876, 69, 897, 571, 34 7, 414, 392, 295, 101, 330, 269, 918, 6321 1210 DATA 974, 171, 725, 922, 777, 808, 758, 834, 123, 815, 60, 877, 73, 911, 795, 9623 1360 DATA 749, 82, 872, 69, 877, 873, 700, 38 3, 818, 147, 679, 112, 907, 876, 996, 9140 1510 DATA 853, 114, 32, 335, 492, 839, 812, 1 05, 986, 705, 19, 992, 8, 980, 871, 8143 1660 DATA 982, 790, 842, 967, 169, 305, 797, 967, 346, 93, 957, 33, 729, 864, 502, 9343 1810 DATA 828, 763, 250, 183, 320, 969, 166, 8, 165, 53, 620, 181, 706, 449, 18, 5679

Due to the extreme length of the assembly language listing for **Incoming!** and lack of space this issue, it has been omitted from the issue. The listing can be found on the **ANALOG Computing TCS** and Compu-Serve, on the Atari SIG. —Ed.

# Get it up and running FAST!

# Get ANALOG Computing on disk.

**DO IT NOW!** 

Since issue 1, **ANALOG Computing**'s disk subscriptions have eliminated the need for you to spend hours typing in programs from the magazine. *All* of the programs in the magazine are on the disk version.

> 1 year (12 issues) on disk, \$130.00 1/2 year (6 issues) on disk, \$72.00

To subscribe on disk, send your check or money order to: DISK SUBSCRIPTION P.O. BOX 615, HOLMES, PA 19043.

For faster service, call our toll-free U.S. order line: 800-345-8112 (in Pennsylvania, call 800-662-2444)

THE #1 MAGAZINE FOR ATARI® COMPUTER OWNERS

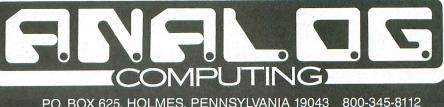

P.O. BOX 625, HOLMES, PENNSYLVANIA 19043 (IN PENNSYLVANIA 800-662-2444)

| \$7.95                                                                                                    | Unlock your                                                                                                    |
|----------------------------------------------------------------------------------------------------|----------------------------------------------------------------------------------------------------|
| K/POKE ADDRESSES<br>Von<br>1-20: 1=2X: 3=4X<br>10: player collision<br>10: player collision                                                                                                    | 10 Mar ISTRI                                                                                                    |
| THE ANALOG                                                                                                    | A A A A A A A A A A A A A A A A A A A                                                                                                    |
| ANALOGA<br>Computing<br>Computing<br>Message<br>met varable or DM<br>Message<br>met varable or DM                                                                                                    | and to and the second and the second |
| Compared to the second second                                                                                                    | And an and a second and a second and a second and a second and a second and a second and a second and a second a second  |
| DOCKET<br>b a scala when<br>b the summore<br>b the summore<br>the summore<br>b the summore<br>the summore<br>the su | us Inp.                                                                                                    |
| Protection of the dimensioned of the dimensioned of                                                                                                    | The state of the state of the s |
| CARU                                                                                                    |                                                                                                    |
| s during IIO grantation<br>grantation<br>ready open<br>s no resist of m stack<br>hy dence<br>command<br>m stack<br>and stack                                                                                                    | 16 ANS 15 16                                                                                                    |
| bot OPEN by Edu layer<br>B muther Strager<br>Vy device Vortager<br>High of Martine<br>Thin 256 - Y High                                                                                                    | no de la construcción de la construcción de la cons |
| is drive. Pillag is                                                                                                    |                                                                                                    |
| PO BOX 23. WORCESTER, made                                                                                                    | ERROR CODES                                                                                                    |
|                                                                                                    | PEEK & POKE LOCATIONS                                                                                                    |
|                                                                                                    | MACHINE LANGUAGE AIDS                                                                                                    |
| COMPLETE POCKET                                                                                                    | GRAPHIC MODE SPECIFICATIONS                                                                                                    |
| ROGRAMMING AID                                                                                                    | BASIC COMMANDS WITH ABBREVIATIONS                                                                                                    |
|                                                                                                    | ANALOG COMPUTING                                                                                                    |
| <b>ONLY \$7.95 ea.</b>                                                                                                    | P.O. BOX 23, WORCESTER, MA 01603<br>(617) 892-3488 ● (617) 892-9230                                                                                                    |
| THE #1 MAGAZINE FOR ATARI' COMPUTER OWNERS                                                                                                    |                                                                                                    |
|                                                                                                    | YES! Please send me ANALOG<br>Computing Pocket Reference Cards.<br>I am enclosing \$7.95 per copy.                                                                                                    |
| P.O. BOX 23, WORCESTER, MA 01603                                                                                                    |                                                                                                    |
| ame                                                                                                    | Card #                                                                                                    |
| ddress                                                                                                    | Exp. date                                                                                                    |

City

State \_\_\_

Zip

Signature

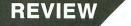

PAPERCLIP BATTERIES INCLUDED 30 Mural Street Richmond Hill Ontario, Canada L4B 1B5 (416) 881-9941 48K Disk \$59.95

#### by Arthur Leyenberger

In the last ten years, I've used more word processors than I can remember, to process hundreds of thousands of words. I've used Atari, CP/M, MS-DOS and minicomputer programs, ranging from the powerful to the ridiculous. Of all of these, about a handful have been useful, workhorse performers that have met the majority of my needs. One of the best all-around word processors is **Wordstar** from Micropro.

I've used it on my ATR8000 CP/M system, a Kaypro 10 and an AT&T 6300 PC. Why do I mention **Wordstar** in a review about an Atari word processing program? Because **PaperClip** from Batteries Included is almost as powerful as —and definitely easier to use than — **Wordstar**.

This ease of use is important, for both the novice (or casual writer) and the more experienced user. When a program is simple to use, the mechanics of writing—whether a letter to your sister in Florida or that short story for Harper's magazine—don't interfere with the writing process.

**PaperClip** was created by Steve Ahlstrom and Dan Moore, the same folks who wrote **SynFile** for Synapse. It will run on all Atari computers with at least 48K memory. The program uses a special plug, called a "dongle," that has to be inserted into joystick port 2 when the program's used. However, the disk can be backed up. Some people don't like having to use a dongle, but I find this form of copy protection to be superior to noncopyable, protected disks.

**PaperClip** is written entirely in machine language and uses the Action! screen editor. Since it uses ANTIC mode 3 and a redefined character set, the letters on the screen are large and sharp, and have true descenders. The program is also fast, much faster than other word processors for the Atari.

**PaperClip** has two entry modes: insert and regular. In the regular mode, the characters you type appear at the cursor's position as it moves across the screen. In the insert mode, the characters you type are inserted into the text just before the cursor's position.

What I like best about **PaperClip** is the way in which its authors paid attention to important details. There are a number of exceptionally useful features not found in any other word processor. For example, I'm a fast four-finger typist. That means I can machine-gun in text, but I make an awful lot of mistakes. The majority of these are transposed letters within a word—such as *hte* instead of *the*. With **PaperClip**, I don't need to retype the word. I use the letter toggle to exchange the two letters, with just one command.

Two other useful toggles are case and word toggle. The case toggle allows you to change a capital letter to lower case and vice versa, with one command. Similarly, the word toggle lets you switch the position of two adjacent words.

A unique feature of **PaperClip** is its ability to display two different files onscreen at the same time. Using the dual text windows, one file can be displayed in each window, and you can easily move blocks of text between the windows.

**PaperClip** automatically remembers the name of the last file read into each window, so saving your work (from either window) is as simple as moving to that window and giving the Write command. Also, each editing window can be set to a specific size, cleared (with a built-in *are you sure?* check) and scrolled.

Another feature unique to **PaperClip** is its built-in word count. Students and authors will appreciate the ability to determine instantly the number of words in the file currently in memory. This can be done at any time. The program actually counts the spaces between the words, to get a fairly accurate estimate of the number.

**PaperClip** has several time-saving and powerful capabilities, too. One-key macros can be defined and used to add a letter, word or phrase with the touch of a single key. Words, phrases, or even paragraphs that you constantly use in your writing, are called *boilerplate*.

Macros allow you to store boilerplate in a special buffer and enter them into text with a single keystroke. These macro definitions are stored in separate files

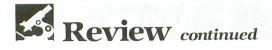

and can be loaded or changed at any time.

For example, using **Paperclip** to write this review, I saved the words **Paper-Clip**, Batteries Included and Atari as keyboard macros. Then, as I need to insert one of these words, I simply press the START key and the designated macro key, and my word or phrase appears instantly. No need to type the entire word or phrase each time I want to use it.

There's an auto-save feature that will automatically save the text file you are currently working on, after a predescribed number of keystrokes. The number of characters can range from 100 to 32000, and this feature can be turned off, if you like. The program even warns you ten characters before performing the autosave action. If you've ever had your computer lose power before you had a chance to save your work, you'll certainly appreciate this feature.

Another time-saving feature of **Paper-Clip** is the ability to use DOS commands from within the word processor. You can do a directory listing on any disk in your system, lock, unlock, erase and rename files with simple commands. Disks can even be formatted from within the program. **PaperClip** uses MachDOS for disk input/output, so different density disk drives can be used with the program.

A host of editing commands are available in **PaperClip**. Text can be inserted, deleted, and cut and pasted. If you accidently delete a portion of text, there's an undo command to get it back.

In addition, tags can be placed anywhere in your text. Tags act like bookmarks, so that you can return to a specific place within your text with a single keystroke. This is very handy when you need to temporarily refer to an earlier portion of your work. It also helps avoid losing your place as you move around within your file.

**PaperClip** contains the usual find and replace functions found in other word processors, but it goes one step further. You can perform a global substitution, not just in the file you're currently using, but in other files located on up to four different disk drives. Since files may be linked together for chain printing, **PaperClip** uses the linking information for the find and replace operation as well.

What else can **PaperClip** do? Perhaps a better question would be, what can't it do? The **PaperClip** master disk contains printer configuration files for most of the popular printers used with Atari computers. If your off-the-wall printer is not already included in the thirty-plus drivers on the disk, you can create your own configuration file. You can also send printer control codes to your printer from within the body of your text.

Of course, you can set margins and page length, screen colors, underline and center text, and print boldface and italic (if your printer supports them). Superscripts, subscripts, headers, footers and page numbering can also be performed. There's a built-in math calculator for quick computations. You can print two-column output to your printer and perform a mail-merge with data in **SynFile**.

There's also a print preview option, that lets you see how your printed text will appear on the screen. This lets you scroll vertically and horizontally, to see

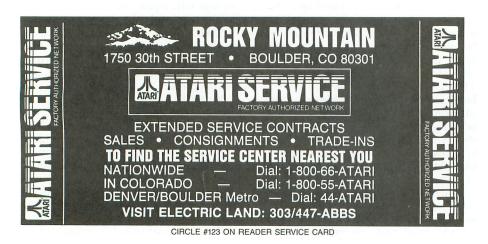

exactly how your words will fit on the page.

#### Did someone say help?

**PaperClip** contains a series of help files, available for on-line use, that contain listings of the commands. One help file contains information necessary for file manipulation commands. Another lists printer control codes, and the third presents all of the program editing commands. Not only did Batteries Included think to provide help files, they've allowed you to manipulate the help files.

Each of these files can be read into **PaperClip** as a regular text file, then edited and saved on the disk. This technique can be used to tailor the help information for yourself, or for someone else who may be using the program.

The documentation that accompanies the package is well written and easy to understand. In addition to the sections on editing, options and special commands, the manual contains an index and glossary. Again, attention to detail makes **PaperClip** an attractive package.

As you've seen, **PaperClip** is a complete word processor. In many ways, it rivals **Wordstar**—and often goes beyond. I've previously recommended three Atari word processors, in **ANA-LOG Computing** and elsewhere. They are: **AtariWriter** (Atari Corp.), for general, casual use; **Letter Perfect** (LJK), for more sophisticated use; and **The Writer's Tool** (OSS), for heavy-duty needs. I hereby amend my list, adding **Paper-Clip**, for both general writing needs and heavy-duty use.

## SOFTWARE CLUB

GAMES, UTILITIES, TUTORIALS...and more...

**7.95** Introductory diskette**49.95** Six months**89.95** One year

| TUTORIAL DISKS ALSO AVAIL | ABLE: |
|---------------------------|-------|
| Basic                     |       |
| Atari graphics            | 9.95  |
| C programming language    | 9.95  |
| Pascal                    | 9.95  |

Send check or money order to: SOURCEFLOW MEDIA 225 CONGRESS SUITE 132 AUSTIN, TEXAS 78701 SUBMISSIONS NOW BEING ACCEPTED CIRCLE #122 ON READER SERVICE CARD

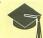

# Dynamic Displays

# **Animation for your screen**

#### by Clayton Walnum

A few months ago, I was in the process of designing a text adventure. Being the incredibly creative guy that I am (modest, too), I wanted to come up with a screen display different from anything I'd seen in this type of game. I sat down with some graph paper, a pencil and a head full of marvelous possibilities, and started scribbling. I tried all kinds of borders and windows and modified display lists, but nothing was exactly what I wanted. Finally, an idea occurred to me: why not use some simple animation to spice things up?

It might look neat, for instance, to have a fancy screen border filled with pulsating and spinning globes. Snatching up the graph paper, I proceeded to wear down my pencil a bit more and, at last, came up with a rough idea of what I wanted.

#### Nothing is ever simple.

The trouble was that there were almost 100 characters I wanted to animate in the border. How was I going to accomplish that? Player/missile graphics were out. There was no way I was going to get 100 players on-screen at once. That left me to use a redefined character set.

A simple animation method in text mode is to redefine several characters, then print them one on top of the other in rapid succession. Unfortunately, I was going to be writing this game in the notoriously slow BASIC. I was never going to have time to print 100 characters every quarter of a second. Well, suppose I created not one, but *several* new character sets? I could compose each "frame" of the animation in a different set using a single character, then simply flip between the sets to create the animation. For instance, I could take the number sign (#) in the first set, redefine it to look like a small globe, then redefine the # in the second set as a medium-sized globe and, finally, change the # in the third set to a large globe. This would give me threeframe animation, using only one character.

Now I was getting somewhere! Using this method, I would only have to print the characters to the screen once. It wouldn't matter if there were 1 or 901. I could fill the entire screen with dancing, spinning globes—with no effort at all.

Well, maybe a *little* effort. I still had to find a way to flip between the character sets without bogging down the program. Life is tough.

#### A short technical lecture.

Believe it or not, there are times—even when running something as slow as BASIC—when your computer has nothing to do but sit around and wait. One of those times is during the vertical blank (VB) period.

What's a VB? The image on your screen is actually made up of many vertical lines, stacked one upon the other. These lines are drawn one by one, from the top of your screen to the bottom. When the last line is drawn, the screen is blanked, and the beam is returned to the top. This process is completed sixty times a second. The time it takes for the electron

# Dynamic Displays continued

beam to move from the bottom of the screen to the top is the VB.

It only takes a split second for the beam to start drawing the next screen image, but, to your computer, it seems like an eternity. After all, the only thing it has to do during this period is update the hardware registers (over a dozen of them) from their shadows, decrement the system timers, get a character from the keyboard register, handle the keyboard debounce counter, take care of the keyboard auto-repeat routines, process the attract mode registers, read the game controller hardware registers and increment the real-time clock. Any self-respecting microprocessor can handle these minor annoyances in a few microseconds or so. After that it's boredom city—nothing to do but hang around for a century or so, waiting for the VB to end.

I decided to cure my computer's VB blues by giving it something to do. and what task do you suppose I picked? Flipping character sets, of course!

#### Enter the VBI.

The clever people who designed our machines were concerned about computer boredom, too, so they supplied us with a little thing they call the vertical blank interrupt (VBI).

The VBI allows us to get our computer's attention and keep it occupied during the VB. What's really special about the VBI is that, since it's performed at a time specially allotted for system use, it doesn't affect our program at all. In other words, my adventure game wouldn't even know it was there!

There is, however, one minor problem (nothing is ever simple, remember?) in utilizing the VBI. The routine that you wish executed must be written in machine language. But don't panic! If you don't understand machine language, you haven't read all this for nothing. I'll supply you with everything you need to get started.

Not only must the routine we want to run during the VB be written in machine language, but the VBI initialization must be, too. If you don't have experience with machine language, you might want to skip ahead to the next section, since I'm going to quickly explain how to get a VBI up and running.

Initializing the VBI is really quite simple. All you have to do is place the MSB of the routine you want executed in the X-register, the LSB in the Y-register, and a 6 or 7 in the accumulator, depending on whether you want deferred or immediate mode. In a deferred mode VBI (7), your routine isn't executed until the system housekeeping has been completed. In the

immediate mode (6), your routine will be executed first thing on entering the VB.

After setting up the registers, just perform a JSR through SETVBV (\$E45C), followed by an RTS. Make sure your routine is in place and ready to run before you initialize the VBI, because as soon as you perform that JSR, the computer is going to start running your code—at the address you specified, sixty times a second. If you haven't installed it yet, you're in for a system crash.

When writing your VBI routine, there are a couple of things you should be aware of. First of all, when you initially enter the routine, be sure to save any registers you'll be working with, and remember to restore them before you exit. That way, when the computer resumes normal processing, nothing will have changed. Second, you must exit your routine by performing a JMP through XITVBV (\$E462) if you're in the deferred mode, or through SYSVBV (\$E45F) if you're using immediate mode.

#### It works (sort of)!

After writing the VBI routine, I had everything I needed to make that animated text-adventure screen a reality. A few minutes later, I forced my wife into the desk chair. She stared at all those throbbing globes for a minute and said, "Well, it looks pretty nice, but it's awfully distracting. It's hard to concentrate on the text."

Of course, I argued the point for a while, but only to save face. She was absolutely correct. There was no way a player would be able to concentrate on the game with all that motion going on. So I scrapped the whole animation idea, and finished the game with a static display. (For those of you who are interested, the end result was **Nightshade** in **ANALOG Computing**'s issue 36.)

#### What's this all about, then?

You're probably wondering, and rightly so, why I went to all this trouble to tell you about one of my failures. Okay, so it didn't work well with **Nightshade**, but the fact is that it *does* work, and you can get some great effects—with a little experimentation.

To show you some of the possibilities, I did up a demo program and created a subroutine that you can use in your own programs.

#### Typing time.

**Listing 1** is the body of the demo program. Type it in, then use **Unicheck** (see page 14) to find any errors. When you've corrected all typos, SAVE a copy of the program to disk or cassette. If you're using a disk, type the command *SAVE* "D:DEMO.BAS" and

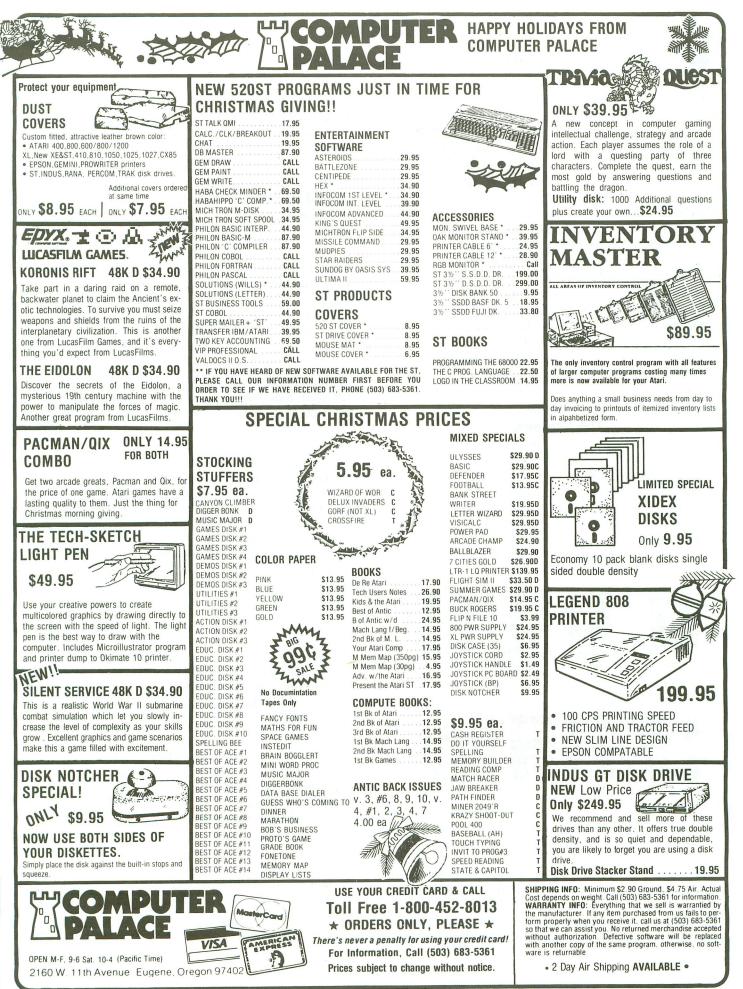

CIRCLE #124 ON READER SERVICE CARD

# Dynamic Displays continued

press RETURN. Cassette users should ready a blank tape, then type CSAVE, followed by two RETURNs.

Listing 2 is the subroutine that creates the VBI routine and sets up memory for the character sets. Clear Listing 1 from your computer by typing *NEW*, followed by RETURN. Now type in Listing 2. Use **Unicheck** to make sure everything's okay, then LIST a copy to disk or cassette, using the commands *LIST* "D:VBISUB.LST" or *LIST* "C:", respectively. Now you're ready to see some of the great stuff you can do with redefined character sets and VBIs.

LOAD the demo program into your computer (LOAD "D:DEMO.BAS" or CLOAD), then ENTER the subroutine (ENTER "D:VBISUB.LST or ENTER "C:"). Now type RUN and press RETURN.

**Listing 3** is the assembly language source code, created with the OSS MAC/65 assembler. You don't need to type this listing; it's included for readers interested in assembly language.

#### The screens.

The first demo screen was created using four character sets for the animation. Only the ampersand (&) character in each set is being used.

The second demo screen uses two character sets. The open parenthesis [(] and apostrophe (') characters have been redefined in such a way as to cause screen artifacting. Graphics 0 in color!

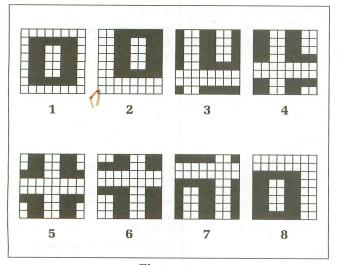

Figure 1. Redefined characters.

Screen three demonstrates a form of animation you've probably seen a lot. It utilizes four character sets. **Space Invaders**, anyone?

Screen four is my personal favorite. This is a simulation of fine scrolling, accomplished by flipping be-

tween eight (that's right, eight!) character sets. Believe it or not, it uses only the number sign character. Since this display is the most complicated and intriguing, I've included some diagrams illustrating how the character sets were redefined (see Figure 1). I wish I could take full credit for this one, but the idea for this screen came from Charlie Bachand, who also designed the character set (thanks, Charlie).

#### Got any ideas?

Now that you've seen some of the things you can do with this technique, you're probably anxious to try some experiments of your own.

You can use the subroutine I've provided to build your own animated screens. Start by loading the subroutine (Listing 2) into your computer. Set the variable NUMSETS in Line 10 equal to the number of character sets you wish to use, then place the data for your redefined characters into data statements, starting at Line 31000. Be sure to start each character's data with the character's location within the set (starting with 0), and end the data for each set with -1. Now, a simple GOSUB 30000 will set up your character sets and install the VBI.

For those of you who have had no experience with redefined character sets, I refer you to **Create-A-Font** from issue 16, and **Create-A-Font Datamaker** from issue 22. These articles will give you a basic (no pun intended) understanding of character sets, as well as provide you with excellent utility programs for designing your own. I used both programs for the character data found in the demo program.

Once you've got your character sets and VBI routine in place, you get the whole thing hopping with the statement A = USR(1547, N, T, A) where N is the number of character sets to be used, T is the length of time (in sixtieths of a second) you wish between each frame of the animation, and A is the address of the first character set. The BASIC subroutine automatically stores this address in the variable CHSET.

#### It's all yours.

One word of warning: this method of animation can use a good deal of memory. Each character set takes 1024 bytes, so if you use eight character sets, you can kiss 8K goodbye. If you're writing a lengthy program, you may find that you can't spare this much memory.

Also, the VBI routine takes up the first 100 bytes of page 6, so don't try to use this in your own program. If you do, you'll be in for a nasty surprise.

(Listing starts on page 56)

576 S. Telegraph, Pontiac, MI 48053 Available At Your Nearest Atari Dealer Or Call (313) 334-5700 For Orders and Info.

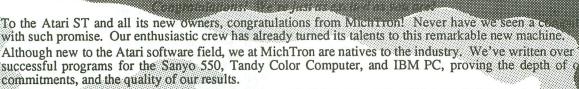

Our first Atari programs are ready to go: fun, fast, colorful games, and utilities made for speed, efficient and simplicity. All reasonably priced, with more coming every day...

#### M-DISK by Timothy Purves

*M-Disk* will give you the power of an extra disk drive without the extra cost! This amazing device is super-fast, incredibly tough, and costs only as much as a single piece of software!

The key is that *M*-Disk isn't a hardware device; it's a software pullicy! It reserves a portion of your computer's memory, which is formated to resempte the data on a disk drive. *M*-Disk makes the operating system recognize this as a hardware device, giving you the equivalent of an extra disk drive: all the speed and power, without the extra cost!

#### SOFT SPOOL by Timothy Purves

detwoul computer an printer to work as a team! When printing finds (from your word processor, TOS, or anywhere else), your computer is just dead weight waiting and waiting for the printer to the true to be with Soft Spool the wait is over! Your computer on think and print at the same time! Whenever you print someting, instead of going immediately to the printer, it waits in Soft Spool's RAM buffer. You can then use your computer normally (edit files, write programs, etc.), as the spooler feeds its data to your printer whenever possible, saving hours of computer time.

#### MUDPIES by Phil MacKenzie & Jeffrey Sorenson

When the circus came to town, young Arnold just had to get in on the fun. When the clowns put on their crazy show, Arnold picked up a mudpie and threw it at the nearest clown! But the clowns didn't think it was so funny. They threw things back and tried to catch him. Soon the place was a *REAL* circus!

Keep Arnold from harm by using mudples to ward off angry clowns in this fun-filled arcade game. Challenge rounds, special prizes, mud-slinging rounds, amazing music and sound effects make this a great addition to anyone's game collection!

Requires Atari ST & TV or color monitor . . . . . \$39.95

#### FLIP SIDE by Ken Olson & Phil Hollyer

over this Reversi-type strategy game! Surround and some strategies as the strategies as some strategies as some strategies as some strategies as some strategies as some strategies.

Play against mother person, or against the computer in one of six skill-levels: from novice to expert with look ahead ability. The computer can show all your available moves, or suggest one for you. You can switch sides with the computer, and even edit the board for creating your own custom challenges!

#### CALENDAR by J. Weaver Jr.

#### MI-TERM by J. Weaver Jr.

This smart-terminal modem program lets your computer computer computer to incate! Through your modem and *Mi-Term*, ordinary phone become a wealth of information. *Mi-Term* has transfer a support virtually any remote system: ASCII, DFT, X-mode to cols and more. You can set options and parameters to me requirements of each system (even while on line). At this phone down menus, *Mi-Term* (asymptotic computers. There's a big world out there. Greet it with open arms: greet it with *Mi-Term*!

Requires Atari ST with modem . . .

#### SUPER ZAP by Timothy Purves

This new utility gives you complete access to your disks' memo Super Zap lets you scan disk data in HEX and ASCII formats for easy reference. You can edit the data and save any changes directly to the disk. Whether you need to make quick changes to data, simple updates to programs, find "lost" files, or fix disk errors. Super Zap is the super solution

For the Atari ST . . .

#### TIME BANDIT by Bill Dunlevy & Harry Lafver

Action! Test your wit, skill, and loyalties! Battle Evil Guardian as you try to escape with the Treasures of Time. Dual-play mode even lets two play simultaneously, each on his own window Help or hinder your partner, but beware of treachery, if one playa dies, he may still return for revenge!

Adventure! Use the Timegates to visit over 20 unique adventuring areas with over 15 levels each! Explore medieval dungeons, western frontiers, and future worlds all in one game! And somewhere somewhen, is a great mystery, just waiting to be solved.

Art! This fast arcade-game uses all the ST's special feature Unique creatures and 3-D terrain for each Time, beautiful se ling landscapes, detailed animation, thrilling sound and hundreds of screens: the conquest of Time and Space await

Requires Atari ST & TV or color montitor . . . . .

Proudly announcing our first programs for the Atari ST!

CIRCLE #125 ON READER SERVICE CARD

# Dynamic Displays continued

Listing 1. BASIC listing.

| DASIC IIsting.                                                      |
|---------------------------------------------------------------------|
| 20 A=USR(1547,4,10,CHSET)<br>30 GRAPHICS 0:POKE 710,0:POKE 752,1:PO |
| KE 559,0:? CHR\$(125):? :?                                          |
| 40 ? " r                                                            |
| 50 ? "  & & & & & & & & & & & & & & & & & &                         |
| 69 ?`"   <b></b> 1                                                  |
| 70 ? "  &   &                                                       |
| 89 ? "                                                              |
| 90 ? " [&] A LITTLE ANIMATION  &                                    |
| 100 ? "                                                             |
| 116 ? " [&] CAN REALLY SPICE [                                      |
|                                                                     |
| 130 ? "  &  UP A SCREEN!  <br>& "                                   |
|                                                                     |
|                                                                     |
|                                                                     |
| 178?"  &&&&&&&&&&&&&&&&&&&&&&&&&&&&&&&&&&&&                         |
| 180 ? "                                                             |
|                                                                     |
| 200 A=USR(1547,2,10,CH5ET):? CHR\$(125)                             |
| 210 ? "                                                             |
| 220 ? <sup>*</sup> "  ((((((((((((((((((((((((((((((((((((          |
| 230 ? "  (                                                          |
| 248 ? " ( '0'0'0'0'0'0'0'0'0'0'0'0'0'0'0                            |
| 250 ? "((0.0.0.0.0.0.0.0.0.0.0.0.0.0.                               |
|                                                                     |
|                                                                     |
|                                                                     |
|                                                                     |
| 290'?'" ( Q' ' COMBINING ARTIFACTING '                              |
| 300 ? "ICI'MI'NTTH MULTTPLE CHARACTER'                              |
| 310 ? "((D')' SETS CAN YIELD '                                      |
| 320 ? " ( 'DI' SOME STRANGE EFFECTS '                               |
| 33 <u>0</u> ? "   (   <b>0</b> ·   ·                                |
| 348 ? " ( <b>'</b>                                                  |
|                                                                     |
| 360 ? " ( ( '0'0'0'0'0'0'0'0'0'0'0'0'0'0'0                          |
| ·····                                                               |
|                                                                     |
| 380 ? " ( (                                                         |
|                                                                     |
| 400 ?""":POKE 559,34                                                |
|                                                                     |

500 POSITION 4,8:? #6;"HOW ABOUT A":PO SITION 3,10:? #6;"SIMULATION OF" 510 POSITION 2,12:? #6;"FINE SCROLLING 2":POKE 559,34 520 FOR X=1 TO 1500:NEXT X:POKE 559,0: GOTO 20 31000 REM \*\*\*\*\*\*\* FONT 1 DATA \*\*\*\*\*\*\* 31010 DATA 3,0,126,102,102,102,102,126 ,0 31020 DATA 4,56,56,16,56,84,186,40,40 31030 DATA 5,0,0,0,135,252,48,48,0 31040 DATA 6,0,0,0,24,60,24,0,0 31050 DATA 7,84,170,254,170,170,254,17 0,84 31060 DATA 8,170,170,170,170,170,170,1 70,170 31070 DATA 49,0,0,90,184,60,36,36,0 31080 DATA 56,36,36,60,52,44,60,36,36 31090 DATA 58,0,126,66,90,90,66,126,0 31100 DATA 31110 REM \*\*\*\*\*\*\* FONT 2 DATA \*\*\*\*\*\* 31110 REM \*\*\*\*\*\*\* FONT 2 DATA \*\*\*\*\*\*\* 31120 DATA 3,63,51,51,51,51,63,0,0 31130 DATA 4,56,56,16,254,16,56,68,68 31140 DATA 5,0,0,0,135,252,0,0,0 31150 DATA 6,0,0,60,126,126,126,60,0 31160 DATA 7,42,85,127,85,85,127,85,42 31170 DATA 8,85,85,85,85,85,85,85,85 31180 DATA 49,0,0,219,60,60,36,66,0 31190 DATA 56,0,102,60,44,52,60,102,0 31200 DATA 58,255,129,189,165,165,189, 129,255 31210 DATA -1 31220 REM \*\*\*\*\*\*\* FONT 3 DATA \*\*\*\*\*\*\* 31230 DATA 3,153,153,153,153,159,0,0,1 59 31240 DATA 4,186,186,84,56,16,56,68,13 A 31250 DATA 5,0,48,48,183,252,0,0,0 31260 DATA 6,60,126,255,255,255,255,12 6,60 31290 DATA 49,0,129,90,60,60,165,66,0 31300 DATA 56,0,0,255,52,44,255,0,0 31310 DATA 58,0,126,66,90,90,66,126,0 31330 REM \*\*\*\*\*\*\* FONT 4 DATA \*\*\*\*\*\*\* 31340 DATA 3,204,204,204,207,0,0,207,2 64 31350 DATA 4,56,56,16,254,16,56,68,68 31360 DATA 5,0,0,0,135,252,0,0,0 31370 DATA 6,0,60,126,126,126,126,60,0 31400 DATA 49,129,129,90,60,189,165,66 0 1400 DATA 56,0,102,60,44,52,60,102,0 31410 DATA 58,255,129,189,165,165,189, 129,255 31430 DATA -1 31440 REM \*\*\*\*\*\*\*\* FONT 5 DATA \*\*\*\*\*\*\*\* 31450 DATA 3,102,102,231,0,0,231,102,1 02 -1 02,-1 31460 REM <del>\*\*\*\*\*\*\*</del> FONT 6 DATA <del>\*\*\*\*\*\*\*</del> 31470 DATA 3,51,243,0,0,243,51,51,51,-

PAGE 56 / JANUARY 1986

31480 REM \*\*\*\*\*\*\* FONT 7 DATA \*\*\*\*\*\*\* 31490 DATA 3,249,0,0,249,153,153,153,1 53,-1 31500 REM \*\*\*\*\*\*\* FONT 8 DATA \*\*\*\*\*\*\* 31510 DATA 3,0,0,252,204,204,204,204,2 52,-1

.

#### CHECKSUM DATA.

#### (see page 14)

20 DATA 377,899,313,547,584,861,833,23 7,748,999,754,618,760,787,605,9922 170 DATA 581,550,922,469,300,499,35,53 4,921,935,726,30,65,836,471,7874 320 DATA 588,401,335,334,542,929,68,52 2,761,360,456,865,668,159,375,7363 470 DATA 874,392,222,4,608,750,292,418 ,190,888,539,571,606,741,153,7248 31090 DATA 172,819,296,889,198,361,883 ,78,63,735,122,906,822,300,486,7130 31240 DATA 339,908,570,191,699,159,825 ,304,442,204,367,22,558,109,912,6609 31430 DATA 828,308,693,313,200,318,768 ,304,713,4445

#### Listing 2.

10 NUMSETS=8:GOSUB 30000 30000 FOR X=0 TO 85:READ A:POKE 1547+X , H:NEXT X 30010 DATA 104,104,104,141,8,6,104,104 ,141,10,6,160,0,104,153,0,6,200,204,8, 6,240,5,24,105 30020 DATA 4,208,242,104,169,0,141,9,6 ,133,20,169,7,162,6,160,57,32,92,228,9 6,72,138,72,165 30030 DATA 20,205,10,6,208,24,169,0,13 3,20,174,9,6,189,0,6,141,244,2,232,236 ,8,6,208,2 30040 DATA 162,0,442

30070 POKE 106, PEEK(106)-NUMSET5\*4-1:G RAPHICS 0:CHSET=(PEEK(106)+1)\*256:? "0

30080 CHI=CHSET/256 30090 DIM XFR\$(28):RESTORE 30100:FOR N =1 TO 28:READ ML:XFR\$(N,N)=CHR\$(ML):NE XT\_N

X1 N 30100 DATA 104,169,0,133,205,168,169,2 24,133,206,177,205,145,203,200,208 30110 DATA 249,230,204,230,206,165,206 ,201,228,208,239,96 30120 FOR X=0 TO NUMSETS-1:POKE 203,0: POKE 204,CHI+X\*4:XFR=USR(ADR(XFR\$)):NE

XT X

30130 RESTORE 30180:FOR X=0 TO NUMSETS 30140 READ A: IF A=-1 THEN NEXT X:RETUR M

30150 FOR Z=0 TO 7:READ J:POKE CH5ET+( 1024\*X)+A\*8+Z,J:NEXT Z 30160 GOTO 30140

### CHECKSUM DATA.

(see page 14)

10 DATA 382,897,159,479,730,88,577,581 ,639,727,45,480,35,235,556,6610 30140 DATA 435,540,203,1178

#### Listing 3. Assembly language listing.

IDYNAMIC. SRC \*\*\*\*\* VBI ROUTINE "DYNAMIC DISPLAYS" \*\*\*\* SYNTAX: A=USR(1547, N, T, A) } "N" is # of character sets "T" is timer value (1 - 255) "A" is adr of ist char set .OPT OBJ \*= \$0600 EQUATES TABLE \*+8 \*+1 \*+1 \*+1 NUMSETS INDEX TIME RTCLOK CHBAS SETVBV XITVBV \$14 \$02F4 \$E45C \$E462 INITIALIZE i# of arguments
ignore HI byte
j# of char sets
store it
ignore HI byte
iget timer value
fand store it
initialize table index
HI byte of char set adr PLA PLA STA NUMBETS PLA BTA LDY PLA TIME LOAD STA TABLE,Y INY CPY NUMSETS BEQ SETVBI CLC ADC #4 BNE LOAD Fput in table fincrement table index fall done loading? fot yet fprepare for addition f+4 to adr in A fgo store it SETVEI Fignore LO byte Fignore LO byte Finitialize index Finitialize index Finitialize index Fisher and the second State of VBI handler Finitialize VBI handler Finitialize VBI Fback to BASIC PLA LDA #Ø STA INDEX STA RTCLOK LDA ##Ø7 LDX ##Ø6 LDY ##39 JBR SETVBV RTS VBI HANDLER PHA TXA PHA CMP TIME BNE OUT1 LDA #Ø STA RTCLOK LDX INDEX LDX INDEX STA CHBAS INX CPX NUMBETS BNE OUT LDX #Ø ssave accumulator
sload A from X
spave X register
spet timer value
stime to make switch?
snope inope
iyep:
ireinitialize clock
ireinitialize table pointer
iget adr of char set
innt switch 'em
intcrement pointer
iat end?
inot yet
;reinitialize pointer OUT STX INDEX sstore pointer OUT1 PLA 5 get value for X TAX 5 and restore it PLA 5 restore accumulator JMP XITVBV 5 all done?

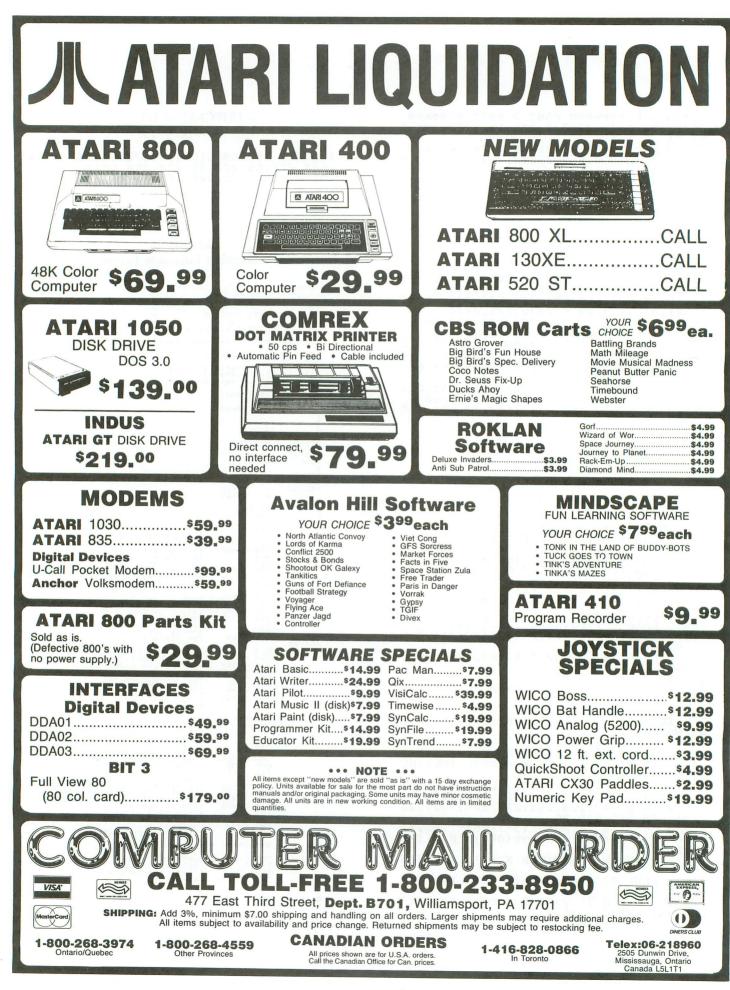

CIRCLE #126 ON READER SERVICE CARD

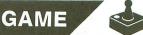

# Air Hockey

#### by Chris Page

Air Hockey is written in Action! and must be compiled off of a disk or tape (the source and object code won't fit in memory together). So type it in, SAVE it, clear the editor, go to the monitor and RUN it, thusly: R "FILENAME" (substituting the device and filename you saved it under for "FILENAME"—I used "D:AIRHOCKE.Y").

Once you have it running properly, you should see the title screen and hear the title music (the "Peter Gunn" bass line). Press START.

Now you should see the options screen (it has the word *OPTIONS* at the top). You can use the OPTION key to highlight a different option, SELECT to change the option and START to play the game.

The options available in Air Hockey are:

Friction — This can be ON or OFF. If the friction is on, the puck will have a tendency to slow down while travelling across the board. You may notice that it sometimes curves as it slows down. This is because I used integer values instead of floating point. This means that the motion is not 100 percent accurate, resulting in the curved motion of the puck.

Velocity — This can be 2 through 9 and indicates the maximum velocity of the puck. Option 2 is slowest; 9 is fastest.

*Bounce* — This can be 0 through 9, indicating the amount of "bounce" to the puck, or how well it re-

tains velocity after hitting the side of the board. A 9 means that the puck will not slow down on collision; 0 indicates very little bounce and will cause the puck to slow down considerably if it hits the sides.

Win — This is the score up to which the player(s) will play. It can be from 10 to 90, in increments of 10.

*Players* — Either 1 or 2. If one player is selected, then the player should use joystick port 1 and control the top player; the computer will control player two, the bottom player. If two players are selected, then it's the same, except that player two will be controlled by joystick port 2.

#### Playing.

Once your options are set (or left alone, if you like the default settings) you may press START to play. You'll then see a vertical air hockey board with the scores displayed at the top, along with the score necessary to win the game. The puck will appear in front of the serving player's paddle. That player must hit the puck to start the game.

The game is something like **Pong**, with forward motion as well as side-to-side. Players control the paddles by moving the joystick in the direction they wish to move. The buttons do nothing. A score is made when the puck goes into the yellow goal area of a player, and the other player becomes the server.

If the puck gets stuck between players, as it can in real air hockey, you may re-serve by pressing the SPACE BAR. Also, while in the play mode, you may

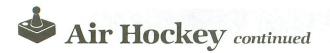

press the ESCape key to exit the program. Finally, if you want to restart the game, press START anytime during the game (except during the goal sequence), and you'll be returned to the options screen.

When the game is over, there's a long cheering sequence with whistling fans (if the crowd likes you) before you're returned to the title screen.

## Why I did it or a tail of two ducks.

I was sitting around one day (I do that quite a lot) last summer, had just bought Action! and was becoming familiar with it. After writing some demos, I was ready to do something more substantial with it.

I figured that a good way to utilize Action!'s speed was to write some kind of fast-paced, arcade-type game. But I didn't want to write another space game or **Pac-Man**. I wanted to write something different and unique. **Air Hockey** may not be a completely unique game (it is similar to **Pong**), but it's different, and a change of pace from "Laser the Aliens!"

| ATARI PRODUCTS<br>From<br>CAL COM INC.                                                                                                    |
|----------------------------------------------------------------------------------------------------|
| Atari 520ST (mono & RGB CALL                                                                                                    |
| Atari 520ST Software CALL                                                                                                    |
| Atari 520ST 1024K Upgrade (Includes Ramdisk Software)\$200.00                                                                                                    |
| Atari 130XE                                                                                                    |
| Atari 130XE + Omniview XE/XL                                                                                                    |
| Happy 1050 Disk Drive (Complete)                                                                                                    |
| Happy Enhancements 810/1050\$150.00                                                                                                    |
| Omniview XE/XL                                                                                                    |
| Ramrod XE/XL                                                                                                    |
| U.S. Doubler                                                                                                    |
| O.S.S. Software (Basic XE/XL, Mac 65, Action Etc.) CALL                                                                                                    |
| F.O.R.e.M. XE (BBS program) \$ 65.00                                                                                                    |
| Volksmodem 12 (300/1200 Baud with Cable)\$199.95                                                                                                    |
| Gemini 10X Printer                                                                                                    |
| LJK Letter & Data Perfect (40/80 column)                                                                                                    |
| R-verter (Comes with software)                                                                                                    |
| P:R: Connection (Interface Module by ICD) \$ 65.00                                                                                                    |
| 5295 Cameron Drive #505         P.O. Box 2601           Buena Park, CA 90621         Silver Spring, MD 20902           (714) 994-2678         (301) 681-9121                                                    |
| CALL THE CAL COM BBS (24 HOUR (300/1200 BAUD)) (301) 681-8933<br>VISA/MC Accepted (Add 4%), COD, and prepay Cashiers Check or Money Order.<br>Add \$5.00 per order for shipping. Sales Tax: CA Add 6%-MD Add 5% |

CIRCLE #127 ON READER SERVICE CARD

## A lesson in compromise or the quacker in the rye.

This program is an example of inventiveness, procrastination and compromise. "Inventive" because...well, it's a matter of opinion, but *I* think it's inventive. "Procrastination" because I dropped the project for several months at a time (check out the start and completion dates in the source listing). Finally, and most decidedly, "compromise" because I made so many of these concerning **Air Hockey**.

Two of my main compromises were:

1) I wanted more options and a complete title song, but time and a willingness to work (or the lack thereof) got in the way.

2) Everyone, including myself, thought that the paddles should have been round. But that requires physics... I barely passed physics. If I'd made the paddles round, as they are in real life, I would have had to resort to "real" physics instead of the chintzy method I did use.

In physics, you use vectors to describe how objects move, but this is a difficult thing in integers (well, difficult for me), which is what I was stuck with in Action! So I simply gave a horizontal and vertical speed and a horizontal and vertical direction.

These two compromises, however, were not as difficult or as important as my final compromise. I had to compromise on the one aspect, the most difficult thing, that every programmer must: completion of my goal. I had to stop work on a program which I felt was incomplete and short of my goals, and call it finished.

I realized this when I was telling my friends that I'd have to add the treble line to the title music before I'd submit it for publishing. As I told them this, I realized that the game is rather simple (as it was supposed to be) and that a full-blown song was superfluous. I then realized that other things I wanted to add were also not needed.

Actually, I had already met my goal (design a simple game as an exercise in Action!), but in the process, I'd created other goals—like adding the treble line.

I realized that I would continue creating goals as long as I was working on it; I would *never* finish the game. I'd sit, perma-bonded to my video screen, for the next ten years working on **Air Hockey** until it was 3-D, talked and had instant replay, a high score list, a theme song to put "Flight of the Valkyries" to shame, and a thousand other things...and I would still want to change something.

## Program design and some ducks thrown in for effect.

I think the important thing here is to realize that, when you want to write a program, you should decide exactly what it will be like, so that you can say it is finished when it meets the description. I certainly did not. I designed and wrote it as I went along (this is painfully evident to me in the lack of unity and consistency in the program, the "patchwork quilt" look).

This has also led to my big problem: because the program is so disorganized, I invariably come to some sort of dead end and drop the project. I completely gave up on **Air Hockey** many months back, but, at the urging of two of my friends (D.S. and D.B.), I picked it up again and trudged through the tangled code to finish it...finally. This is what has kept me from finishing the other hundred or so projects I have stored away in dusty disk files.

I'm sure that if it were not for this fact, there would be thousands more programs available for computers through other users, magazines and distributors. Next time you start to put something off because it seems too difficult, back up and try again.

#### Oh yes, the ducks.

The ducks? Well, I thought I'd try to be a little different from the other articles gracing this magazine's fine pages. (*You* wondered about them, didn't you?) Have a duck, you'll feel better.

Chris Page is an eighteen-year-old from San Diego, who's studying for an A.A. degree in electronics at I.T.T. Technical Institute. He has worked with computers for seven years and owned an Atari 800 for four. His primary computing interests are in sound, graphics and human interfacing.

#### Listing 1. Action! listing.

| -  | -     |   |   |     | -  | -    | - | -   | -  | -   | -   | -   | -     | - | - |   |
|----|-------|---|---|-----|----|------|---|-----|----|-----|-----|-----|-------|---|---|---|
|    | -     | - | - |     | -  | -    | - | -   | -  | -   | -   | -   | -0.03 | - | - | - |
|    | -     |   |   | A   | -  | 127. |   | 1.1 | a. |     | £., | an. |       |   |   | - |
| 10 | -     |   |   | н   | 1  | ١.   |   | H   | υ  | ٩., | 16  | 5   | У     |   |   | - |
| -  |       |   |   |     |    |      |   | -   |    |     |     |     |       |   |   | - |
| 2  | -     |   |   |     |    |      |   | D   | У  |     |     |     |       |   |   |   |
|    | 1010  |   |   | 12  | -  | 175  | = | -   |    | 175 | -   |     | -     |   |   | - |
| 1  | where |   |   | ٩., | 11 |      | 1 | S   |    | 8.  | -0  | ы   | -     |   |   |   |
| 28 | -     | - |   | -   | -  | -    | - | -   | -  | -   | -   | -   | -     | - | - | - |
|    |       |   |   |     |    |      |   |     |    |     |     |     |       |   |   |   |

; Copyright (c) 1985 ANALOG Computing

- ; Special Thanks to: ; David Sullivan & David Becker
- DEFINE

OPTION="3", SELECT="5", START="6", NONE="7", LEFT="96", RIGHT="60", TOP="56", BOT="144"

BYTE

NINDEX, VOLUME, FRICTION=[1], Bounce=[90], Win=[10], Player5=[2],

```
HUE, LUM, OPT, PUCKXD, PUCKYD, HITFLAG,
SERVER, GAMEOVER, SERVEIT, SDMCTL=559,
CONSOL=53279, CHACT=755, WSYNC=54282,
VCOUNT=54283, CRSINH=752,
COLOR0=53270, COLOR1=53271,
COLOR2=53272, COLOR3=53273,
COLOR4=53274, RTCLOK=20,
DMACTL=54272, LMARGN=82, RMARGN=83,
CHBAS=756, PMBASE=54279,
HITCLR=53278, P2PL=53262,
GRACTL=53277, GPRIOR=623,
RANDOM=53770, COLPM0=53266,
    RANDOM=53770,COLPM0=53266,
COLPM1=53267,CH=764,RAMTOP=106,
    AUDCTL=53768,ATRACT=77,KEY
BYTE ARRAY
    DLIST, SCRMEM, RAMFONT, PMMEM($800),
BAR(0)=[$FF$FF],
PUCK(0)=[$60$F0$F0$F0<u>$F0</u><u>$F0</u><u>$F0</u><u>$</u>60],
    TTOP (0) = ['Q'R'R'R'R'R'R'R'E'E'E'E'E'E
    TMID (0) = ['R'R'R'R'R'E],
                        T'T'T'T'T'R]
    TBOT (0) = ['2'R'R'R'R'R'R'R'B'B'B'B'R
'R'R'R'R'R'C],
   NOTE (0) = [243 243 217 243 204 243

193 204],

YTOP (0) = [6 80], YBOT (0) = [62 144],

SCORE (2), PDLX (2), PDLY (2), OSTIK (2),

ROMSET ($400) = $E000, HPO5P (4) = 53248,

HPO5M (4) = 53252, PCOLR (4) = 704
CARD
    PUCKXV, PUCKYV, PUCKX, PUCKY,
MAXV=[500], DLISTL=560, SAVMSC=88,
    XITVBV=$E462
; --- Miscellaneous Procedures ---
PROC SETVBV=$E45C(BYTE CMD, VBIHI,
                                      VBILO)
PROC VBI()
; VBI to play music
    SOUND (0, NOTE (NINDEX), 10, VOLUME)
SOUND (1, NOTE (NINDEX) -2, 10, VOLUME)
VOLUME==-1
    IF VOLUME=0
                            THEN
        VOLUME=15
        NINDEX==+1
             NINDEX=8 THEN
        IF
            NINDEX=0
        FT
   FI
  JMP XITUBU
[$4C XITUBU]
RETURN
PROC INITUBIO
; Initialize music VBI
    NINDEX=0
    VOLUME=15
    SNDRST ()
     set deferred vbi vector
    SETVBV(7, VBI RSH 8, VBI)
RETURN
PROC DEBOUNCE()
CARD I
   Debounce console keys
FOR I=0 TO 5000 DO
        DO
            UNTIL CONSOL=NONE
        OD
```

# Free The Giant In You

#### Introducing PROTRAIN<sup>TM</sup>

Starting where you are—self-taught programmer or bewildered beginner—the PROTRAIN course in programming will show you a new world of advanced capability. *Your* capability.

Whether your programming will be for the sheer joy of it, or to satisfy career requirements, why not discover and use the techniques of the finest professionals in the field?

#### A Voyage of Discovery

PROTRAIN guides you from the very start to enjoy learning, with readings, exercises, games, puzzles, challenges developing your hidden logical and analytical abilities. You'll be pleasantly surprised to find no memorizing is required, or encouraged. It is through *understanding* and *doing* that you learn.

Beginning with Level 0, PROTRAIN escorts you through Levels 1 to 10 in a voyage which may occupy 4 to 10 months, depending on how much spare time you can devote to it each week. With easy-to-use instructions. In your own home. On your own computer. At your own speed. At whatever hour you choose. Alone, or together with your family.

#### **Thorough and Comprehensive**

You will learn more, much more, than how to code a program in BASIC. With PROTRAIN you will learn how to evaluate program feasibility. How to plan a program to prevent false starts and costly blunders. How to map out the logic flow. How to structure a program from the top down, in such a way that *no programmable task* need *ever* be too complex for you to understand. How to document your programs the easy way—as you program—to facilitate program maintenance. How to test and debug systematically, quickly, successfully.

Your language training is in Microsoft BASIC, so you can easily move on to IBM, Apple, or virtually any major brand of computer. Your logic training is in modular structures, so you can easily graduate to ACTION!, FORTH, C, PASCAL, or any other advanced language.

#### A Launchpad for Accomplishment

PROTRAIN teaches even more: it imparts scientific methodology for hands-on exploration. It will teach you how to *learn*. It will prepare you to proceed further, on your own, without classes or courses. New languages? New computers? New techniques? *Much* more easily mastered, after PROTRAIN. And you'll discover new capabilities within yourself as you learn to take charge of your creativity.

#### **Free Trial**

We're willing to send you Level 0 to examine and use for 30 days in your home. Look the materials over. Use them. Evaluate them. Then decide. If PROTRAIN is not for you,

return the materials and you'll owe nothing. If you find PROTRAIN is exactly what you want, send \$49.75 (plus \$6.00 for shipping and handling) for Level 0—and make your selection from available options for receiving Levels 1 to 10.

Whatever plan you select may be changed or cancelled at any time. SENECOM has removed the risk, the drudgery, and the pressure; now you can

> begin your exciting journey into professional programming without even stepping away from your home.

Contact your local ISR (Independent SENECOM Representative) or SENECOM PCC (Personal Computer Consultant). Or send the coupon directly to

Illustration by Aldren Watson

SENECOM, Dept. 46, 13 White St., Seneca Falls, NY 13148. Either way, you're not obligated to keep the Level 0 materials; you may return them and pay nothing if that is your decision.

PROTRAIN requires this minimum system: 48K Atari with a single density disk drive.

| T                                                                                       | SENECOM                                                 |
|-----------------------------------------------------------------------------------------|---------------------------------------------------------|
| SENECOM                                                                                 | Dept. 46                                                |
|                                                                                         | 13 White St.                                            |
| Gentlemen:                                                                              | Seneca Falls, NY 13148                                  |
| It's certainly a fair deal; I'll try it                                                 | . Please send PROTRAIN Level 0.                         |
| I'll look it over and decide whether                                                    | er this is for me. Within 30 days I'll                  |
| either send it all back or submit p                                                     | ayment for it. If I return it, I will                   |
| either send it all back or submit p<br>owe you absolutely nothing.                      | ayment for it. If I return it, I will                   |
| either send it all back or submit p<br>owe you absolutely nothing.                      | ayment for it. If I return it, I will<br>(Please Print) |
| either send it all back or submit p<br>owe you absolutely nothing.<br>My name isAddress | ayment for it. If I return it, I will                   |

Atari is a registered trademark of Atari Corporation; ACTION! is a registered trademark of Optimized Systems Software, Inc.; Microsoft is a registered trademark of Microsoft Corporation; IBM is a registered trademark of IBM Corporation; Apple is a registered trademark of Apple Computer Company, Inc.; PROTRAIN and SENECOM are registered trademarks of Seneca Computer Company, Inc.

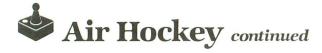

OD RETURN

: --- Title Screen --PROC INITTITLE() BYTE I Initialize title screen GRAPHICS (0) **GPRIOR=17 GRACTL=0** SDMCTL=0 CRSINH=1 HUE=0 DLIST=DLISTL DO UNTIL VCOUNT=0 OD FOR I=3 TO 5 DO DLIST(I+7)=DLIST(I) 00 SETBLOCK (DLIST, 10, \$70) FOR I=13 TO 25 STEP 2 DO DLIST(I)=0 OD 00 SETBLOCK (DLIST+27,2,\$70) SETCOLOR(1,0,14) SETCOLOR(2,0,8) POSITION(11,0) PRINT("Air Hockey") POSITION(1,1) POSITION(1,1) PRINT("By: Chris Page") POSITION(29,1) PRINT("Thanks: D.S. and D.B.") POSITION(17,2) PRINT( "June 30, 1984 - August 9, 1985") POSITION(7,4) PRINT("Copýright (c) 1984") POSITION(34,5)\_\_\_\_ PRINT ("Press START") SDMCTL=33 RETURN PROC TITLECOLORS() BYTE T ; Mid-screen color changes HWE==+2 IF HUE&2 THEN CHACT==+1&3 FT FOR I=0 TO 30 DO DO WSYNC=0 COLOR4=VCOUNT LSH 1+HUE VCOUNT=48 THEN TF COLOR1=0 FI UNTIL VCOUNT&128 OD OD RETURN PROC TITLE() Display title screen INITTITLE() INITUBI() DO TITLECOLORS() UNTIL CONSOL=START np SDMCTL=0 RETURN

: --- Game Options ---PROC INITOPTIONS () Initialize procedure OPTIONS() GRAPHICS(17) 1 SDMCTL=0 GRACTL=0 DO UNTIL VCOUNT=0 OD DEBOUNCE () SCRMEM=SAVMSC DLIST=DLISTL DLIST(3)==+1 DLIST(3)==+1 SETCOLOR(0,3,14) SETCOLOR(2,0,14) PRINTDE(6," GAME OPTIONS") POSITION(0,2) PRINTD(6,"OPTION - NEXT OPTION") PRINTD(6,"OPTION - NEXT OPTION") PRINTD(6,"START - PLAY GAME") POSITION(3,6) PRINTD(6,"FRICTION: O") IF FRICTION THEN PRINTD(6,"N") ELSE FI SF PRINTD (6, "FF") FI POSITION(3,8) PRINTD(6,"VELOCITY: ") PRINTBD(6,MAXV/100) POSITION(3,10) PRINTD(6,"BOUNCE : ") PRINTBD(6,BOUNCE/10) POSITION(3,12) PRINTBD(6,WINA AT : ") PRINTBD(6,WINA AT : ") PRINTBD(6,WINA POSITION(3,14) PRINTD(6,"PLAYER5 : ") PRINTBD(6,PLAYER5) SDMCTL=34 FT SDMCTL=34 OPT=0 RETURN PROC OPTIONCOLORS(BYTE OPT) ; Mid-screen color changes
; OPT=option line to hi-light DO WSYNC=0 UNTIL VCOUNT=15 OD LUM=0 WSYNC=0 DO WSYNC=0 COLOR0=LUM&\$0F%\$20 LUM==+2 UNTIL VCOUNT=25 00 WSYNC=0 COLOR0=0 COLOR4=6 DO WSYNC=0 UNTIL VCOUNT=40 OD COLOR0=\$F8 OPT==L5H 3+41 DA W5YNC=0 UNTIL VCOUNT=OPT 0D COLOR0=\$FE DO WSYNC=0 UNTIL VCOUNT=OPT+8

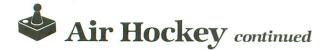

np COLOR0=\$F8 RETURN PROC OPTIONS() CARD I ; Get\_game\_options from player(s) INITOPTIONS() DO R I=0 TO 10 DO OptionColors(opt) FOR UNTIL CONSOL=START OD **CONSOL=OPTION THEN** IF OPT==+1 IF OPT=5 THEN IF OP I-OPT=0 FI CONSOL=SELECT THEN IF OPT=0 THEN IF FRICTION==!1 FRICTION THEN SCRMEM(134)=46 IF SCRMEM(135)=0 ELSE SCRMEM (134) =38 SCRMEM (135) =38 FI **ELSEIF OPT=1 THEN** MAXV=900 THEN SCRMEM(173)==-7 IF MAXV=200 ELSE SCRMEM(173)==+1 MAXV==+100 FI ELSEIF OPT=2 THEN IF BOUNCE=90 THEN SCRMEM(213)==-9 BOUNCE=0 ELSE SCRMEM(213)==+1 BOUNCE==+10 FI ELSEIF OPT=3 THEN IF WIN=90 THEN SCRMEM (253) ==-8 WIN=10 ELSE 5CRMEM(253)==+1 WIN==+10 FI ELSE PLAYER5=2 THEN IF 5CRMEM(293)==-1 PLAYER5=1 ELSE 5CRMEM(293) ==+1 PLAYER5=2 FI FI FI UNTIL CONSOL=START OD SDMCTL=0 SNDRST () RETURN ; --- Play Air Hockey ---PROC MAKEFONT() BYTE I CARD ; Change character set

BYTE ARRAY TE ARRAY CDAT(8) = [\$55\$55\$55\$55\$54\$54\$50\$40], EDAT(8) = [\$40\$50\$54\$54\$55\$55\$55\$55 , RDAT(8) = [\$01\$05\$15\$15\$55\$55\$55\$55 , RDAT(8) = [\$55\$55\$55\$55\$55\$55\$55\$55 , SDAT(8) = [\$FF\$FF\$FF\$FF\$FF\$FF\$FF\$FF , TDAT(8) = [\$AA\$AA\$2A\$AA\$AA\$AA\$AA\$A2\$AA], ZDAT(8) = [\$55\$55\$55\$55\$15\$15\$05\$01] RAMFONT=(RAMTOP-8)\*\$100 MOVEBLOCK(RAMFONT,ROMSET,\$400) ZERO(RAMFONT+536,192) CHBAS=RAMTOP-8 SDMCTL=61 FOR I=0 TO 7 DO FOR J=0 TO 3000 DO OD RAMFONT (536+1)=CDAT(1) RAMFONT (552+I) =EDAT (I) RAMFONT (648+I) = QDAT (I) RAMFONT (656+I) = RDAT (I) RAMFONT (664+I)=SDAT(I) RAMFONT (672+I) = TDAT (I) RAMFONT (720+1)=ZDAT(1) OD RETURN PROC POSPLAYER(CARD PLAYER Byte X,Y,Length Byte Array Shape) **Position Player** HPOSP (PLAYER) = X+LEFT PLAYER==\*\$100+\$400 MOVEBLOCK (PMMEM+PLAYER+Y+TOP. SHAPE, LENGTH) RETURN PROC POSPDL (BYTE PADDLE, X, Y) ; Position paddle POSPLAYER(PADDLE,X,Y,2,BAR) RETURN PROC POSPUCK(CARD X,Y) ; Position puck X==/100 Y==/100 POSPLAYER (2, X, Y, 8, PUCK) RETURN PROC ERASEPOL (CARD PADDLE BYTE Y) Erase paddle PADDLE==\*\$100+\$400 10 ZERO (PMMEM+PADDLE+Y+TOP, 2) RETURN PROC ERASEPUCK (CARD Y) ; Erase puck Y==/100+TOP ZER0 (PMMEM+\$600+Y,8) RETHRN PROC ERASEALL() ; Clear Player memory ERASEPDL(0,PDLY(0)) ERASEPOL(1, POLY(1)) ERASEPUCK(PUCKY) RETURN PROC INITPMG() ; Initialize PMG PMMEM=(RAMTOP-16)\*\$100 Zero (PMMEM, \$800)

```
PCOLR (0) = $76
   PCOLR(1)=$76
   PCOLR(2)=$36
   PMBASE=RAMTOP-16
GRACTL=3
RETHEN
PROC INITPLAY()
CARD I
   Initialize game
GRAPHICS(0)
   SDMCTL=0
   DO
      UNTIL VCOUNT=0
   nD
   SETUBU(7,$E4,$62)
SNDRST()
   DEBOUNCE ()
   INITPMG()
   SCRMEM=SAVMSC
   SCORE(0)=0
SCORE(1)=0
OSTIK(0)=15
   OSTIK(1)=15
   SERVER=0
   GAMEOVER=0
   CR5INH=1
   DLIST=DLISTL
DLIST(2)=DLIST(3)+4
DLIST(3)=DLIST(4)
   DLIST(4)=DLIST(5)
   DLIST(4)=DLIST(5)

DLIST(5)=$30

DLIST(7)=$30

SETBLOCK(DLIST+8,21,4)

SETCOLOR(0,3,6)

SETCOLOR(1,0,14)

SETCOLOR(2,0,4)

SETCOLOR(3,2,14)

SETCOLOR(3,0)

POSITION(3,0)

PRINTE("air hockey")

SAVMSC==+16

POSITION(0,0)
   POSITION(0,0)
   PRINTF (
       One : 00 | Win : %B | Two : 00",
     88
     win)
   MOVEBLOCK (SCRMEM+55, TTOP, 18)
FOR I=87 TO 663 STEP 32 DO
MOVEBLOCK (SCRMEM+I, TMID, 18)
   nD
   MOVEBLOCK (SCRMEM+695, TBOT, 18)
   MAKEFONT ()
    SOUND (3,0,0,3)
   KEY=0
   CH=SFF
RETURN
PROC SERVE(BYTE PLAYER)
CARD I
; Initialize positions
   ERASEALL ()
   PDLX(0)=28
   PDLX(1)=28
   PDLY(0) = YTOP(0)
   PDLY(1)=YBOT(1)
   PUCKX=3000
   PUCKY=4000+6800*PLAYER
   PUCKXV=0
    PUCKYV=0
   POSPDL (0, PDLX (0), PDLY (0))
POSPDL (1, PDLX (1), PDLY (1))
POSPUCK (PUCKX, PUCKY)
   HITCLR=0
HITFLAG=0
    VOLUME=0
RETURN
```

```
PROC MOVEPADDLE(BYTE P)
BYTE STIK
  Move paddle
ERASEPDL(P,PDLY(P))
STIK=STICK(P)
-
     move puck 2 for one player game
PLAYERS=P THEN
STIK=$F
   İF
         PDLX(1)+2(PUCKX/100 THEN
      IF
        STIK==-8
      ELSE
        STIK==-4
      FT
     IF
     STIK==-2
ELSEIF PDLY(1)-8>PUCKY/100 THEN
STIK==-1
         PDLY(1)-6<PUCKY/100 THEN
      ELSE
        STIK==-2
        IF RAND(2) THEN
        - каND(2)
STIK==+1
FI
     FI
   FI
   ; save stick position
OSTIK(P)=STIK
   ; move paddle
IF (STIK&1)=0
                       verticaly
                       THEN
      PDLY(P) ==-2
      IF POLY(P) (YTOP(P) THEN
PDLY(P)=YTOP(P)
      FT
   ELSEIF (STIK&2)=0 THEN
     PDLY(P)==+2
IF PDLY(P)>YBOT(P) THEN
____PDLY(P)=YBOT(P)
      FI
  FI
     move paddle horizontaly
F (STIK&8)=0 THEN
PDLX(P)==+2
   İF
        PDLX(P)>RIGHT-4 THEN
PDLX(P)=RIGHT-4
      IF
      FT
  ELSEIF (STIK&4)=0 THEN
PDLX(P)==-2
      IF PDLX(P)>240 THEN
        PDLX(P)=0
      FI
   FI
   POSPDL (P, PDLX (P), PDLY (P))
RETURN
PROC REVERSEPX()
; Reverse horizontal puck direction
   VOLUME=14
   PUCKXD==!1
IF PUCKXV(90-BOUNCE) THEN
      PUCKXV=0
   ELSE
      PUCKXV==- (90-BOUNCE)
   FI
RETURN
PROC REVERSEPY()
; Reverse vertical puck direction
   VOLUME=14
PUCKYD==!1
IF PUCKYV<(90-BOUNCE) THEN
PUCKYV=0
   ELSE
      PUCKYV==- (90-BOUNCE)
   FT
RETURN
```

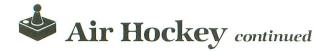

11

```
PROC MOVEPUCK()
Byte Paddle,Xdif,Ydif,Stik,Above
Card Array
   XVELOC(0)=[400 140 100
                                       80
                                              49
                           80 100 140 4001
                     40
   Move the puck
   ERASEPUCK (PUCKY)
   check for paddle collisions
PADDLE=0
      PUCKY/100>70 THEN
PADDLE=1
   IF
   FT
   STIK=OSTIK(PADDLE)
      P2PL THEN
IF HITFLAG=0 THEN
   IF
         VOLUME=14
         new x velocity & direction
XDIF=PUCKX/100+3-PDLX(PADDLE)
      PUCKXV=XVELOC(XDIF)
PUCKXD=0
IF XDIF>5 THEN
            PUCKXD=1
         FI
         new y velocity & direction
      11 70,
         YDIF=PUCKY/100-PDLY(PADDLE)
         ABOVE=0
            PADDLE THEN
IF PUCKY/100(PDLY(1) THEN
         IF
               ABOVE=1
            FI
         EL5E
            IF PUCKY/100+8(PDLY(0) THEN
               ABOVE=1
            FI
         FI
         paddle not moving
IF (STIK&3)=3 THEN
      12 14
         PUCKYD==!1
PUCK not moving
ELSEIF PUCKYV=0 THEN
PUCKYV=200
      -
            PUCKYD=0
TF (STIK&3)=1 THEN
               PUCKYD=1
            FI
        PUCK and paddle equal y coord
ELSEIF PUCKY/100+3=PDLY(PADDLE)
           THEN
            do nothing
         ELSE
            moving puck and paddle down
IF PUCKYD=1 AND (STIK&3)=1
         -
              THEN
               IF ABOVE THEN

PUCKYV==-200

IF PUCKYV>200 THEN

__PUCKYD==!1
                  FI
               ELSE
                  PUCKYV==+200
               FT
            ELSEIF PUCKYD=0 AND
(STIK&3)=2 THEN
IF ABOVE=0 THEN
PUCKYV==-200
IF PUCKYV>200 THEN
                     PUCKYD==!1
                  FI
               EL-SE
                  PUCKYV==+200
               FT
            ELSEIF PUCKYD=1 AND
                        (STIK&3)=2 THEN
               IF ABOVE THEN
PUCKYD==!1
                  PUCKYV==+200
            ELSEIF PUCKYD=0 AND
```

(STIK&3)=1 THEN IF ABOVE=0 THEN PUCKYD==!1 PUCKYV==+200 FI FI FI FI HITFLAG=1 ELSE HITFLAG=0 FT HITCLR=0 MOVE horizontaly IF PUCKXV>MAXV T PUCKXV=MAXV THEN FI IF PUCKXD THEN PUCKX==+PUCKXV ELSE PUCKX==-PUCKXV FI check boundaries IF PUCKX>24000 THEN REVERSEPX() -PUCKX=0 ELSEIF PUCKX>RIGHT\*100 THEN REVERSEPX() PUCKX=RIGHT¥100 FI PUCKYV>MAXV THEN PUCKYV=MAXV IF FT move verticaly IF PUCKYD THEN 11 PUCKY==+PUCKYV ELSE РИСКҮ==-РИСКҮУ FI check boundaries IF PUCKY>24000 THEN REVERSEPYO PUCKY=0 ELSEIF PUCKY>BOT\*100 THEN **REVERSEPY()** PUCKY=BOT¥100 FI handle friction IF PUCKXV THEN \_\_PUCKXV==-FRICTION FT IF PUCKYV THEN PUCKYV==-FRICTION FI fading collision sound IF VOLUME THEN VOLUME==-2 ŝ 50UND (0, 10, 8, VOLUME) 50UND (1, 10, 10, VOLUME) EL SE 50UND (0,0,0,0,0) 50UND (1,0,0,0) FT PÔSPUCK (PUCKX, PUCKY) RETURN PROC GOAL (BYTE PLAYER) BYTE 1 CARD J INC SCOP score, check for a winner ERASEPUCK (PUCKY) VOLUME=0 SERVEIT=1 SERVER=PLAYER SCORE (PLAYER) ==+1 TF SCORE(PLAYER) = WIN THEN

```
GAMEOVER=1
   FI
   flash score
FOR I=0 TO 5 DO
SETBLOCK (SCRMEM+23+22*PLAYER, 2,0)
       FOR J=0 TO 5000 DO 0D
SCRMEM(23+22*PLAYER)=
       SCRMEM(24+22*PLAYER) / 10
SCRMEM(24+22*PLAYER) =
16+SCORE(PLAYER) MOD 10
       SOUND (0,20,10,8)
FOR J=0 TO 5000 DO OD
       50UND (0,0,0,0)
   OD
   cheering
1
      F GAMEOVER=0 THEN
FOR I=0 TO 30 DO
FOR J=0 TO 1000 DO OD
SOUND(0,10,8,I R5H 1)
   IF
       OD
      FOR J=0 TO 40000 DO OD
FOR I=0 TO 30 DO
FOR J=0 TO 1000 DO OD
SOUND(0,10,8,15-I R5H 1)
       OD
   FI
   SNDRSTO
   50UND (3,0,0,3)
RETURN
PROC MOVEALL ()
   Move paddles and puck
keep attract mode at bay
   ATRACT=0
check for goal
IF PUCKX>2400 AND PUCKX<3700 THEN
IF PUCKY=0 THEN
       GOAL(1)
ELSEIF PUCKY=BOT*100 THEN
GOAL(0)
       FI
   FI
   IF
        GAMEOVER=0 THEN
       MOVEPUCK ()
       MOVEPADDLE (0)
       MOVEPADDLE(1)
   FI
RETURN
PROC ENDGAME()
RYTE
        I
CARD J,K
   Cheer profusly and end game
SNDRST()
FOR 1=0 TO 30 DO
FOR J=0 TO 1000 DO OD
Sound(0,10,8,1 R5H 1)
   OD
       ,
R J=0 TO 200 DO
FOR K=0 TO 500 DO OD
IF RAND(130)=0 THEN
FOR I=0 TO 15 DO
FOR K=0 TO 1200 DO OD
Sound(1,30-I,10,I)
   FOR
           np
           FOR I=0 TO 15 DO
FOR K=0 TO 1200 DO OD
__50UND(1,15+I,10,15-I)
           OD
       FI
   OD
   FOR I=0 TO 30 DO
FOR J=0 TO 1000 DO OD
Sound (0,10,8,15-I RSH 1)
   OD
   FOR J=0 TO 40000 DO 0D
```

#### RETURN PROC PLAY() Play Air Hockey INITPLAY() = SERVE (SERVER) DO DO UNTIL VCOUNT=100 OD CH<>\$FF THEN IF KEY=GETD(1) FI IF **KEY=32 OR SERVEIT=1 THEN** SERVE (SERVER) KEY=0 CH=\$FF SERVEIT=0 FI MOVEALL () UNTIL GAMEOVER=1 OR KEY=27 OR CONSOL=6 OD IF KEY<>27 AND CONSOL<>6 THEN ENDGAME () FI SNDRST () RETURN ; --- Main Procedure ---PROC MAIN() LMARGN=0 CLOSE(1) OPEN(1,"K:",4,0) DO TITLE() WHILE CONSOL=6 DO OPTIONS() PLAY () **n**D UNTIL KEY=27 OD CLOSE (1) EXCLUSIVE DISKS LATE SOF CASSETTES PONS INTESS SOF BONUS COUPONAL BUSINESS SOF BONUS CONAL BUSINESS SOF DUCATIONAL BUSINESS SOF GRAPHICS (0) GRACTL=0 RETURN UNLIMITED SOFTWARE, INC. LINII LEU SUF I WAHE, IN DISK. OF. THE MONTH CLUB DISK-OF-THE-MONTH CLUB GUARANTEES GUARANTEES DISKS Cartridges Disks Tapes Cartridges Onlinemoni AVER VALUES VISA SEND FOR DETAILS unique club beats them all **DISK-OF-THE-MONTH CLUB** 1 P.O. BOX 116, FAIR LAWN, N.J. 07410-0116 NAM STREET ADDRESS CITY STATE ZIP ------CIRCLE #130 ON READER SERVICE CARD

# 3" Zenith Complete **Color Monitor S** Composite Sound RGB

VCRs

## **Home Computers**

#### **Excellent Color Reproduction** & Special "Green Screen **Only"** Option

True color reproduction is Sale achieved by a Zenith designed state-of-the-art integrated circuit chip that processes the composite video signal. A custom Zenith analog RGB direct drive gain control integrated circuit allows userpreference for the adjustment of picture drive and black level. Zenith's unique "Green Screen Only" feature eliminates all other colors so that monochromatic text material may be easily displayed in green on the black face screen.

#### **Constant Intensity Character Definition Quality**

Quality circuitry design generates crisp lines, pure colors, and sharp character definition for easy-toread displays. DC-coupling permits the video display to **ZVM 131-Accessible by** retain its color balance from **Many Popular Systems** a single dot to a full screen The ZVM 131 is designed of data. Even when room to interface with most lighting changes, a "special light sensor" automatically personal computers, adjusts the display VCRs, video discs, video brightness. games and modular TV tuners that have either

List \$499.00 Sale \$139.95

**Connection Cables RGB** Cable — \$19.95 C128, Aplus 3000 (Specify)

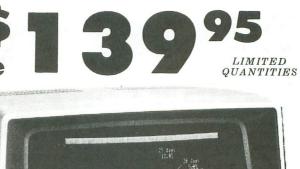

**Modular TV Tuners** 

Video Games

### The **ZVM** 131 **Sound Of Quality**

The output sound level is externally regulated by a user-adjustment volume control. Use the Zenith quality sound system to monitor the modern audio capabilities of the computer generation.

#### **Easy-To-Reach Front Access** Controls

ZVM 131's 13" diagonal display screen can exhibit impressive graphics and intensely clear copy. Easyto-reach front access user controls (picture, black level, color level, tint, sharpness, audio volume, background noise control) make display adjustment simple and fast. An LED power on indicator notifies the user when the monitor is operable.

#### **Multiple Monitors On A Single Computer**

The composite video "loop-thru" feature permits a single composite video source to drive several monitors at the same time. This allows easy display possibilities for multiple viewers in business and educational applications. No more crowding around a single terminal. Everyone enjoys a clear, unobstructed view of important data.

312/382-5050 to order

CIRCLE #129 ON READER SERVICE CARD

Atari 1200 Atari 1400 Composite — \$9.95

Computer

Apple II

Apple III

IBM PC

TI 99/4

Atari 800

KE MARKE

Tent

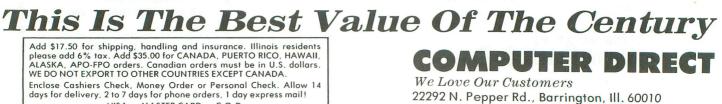

VISA - MASTER CARD - C.O.D. No C.O.D. to Canada, APO-FPO.

composite video or RGB

direct drive outputs.

Commodore, Aplus 3000, Atari (Specify)

Composite Aplus 3000 RGB RGB RGB Commodore 128 RGB/Composite Commodore 64 Composite Commodore Vic-20 Composite Composite Composite Composite Composite

**Compatibility Chart** 

0.0

Interfaces Via

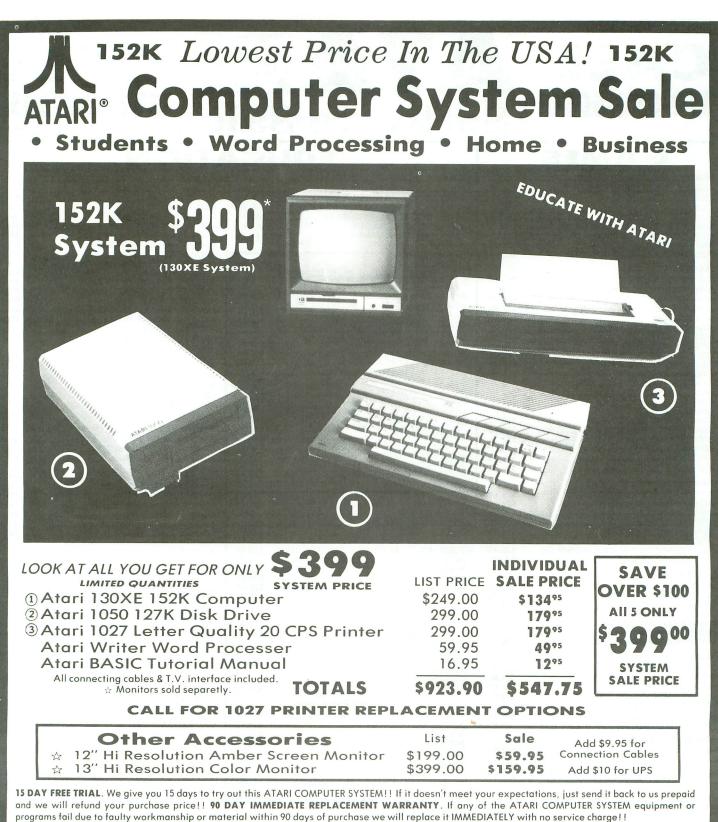

Best Prices • Over 1000 Programs and 500 Accessories Available • Best Service • One Day Express Mail • Programming Knowledge • Technical Support

Add \$25.00 for shipping and handling!!

Enclose Cashiers Check, Money Order or Personal Check. Allow 14 days for delivery. 2 to 7 days for phone orders. 1 day express mail! We accept Visa and MasterCard. We ship C.O.D. to continental U.S. addresses only. Add \$10 more if C.O.D., add \$25 if Air Mail.

We Love Our Customers 22292 N. Pepper Rd., Barrington, Ill. 60010 **312/382-5050 to order** 

COMPUTER DIRECT

# CAL 312-382-5050

## GAMES

#### **Electronic Arts**

| A0684 DR. J & LARRY BIRD GO 1 ON 1 (D) | \$24.95 |
|----------------------------------------|---------|
| A0685 MOVIE MAKER (D)                  | \$23.95 |
| A0686 SEVEN CITIES OF GOLD (D)         | \$23.95 |
| A0687 PINBALL CONSTRUCTION SET (D)     | \$16.95 |
| A0688 MUSIC CONSTRUCTION SET (D)       |         |
| A0689 FINANCIAL COOKBOOK (D)           |         |
| A0690 M.U.L.E. (D)                     |         |
| A0691 MURDER ON THE ZINDERNUEF (D)     | \$16.95 |
|                                        |         |

#### Atari

| A0544 STAR RAIDERS (C)\$14.95     |  |
|-----------------------------------|--|
| A0545 MISSILE COMMAND (C) \$14.95 |  |
| A0546 GALAXIAN (C)\$14.95         |  |
| A0547 DEFENDER (C)\$14.95         |  |
| A0548 DIG DUG (C)\$16.95          |  |
| A0549 DONKEY KONG (C) \$16.95     |  |
| A0555 PENGO (C)\$16.95            |  |
| A0556 MILLIPEDE (C)\$16.95        |  |
| A0557 JUNGLE HUNT (C)\$16.95      |  |
| A0559 MOON PATROL (C)\$16.95      |  |
| A0560 FINAL LEGACY (C)\$16.95     |  |
| A0561 FOOTBALL (C)\$14.95         |  |
|                                   |  |
| A0562 TENNIS (C)                  |  |
| A0563 TRACK & FIELD (C)\$29.95    |  |
| A0564 EASTERN FRONT (C)\$14.95    |  |
| A0566 ADVENTURE WRITER (D)\$19.95 |  |
| A0567 STAR VOYAGER (D)\$14.95     |  |
| A0568 SARGON II (D)\$16.95        |  |
| A0569 MS PACMAN (C) \$16.95       |  |
| A0570 DONKEY KONG JR (C)\$16.95   |  |
| A0571 POLE POSITION (D)\$18.95    |  |
|                                   |  |

#### Broderbund

| A0514 MASK OF THE SUN (D)          | \$24.95 |
|------------------------------------|---------|
| A0515 OPERATION WHIRLWIND (D)      | \$24.95 |
| A0516 SPELUNKER (D)                | \$18.95 |
| A0517 LODE RUNNER (D)              | \$20.95 |
| A0518 WHISTLERS BROTHER (D)        | \$18.95 |
| A0502 STEALTH (D)                  | \$18.95 |
| A0670 CHAMPIONSHIP LODE RUNNER (D) | \$26.95 |
| A0671 KARATEKA (D)                 | \$23.95 |

#### Activision

| F | 10597 | PAS | T FIN | IDE | R (D | ).   |    |    |   |    |   |    |    |    |     |   |    |  |   | \$2 | 20 | 95 | ō |
|---|-------|-----|-------|-----|------|------|----|----|---|----|---|----|----|----|-----|---|----|--|---|-----|----|----|---|
| F | 10598 | SPA | CE SI | HUT | TTLE | (D   | ). |    |   |    |   |    |    |    |     |   |    |  |   | \$1 | 9  | 9  |   |
|   | 10599 |     |       |     |      |      |    |    |   |    |   |    |    |    |     |   |    |  |   |     |    |    |   |
|   | 40665 |     |       |     |      |      |    |    |   |    |   |    |    |    |     |   |    |  |   |     |    |    |   |
| F | 40666 | MIN | D SH  | AD  | OW   | (D)  | )  |    |   |    |   |    |    |    |     |   |    |  |   | \$1 | 8. | 95 | 5 |
|   | 40667 |     |       |     |      |      |    |    |   |    |   |    |    |    |     |   |    |  |   |     |    |    |   |
| 1 | 40668 | GRA | AMER  | CR  | OSS  | ID i | TV | RY | 1 | RD | F | RA | 10 | CE | : ( | D | )) |  | ÷ | \$1 | 8. | 95 | 2 |

#### Suncom

| A0190 PARTY QUIZ (D)\$14.95            |
|----------------------------------------|
| A0193 GENL EDITION 2 (D)\$14.95        |
| A0194 GENL EDITION 3 (D)\$14.95        |
| A0195 SPORTS EDITION (D)\$14.95        |
| A0196 EDUCATION EDITION (D)\$14.95     |
| A0197 BIBLE EDITION (D)\$14.95         |
| A0198 ENTERTAINMENT EDITION (D)\$14.95 |

#### **Avalon Hill**

| A0573 TGIF (D)\$16.95                       |
|---------------------------------------------|
| A0574 FLYING ACE (D)\$22.95                 |
| A0575 MIDWAY CAMPAIGN (T)\$12.95            |
| A0576 B-1 NUCLEAR BOMBER (T)\$18.95         |
| A0577 LEGIONNAIRE (D)\$20.95                |
| A0578 TAC (D)\$26.95                        |
| A0579 MARKET FORCES (D)\$14.95              |
| A0580 PANZER JAGD (D)\$20.95                |
| A0604 FREE TRADER (D)\$19.95                |
| A0605 EMPIRE OF THE OVERMIND (D) \$26.95    |
| A0606 QUEST OF THE SPACE BEAGLE (D) \$22.95 |
| A0607 CLEAR FOR ACTION (D) \$26.95          |
| A0608 PARIS IN DANGER (D)\$26.95            |
| A0609 GULF STRIKE (D)\$22.95                |
| A0504 GALAXY (D)\$16.95                     |
| A0505 ANDROMEDA CONQUEST (D)\$16.95         |
| A0506 COMPUTER STOCKS & BONDS (D)\$18.95    |
|                                             |

Add \$3.00 for shipping, handling and insurance. Illinois residents please add 6% tax. Add \$6.00 for CANADA, PUERTO RICO. HAWAII, ALASKA. APO-FPO orders. Canadian orders must be in U.S. dollars. WE DO NOT EXPORT TO OTHER COUNTRIES EXCEPT CANADA. Reclose Coshiers Check, Money Order or Personal Check, Allow 14 days for delivery, 2 to 7 days for phone orders, 1 day express mail! VISA — MASTER CARD — C.O.D. No C.O.D. to Canada, APO-FPO.

## **Software Sale** (T) Tape, (C) Cartridge, (D) Disk. EDUCATION

## Xerox

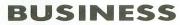

| A0201 ATARI WRITER (C)\$39.95             |
|-------------------------------------------|
| A0203 VISICALC (D)\$29.95                 |
| A0204 HOME FILING MANAGER (D)\$19.95      |
| A0206 FILEWRITER (D)\$20.95               |
| A0207 REPORT WRITER (D) \$20.95           |
| A0208 MENU WRITER (D)\$19.95              |
| A0209 FAMILY FINANCE (D) \$19.95          |
| A0210 HOME INTEGRATOR (D)\$19.95          |
| A0211 SMALL BUS INVENTORY (D)\$11.95      |
| A0212 SALESMAN'S EXPENSES (D)\$11.95      |
| A0214 RETAIL INVOICE (D)\$11.95           |
| A0215 TIMEWISE (D)\$14.95                 |
| A0216 PEACHTREE G/L (D)\$49.00            |
| A0217 PEACHTREE A/R (D)\$49.00            |
| A0218 PEACHTREE A/P (D)\$49.00            |
| A0717 SYN CALC (D)\$32.95                 |
| A0718 SYN CALC TEMPLATES (D) \$14.95      |
| A0672 APPT PLNR/WKLY SCHEDULE (D) \$12.95 |
| A0673 ACCOUNTS RECEIVABLE (D) \$11.95     |
| A0674 ACCOUNTS PAYABLE (D)\$11.95         |

#### Synapse

| A0534 ENCOUNTER (D)\$14.95                                                                                      |
|----------------------------------------------------------------------------------------------------|
| A0535 BLUE MAX 2001 (D)\$18.95                                                                                  |
| A0536 QUASIMODO/AIR SUPPORT (D)\$16.95                                                                          |
| A0537 NEW YORK CITY/ELECTRICIAN (D)\$16.95                                                                      |
| A0538 RAINBOW WALKER/COUNTDOWN (D) \$16.95                                                                      |
| A0539 FORT APOCALYPSE (D) \$20.95                                                                               |
| A0540 BLUE MAX (D)\$20.95                                                                                       |
| A0715 MIND WHEEL (D) \$25.95                                                                                    |
| A0716 ESSEX (D)\$25.95                                                                                          |
| Ерух                                                                                                    |
| A Description of the second second second second second second second second second second second second second |

| A0520 | JUMPMAN (D)\$15.95               |  |
|-------|----------------------------------|--|
|       | DRAGON RIDERS OF PERN (D)\$18.95 |  |
| A0522 | SUMMER OLY GAMES (D) \$24.95     |  |
| A0523 | PITSTOP II (D)\$24.95            |  |
| A0524 | BALL BLAZER (D) \$24.95          |  |
| A0525 | RESCUE ON FRACTULUS (D)          |  |
| A0693 | KORONIS RIFT (D)\$24.95          |  |
| A0692 | THE EIDOLON (D)\$24.95           |  |
|       |                                  |  |

#### Strategic Simulations, Inc.

-

ORDER

TODAY

| A0601 SHOOTOUT AT OK GALAXY (D)\$17.95  |
|-----------------------------------------|
| A0602 DNIEPER RIVER LINE (D) \$24.95    |
| A0603 SPACE COWBOY (D)\$18.95           |
| A0526 KNIGHTS OF THE DESERT (D) \$24.95 |
| A0527 FIELD OF FIRE (D) \$24.95         |
| A0528 FORTRESS (D)\$22.95               |
| A0529 COSMIC BALANCE (D)\$24.95         |
| A0530 IMPERIUM GALATUM (D)\$24.95       |
| A0531 RAILS WEST (D)\$24.95             |
| A0532 TIGERS IN THE SNOW (D) \$24.95    |
| A0533 50 MISSION CRUSH (D)\$24.95       |
| A0590 BROADSIDES (D)\$24.95             |
| A0591 COMPUTER QUARTERBACK (D) \$24.95  |
| A0592 COMPUTER AMBUSH (D)\$34.95        |
| A0593 COMPUTER BASEBALL (D) \$24.95     |
| A0712 COLONIAL CONQUEST (D)\$24.95      |
| A0713 COMBAT LEADER (D)\$23.95          |
| A0714 KAMPFGRUPPE (D) \$34.95           |

| Atari           A0420 ATARI MUSIC I (D)           A0421 ATARI MUSIC II (D)           A0422 INTRO PROG I (T)           A0422 INTRO PROG II (T)           A0423 INTRO PROG II (T)           A0424 INTRO PROG II (T)           A0425 ATARI LAB STARTER (C)           A0426 ATARI LAB LIGHT MOD (C)           A0429 CONVERSATIONAL FRENCH (T)           A0430 CONVERSATIONAL SPANISH (T)           A0432 SPEED READING (T)                                                                                                    | \$14.95<br>\$14.95<br>\$44.95<br>\$33.95<br>\$16.95<br>\$16.95<br>\$16.95<br>\$16.95<br>\$16.95<br>\$19.95                                             |
|----------------------------------------------------------------------------------------------------|----------------------------------------------------------------------------------------------------|
| A0433 TYPO ATTACK (C)         A0435 VERBAL MODULE SAT (D)         A0435 VERBAL MODULE SAT (D)         A0436 SAT SAMPLE PRETEST (D)         A0437 MATH MODULE SAT (D)         A0438 TOUCH TYPING (T)         A0439 JUGGLES RAINBOW (D)         A0440 JUGGLES HOUSE (D)         A0442 TOUCH TABLET/SOFTWARE         A0439 PAINT (D)         A04315 PILOT/TURTLE GRAPHICS (C)         A0316 LOGO (C)         A0319 MACRO ASSEMBLER (C)                                                                                                    | \$29.95<br>\$14.95<br>\$16.95<br>\$16.95<br>\$49.00<br>\$19.95<br>\$29.95<br>\$39.95<br>\$19.95                                                        |
| Spinnaker           A0444 LINKING LOGIC (C)                                                                                                    | \$16.95<br>\$16.95<br>\$16.95<br>\$16.95<br>\$16.95<br>\$16.95<br>\$16.95<br>\$18.95<br>\$22.95<br>\$16.95<br>\$22.95<br>\$16.95<br>\$16.95<br>\$16.95 |
| American Educational Compute           A0459 VOCABULARY WORD BLDR (D)           A0460 GRAMMAR WRK USE SKILLS (D)           A0461 WORLD GEOGRAPHY FACTS (D)           A0462 SPANISH VOCAB SKILLS (D)           A0463 FRENCH VOCAB SKILLS (D)           A0464 WORLD HISTORY FACTS (D)           A0465 US HISTORY FACTS (D)           A0466 US GEOGRAPHY FACTS (D)           A0466 US GEOGRAPHY FACTS (D)           A0466 US GEOGRAPHY FACTS (D)           A0466 US GEOGRAPHY FACTS (D)           A0466 US GEOGRAPHY FACTS (D)           A0467 US GOVERNMENT FACTS (D)           A0468 A PLUS LEARN TO READ (D)           A0470 A PLUS READING COMPREHENSION (D)           A0471 COMPUTER LEARNING PAD           A0418 BIOLOGY FACTS (D)           A0493 ELEM SCIENCE 3 & 4 (D)           A0495 ELEM SCIENCE 7 & 8 (D) | \$16.95<br>\$16.95<br>\$16.95<br>\$16.95<br>\$16.95<br>\$16.95<br>\$16.95<br>\$16.95<br>\$16.95<br>\$24.95<br>\$24.95                                  |
| DLM<br>A0680 SPELLING WIZ (D)<br>A0681 ALIEN ADDITION (D)<br>A0682 METEOR MULTIPLICATION (D)<br>A0683 ALLIGATOR MIX (D)                                                                                                    | \$19.95<br>\$19.95<br>\$19.95                                                                                                    |

CAL

312-382-5050

#### Artworx

A0738 LINKWORD LANGUAGE-SPANISH (D) ... \$17.95 A0739 LINKWORD LANG-FRENCH (D) ......\$17.95 A0740 LINKWORD LANG-GERMAN (D) ......\$17.95 A0741 LINKWORD LANG-ITALIAN (D) ......... \$17.95 

COMPU ER D We Love Our Customers 22292 N. Pepper Rd., Barrington, Ill. 60010 312/382-5050 to order

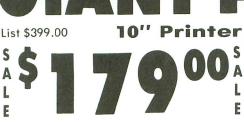

E

L

10" Comstar 10X - This Bi-directional Tractor/Friction Printer prints standard sheet 81/2"x11" paper and continuous forms or labels. High graphics, image resolution bit underlining, horizontal tab setting, true lower descenders, with super scripts and subscripts, prints standard pica, compressed, expanded, block graphics, (Centronics Fantastic value. etc. parallel interface.) List \$399.00. Sale \$179.00.

10" Printer List \$499.00 S A L F F

10" Comstar 160 + High Speed - This Bi-directional Tractor/Friction Printer combines the above features of the 10" Comstar 10X with speed (150-170 cps) and durability. Plus you get a 2K buffer, 96 user definable characters, super density bit image graphics, and square print pins for clearer, more legible print (near letter quality). This is the best value for a rugged dependable printer. (Centronics parallel interface.) List \$499.00. Sale \$229.00.

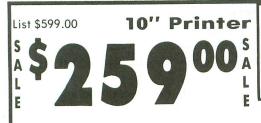

10" Comstar 2000 - The ultimate printer has arrived! This Bi-directional Tractor/Friction Printer gives you all the features of the Comstar 160 plus cps), 256 (165 - 185)higher speed downloadable characters, proportional setting, external dark printing mode and a \*lifetime printhead warranty. PLUS ...

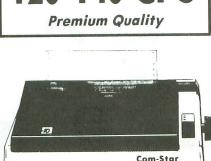

**1 Year Warranty** 

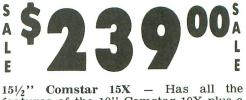

List \$599.00

15<sup>1</sup>/<sub>2</sub>" Printer

features of the 10" Comstar 10X plus a wider 151/2" carriage and more powerful electronics to handle large ledger business forms! (Better than FX-100). The 151/2" Comstar 15X also prints on standard size paper and continuous forms and labels. Fantastic value. (Centronics parallel interface.) List \$599.00. Sale \$239.00.

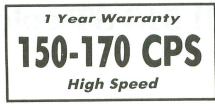

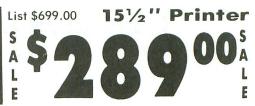

151/2" Comstar 160 + High Speed - This Bi-directional Tractor/Friction Printer has all the features of the 10" Comstar 160 + High Speed plus a wider 151/2' carriage and the heavy duty electronics required for today's business loads. You can use large ledger business forms as well as standard sheets and continuous forms and labels. This is the best wide printer the U.S.A. carriage in (Centronics parallel interface.) List \$699.00. Sale \$289.00.

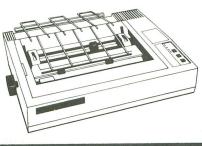

Lifetime warranty\*

High Speed & Letter Quality

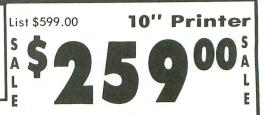

With the flip of a switch you can go into the letter quality mode which makes all your printing look like it came off a typewriter. Turn in term papers, do articles or just print programs. Have the best of letter quality and speed in one package. Fantastic printer (Centronics parallel interface.) List \$599.00. Sale \$259.00.

 15 Day Free Trial — 1 Year Immediate Replacement Warranty **Parallel Interfaces** 

Commodore-64, VIC 20 - \$39.00

Add \$10.00 (\$14.50 for 15½" Printers) for shipping, handling and insurance. Illinois residents please add 6% tax. Add \$20.00 for CANADA, PUERTO RICO, HAWAII, ALASKA, APO-FPO orders. Canadian orders must be in U.S. dollars. WE DO NOT EXPORT TO OTHER COUNTRIES, EXCEPT CANADA.

Enclose Cashiers Check, Money Order or Personal Check. Allow 14 days for delivery, 2 to 7 days for phone orders, 1 day express mail! No C.O.D. to Canada, APO-FPO. VISA — MASTER CARD — C.O.D.

Atari - \$59.00

Apple II, II + , IIe — \$59.00

COMPUTER DIRECT We Love Our Customers 22292 N. Pepper Rd., Barrington, III. 60010 312/382-5050 to order CIRCLE #129 ON READER SERVICE CARD

## **ST Color Palette**

## **Displays all 512 ST colors at once**

#### by Tom Hudson

Most new Atari 520ST owners, if they're like me, want to see what kind of fancy graphic "tricks" their computer can do. Here's a short program, written in Digital Research C and 68000 assembly language, which displays all the ST's 512 colors on your computer screen at once. The **ST Color Palette (STCP)** also allows you to determine the color register settings needed to use that color in your own programs, by simply moving the mouse. If you don't have a C compiler or assembler, don't worry—the compiled program will be available on the **ANALOG Computing** (TCS).

#### The colors of the ST.

Inside the ST computer are sixteen hardware "registers," each of which contains a code for producing a particular color on the monitor. The code is very simple. Each color seen by the human eye is made up of various amounts of red, green and blue light, which are produced by the ST's RGB (Red-Green-Blue) monitor.

The ST is able to set each of the red, green and blue color components to one of eight levels, numbered from 0 through 7. A level of 0 indicates that the color is not present; a level of 7 indicates that the color is at its brightest setting. The three colors, with eight values each, give the ST 8×8×8, or 512, colors.

Normally, the ST can display only sixteen colors on the screen at one time (there are only sixteen color registers in the computer). The user must pick the sixteen colors he or she needs most and set the color registers accordingly.

Fortunately for game designers and graphics *aficionados* like myself, the ST has an interesting ability hidden under that gray exterior—an ability similar to the display list interrupts (DLIs) of the 8-bit Atari computers. By using it, the advanced programmer can change the ST color registers at any point on the screen, giving the ST the power to display far more than 16 colors on the screen at one time—even up to the system's limit of 512!

Before I go any further, I must explain that the **STCP** was developed by trial and error, working with the hardware registers in the ST, and some of the functions of the machine language subroutine cannot be fully documented without complete information from Atari.

However, the machine language routine is documented enough for you to change it to suit your needs. As more information about this capability is released by Atari, **ANALOG Computing** will report it. I don't recommend using this procedure in com-

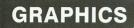

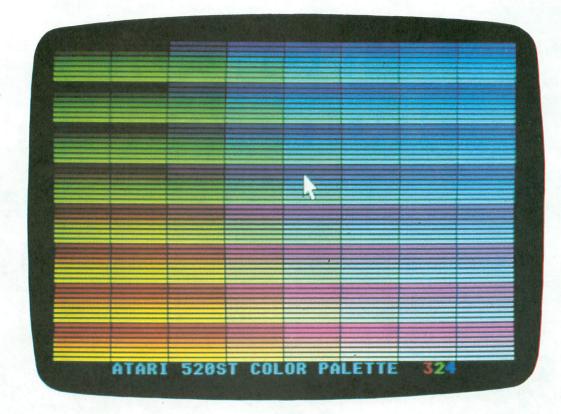

mercial programs, for some of the memory locations used are not yet documented by Atari and may change in future revisions of the ST.

#### The full palette.

If you have a C compiler and assembler, type in, compile and link the programs in Listings 1 and 2. If not, the **ANALOG Computing** TCS will have the compiled program available to TCS subscribers.

This program must be executed in the 16-color, low-resolution mode, or it won't work properly.

After loading the program, you'll see the 512 colors of the ST displayed on the screen in 8 columns of 64 boxes. You can move the arrow on the screen, using the mouse, and point to any color you like. That color's red, green and blue settings will be shown in the lower right corner.

The program may be stopped at any time, and you can return to the GEM desktop by pressing the SPACE BAR.

If you're not an advanced programmer—and don't want to be—enjoy the **STCP**. If you are, read on for the details on how the ST can display its true colors.

#### It takes two.

As mentioned earlier, this program is made up of two parts: C language initialization and control program and an assembly language section, which contains special interrupt routines to enable the 512-color display.

The C control program, shown in Listing 1, gets everything started. Let's look at the program and note the points of special interest.

| GEM Color<br>Number | ST Pixel<br>Value | GEM Color<br>Number | ST Pixel<br>Value |
|---------------------|-------------------|---------------------|-------------------|
| 0                   | 0                 | 8                   | 7                 |
| 1                   | 15                | 9                   | 8                 |
| 2                   | 1                 | 10                  | 9                 |
| 3                   | 2                 | 11                  | 10                |
| 4                   | 4                 | 12                  | 12                |
| 5                   | 6                 | 13                  | 14                |
| 6                   | 3                 | 14                  | 11                |
| 7                   | 5                 | 15                  | 13                |

#### Figure 1.

Take a look at Figure 1. In the ST, the value of a pixel indicates which color register is to be used for that color. To use color register 5, the pixel's value should be 5.

Because GEM's color register numbering is not the same as the ST's pixel numbers (GEM's color 5 gives a pixel value of 6, which uses color register 6), it's necessary to translate the pixel values we want into their GEM counterparts.

## ANALOG Computing... Now only a phone call away!

At your fingertips, you'll find:

- The best programs from ANALOG Computing magazine
- New programs not found anywhere else
- A long list of public domain software
- Updates and enhancements
- Feedback from other users
- The latest news on Atari
- New software demos
- Technical assistance
- User group support
- New products

Think of it. No more typing; no more waiting. Twenty-four hours a day, the ANALOG Computing Telecommunications System (TCS) provides you with all of the information your Atari computer will ever need when you need it. It's the perfect companion to ANALOG Computing

magazine.

To subscribe on-line using MasterCard or VISA, call: 617-892-1446

unnal

. . .OR mail your check to: **ANALOG Computing** P.O. Box 23, Worcester, MA 01603.

...OR use the handy card you'll find in the back of this issue with the Reader Service and Subscription cards.

Following processing, you will be sent a user card and ID number. The **ANALOG Computing TCS** requires an Atari computer and modem (disk drive optional).

RATES: \$25.00 for 20 on-line hours \$20.00 for current **ANALOG Computing** subscribers No extra fee for 1200 baud users.

## ST Color Palette continued

This is done with the 8-member COFSET array. If we want the pixel value to be 1, we tell GEM to use the first color index in the array, which is 2. If we want a pixel value of 3, we use the third index in the array, or 6. This is a confusing way to set up the color registers, but the authors of GEM must have had a good reason for doing it this way. Once this is done, though, we don't have to worry about it anymore.

In order to tell the user the level of red, blue and green light present in each color, we next set up the REDVAL, GRNVAL and BLUVAL text areas. Each of these fields is two characters long, allowing for one digit and a terminating character, the ASCII null (0). The null is the standard End-Of-Line (EOL) character in ST text-handling routines.

A little further down, we SAVE the settings of the color palette so that they may be restored before returning to the GEM desktop. I suggest that you always do this, if you're going to change the colors in your programs—the user will appreciate having the normal desktop colors restored. This operation uses the BIOS SETCOLOR call, which, along with the other calls used in this program, is documented in the "Hitchhiker's guide to the BIOS" manual from Atari. The routines to call the BIOS are included in the machine language program in Listing 2.

The next section of the program initializes the CIA-BLE array, which contains the 512 2-byte integer values that define all the various colors available on the ST. The **STCP** goes through three FOR loops to initialize the table, each loop altering the red, green or blue component.

Note that the color values are added together with various multiplication factors, to form a number such as \$707 (7 red, 0 green, 7 blue), then added to \$F888. The resulting value is ready to be loaded into the ST's hardware color register, and ranges from \$F888 (black) to \$FFFF (white). The CTABLE table is externally defined, in the machine language portion of the program.

The next section of **STCP** draws 512 boxes on the screen, starting with color 1 on the left and ending with color 8 on the right. You'll see the columns of boxes drawn on the screen, all the boxes in the same column being the same color. When the machine language routine is called, the screen colors will be changed every three scan lines, resulting in 512 colors on the screen instead of 8!

After changing the colors to white for the arrow, and red, green and blue for the color number readouts, the title message is printed and the arrow is shown on the screen. We're now ready to start the colors!

To start the 512-color display, **STCP** issues a call to the machine language GO. This initializes and starts the 512-color display.

The next portion of the program reads the position of the arrow with the VQ\_MOUSE routine and gives a constant readout of the color register settings of the color the arrow's pointing at. This is a handy way to figure out which colors you want to use in a program—just point to the color you want, and the red, green and blue digits in the lower right corner of the screen will tell you what color settings to use.

The color register setting values are printed whenever the mouse moves to a new color on-screen. When this happens, the digits representing the red, green and blue values are placed in the REDVAL, GRNVAL and BLUVAL text messages, and are printed to the screen in the corresponding color with the VST\_COLOR and V\_GTEXT calls.

The keyboard is constantly monitored by the BCONSTAT and BCONIN functions—if the SPACE BAR is pressed, the program exits.

Before exiting, **STCP** calls the machine language routine labeled STOP, shutting off the routines we started earlier and restoring the system to normal operation.

Finally, the color palette is returned to normal by using the SETPALLETE (that's the way it's spelled in the "Hitchhiker's Guide...") routine to reset the color registers to the values we saved when the program started.

#### The machine language routine.

Without adequate documentation from Atari, I can't guarantee the accuracy of some of the assumptions I've made in the explanation of this machine language routine. Many of the locations' functions listed are educated guesses, made by removing the instructions and observing the results. This code is, however, useful in exploring the use of horizontal blank interrupts on the ST, a function similar to the DLI structure on the 8-bit Atari machines.

Unlike the 8-bit Atari computers, the 520ST doesn't have a "display list," the special program that tells the display how to act. It does, however, have a powerful ability to generate an interrupt which will perform a set of instructions at various points on the screen. This interrupt can be programmed to occur on every scan line, every two scan lines, every three scan lines, and so forth. This is termed a horizontal blank (HBLANK) interrupt. We will also use the ver-

## ST Color Palette continued

tical blank (VBLANK) interrupt ability to handle the control of the HBLANK.

Listing 2 shows the machine language code used for the **STCP**. It consists of four main routines: the initialization and startup code for the VBLANK and HBLANK routines, the shutdown code for the VBLANK and HBLANK routines, the HBLANK and VBLANK routines themselves, and the BIOS calls used by the C program.

There are several equates defined at the start of the program. VBVEC is the location of the vertical blank interrupt vector, a LONG (4-byte) location which contains the address the system JMPs to on a vertical blank interrupt. HBVEC, also a LONG value, tells the system where to JMP to on a horizontal blank interrupt.

KEYVEC is apparently the vector used when the ST's intelligent keyboard generates a message to the system (for a keyboard, mouse or joystick event). The COLOR0-COLOR9 equates are the addresses of the color registers. COLOR0 is at \$FF8240, COLOR1 at \$FF8242, and so on.

The first section of **STCP**, labeled GO, calls the SETUP routine in SUPERVISOR MODE, a special configuration of the 68000 processor. In this mode, the program may access any portion of memory, without restriction. Normally, a user's program cannot access memory outside itself.

SETUP changes the background color (COLOR0) to black (\$F888). It then saves the registers we're going to alter in the HOLD locations and the SAVE locations.

After saving the important registers, **STCP** alters the registers we need. The keyboard vector is altered to point to KEYVEC, the HBLANK vector (HBVEC) is altered to point to our HBLANK routine, and the VBLANK vector (VBVEC) is altered to point to VBLANK.

Several other registers are also changed, including \$FFFA09, which shuts off the keyclick to avoid interfering with the interrupt timing. The functions of \$FFFA07 and \$FFFA13 are not yet understood, but the masking of \$FFFA07 before and after changing HBVEC seems to indicate that its low-order bit is an HBLANK enable bit.

After setting up these registers, SETUP performs an RTS to return to the calling program.

The next routine, STOP, once again calls a routine in supervisor mode. This time, it calls RESTORE. RE-STORE is responsible for replacing the values we changed earlier, when we installed our own VBLANK and HBLANK routines. This is an important operation, as it restores the original system configuration, preventing system crashes when new programs are loaded into memory later. After restoring the registers, RESTORE returns to the calling program with an RTS.

The next routine, MYKEY, is a short routine of one instruction added to the start of the keyboard interrupt handler. It simply changes the 68000 status register to \$2500, setting the priority of the keyboard handler to a lower level, 5. This prevents keyboard or mouse events (key pressed or mouse moved) from interrupting the HBLANK interrupt. Try removing this instruction, and you'll see glitches on the color palette whenever you move the mouse or anytime you press a key!

Note that the KEYSAVE location follows this routine—when the keyboard interrupt occurs, it will set the status register to \$2500, then use the \$4EF9 as a JMP instruction to the address in KEYSAVE, which was the old keyboard interrupt routine. We simply forced the system to execute our instruction before performing its normal duties. This same technique is used on the VBLANK routine.

The HBLANK routine is a simple routine, similar to a DLI routine on the 8-bit Ataris. First, it saves the registers used (interrupts must do this), then gets eight color values from the CTABLE [8 2-byte integers (WORDs) = 4 4-byte LONG values, or 16 bytes], and places them into the color registers 1 through 8.

By moving the data in 4-byte LONG chunks, the interrupt needs fewer instructions (4 LONG moves vs. 8 WORD moves). Afterward, it increments the CTABLE pointer, CIX, by 16 for the next interrupt. It then restores the saved registers and clears bit 0 in register \$FFFA0F (presumably, to clear the interrupt status), finally exiting the interrupt with the RTE (Return from Exception) instruction.

The VBLANK routine, while also simple, contains a very important construct. The first six lines are essential to setting up the HBLANK control. Remember how I said we're executing an HBLANK interrupt every three scan lines? Well, this is the code that determines that interval. The third and fourth lines tell the system how often to generate the HBLANK interrupt, with the #3 value. Change both of these to #4, and the interrupt will occur every four scan lines; change them to #1, and the interrupt will occur every scan line. The surrounding code, MOVE.B #0,\$FFFA1B through MOVE.B #8,\$FFFA1B, is necessary for proper operation.

The next six lines of code grab the first eight color values from the CTABLE array and place them in the color registers. This sets the color for the first line of boxes on the screen. Afterward, CIX is set to 16, ready for the HBLANK routine. Remember, this code is executed every time the electron beam of the monitor is at the top of the screen.

Finally, the VBLANK code adds 1 to color register 9, causing the title message printed by the C program to cycle through various colors. The VBLANK code then JMPs to the normal system VBLANK code, by using the \$4FE9 (the JMP instruction) followed by the saved VBLANK vector, VBSAVE.

The last portion of **STCP** is the code which allows the C program to call the various BIOS routines via the 68000 TRAP statement.

After the program code is finished, the .DATA section defines the variables and tables used by the program.

#### Have fun!

Although I'm not entirely sure of some of the functions of the registers used by this program, I hope that it will encourage ST programmers to try experimenting with the HBLANK feature of the 520ST. Like its counterpart on the 8-bit machines, this feature may be used to add color to many programs.

If you're not an advanced programmer, you can still use the **ST Color Palette** to find color register settings and impress your friends with the colorful 520ST.

Listing 1. C listing. \* Atari ST 512-color demo VBLANK & HBLANK \* \* by Tom Hudson \* \* Copyright 1985 ANALOG Computing \* globl \_go globl \_stop globl \_ctable globl \_stop globl \_ctable globl \_bconstat globl \_bconin globl \_bconin \_bconin \_setpallete 910b1 vbvec: .equ \$70 hbvec: .equ \$120 keyvec: .equ \$118 color0: .equ \$ff8240 color1: .equ \$ff8242 color9: .equ \$ff8242 ;VBLANK vector ;HBLANK vector ;keyboard vector ( ;color register #0 ;color register #1 ;color register #9 (?) .text \* Call SETUP in supervisor mode \* \_90: Move.1 #setup,-( Move.w #38,-(sp) trap #14 addq.1 #6,sp rts .90: ;put addr on stack ;SUPER wode command ;execute SETUP! ;restore stack pointer ;and exit! (SP) \* Start the VBLANK & HBLANK \* setup: move.w #\$f888,color0 ;background black \* Save misc. registers \* Move.b \$fffa09,hold1 Move.b \$fffa07,hold2 Move.b \$fffa13,hold3 Move.l hbvec,hold4 Move.l keyvec,keysave Move.l vbvec,vbsave ;save... ;altered... ;registers ;save... ;altered... ;vectors \* Now alter the registers! \*

;alter kbd vector ;mask off keyclick ;mask off (?) ;alter HBLAMK vector ;mask on (?) ;mask on (?) ;change VBLAMK vector Move.1 WMykey,keyvec andi.b W\$df,\$fffa09 andi.b W\$fe,\$fffa07 move.1 Whblank,hbvec ori.b W\$01,\$fffa07 ori.b W\$01,\$fffa07 ori.b W\$01,\$fffa13 Move.1 Wvblank,vbvec rts and exit! \* Call RESTORE in supervisor mode \* \_stop: move.1 #restore,-(sp) move.w #38,-(sp) trap #14 addq.1 #6,sp ;put addr on stack ;SUPER mode command ;execute RESTORE! ;restore stack ;and exit! rts \* Restore old HBLANK, VBLANK \* restore: Move.b hold1,\$fffa09 Move.b hold2,\$fffa07 Move.b hold3,\$fffa13 Move.l hold4,hbvec Move.l keysave,keyvec Move.l vbsave,vbvec rts...;and exit! restore: ;restore... ;all the... ;altered... ;registers and... ;vectors to... ;previous values and... \* Keyboard interrupt \* mykey: move #\$2500,sr .dc.w \$4ef9 keysave: .ds.l 1 ;set interrupt mask to 5, ;'JMP'... ;to old vector \* Ny HBLANK code \* hblank: movew.l d0-d0/a0-a0,-(sp) move.w cix,d0 move.l %Lctable,a0 move.l %(a0,d0.w),color1 move.l 4(a0,d0.w),color1+4 move.l 8(a0,d0.w),color1+12 addi.w %16,cix movew.l (sp)+,d0-d0/a0-a0 bclr %0,Sfffa0f rte ;save registers ;get color index ;get table addr. ;move & words... ;from table... ;to system... ;color registers ;point to next group ;restore registers ;clear interrupt(?) ;and return! rte \* My VBLANK code \* vblank: wove.b #0,\$fffalb verify: wove.b #3,\$fffa21 cmpi.b #3,\$fffa21 bne verify wove.b #8,\$fffalb move.l \_ctablet4,color1 wove.l \_ctablet4,color1+4 wove.l \_ctablet4,color1+8 wove.l \_ctablet12,color1+12 wove.w #16,cix addd.w #1.color9 : 777 ;set HBLANK for... ;every 3 scan lines! place the initial... color palette... for first color... ;group! ;reset index counter ;cycle color 9 ;"JMP"... addq.w #1,color9 .dc.w \$4ef9 ; to old VBLANK! vbsave: .ds.l 1 \* Niscellaneous OS calls \* setcolor: \_\_setColor: Link a6,#=6 Move.w 10(a6),(sp) Move.w 8(a6),-(sp) Move.w 8(a6),-(sp) trap #14 unlk a6 rts ;create stack frame ;push parameters... ;onto stack ;setcolor command ;set it! ;undo stack frame ;all done! bconstat: create stack frame device # on stack, status command call os! undo stack frame exit! Link a6,#-4 Move.w 8(a6),(sp) Move.w #01,-(sp) trap #1 unlk a6 #13 ts \_bconin: link a6,#-4 move.w 8(a6),(sp) move.w #2,-(sp) trap #13 unlk a6 ;create stack frame ;device # on stack, ;input command ;call os! ;undo\_stack frame and exit! setpallete: ;create stack frame ;palette addr on stack ;command on stack ;call os! ;undo stack frame ;and exit! link a6,#-6 move.l 8(a6),(sp) move.w #6,-(sp) trap #14 trap #1 unlk a6 rts .data

## ST Color Palette continued

Cix: .ds.w 1 ;color table index \_ctable: .ds.w 512 ;512-entry color table hold1: .ds.w 1 ;hold... hold2: .ds.w 1 ;areas... hold3: .ds.w 1 ;for registers... hold4: .ds.l 1 ;and HBLAWK vector

#### Listing 2.

```
512-color demo driver */
by Tom Hudson */
Copyright 1985 ANALOG Computing */
For low-rez use only! */
/¥
/¥
 /*
#include "portab.h"
extern go();
extern stop();
extern int ctable[512];
int handle, chstat;
Main()
int i, j, dum, l_intin[11], l_out[57],
    r,g,b,rx,gx,bx,cx,x,y,wchar,
    gr_i,gr_2,gr_3,gr_4,l_ptsin[20],
    oldpal[16],box(4],rgb[3],
       MOUSEX, MOUSEY;
long regval;
char lastr = -1,lastg = -1,lastb = -1;
static int cofset[8] =
2,3,6,4,7,5,8,9
static char redval[2] = {0,0};
static char grnval[2] = {0,0};
static char bluval[2] = {0,0};
/* Start the program! */
appl_init();
handle=graf_handle(&gr_1,&gr_2,&gr_3,&gr_4);
/* open workstation */
l_intin[0] = 1;
for (i = 1; i < 10; i++)
l_intin[i] = 1;
l_intin[10] = 2;
v_opnvwk(l_intin, &handle, l_out);
v_hide_c(handle);
v_clrwk(handle);
/* Save system color palette */
for (i=0; i(16; i++)
    oldpal[i] = setcolor(i,-1);
/* Initialize 512-color table */
cx=0;
for(rx=0; rx<8; rx++)
 for(gx=0; gx(8; gx++)
   for(bx=0; bx(8; bx++,cx++)
    regval=0x0000f888 + (rx * 256) + (gx * 16) + bx;
ctable[cx]=regval & 0xffff;
,<sup>)</sup>
/* Draw 512 boxes for colors */
vsf_interior(handle,1);
for(x=0,cx=0; x(319; x=x+40,cx++)
 {
vsf_color(handle,cofset[cx]);
for(y=1; y<192; y=y+3)
  rur (y=1; y(192; ý=ý
{
box[0]=x;
box[1]=y;
box[1]=y;
box[1]=x+38;
box[3]=y+1;
y_bar(handle,box);
]
```

```
/* Set other fixed colors */
rgb[0]=1000; rgb[1]=1000; rgb[2]=1000;
vs_color(handle,1,rgb);
rgb[0]=1000; rgb[1]=0; rgb[2]=0;
vs_color(handle,11,rgb);
rgb[0]=0; rgb[1]=1000; rgb[2]=0;
vs_color(handle,14,rgb);
rgb[0]=0; rgb[1]=0; rgb[2]=1000;
vs_color(handle,12,rgb);
/* Print title message */
vst_color(handle,10);
v_gtext(handle,40,199,"ATARI 5205T COLOR PALETTE");
graf_mouse(0,&dum);
v_show_c(handle,0);
/* Start VBLANK & HBLANK code */
go();
/* Main program loop */
wchar=0:
while(wchar != 32)
  chstat=bconstat(2);
if(chstat != 0)
   wchar=bconin(2);
/* Get mouse X and Y locations */
 vq_mouse(handle,&dum,&mousex,&mousey);
/* Convert to R, G & B values */
  if(mousey ( 192)
  {
redval[0]=mousey / 24 + 48;
grnval[0]=((mousey/3) & 0x0007) + 48;
bluval[0]=mousex / 40 + 48;
if((lastr != redval[0]) || (lastg != grnval[0]) ||
                                              (lastb != bluval[0]))
    {
    lastg:grnval[0]
lasti:bluval[0]
)<sup>)</sup>
/* Stop JBLANK & HBLANK */
stop();
/* Restore original color palette */
setpallete(oldpal):
/* Close the workstation. */
v_clsvwk(handle);
appl_exit();
_exit(0);
3
/* That's all, folks! */
```

```
۲
```

#### HACKERS

Hacknet<sup>™</sup> is a unique network of computer users fascinated with computer intrusion, war games, and software piracy. Far from a group of electronic bandits, we are a collection of responsible scientists, businessmen, educators, and lots of kids -- dedicated to having mischievous fun /ega//y.

Hacknet publishes  $Hack!^{\oplus}$  — the national newsletter of computer use and abuse. Hack! will keep you up to date on the delicate world of computer hacking, with tips for getting into new computer systems, articles about famous computer crimes, and information about regulations governing unauthorized system access, including a recent focus on the FBI crackdown. System administrators will also find reports on state-of-the-art software and hardware security devices an invaluable resource. And each issue also contains its most important feature — the Bit Swap — a bulletin board for readers to exchange information on computer system access.

Membership in the Hacknet brings you a subscription to *Hack!*, a copy of the current edition of the Access Directory, and future updates and notices of importance to hackers. You can also choose to be included in the forthcoming National Hacker Directory.

If you aren't a hacker, you're not getting even a small fraction of the possible power (and fun!) out of your computer. And if you are a hacker, Hacknet information on security and legislation can be crucial to knowing your legal limits.

One year membership in the Hacknet is \$14.95. The Access Directory is available separately for \$9.95 plus \$2.00 shipping and handling.

There are 87,000,000 computers in the United States. Is one really enough for you?

#### HACKNET

24 Evans Rd., Suite 601 Marblehead, MA 01945

CIRCLE #159 ON READER SERVICE CARD

| "Season's Greetings"               |
|------------------------------------|
| from                               |
| InSoft, Corp.                      |
| Designing Software for your ST     |
| (800) 556-5580                     |
| (800) 556-5580<br>(617) 739-9012   |
| CIRCLE #155 ON READER SERVICE CARD |

| ATARI 520 ST RGB -                                                                                                    | \$699.95<br>CALL<br>\$299.95                                                                                                    |
|----------------------------------------------------------------------------------------------------|----------------------------------------------------------------------------------------------------|
| ASTRA 1620 -<br>ASTRA "BIG D" -<br>INDUS CT -<br>GUARANTEED LOWEST PRIC                                                                                                    | \$ 549.95<br>CALL                                                                                                    |
| MICROPRINT<br>MPP-1150<br>BASIC XE<br>BASIC XL                                                                                                    | 49.95                                                                                                    |
| THE FINAL WORD (520).<br>VIP PROFESSIONAL (520).<br>HEX (520)                                                                                                    |                                                                                                    |
| ALTERNATE REALITY.<br>GOONIES<br>ZORRO<br>ESSEX (SYNAPSE)<br>SILENT SERVICE<br>KENNEDY APPROACH<br>ASSAULT FORCE (3D)<br>PARTY QUIZ<br>POWER STAR (Cart adventu<br>MICROLEAGUE BASEBALL<br>BOUNTY BOB & MINER 2049E<br>UNIVERSE<br>RETURN OF HERACLES<br>FOR MORE SOFTWARE PL<br>Please add \$2.50 shipping (54.50<br>California residents add | 29.95<br>19.95<br>29.95<br>22.95<br>22.95<br>22.95<br>24.95<br>24.95<br>24.95<br>24.95<br>369.95<br>24.95<br>58 29.95<br>58 29.95<br>58 29.95<br>58 69.95<br>54 95<br>50 601 |
| COMPUTER GA<br>Box 6144<br>ORANGE CA 9266<br>(714) 639-8189                                                                                                    | MES +                                                                                                    |

CIRCLE #157 ON READER SERVICE CARD

| PARTS / SE                                                                                                    | <b>RVICE FOR ATARI*</b>                                                                                                    | COMPUTERS                                                                                                    |
|----------------------------------------------------------------------------------------------------|----------------------------------------------------------------------------------------------------|----------------------------------------------------------------------------------------------------|
|                                                                                                    | BELOW INCLUDE PARTS & LAB                                                                                                    |                                                                                                    |
| 800 \$49.50 600XL                                                                                                    | \$49.50 810\$79<br>\$49.50 800XL\$49                                                                                                    | .50 1050 \$85.00                                                                                                    |
|                                                                                                    | d with rebuildable exchange. Include \$7                                                                                                    |                                                                                                    |
| INTEGRATED CIRCUITS                                                                                                    | BARE BOARDS                                                                                                    |                                                                                                    |
| C014805         \$11.50           C012294         \$8.50           C012296         \$9.50           C014795         \$8.50           C014795         \$8.50           C014806         \$9.50           C010745         \$10.00           C010750         \$9.50                                                                    | With parts lists         850 INTERFACE BOARD       \$16.50         Build your own interface!!         810 Analog Board       \$3.50         810 Analog Board       \$5.00                                                                                                    | <b>10K Rev. "B" O.S. Upgrade</b><br>for older 800/400 's<br>End printer/disk drive timeouts &<br>OTHER ERRORS. Many new programs<br>requre Rev. B. Type the following<br>peek in Basic to see if you have |
| MODULES/CIRCUIT BOARDS                                                                                                    | DISK DRIVES, Etc.                                                                                                    | Rev. B. PRINT PEEK(58383). If the                                                                                                    |
| complete with IC's                                                                                                    | 810 Custem Disk Drive \$145.00                                                                                                    | result = 56 you have the old $0.S.$                                                                                                    |
| 16KRAM Memory Module - CX853         \$15.00           800         10K Rev. B OS Module \$15.00           800/400 CPU Board with GTIA \$19.50         \$19.50           800 Main Board \$24.50         \$24.50                                                                                                    | 850 Custom Interface                                                                                                    | Three Chip ROM set with instruc-<br>tions\$10.00. Complete 10K<br>Rev. B module \$15.00.                                                                                                    |
| 400 Main Board \$20.00<br>800 Power Supply Board \$10.50                                                                                                    | SOFTWARE                                                                                                    |                                                                                                    |
| 810 Data Separator Board         \$25.00           90rade with instructions         \$25.00           810 Side Board w/o Sep - & 1771         \$43.50           810 Rear Power Board         \$25.00           Replacement transformer for 800/400,         \$800, 1050, 1200XL, 130XE           800XL600XL, 130XE         \$15.00 | Basic Cartridge         \$15.00           Editor/Assembler         \$15.00           0*Bert Cartridge         \$12.50           0regeve Cartridge         \$12.50           Kindercomp Cart.         \$10.00           Buck Rogers Cart.         \$7.50           Donkey Kong Cart.         \$5.00 | GTIA Upgrade For 800/400<br>Add additional graphics modes and<br>make your older computer com-<br>patible with the latest software.<br>Instructions included \$11.50<br>810 Drive Upgrade                 |
| Power Supply                                                                                                    | Crossfire Cart. \$5.00<br>Chicken Cartridge \$5.00<br>Picnic Paranoia Cart. \$7.50<br>Clown & Balloons disk or cart. \$5.00                                                                                                    | Greatly improve the performance of<br>your older 810, stabilize the speed<br>with the addition of an analog and                                                                                           |
| Inside Atari Basic         \$6.50           800 0K Board Set         \$65.00           810 Board Set         \$99.50           800 48K Board Set         \$79.50                                                                                                    | Stratos disk         \$10.00           Mr. Cool cartridge         \$7.50           The Factory disk         \$5.00           Frogger cassette         \$5.00                                                                                                    | redesigned rear board. Instruc-<br>tions included \$37.50                                                                                                    |
| AMERIC                                                                                                    | CAN TV — 415-3                                                                                                    | 52-3787                                                                                                    |
| Mail Order and Repair                                                                                                    |                                                                                                    | s St., San Leandro, CA 94579<br>Avenue, San Leandro, CA 94577                                                                                                    |
|                                                                                                    | al checks or C.O.D.s. — VISA, MasterCard o<br>orders under \$150.00. Add \$2.00 for C.O.D.                                                                                                    |                                                                                                    |
| Prices subject to change without notice. W                                                                                                    | le reserve the right to limit quantities. Sales li                                                                                                    | A T A MARKET A MARKET A MARKET A MARKET A MARKET A MARKET A MARKET A MARKET A MARKET A MARKET A MARKET A MARKET                                                                                           |
| extra. Much more! Send SASE f                                                                                                    |                                                                                                    | gistered trademark of Atari Corp.                                                                                                    |

CIRCLE #158 ON READER SERVICE CARD

| <b>LIONHEART</b>                                                                                                    |
|----------------------------------------------------------------------------------------------------|
| BUSINESS & STATISTICAL SOFTWARE                                                                                                    |
| PC/MS-DOS, AMIGA, MACINTOSH<br>ATARI 520ST, CP/M, COMMODORE 128                                                                                                    |
| Explanatory books with professional compiled software; the<br>new standard for statistical use. The influential Seybold Report<br>on Professional Computing has this to say about Lionhear<br>" our sentimental favorite because of its pragmatic approach<br>to the basic statistical concepts The tinnking is that the com<br>puter merely facilitates the calculations; the important thing is<br>to be able to formulate a problem corcelly and to determine<br>what type of analysis will be most valuable. Let Lionhear help<br>you get ahead of the competition! |
| BUSINESS STATISTICS                                                                                                    |
| VISA, MasterCard, AMEX, Check                                                                                                    |
| P.O. Box 379, ALBURG, VT 05440<br>(514) 933-4918                                                                                                    |

CIRCLE #156 ON READER SERVICE CARD

REVIEW

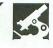

THE PRINT SHOP BRODERBUND SOFTWARE 17 Paul Drive San Rafael, CA 94903 (415) 479-1170 48K Disk \$49.95

#### by Arthur Leyenberger

What do you do with your Atari computer when you're not writing BASIC programs? Play games? How about when you're not playing games? Maybe you use a word processor a lot. Or perhaps you use a database, spreadsheet or other productivity program.

How would you like to do something a little different with your computer? Does making signs, banners, greeting cards—or just about anything you like—on your printer interest you? Well, you've got it! The **Print Shop** from Broderbund will let you do all this, and much more.

**Print Shop** will let you view, select and assemble the assorted elements of a personalized message on your screen, then use your dot-matrix printer to print the results on regular computer paper. You can create letterheads, signs, banners and greeting cards. All of this can be done in minutes, and it's a ball to use.

The program contains fonts, graphic symbols and forms, to allow you to easily make any kind of design you want. You don't have to be a van Gogh or even a Salvador Dali, because the program does all of the work for you. It's menudriven, so all you have to do is step through the various menus, choose the options that appeal to you, and, before you can say "Broderbund," you've created a masterpiece.

**Print Shop** supports a number of printers, including the Epsons, Okidatas, Prowriter, Microline, etc. Since all of the supported printers are listed on the packaging, check to see if yours is on the list before you buy the program. Three interfaces can be used: the Atari 850, the **ApeFace** and the Microbits **1150/Microprint**. For the most part, color printers are not supported.

The **Print Shop** package consists of a double-sided disk, the manual and a quick reference card, which lists com-

mands, fonts and graphic symbols. You also get a plentiful supply of colored paper and envelopes. The paper is highquality, heavy bond with microperf edges. After the pinfeed strips are removed, it looks almost like single sheets. There's also an order form for additional paper, envelopes and ribbons.

The program is installed by selecting the type of printer you have, then running a simple check to see if the printed output is aligned correctly. Once this is done, you're ready to begin having fun.

The program is actually divided into several segments, corresponding to what you want to create. From the main menu, the choices are: greeting card, sign, letterhead, banner, screen magic, graphic editor and setup.

Each segment lets you create and print items, and you can participate in the creative process as much as you want. For example, the greeting card command will allow you to print a ready-made greeting card, personalized only with the name of the person receiving it. Or you can totally design the card, from front to back, with whatever graphics and words you desire.

After you choose and assemble the graphic elements of your piece by means of the step-by-step menus, you write and edit the message. From the built-in text editor you can select line-by-line the size, position and form of your words.

There are eight fonts in two sizes. Three forms (solid, outline and 3-D shading) let you further customize your words. There are nine border designs and ten abstract background patterns for lots of design options. Sixty graphic symbols—ranging from cats and dogs to teddy bears, hearts, flowers and robots—let you customize your work for whatever mood you want to convey.

The **Print Shop** lets you call up the graphic and patterns either by name or number. The handy quick reference guide shows all the options and their corresponding numbers. Graphics are available in three sizes, and there's even a graphic editor that lets you modify an existing graphic or create your own. However, you cannot create your own borders and fonts.

A greeting card, for example, is printed on one pass of the printer. The inside/outside messages and the artwork are printed in their correct location. All you do is fold the paper twice to create your card. I normally print a greeting card first on standard computer paper, to ensure that it's exactly the way I want it. Once satisfied, I load in a piece of colored paper, and my final creation is done in about five minutes. I can also put a credit line on the back of the card, such as "designed by Art's studios."

Mention should also be made of the manual. It's clearly written and presented in a logical format. Plenty of examples are given to illustrate the various stages of your creation, but, frankly, the program is so easy to use you'll rarely need the manual.

My only criticism of the **Print Shop** is that you can't save your design to disk. Each time the program is loaded, you must repeat all of the steps to create your message.

Being able to save your designs on a disk would save a little time when attempting to duplicate a message and allow you to share the design components with a friend.

Broderbund is currently working on additional graphics symbols, borders and fonts, to be released as a companion disk to **Print Shop**. Maybe they'll include a "save-design" feature in their next product.

The **Print Shop** is definitely a fun program. It lets anyone—even those without artistic talent—create nifty graphic output on a dot-matrix printer. David Balsam and Martin Kahn have made an excellent design and programming effort. And Broderbund has a hit on their hands!

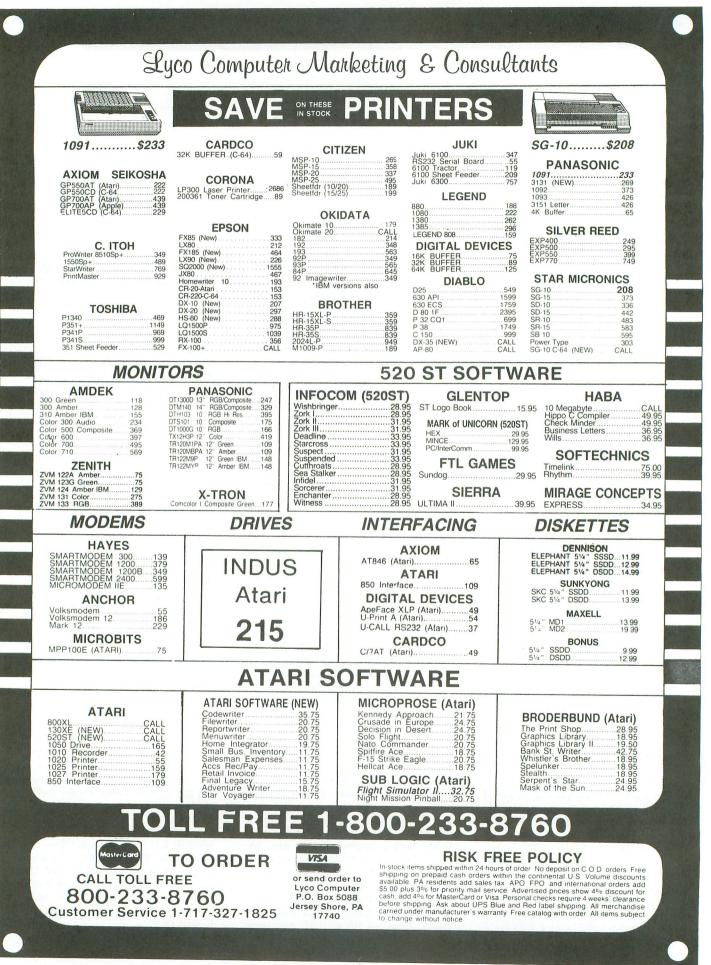

CIRCLE #132 ON READER SERVICE CARD

**Boo**l **Camp** 

#### by Tom Hudson

We've been examining the use of the Atari central I/O routines for the last few installments of **Boot Camp**. This time, we'll write a file utility program which will copy any text file to the computer screen. It will also demonstrate the use of a simple subroutine which can save computer memory (and typing time).

#### Using subroutines.

We discussed the concept of subroutines some time ago in **Boot Camp**, but so far haven't really written any. A subroutine is a set of instructions capable of being executed by other parts of a program. When a section of the main program calls the subroutine with the JSR instruction, the 6502 processor jumps to the subroutine, but remembers where it left the main program.

The subroutine code then executes. When finished, the subroutine executes an RTS instruction, and the 6502 returns to the place in the main program where it left off.

Subroutines are complex structures, but, fortunately for us lazy programmers, the microprocessor does all the work—isn't that what computers are for? You've probably been using subroutines for years in your BASIC programs, utilizing the GOSUB and RETURN statements. The JSR and RTS instructions perform the same functions, but in assembly language.

For the last few issues, in our discussions of the CIO system, we've been using the JSR instruction to call the central I/O routine. CIO performs the requested task, and control returns to our program. So, as you can see, you've been using subroutines all along, and there's nothing scary about them. They're just another tool for the assembly language programmer to master.

In last issue's program, we had to print a number of error messages to the user. To do this, we coded each print operation separately; it took eleven instructions each time we did a print. Those eleven instructions took 30 bytes of memory each time they were used, as well as a lot of typing. In a situation where you want to save memory—and do a lot of printing—a subroutine can save a bunch of RAM and hunt-and-peck typing!

The heart of a subroutine is its ability to perform a certain operation for many different parts of the main program. In many cases, a subroutine accepts various parameters which are used in calculations. **Boot Camp** continued

For example, you may have a BASIC subroutine which calculates the sum of two numbers. To be sure that the subroutine gets the values it needs, you set up a fixed set of parameters that are used as input to the subroutine. In the BASIC sum subroutine, we could set up the variables A and B as input to the subroutine, with the subroutine placing the result of the addition in the variable C. In BASIC, the code necessary to set up, call and print the result of the subroutine would look like this:

> 10 A=10 20 B=7 30 GO5UB 1000 40 PRINT C

In assembly language, we have several options for passing parameters to subroutines. We can place them in specific locations in memory (as is done with CIO via the Input/Output Control Blocks, or IOCBs), or we can pass them by placing the values in the 6502 A-, X- or Y-registers before performing the JSR instruction. The registers can be used if there are just a few parameters to be passed, while the fixed-memory parameter passing must be used if there are many parameters.

The subroutine we'll use in this program is a simple print routine, which accepts the address of a string in memory as the only parameter. This value is a 16-bit address, which can be easily split into two 8-bit values. We'll use the 6502 Accumulator and Yregister to pass the high and low portions of the address to the subroutine, since the X-register will be used by the subroutine itself, to index into the IOCB tables used by CIO.

One word of warning here: be sure that you preserve any registers which you don't want destroyed by the subroutine. When subroutines are called, they usually alter one or more 6502 registers, including the status register, so don't count on your register data being there after the subroutine returns. This is one of the most common errors made by the new assembly language programmer, and it can be very frustrating. Remember—if in doubt about whether or not a subroutine preserves register contents, save the registers before calling the subroutine and restore them after the JSR.

In this subroutine, the Accumulator will be used to pass the high portion of the address to the subroutine, and the Y-register will be used to pass the low portion of the address. The subroutine takes these values and places them in the buffer address of IOCB #0, for the screen editor, and executes a PUT REC-ORD command to print the string. The address you place in these registers must point to a string that is terminated with the ATASCII End-Of-Line (EOL) character.

Each subroutine call looks like this: LDA #STRING/256 LDY #STRING&255 JSR PRINT

The LDA instruction loads the Accumulator with the high-order 8 bits of the string's address (don't forget the # symbol), and the LDY instruction loads the Y-register with the low-order 8 bits of the string's address. The JSR calls the PRINT subroutine, which prints the specified string on the screen. This set of instructions uses only 9 bytes. Compare this with the 30 bytes used by the individual PUT RECORD operations, and you can see that we'll save quite a bit of memory by using the subroutine!

Of course, the subroutine still takes around 30 bytes, but it's only coded one time. If a program does ten print operations, using individual PUT RECORD operations will take  $10 \times 30$ , or 300 bytes. The same ten print operations with the subroutine approach takes only  $30 + (9 \times 10)$ , or 120 bytes. Not bad, huh?

Some assembly language "speed freaks" will point out that the subroutine approach is slower than using separate operations, and they're correct. If you're writing a real-time application that needs all the speed it can get, it may help to use in-line code instead of subroutines.

With today's 128K-plus computers, lack of memory is rarely an obstacle, so if you feel you need the speed, by all means, use the in-line code method. Subroutines, however, do have the advantage that, if a change needs to be made, it only has to be made in one place, instead of in every piece of code that performs the operation.

#### The program.

The program in Listing 1 uses principles we covered in earlier installments of **Boot Camp**, to read and print the contents of a file. The file can be a cassette or disk file, and can even be the screen editor (E:) itself, thanks to the device-independence of CIO.

We've covered CIO to the point where I'll no longer explain every line of code in detail. Instead, groups of code will be summarized by their function, and the comments in the program listing provide the details.

As was mentioned last issue, our programs are now getting so large that they won't fit in page 6 of system RAM any more, so we must set the initial program counter to a point higher in memory. In this listing, the program starts at \$6000 (Line 240). Depending on the memory in your system, you may have to change this value to a lower memory location. **Lines 300-320** set up the parameters as described above, and print the PROMPT string by calling the PRINT subroutine (Lines 1280-1400). This string, defined in Lines 1450-1470, instructs the user to enter the name of the file they want to display.

**Lines 360-470** use the GET RECORD function of CIO to accept the name of the file to be displayed. You must include the device specifier (D:, C:, etc.), so that CIO can determine the device to be used.

Line 480 loops back to re-try the filename entry if any errors occurred.

Lines 520-630 attempt to open the file just entered for input.

Line 640 branches to READIT to process the file, if the file was opened successfully.

If there was an error in opening the file, Lines 650-670 print the error message, using the PRINT subroutine as described earlier, then Lines 680-710 close IOCB #1. If the IOCB is not closed after such an error, it remains in use and cannot be opened later. After the file is closed, the program loops back, so the user can re-enter the filename.

Now that the file is open, we can read all the records in the file and print them to the screen.

Lines 770-880 use the GET RECORD command to read records from the file. The input buffer area, BUFFER, holds 1000 characters, which is usually long enough for most text files. If an error occurs during the GET RECORD operation, Line 890 branches to BADREC to handle it.

If the record was read successfully, Lines 930-960 print the record that was just read (contained in BUFFER) and loop back to READIT to get the next record from the file.

Lines 1000-1110 handle errors when reading the file. If the error is an end-of-file (EOF) error, a value of 136 in the Y-register, an appropriate message is printed. If the error was another error, such as a truncated record, a general error message is printed. Both routines then go through the QUIT routine, to complete processing and exit.

Lines 1150-1200, labeled QUIT, close the input file (IOCB #1) and terminate the program with the BRK (break) instruction.

Lines 1280-1400 are the PRINT subroutine, used whenever a string is to be printed to the screen.

Line 1290 sets the X-register to point to IOCB #0, indicating that the operation will use the screen editor.

Line 1300 moves the Accumulator, which contains the high portion of the string's address, the the high buffer address for the operation.

Lines 1310-1320 move the contents of the Y-register (the low portion of the string's address) to the low buffer address for the CIO operation. Note that the 6502 won't allow a STY ICBAL,X operation, so we must first transfer the Y-register to the accumulator and store it from there.

Lines 1330-1380 perform the other setup operations necessary for a PUT RECORD operation and call CIO to print the string.

After printing, if there was an error, the subroutine branches to the FATAL routine, to change the screen color to indicate the error.

Line 1400, an RTS instruction, returns to the part of the program which called the subroutine.

**Lines 1410-1440** are used if it's impossible to print to the screen. They change the screen's border to red and terminate the program with the BRK instruction.

Lines 1450-1570 are the various data items for the program, including prompts and data buffers. Note that the text prompts don't have to be defined on a single line—multiple lines may be used, as long as the EOL character (\$9B) is used as the last character.

When you RUN the program, try entering various types of filenames—disk, cassette, even the screen editor (E:). With the editor, the computer will echo every line you type back to you.

The End-Of-File (EOF) for the screen editor is generated when you press CTRL-3 (CTRL and 3 keys pressed simultaneously). The great thing is, we didn't have to write any special code to allow the program to read from all these devices. CIO's device independence takes that worry away from us!

#### Next month...

Next issue, we'll play around with creating disk files and copying data, using CIO. Until then, experiment with this program. Try adding descriptive error messages to all the errors you could get when reading a file. Working with programs is an excellent way to get comfortable with the assembly language.

> Listing starts on next page

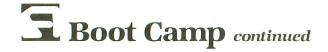

Listing 1. Assembly listing.

```
0100 .0PT NOLIST
0110 COLOR4 = $02C8
0120 ICCMD = $0342
0130 ICSTA = $0343
0130 IC51A = $0343
0140 ICBAL = $0344
0150 ICBAH = $0345
0160 ICBLL = $0348
0170 ICBLH = $0349
0180 ICAX1 = $034A
0190 ICAX2 = $034A
  0200 \text{ CIOV} = $E456
  0210
  0220
                       SET STARTING ADDRESS
 0230 ;
 0240
                             ¥= $6000
 0250
                       PRINT FILENAME ENTRY PROMPT
 0260
  8278
                       1
                             CID
  8788
                                                                                                   ;BINARY MODE!
 0290 GETFN
                           LDA #PROMPT/256 ;HI PART IN A
LDY #PROMPT&255 ;LO PART IN Y
JSR PRINT ;PRINT PROMPT!
 0300
 0310
 0320
 0330
 0340
                        ACCEPT FILENAME FROM EDITOR
 0350
                            LDX #$00
LDA #$05
                                                                                                   ;EDITOR: IOCB #0
;GET RECORD...
  0360
                          LDA #$05

STA ICCMD,X

LDA #FNAME/256

STA ICCMA,X

LDA #FNAME/256

STA ICBAH,X

STA ICBAH,X

STA ICBAL,X

LDA #FNAME&255

STA ICBAL,X

STA ICBAL,X

STA ICBLL,X

STA ICBLL,X

LDA #0

STA ICBLL,X

STA ICBLL,X

STA ICBLL,X

STA ICBLL,X

STA ICBLL,X

STA ICBLL,X

STA ICBLL,X

STA ICBLL,X

STA ICBLL,X

STA ICBLL,X

STA ICBLL,X

STA ICBLL,X

STA ICBLL,X

STA ICBLL,X

STA ICBLL,X

STA ICBLL,X

STA ICBLL,X

STA ICBLL,X

STA ICBLL,X

STA ICBLL,X

STA ICBLL,X

STA ICBLL,X

STA ICBLL,X

STA ICBLL,X

STA ICBLL,X

STA ICBLL,X

STA ICBLL,X

STA ICBLL,X

STA ICBLL,X

STA ICBLL,X

STA ICBLL,X

STA ICBLL,X

STA ICBLL,X

STA ICBLL,X

STA ICBLL,X

STA ICBLL,X

STA ICBLL,X

STA ICBLL,X

STA ICBLL,X

STA ICBLL,X

STA ICBLL,X

STA ICBLL,X

STA ICBLL,X

STA ICBLL,X

STA ICBLL,X

STA ICBLL,X

STA ICBLL,X

STA ICBLL,X

STA ICBLL,X

STA ICBLL,X

STA ICBLL,X

STA ICBLL,X

STA ICBLL,X

STA ICBLL,X

STA ICBLL,X

STA ICBLL,X

STA ICBLL,X

STA ICBLL,X

STA ICBLL,X

STA ICBLL,X

STA ICBLL,X

STA ICBLL,X

STA ICBLL,X

STA ICBLL,X

STA ICBLL,X

STA ICBLL,X

STA ICBLL,X

STA ICBLL,X

STA ICBLL,X

STA ICBLL,X

STA ICBLL,X

STA ICBLL,X

STA ICBLL,X

STA ICBLL,X

STA ICBLL,X

STA ICBLL,X

STA ICBLL,X

STA ICBLL,X

STA ICBLL,X

STA ICBLL,X

STA ICBLL,X

STA ICBLL,X

STA ICBLL,X

STA ICBLL,X

STA ICBLL,X

STA ICBLL,X

STA ICBLCA

STA ICBLL,X

STA ICBLCA

STA ICBLCA

STA ICBLCA

STA ICBLCA

STA ICBLCA

STA ICBLA

STA ICBLA

STA ICBLA

STA ICBLA

STA ICBLA

STA ICBLA

STA ICBLA

STA ICBLA

STA ICBLA

STA ICBLA

STA ICBLA

STA ICBLA

STA ICBLA

STA ICBLA

STA ICBLA

STA ICBLA

STA ICBLA

STA ICBLA

STA ICBLA

STA ICBLA

STA ICBLA

STA ICBLA

STA ICBLA

STA ICBLA

STA ICBLA

STA ICBLA

STA ICBLA

STA ICBLA

STA ICBLA

STA ICBLA

STA ICBLA

STA ICBLA

STA ICBLA

STA ICBLA

STA ICBLA

STA ICBLA

STA ICBLA

STA ICBLA

STA ICBLA

STA ICBLA

STA ICBLA

STA ICBLA

STA ICBLA

STA ICBLA

STA ICBLA

STA ICBLA

STA ICBLA

STA ICBLA

STA ICBLA

STA ICBLA

STA ICBLA

STA ICBLA

STA ICBLA

STA ICBLA

STA ICBLA

STA ICBLA

STA ICBLA

STA ICBLA

STA ICBLA

STA ICBLA

  0370
 0380
 0390
 0400
 0410
 0420
 0430
 0440
 0450
 0460
                            JSR CIOV
BMI GETFN
 0470
 0480
                                                                                                   RETRY IF ERROR
 0490
                        TRY OPENING FILE FOR INPUT
 0500
                         LDX #$10 ;USE IOCB #1

LDA #$03 ;SET UP...

STA ICCMD,X ;OPEN COMMAND

LDA #FNAME/256 ;POINT...

STA ICBAH,X ;TO...

LDA #FNAME&255 ;USER'S...

STA ICBAL,X ;FILENAME

LDA #$04 ;OPEN FILE...

STA ICAX1,X ;FOR INPUT

LDA #$00 ;AUX2...

STA ICAX2,X ;NOT USED

JSR CIOV ;OPEN IT!

BPL READIT ;OPENED OK!

LDA #OPNERR/256 ;UH-OH, PRINT...

LDY #OPNERR&255 ;ERROR MESSAGE

JSR PRINT ;USING SUBROUTINE

LDX #$10 ;BETTER...
 0510
                        1
 0520
 A53A
 8548
 8558
 0560
 0570
 0580
0590
 0600
 0610
 0620
 0630
 0640
0650
0660
8678
0680
                           LDX
                                            #$10
#$0C
                                                                                                  ;BETTER...
0690
                           LDA
                                                                                                 CLOSE...
FOCB #1...
TO PLAY IT SAFE
                                            ICCMD,X
CIOV
0700
                           STA
0710
                            .150
0720
                           JMP GETFN
0730
0740
                       ;NOW READ AND PRINT FILE!
0750
0760 READIT
0770 LDX #
                          LDX #$10 ;IOCB #1
LDA #$05 ;SET TO...
STA ICCMD,X ;GET RECORD
LDA #BUFFER/256 ;POINT...
STA ICBAH.X :TO
0780
8888
                           STA ICBAH,X ;TO...
LDA #BUFFER&255 ;INPUT...
0810
0820
0830
                           STA ICBAL,X
                                                                                                       BUFFER
```

0840 LDA #1000/256 ; MAXIMUM... STA ICBLH,X LDA #1000&255 ;READ...;1000... 0850 0860 0870 STA ICBLL,H ;CHARACTERS JSR CIOV BMI BADREC 0880 ;READ IT! ;ERROR! 0890 0900 0910 RECORD'S OK, PRINT IT! 0920 H H LDA #BUFFER/256 ;POINT TO... LDY #BUFFER&255 ;INPUT BUFFER, JSR PRINT ;PRINT IT! 0930 0940 0950 0960 JMP READIT LOOP FOR MORE! 0970 0980 CHECK ON ERROR CONDITION 0990 **1000 BADREC** CPY #136 BNE NOTEOF 1010 ;EOF? BNE NOTEOF ;OTHER ERROR! LDA #EOFMSG/256 ;PRINT... LDY #EOFMSG&255 ;EOF... JSR PRINT ;MESSAGE 1020 1030 1040 1050 1060 JMP QUIT AND QUIT! **1070 NOTEOF** LDA #RECERR/256 ;GOT AN ERROR, LDY #RECERR&255 ;PRINT ERROR... JSR PRINT ;MESSAGE 1080 1090 1100 1110 ;NOW WE MUST CLOSE THE INPUT ;File (IOCB #1) AND EXIT! 1120 1130  $1140 \\ 1150 \\ 1160$ QUIT LDX #\$10 ;IOCB #1 1100 1170 1180 1200 1210 1220 1230 1230 1240 1250 1260 1260 LDA #\$0C STA ICCMD,X JSR CIOV ;SET CLOSE ... ; COMMAND CLOSE IT! BRK ;AND EXIT PRINT SUBROUTINE: INPUT: ACCUMULATOR: HI ADDR OF STRING Y REGISTER: LO ADDR OF STRING 1270 **1280 PRINT** LDX #\$00 STA ICBAH,X ;USE EDITOR ;MOVE A TO HI ;PUT Y IN A REG. ;MOVE IT TO LO! 1290 1300 1310 TYA 1320 STA ICBAL,X 1330 1340 LDA #\$09 STA ICCMD,X ;SET UP... ;PUT RECORD ;SET BUFFER... LDA #\$FF 1350 STA ICBLL,X STA ICBLH,X 1360 ;LENGTH... ;TO MAXIMUM 1370 JSR CIOV BMI FATAL 1380 ;PRINT IT! 1400 RT5 1410 FATAL 1420 LDO ;ERROR! ;OK, RETURN LDA #\$34 ;CHANGE... ;BORDER COLOR STA COLOR4 1430 1440 BRK AND EXIT 1450 PROMPT 1460 .BYTE "ENTER FILENAME " 1470 .BYTE "(INCLUDE D:)",\$98 **1480 OPNERR** .BYTE "CAN'T OPEN FILE! " .BYTE "-- TRY AGAIN",\$9B 1490 1500 **1510 RECERR** .BYTE "<del>XXX</del> ERROR READING " .BYTE "FILE! <del>XXX</del>",\$9B 1520 1530 1540 EOFMSG .BYTE "\*\*\* END-OF-FILE \*\*\*",\$9B 1550 1560 FNAME \*=\*+20 1570 BUFFER \*=\*+1000 1580 .END

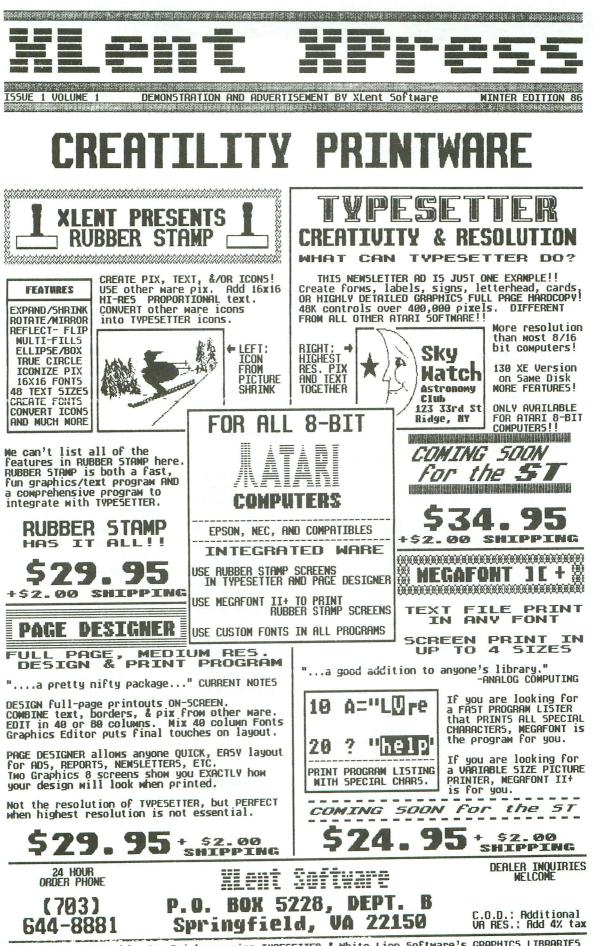

This ad was created by Ira Brickman using TYPESETTER & White Lion Software's GRAPHICS LIBRARIES CIRCLE #133 ON READER SERVICE CARD

REVIEW

ST-TALK QUANTUM MICROSYSTEMS, INC. P.O. Box 179 Liverpool, NY 13088 (315) 457-7216 (modem) 520 ST \$17.95

#### by Arthur Leyenberger

Writing a review of a product like **ST-Talk** is, at once, difficult and easy. It's difficult, because there really isn't all that much I can say about this telecommunications program. It doesn't have a lot of bells and whistles. It doesn't use icons, drop-down menus or windows.

It's easy to write this review, because —well, the product works as advertised. Simply, **STTalk** for the Atari 520 ST is a useful, easy-to-use, bug-free program that will satisfy the telecommunication needs of the majority of ST users. For \$17.95, the program can't be beaten. My recommendation: buy it, use it and tell your friends!

**ST-Talk** is a complete modem communications program that allows you to access bulletin boards and information services, such as CompuServe, Delphi and the **ANALOG Computing** TCS. File transfer can be done with Xon/Xoff (AS-CII file capture and send) and Xmodem up- and download. **ST-Talk** also has a provision for transferring and translating files from your Atari 8-bit 130XE computer.

The program is very easy to use. You first have to set up your RS-232 configuration from the GEM desktop. **STTalk** requires full duplex, no parity, 8-bit protocol, with the strip bit off. As with any program on the 520ST, double-clicking on the **STTalk** program icon immediately runs the program and displays the information screen for a few seconds.

**ST-Talk**'s main screen consists of four areas: the top status line, which shows the time and current baud rate; the message and prompt line (second from the top); the 21-line main window; and the help line at the bottom of the screen. You can get help at any time by pressing the HELP key on the ST's keyboard.

Most of the functions within the program are accessed by pressing the function keys across the top of the keyboard. The help screen presents a list of how these function keys are defined. Pressing the UNDO key exits the program and sends you back to the GEM desktop.

There are a few additional features and functions of the program, that are called by pressing the ALTERNATE key at the same time as you press another key. These commands include: duplex toggle, quick DOS commands, macro utilities and type-ahead window. See the photo for the function key command assignments.

STTalk was written in 4xFORTH, by John DeMarr and George Mamos. Another application program, Express by Mirage Concepts, was also written in this particular version of the FORTH language. Many people feel that Express has given 4xFORTH a bad name. The problems that Express has, such as slow disk input/output and loss of entered characters, are functions of the coding, not the code. Unlike the authors of **Express**, who spent about three weeks translating their FORTH code for the Macintosh to the Dragon Group's **4xFORTH**, the authors of **STTalk** wrote their code from scratch. Thus, they could take more complete advantage of the Atari ST's capabilities, accessible through the language as written in **4xFORTH**, but not fully utilized by **Express**.

**ST-Talk** is not only a good terminal program for the ST computer and an excellent value for the money. QMI, the company who publishes the program, is also a good company to deal with. Prior to the release of version 1.0 of **ST-Talk**, John DeMarr of QMI uploaded prerelease versions of the program to CompuServe and other information services.

First there was release .95, and then release .97. These versions of the program were distributed as public domain software, for ST users to try out, then give feedback to the program designers. This is an excellent way for a company to do business, and I wish more companies would follow suit.

**ST-Talk** is not copy protected, so you can make backup copies for your own use. Again, this is a sane way of doing business. Please honor their request that you not give out or receive copies of the program. For less than \$20, every ST owner should order a copy of the program from QMI today.

## **Attention Programmers!**

**ANALOG Computing** is interested in programs, articles, and software review submissions dealing with the Atari home computers. If you feel that you can write as well as you can program, then submit those articles and reviews that have been floating around in your head, awaiting publication. This is your opportunity to share your knowledge with the growing family of Atari computer owners.

All submissions for publication must be typed, upper and lower case with double spacing. Program listings should be provided in printed form, and on cassette or disk. By submitting articles to **ANALOG Computing**, authors acknowledge that such materials, upon acceptance for publication, become the exclusive property of **ANALOG Computing**. If not accepted for publication, the articles and/or programs will remain the property of the author. If submissions are to be returned, please supply a self-addressed, stamped envelope. All submissions of any kind must be accompanied by the author's full address and telephone number.

> Send programs to: Editor, **ANALOG Computing** P.O. Box 23, Worcester, MA 01603.

#### FOR ATARI\*400/800/1200/130XE/800XL\*

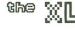

Boss

For ATARI 800XL, 130XE Replacement operating system to run the vast majority of all ATARI software. No translator or disk to load! Proper RESET operation especially important for programs like LETTER PERFECT,

DATA PERFECT, TEXT WIZARD, etc. One touch access to extra RAM, all RAM. One touch BASIC on.

INCLUDES DUAL OPERATING SYSTEM BOARD AND MacroMon XL which is an excellent, unique monitor for beginner and pro alike—written especially for the BOS5. \$69.95 for 800XL/130XE. \$79.95 for 1200XL (Socket Instl.: 130XE \$20.00)

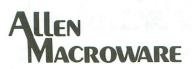

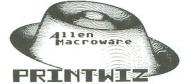

An all machine language text, graphics, mixed mode dump for EP-SON, GEMINI, NEC, PROWRITER, OKIDATA, OKIMATE, 160L, KXP-1090, DMP-80, ISD 480, SEIKO/AXIOM GP550A.

Self booting can be used while programming or even running other programs.

Works with or without BASIC, ED/ASM, PILOT, LOGO. Calendar generator. Horizontal format allows text to be continued in same direction. Change widths, height, center and much more from the keyboard or your program. Special handlers for PAINT, Micro-Illustrator, LOGO, Micropainter, etc. Includes LISTER program for inverted and special characters plus demos and ideas. \$29.95\* 16K Disk-All Interfaces.

## diskwiz-II

Fast and easy to use repair, edit, explore, dup, disk utility package. Single load, single or double density. Special printout capabilities.

Repair or change of linked DOS2 or OSA + 2 files, directories, dup filenames. Fast searches, mapping, file trace. Disassembler, speed check and much more! Low priced, fast, easy, and powerful! \$29.95 16K Disk.

Send s.a.s.e. for update info.

\*TERMS: U.S. funds; check or M.O. add \$2.50 shipping/handling add 6% CA — 6.5% LA COUNTY add \$3.00 for C.O.D. No charge cards accepted add \$2.50 foreign orders normally out within 48 hours.

P.O. BOX 2205/REDONDO BEACH, CA 90278 (213) 376-4105 \* Trademark of Atari, Inc.

CIRCLE #135 ON READER SERVICE CARD

## BEST BUY ON SMALL QUANTITIES

#### COLORED DISKS AS LOW AS 79¢ EA. - FLOPPY DISKS AS LOW AS 59¢ EA.

Fully guaranteed. Includes sleeves and hub rings. DISKETTES (2 box minimum) 10 per box

| 51/4" | Black Ge | neric Bulk | Colored G | eneric Bulk |
|-------|----------|------------|-----------|-------------|
| BULK  | SS/DD    | DS/DD      | SS/DD     | DS/DD       |
| 20-69 | .74 ea.  | .99 ea.    | .89 ea.   | 1.09 ea.    |
| 70+   | .59 ea.  | .85 ea.    | .79 ea.   | .99 ea      |

| ATARI 520 ST    |  |
|-----------------|--|
| HARDWARE        |  |
| CALL FOR PRICES |  |

| CALL FOR PRICES                                         |     |
|---------------------------------------------------------|-----|
| ATARI 520 ST SOFTWARE                                   |     |
| DRAGON GROUP                                            | PA  |
| 4X Forth 89                                             |     |
| 4X Forth Accelerator 69                                 |     |
| MIRAGE                                                  |     |
| Express (Word Processor) 39                             |     |
| VIP Technologies                                        | PF  |
| SST SYSTEMS<br>Chat 18                                  |     |
| MARK OF THE UNICORN                                     |     |
| Mince                                                   |     |
| PC Intercom                                             |     |
| Final Word                                              |     |
| Hex                                                     |     |
| INFOCOM                                                 |     |
| Zork I 28                                               | PF  |
| Zork II 31                                              |     |
| Zork III 31                                             |     |
| Cutthroats 28                                           |     |
| Deadline                                                |     |
| Enchanter 28                                            |     |
| Hitchhiker's Guide 28<br>Seastalker 28                  |     |
| Sorcerer                                                | M   |
| Suspect                                                 |     |
| Witness                                                 |     |
| Wishbringer 28                                          |     |
| Infidel 31                                              |     |
| Mind Forever 31                                         |     |
| HIPPOPOTAMUS SOFTWARE                                   | M   |
| Hippo Computer Almanac 23                               | IVI |
| Hippo Jokes & Quotes 23                                 |     |
| Hippo ST Disk Utilities 33                              |     |
| Hippo ST Ramdisk                                        |     |
| Hippospell                                              |     |
| Hippoart                                                |     |
| Hippobackgammon 27                                      |     |
| Hippo - Lock 79                                         | U   |
| Hippo Eprom Burner 109                                  |     |
| MICHTRON                                                |     |
| M-Disk 28                                               |     |
| Mudpies 24                                              |     |
| Soft Spool 28                                           |     |
| Flip Side 28                                            |     |
| Calendar 24                                             |     |
| Mi-Term                                                 |     |
| Gold Runner         24           Time Bandit         33 |     |
| HABBA                                                   |     |
| Business Letters 35                                     |     |
| Wills                                                   |     |
| Hippo 'C' Compiler 54                                   |     |
| EPSON PRINTERS                                          |     |
| LX-90                                                   |     |
| FX-85 349                                               |     |

349

| STAR MICRONICS         SG-10         229           SG-15         399         SD-10         359           SR-10         519         Powertype         319           PANASONIC PRINTERS         KX-1091         259           KX-1092         379 |
|----------------------------------------------------------------------------------------------------|
| SG-15         399           SD-10         359           SR-10         519           Powertype         319           PANASONIC PRINTERS         KX-1091           KX-1092         379                                                            |
| SD-10         359           SR-10         519           Powertype         319           PANASONIC PRINTERS         XX-1091           KX-1091         259           KX-1092         379                                                          |
| SR-10         519           Powertype         319           PANASONIC PRINTERS         XX-1091           KX-1091         259           KX-1092         379                                                                                      |
| Powertype                                                                                                    |
| PANASONIC PRINTERS<br>KX-1091                                                                                                    |
| KX-1091                                                                                                    |
| KX-1092 379                                                                                                    |
|                                                                                                    |
|                                                                                                    |
| CALL FOR PRICES!                                                                                                    |
| PRINTER INTERFACE CABLES                                                                                                    |
| Microprint 39                                                                                                    |
| 1150 Parallel Printer                                                                                                    |
| Interface 49                                                                                                    |
| U-Print A 59                                                                                                    |
| A-16 Interface/Buffer 89                                                                                                    |
| APE Face XLP 49                                                                                                    |
| APE Face 12XLP 49                                                                                                    |
| Microbits Microstuffer 99                                                                                                    |
| PRINTER RIBBONS                                                                                                    |
| Gemini Printers (Black) 4                                                                                                    |
| Gemini Printers (Blue/Red/                                                                                                    |
| Purple/Brn./Grn.) 5                                                                                                    |
| Epson Printers (80) Series) 6                                                                                                    |
| Panasonic Printers (Black) 9                                                                                                    |
| Panasonic Printers (Color) 12                                                                                                    |
| MONITORS                                                                                                    |
| Teknica M.J-10                                                                                                    |
| Nap Green with/sound 99                                                                                                    |
| Nap Amber with/sound 99                                                                                                    |
| Sanyo 12" Green 79                                                                                                    |
| Sanyo 12" Amber 79                                                                                                    |
| Monitor Cable 5                                                                                                    |
| MODEMS                                                                                                    |
| Atari 1030 Dir. 300 BAUD 59                                                                                                    |
| R-Verter                                                                                                    |
| Compuserve Starter Kit 19                                                                                                    |
| Avatex (Hayes Compatible) 229                                                                                                    |
| Racal Maxwell XII Hayes 249                                                                                                    |
| MPP 1000E 69                                                                                                    |
| UPGRADES/ACCESSORIES                                                                                                    |
| Flip n' File 10 4                                                                                                    |
| Flip n' File 15 7                                                                                                    |
| Original Flip n' File 50 14                                                                                                    |
| Disk Bank/5 (Holds 50) 12                                                                                                    |
| Disk Bank (Holds 10) 5                                                                                                    |
| Power Strip (6 outlet) 16                                                                                                    |
| Lineguard Spike Suppressor 13                                                                                                    |
| Disk Drive Cleaning Kit 9                                                                                                    |
| MicroMate Paper                                                                                                    |
| (20#, 540 sheets.) 10                                                                                                    |
| Printer Stand (wire) 16                                                                                                    |
| DustCovers Callforavailability                                                                                                    |
| Disk Coupler (notch) 6                                                                                                    |
| Fac Pac 5¼" (holds 50) 15                                                                                                    |
| Fac Pac 5¼" (holds 10) 7                                                                                                    |
| Fac Pac 3½" (holds 25) 12                                                                                                    |
| Fac Pac 3 <sup>1</sup> / <sub>2</sub> " (holds 12) 7                                                                                                    |
| Monitor Stand 19                                                                                                    |

| 51/4"      | Black Generic | Color. Generic | BASF  | Maxell |
|------------|---------------|----------------|-------|--------|
| Boxes (10) | SS/DD         | SS/DD          | SS/DD | SS/DD  |
| 2 - 6      | 8.90          | 10.90          | 10.90 | 16.90  |
| 7+         | 7.40          | 9.90           | 9.90  | 15.90  |

| ATARI SOFTWARE                                  |    |
|-------------------------------------------------|----|
| NEW ATARI PROGRAMS                              |    |
| ACTIVISION                                      |    |
| Hacker                                          | 18 |
| Master of Lamps                                 | 17 |
| Great Amer. Road Race                           |    |
| Star Bowl Football                              |    |
| Ghostbusters                                    | 20 |
| BATTERIES INCLUDED                              |    |
| Paperclip                                       | 41 |
| Homepak                                         | 35 |
| B/Graph                                         | 28 |
| BRODERBUND                                      |    |
| Printshop                                       | 20 |
| Printshop Graphics Library                      |    |
| 1, 2 or 3 (ea.)                                 |    |
| Printshop Paper Refill                          |    |
| Mask of the Sun                                 |    |
| Championship Lode Runne                         |    |
|                                                 |    |
| ELECTRONIC ARTS                                 |    |
| Pinball Construction (D)                        |    |
| M.U.L.E. (D)                                    |    |
| Murder                                          |    |
| One on One (D)                                  |    |
| Archon II (D)                                   |    |
| Music Construction (D)                          |    |
| Realm/Impossibility (D)<br>Seven Cities of Gold |    |
|                                                 | 24 |
| EPYX                                            |    |
| Eldolon                                         |    |
| Koronis Rift                                    |    |
| Summer Games                                    |    |
| Ballblazer (D)                                  |    |
| Rescue on Fractalus (D)                         | 27 |
| INFOCOM                                         |    |
| Cut Throats (D)                                 | 23 |
| Deadline (D)                                    | 29 |
| Enchanter (D)                                   | 23 |
| Hitchhiker's Guide to                           |    |
| the Galaxy (D)                                  |    |
| Sea Stalker (D)                                 | 23 |
| Starcross (D)                                   | 29 |
| Suspect (D)                                     | 27 |
| Suspended (D)                                   | 29 |
| Wishbringer                                     | 23 |
| Witness (D)                                     | 23 |
| Zork I (D)                                      | 23 |
| Zork II or III (D)                              | 27 |
| Invisicules Hint Books                          | 7  |
|                                                 |    |

| MICRO-LEAGUE SPORTS                                                                                                    | 07                                                                                                    |
|----------------------------------------------------------------------------------------------------|----------------------------------------------------------------------------------------------------|
| Baseball                                                                                                    |                                                                                                    |
| Team/Player Disk                                                                                                    |                                                                                                    |
| Manager's Disk                                                                                                    | . 28                                                                                                    |
|                                                                                                    | 0-11                                                                                                    |
| Acrojet<br>F-15 Strike Eagle (D)                                                                                                    |                                                                                                    |
|                                                                                                    |                                                                                                    |
| Solo Flight (D)                                                                                                    |                                                                                                    |
| Decision in the Desert                                                                                                    |                                                                                                    |
| Crusade in Europe                                                                                                    |                                                                                                    |
| Gunship:Helicopter sim.                                                                                                    |                                                                                                    |
| Silent Service: Sub sim.                                                                                                    |                                                                                                    |
| OSS                                                                                                    | . 23                                                                                                    |
| Action (R)                                                                                                    | 49                                                                                                    |
| Action Tool Kit (D)                                                                                                    |                                                                                                    |
| Basic XL (R)                                                                                                    |                                                                                                    |
| DOS XL (D)                                                                                                    |                                                                                                    |
| Basic XE                                                                                                    |                                                                                                    |
|                                                                                                    |                                                                                                    |
| Mac 65 (R)<br>Mac/65 Tool Kit (D)                                                                                                    |                                                                                                    |
| Writer's Tool Kit                                                                                                    |                                                                                                    |
| Basic XL Tool Kit                                                                                                    |                                                                                                    |
| SCARBOROUGH                                                                                                    | . 19                                                                                                    |
| Mastertype (NEW)                                                                                                    | Call                                                                                                    |
| Net Worth                                                                                                    |                                                                                                    |
| Mastertype Filer                                                                                                    |                                                                                                    |
| wastertype riter                                                                                                    |                                                                                                    |
| SIERRA ON LINE                                                                                                    | Call                                                                                                    |
| SIERRA ON LINE                                                                                                    |                                                                                                    |
| Ultima I                                                                                                    | . 23                                                                                                    |
| Ultima I<br>Ultima II                                                                                                    | . 23                                                                                                    |
| Ultima I<br>Ultima II<br>SSI                                                                                                    | 23                                                                                                    |
| Ultima I<br>Ultima II<br>SSI<br>Battalion Commander                                                                                                    | 23<br>39<br>Call                                                                                             |
| Ultima I<br>Ultima II<br>SSI<br>Battalion Commander<br>Computer Quarterback                                                                                                    | 23<br>39<br>Call<br>27                                                                                       |
| Ultima I<br>Ultima II<br>SSI<br>Battalion Commander<br>Computer Quarterback<br>Kampfgruppe                                                                                                    | 23<br>39<br>Call<br>27<br>39                                                                                 |
| Ultima I<br>Ultima II<br>SSI<br>Battalion Commander<br>Computer Quarterback<br>Kampfgruppe<br>Objective Jursk                                                                                                    | 23<br>39<br>Call<br>27<br>39<br>27                                                                           |
| Ultima I<br>Ultima II<br>SSI<br>Battalion Commander<br>Computer Quarterback<br>Kampfgruppe<br>Objective Jursk<br>Italian Commander                                                                                                    | 23<br>39<br>Call<br>27<br>39<br>27<br>27                                                                     |
| Ultima I<br>Ultima II<br>SSI<br>Battalion Commander<br>Computer Quarterback<br>Kampfgruppe<br>Objective Jursk<br>Italian Commander<br>Computer Ambush                                                                                                    | 23<br>39<br>Call<br>27<br>39<br>27<br>27<br>39                                                               |
| Ultima I<br>Ultima II<br>SSI<br>Battalion Commander<br>Computer Quarterback<br>Kampfgruppe<br>Objective Jursk<br>Italian Commander<br>Computer Ambush<br>Rails West                                                                                                    | 23<br>39<br>Call<br>27<br>39<br>27<br>27<br>39<br>27                                                         |
| Ultima I<br>Ultima II<br>SSI<br>Battalion Commander<br>Computer Quarterback<br>Kampfgruppe<br>Objective Jursk<br>Italian Commander<br>Computer Ambush<br>Rails West<br>Colonial Conquest                                                                                                    | 23<br>39<br>Call<br>27<br>39<br>27<br>27<br>39<br>27<br>27                                                   |
| Ultima I<br>Ultima II<br>SSI<br>Battalion Commander<br>Computer Quarterback<br>Kampfgruppe<br>Objective Jursk<br>Italian Commander<br>Computer Ambush<br>Rails West<br>Colonial Conquest<br>Panzer Grenadier                                                                                                    | 23<br>39<br>. Call<br>27<br>39<br>27<br>27<br>39<br>27<br>27<br>27<br>27                                     |
| Ultima I<br>Ultima II<br>SSI<br>Battalion Commander<br>Computer Quarterback<br>Kampfgruppe<br>Objective Jursk<br>Italian Commander<br>Computer Ambush<br>Rails West<br>Colonial Conquest<br>Panzer Grenadier<br>Gemstone Warrior                                                                                                    | 23<br>39<br>. Call<br>27<br>39<br>27<br>27<br>39<br>27<br>27<br>27<br>27                                     |
| Ultima I<br>Ultima II<br>SSI<br>Battalion Commander<br>Computer Quarterback<br>Kampfgruppe<br>Objective Jursk<br>Italian Commander<br>Computer Ambush<br>Rails West<br>Colonial Conquest<br>Panzer Grenadier<br>Gemstone Warrior<br>SUBLOGIC                                                                                                    | 23<br>39<br>. Call<br>27<br>39<br>27<br>27<br>27<br>27<br>27<br>27<br>23                                     |
| Ultima I<br>Ultima II<br>SSI<br>Battalion Commander<br>Computer Quarterback<br>Kampfgruppe<br>Objective Jursk<br>Italian Commander<br>Computer Ambush<br>Rails West<br>Colonial Conquest<br>Panzer Grenadier<br>Gemstone Warrior<br>SUBLOGIC<br>Jet Simulator                                                                                          | 23<br>39<br>Call<br>27<br>39<br>27<br>27<br>39<br>27<br>27<br>27<br>27<br>27<br>23<br>Call                   |
| Ultima I<br>Ultima II<br>SSI<br>Battalion Commander<br>Computer Quarterback<br>Kampfgruppe<br>Objective Jursk<br>Italian Commander<br>Computer Ambush<br>Rails West<br>Colonial Conquest<br>Panzer Grenadier<br>Gemstone Warrior<br>SUBLOGIC<br>Jet Simulator<br>Flight Simulator II                                                                   | 23<br>39<br>Call<br>27<br>39<br>27<br>27<br>39<br>27<br>27<br>27<br>27<br>27<br>23<br>Call                   |
| Ultima I<br>Ultima II<br>SSI<br>Battalion Commander<br>Computer Quarterback<br>Kampfgruppe<br>Objective Jursk<br>Italian Commander<br>Computer Ambush<br>Rails West<br>Colonial Conquest<br>Panzer Grenadier<br>Gemstone Warrior<br>SUBLOGIC<br>Jet Simulator<br>Flight Simulator II<br>SYNAPSE                                                        | 23<br>39<br>27<br>39<br>27<br>27<br>39<br>27<br>27<br>27<br>27<br>27<br>27<br>27<br>23<br>Call<br>36         |
| Ultima I<br>Ultima II<br>SSI<br>Battalion Commander<br>Computer Quarterback<br>Kampfgruppe<br>Objective Jursk<br>Italian Commander<br>Computer Ambush<br>Rails West<br>Colonial Conquest<br>Panzer Grenadier<br>Gemstone Warrior<br>SUBLOGIC<br>Jet Simulator<br>Flight Simulator II<br>SYNAPSE<br>Alley Cat                                           | 23<br>39<br>Call<br>27<br>39<br>27<br>27<br>27<br>27<br>27<br>27<br>27<br>23<br>Call<br>36                   |
| Ultima I<br>Ultima II<br>SSI<br>Battalion Commander<br>Computer Quarterback<br>Kampfgruppe<br>Objective Jursk<br>Italian Commander<br>Computer Ambush<br>Rails West<br>Colonial Conquest<br>Panzer Grenadier<br>Gemstone Warrior<br>SUBLOGIC<br>Jet Simulator<br>Flight Simulator II<br>SYNAPSE<br>Alley Cat<br>Syn-File +                             | 23<br>39<br>. Call<br>27<br>39<br>27<br>27<br>27<br>27<br>27<br>27<br>27<br>23<br>Call<br>36<br>. 14<br>34   |
| Ultima I<br>Ultima II<br>SSI<br>Battalion Commander<br>Computer Quarterback<br>Kampfgruppe<br>Objective Jursk<br>Italian Commander<br>Computer Ambush<br>Rails West<br>Colonial Conquest<br>Panzer Grenadier<br>Gemstone Warrior<br>SUBLOGIC<br>Jet Simulator II<br>SYNAPSE<br>Alley Cat<br>Syn-File +<br>Syn-Calc                                     | 23<br>39<br>Call<br>27<br>39<br>27<br>27<br>27<br>27<br>27<br>27<br>27<br>23<br>Call<br>36<br>14<br>34<br>34 |
| Ultima I<br>Ultima II<br>SSI<br>Battalion Commander<br>Computer Quarterback<br>Kampfgruppe<br>Objective Jursk<br>Italian Commander<br>Computer Ambush<br>Rails West<br>Colonial Conquest<br>Panzer Grenadier<br>Gemstone Warrior<br>SUBLOGIC<br>Jet Simulator<br>Flight Simulator II<br>SYNAPSE<br>Alley Cat<br>Syn-File +<br>Syn-Calc<br>Syn-Trend    | 23<br>39<br>Call<br>27<br>39<br>27<br>27<br>27<br>27<br>27<br>27<br>27<br>23<br>Call<br>36<br>               |
| Ultima I<br>Ultima II<br>SSI<br>Battalion Commander<br>Computer Quarterback<br>Kampfgruppe<br>Objective Jursk<br>Italian Commander<br>Computer Ambush<br>Rails West<br>Colonial Conquest<br>Panzer Grenadier<br>Gemstone Warrior<br>SUBLOGIC<br>Jet Simulator<br>Flight Simulator II.<br>SYNAPSE<br>Alley Cat<br>Syn-Calc<br>Syn-Calc<br>Syn-Comm      | 23<br>39<br>27<br>27<br>27<br>27<br>27<br>27<br>27<br>27<br>27<br>27<br>27<br>27<br>27                       |
| Ultima I<br>Ultima II<br>SSI<br>Battalion Commander<br>Computer Quarterback<br>Kampfgruppe<br>Objective Jursk<br>Italian Commander<br>Computer Ambush<br>Rails West<br>Colonial Conquest<br>Panzer Grenadier<br>Gemstone Warrior<br>SUBLOGIC<br>Jet Simulator II<br>SYNAPSE<br>Alley Cat<br>Syn-Tile +<br>Syn-Calc<br>Syn-Camm<br>Syn-Comm<br>Syn-Comm | 23<br>39<br>.Call<br>27<br>39<br>27<br>27<br>27<br>27<br>27<br>27<br>27<br>23<br>Call<br>36<br>              |
| Ultima I<br>Ultima II<br>SSI<br>Battalion Commander<br>Computer Quarterback<br>Kampfgruppe<br>Objective Jursk<br>Italian Commander<br>Computer Ambush<br>Rails West<br>Colonial Conquest<br>Panzer Grenadier<br>Gemstone Warrior<br>SUBLOGIC<br>Jet Simulator<br>Flight Simulator II.<br>SYNAPSE<br>Alley Cat<br>Syn-Calc<br>Syn-Calc<br>Syn-Comm      | 23<br>39<br>.Call<br>27<br>39<br>27<br>27<br>27<br>27<br>27<br>27<br>23<br>Call<br>36<br>                    |

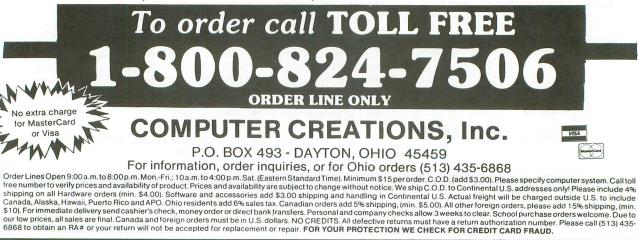

## THE END USER

## THIS MONTH: Of GEMs, gems and diamonds in the rough.

#### by Arthur Leyenberger

Do you believe it? It's January already! Not just any January, but 1986. Whatever happened to 1985, or, for that matter, 1984? You know, the year of Big Brother. The year that we all had to fear as the year that we'd lose our identity, our individuality.

Well, step right up, because I'm going to tell you a tale of how Apple Computer Company thinks it's 1984—and that they're Big Brother. Yup, all this and more, this month in the **End User**.

Turn the "way-back" machine to January, 1984. The Superbowl. An amazing commercial was shown, which launched a number of things, including the Apple Macintosh. A man of the people hurled a hammer through the giant, Big Brother TV screen.

This commercial was a hit. Apple was an anti-monopolistic, anti-Big-Brother and anti-big-blue-computer company. Apple was the computer company for the *rest* of us.

It's kind of ironic that Apple Computer showed its true colors recently, when it attempted to bring legal action against Digital Research, Inc. for GEM. It seems that Apple is upset because it feels that GEM looks a little too much like the Macintosh desktop interface. Apple claims that GEM is a copyright infringement to their "visual copyright."

Similar to the Mac, GEM uses icons, windows and a trash can for deleting files. However, GEM has *drop*-down me-

nus, not pull-down menus, and the trash can doesn't work the same way in both systems: on the Mac, you can go digging through the garbage and retrieve files. GEM's trash can is more like an incinerator. Once you throw out a file, it's history!

Nonetheless, both the Mac desktop and the GEM desktop owe a lot to the Xerox Palo Alto Research Center (PARC), whose staff invented all of this stuff during the mid-seventies, anyway. The bottom line, in case you haven't heard, is that DRI gave in to Apple, making certain concessions to give GEM a different "look and feel."

The three main changes concern the trash can icon, the close button on the top left corner of the windows, and the "desk" drop-down menu. DRI also has to give Apple a half-million dollars, in money and services.

DRI wisely chose not to battle Apple in court, as they have scarce financial resources, and there was a possibility of Apple getting a court injunction to stop all shipments of GEM. GEM's just beginning to take off—something like this could kill it really quickly, since few of the software developers would be willing to develop applications for a system that may have no future. DRI may or may not have been able to win a court case against Apple, but waiting for their day in court would certainly destroy GEM's chances in the marketplace.

Of course, the main concern of the Atari community is: how will this settlement affect the ST? At this time, Atari

## **THE END USER** continued

Corp. is taking the position that the Apple/DRI settlement will have no effect on the ST. However, Atari's crystal ball is only as good as anyone else's; time will tell. By the time you read this, we'll all probably know the outcome.

The real loser in this interface battle is you and I. For a while, it looked as if we were approaching the point where a common user interface was to be available, regardless of what computer you were using. Certainly GEM on a PC an GEM on an ST were virtually identical.

Even the Commodore Amiga and the Apple Macintosh had similar enough user interfaces that a person familiar with one system could easily use the other. Not since the widespread acceptance of something like Microsoft **BA-SIC** have we had a standard that was as useful.

With the loss of Steve Jobs and Steve Wozniak, Apple moved from being an innovating computer company to the "big business" computer company category. With the action brought against Digital Research, Apple moved from its big computer company designation to a big bully style. Apple, enjoy the battle you've won while you can. The war's not over. Regardless of what minor changes are made to GEM, the Atari ST is still a threat to your corporate Maclife. Atari's "Power without the Price," with a little good software for the ST, will continue to haunt you.

#### Other ST news.

One of the particularly nice aspects of Atari 8-bit computers is their ability to let you simply put a disk in the drive, boot up the computer and have the application program immediately execute. As we all know, this is done using an AUTORUN.SYS file on the disk. When DOS loads on an Atari 8-bit computer, it checks for this file. If present, it is run.

I recently discovered how to make a self-booting application disk for the Atari 520ST. Assume you have something like the excellent ramdisk program **M-Disk** from Michtron. It would be very useful if, when TOS boots up, the ramdisk program would automatically run. This is easy to do; simply create a new folder called AUTO. Then, copy the ramdisk (or any other) program into that folder. Make sure that the program you want to have run automatically has a filename extension of .PRG.

Now, when the TOS disk is inserted into the drive and the computer's turned on, TOS will load, followed by the immediate execution of whatever program is contained in the AUTO folder. I understand that, if you have more than one .PRG file in the AUTO folder, they will each be run in succession. Also, when TOS becomes available on ROM, the use of an AUTO folder will work exactly the same way. Enjoy!

#### Gosh, I almost forgot.

How could I forget to mention this? This month's **End User** column is being written on my Atari 520ST. How? Using **AtariWriter**, of course. Well, I need to explain a little first.

Atari recently released **ST-Writer** for the 520ST. It's a clone of **AtariWriter**. The main menu is the same; the commands are nearly identical; and the feel of the program is quite, well, familiar.

Not only does **ST-Writer** use the same commands, there are additional commands that take advantage of the ST. For example, text is displayed in 80 columns, both in the edit window and in the print preview window. If you're using the high-resolution monochrome monitor, you have a choice of displaying either twenty-one rows or thirty-six rows. You can also choose to have white text on a black background or black text on a white background.

The main difference is that, unlike the 8-bit **AtariWriter**, which uses START, SELECT and OPTION, the ST uses the FUNCTION, CONTROL and ESCAPE keys. Some further features have also been added. You can print your text file to the screen, the disk or the printer. You can also receive **AtariWriter** files directly from an 800, via an 850 interface.

Now, here's the best part of the news: it's free. That's right, Atari is giving **ST**-**Writer** away, so that users will have something to get them through, until the real word processors appear (the **Haba-Writer**, **HomePak**, etc. are supposed to be available by the time you read this).

Anyway, if you don't have **ST-Writer**, check with your local user group or retail computer store. It's not a bad deal.

#### More freebies.

Atari is also giving out a painting program called **NEO-Chrome**. This is a graphics drawing program that works in low-resolution mode only. Although it isn't as sophisticated as **DEGAS** from Batteries Included, **NEO**'s claim to fame is that it can "animate" colors. Many of you have seen the waterfall ST demo picture.

With NEO, you can select a range of

colors to cycle through—and get the illusion of animation. In the case of the waterfall, the light, medium and dark blue colors of the water continually cycle at a speed that you select, to give the picture apparent motion. It's really quite impressive.

**NEO-Chrome** is being given out by Atari, through the same channels as **ST-Writer**. Get your copy today.

### Still Mad After All These Years department.

Old-time Atari computer users are not unfamiliar with feeling defensive. Over the years, we've had to put up with the likes of Apple, Commodore and who knows what other kinds of computer users, who looked down their noses at us and our Ataris. Okay, so we kind of got used to it, but we knew that we had—still have—a superior machine.

I am not going to repeat here the reasons why our 8-bit Atari computers are superior hardware. We all know those. However, I do want to mention that, with the introduction of the ST computer, it's happening all over again. Let me briefly explain.

The facts: the Atari 520ST and the Commodore Amiga are very similar computers. Both use the 68000 processor, run at about the same speed, use the same kind and capacity disk drives, etc. The ST is approximately a \$1000 computer system (color) and the Amiga is a \$2000 system (color). Okay, 'nuff said about that.

Now, the Atari ST was shipped on July 8, 1985. I know, because I bought mine the following week, when they arrived on the East Coast (New Jersey *is* on the East Coast). The Amiga was officially announced in mid-September in New York City, and shipped soon after that.

Given these facts, why do I keep reading things like "the Amiga... is hitting the market..." and the "... Atari ST is finally starting to ship after missing several 'firm' deadlines..." (*BYTE* magazine, November, 1985, page 408). Gimme a break; the ST had been out for at least two months before the Amiga was even officially announced.

How about this quote? "While priced roughly \$450 below the Apple machine [Macintosh], the Amiga is still double the \$1000 price tag many experts think is the most marketable price for a fastselling home computer." (*Newsweek*, October 14, 1985, page 66). Ah, come on. No mention of the Atari ST *at all*, here. Finally, *InfoWorld*, in their September 16, 1985 issue, reviewed the Atari 520ST. However, they said there was no software for it and, therefore, gave it a less than enthusiastic review. Their review was written the first week of September, when I know there were at least thirteen programs available for the ST. If you don't believe me (as *InfoWorld* doesn't), I'll introduce you to my local Atari dealer, who can show you dated invoices of ST products he had on hand at the time.

It's easy to see why I have high blood pressure. It's happening all over again. and did you see the coverage that the Amiga got in all the big magazines, like Creative Computing, Personal Computing, Compute! etc.? At the time they were writing hype about preproduction Amiga computers, those same magazine editors could have walked into their local Atari dealer and said, "I wanna drive this baby (the ST) home tonight."

I think it's time that I told you why this is happening. Yes, it's the power of the advertising dollar. It's no secret that Commodore has roughly a \$40-million ad budget to launch their Amiga computer. Ole Jack only has a couple of bucks in his pocket to launch the ST. Who do you think is gonna get the attention of the media?

#### **Muckraking? Me?**

Sometimes when I sit down at this keyboard, I really don't know what's going to come out. This month, I didn't plan to get on a soapbox. Muckraking isn't my style. But for some reason, I felt possessed, and all of this "stuff" has come spewing out of me. Please allow me one more pronouncement. Thanks.

There's a magazine known as *Amiga World*, published by CW Communications. They're the same folks who bring you *InfoWorld*, *Mac World* and *PC World*. Anyway, *Amiga World* is a fluffy book. It could even be thought of as a rather thick brochure. Why? Because Commodore has supposedly paid CW Communications several million dollars to publish the first half-dozen or so issues.

That means that, if the Amiga's a flop, CW can walk away and not have risked a penny on the deal. If the Amiga takes off, then they'll keep on publishing the magazine. According to an inside source at Atari, CW Communications approached Atari with the same deal for an ST magazine. Jack Tramiel said no dice. Just thought you might like to know.

It's time to fold up our tents again. I was just getting started, too. I won't give you a teaser about next month's **End User**, because it always seems to change. I'll just get off the soapbox, shuffle off down the road and see you next month again, right here.

Don't you love these User-to-User talks?

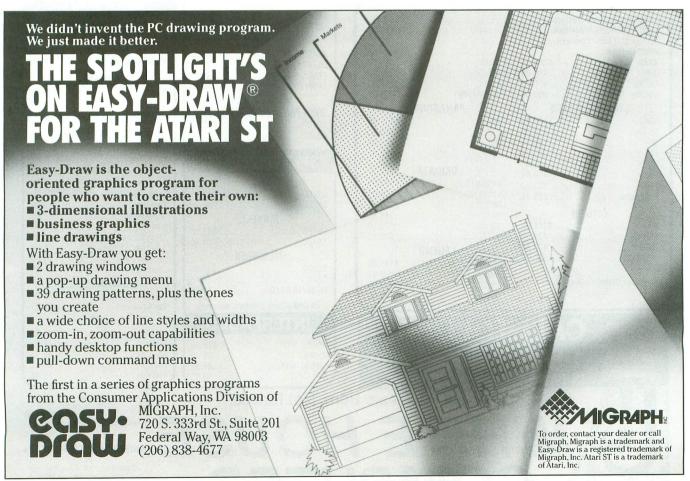

CIRCLE #137 ON READER SERVICE CARD

| COMP                                                                                                    | UTERS                                  |
|----------------------------------------------------------------------------------------------------|----------------------------------------|
| 130XE                                                                                                    | \$ 79.95<br>                           |
|                                                                                                    | ITORS                                  |
| TEKNIKA                                                                                                    | AMDEK                                  |
| MJ-10\$178.95                                                                                                    | 300G                                   |
| MJ-22254.95<br>COMMODORE                                                                                                    | 310A145.00                             |
| 1802\$185.95                                                                                                    | Color 300                              |
| 1901CALL<br>1902259.95                                                                                                    | Color 600                              |
| ATARI<br>SM124\$174.95                                                                                                    | Color 710 539.00                       |
| SC1224 335.95                                                                                                    | SYLVANIA<br>13'' Color TV/RGB \$325.00 |
| <b>ZENITH</b><br>ZVM 122\$74.95                                                                                                    | 20'' Color TV/RGB CALL                 |
| ZVM 122                                                                                                    | SAMSUNG                                |
| NEC 1205\$125.00                                                                                                    | TTLG 89.95                             |
| 1260                                                                                                    | SAKATA                                 |
| 1201                                                                                                    | SC100 \$179.00                         |
| No. of Concession, Name of Concession, Name of | DEMS                                   |
| MPP1000E \$ 69.95<br>1030/Software 56.95                                                                                                    | Team Modem \$210.00                    |
| Volks 12                                                                                                    | Micro-Stuffer                          |
| Hayes 300                                                                                                    | PC Intercom (520ST)                    |
| Hayes 1200                                                                                                    | U-Call                                 |
|                                                                                                    | ITERS                                  |
|                                                                                                    | SON \$235.00                           |
| LX90 / Tractor/IBM interface                                                                                                    |                                        |
| HS80 Letterjet                                                                                                    |                                        |
| JX80                                                                                                    | RX100 329.00<br>FX85 332.00            |
| FX185                                                                                                    | LX80                                   |
| STAR MICRONICS                                                                                                    | PANASONIC                              |
| <b>SG10 \$210.95</b><br>SG10C 235.00                                                                                                    | <b>1091\$231.95</b><br>1092            |
| SG15 369.00                                                                                                    | 1093                                   |
| SD10 321.95<br>SD15 441.00                                                                                                    | 3151                                   |
| SR10                                                                                                    | Okimate 10 \$170.95                    |
| Powertype                                                                                                    | Okimate 20                             |
| CITIZEN                                                                                                    | 192                                    |
| MSP10\$275.00<br>MSP15439.00                                                                                                    | 193                                    |
| MSP20                                                                                                    | LEGEND                                 |
|                                                                                                    | <b>808 / NLQ \$149.95</b><br>1080      |
| Printer Ribbons - Dust Covers<br>Available                                                                                                    | 1380                                   |
|                                                                                                    |                                        |
| CALL                                                                                                    | <b>TOLL FREE</b>                       |
| 1 200                                                                                                    | 351-3442                               |
|                                                                                                    |                                        |
| IN PA CALL                                                                                                    | L 1-717-322-7700                       |
|                                                                                                    | "Where Prices are B                    |

P.O. Box 4025, Williamsport, PA 17701 CIRCLE #138 ON READER SERVICE CARD

| House<br>speech<br>speech<br>speech<br>speech<br>solution<br>Haba Wills.<br>Haba Checkminder.<br>Haba Checkminder.<br>Haba Word.<br>Hippo-C.<br>Haba 10 meg Hard Drive.<br>Express.<br>Hex.<br>Infocom (All ST Games).<br>V.I.P. Professional (Lotus 123).<br>Team Modem (Hayes compatible).<br>Print Shop,Graphics Library I & II.                                                                                                    | WARE<br>\$ 29.95<br>49.95<br>49.95<br>49.95<br>579.00<br>29.95<br>29.95<br>29.95<br>29.95<br>79.95<br>\$210.00                                                                                                    |
|----------------------------------------------------------------------------------------------------|----------------------------------------------------------------------------------------------------|
| DISK DRIVES                                                                                                    | PAPER                                                                                                    |
| Indus GT. \$198.00<br>1050. 149.95<br>Happy 1050. 319.95<br>Happy Enhancer. 155.95<br>US Doublers. 54.95<br><b>"51/4" DISKETTES</b><br>BONUS<br>SS/DD. \$ 9.50<br>DS/DD. 13.50                                                                                                    | White 20 LB           2500Shts Laz. Edge.         \$24.95           1000 Shts Laz. Edge.         14.95           500 Shts Laz. Edge.         9.95           ASSORTED PASTELS           2500 Shts Laz. Edge.         \$24.95           1000 Shts Laz. Edge.         \$24.95           500 Shts Laz. Edge.         \$24.95           500 Shts Laz. Edge.         \$24.95           1000 Shts Laz. Edge.         \$24.95           500 Shts Laz. Edge.         \$4.95           500 Shts Laz. Edge.         \$4.95           500 Shts Laz. Edge.         \$4.95           500 Shts Laz. Edge.         \$4.95           500 Shts Laz. Edge.         \$4.95           500 Shts Laz. Edge.         \$4.95           500 Shts Laz. Edge.         \$4.95           500 Shts Laz. Edge.         \$4.95           500 Shts Laz. Edge.         \$4.95           500 Shts Laz. Edge.         \$4.95           500 Shts Laz. Edge.         \$4.95           500 Shts Laz. Edge.         \$4.95           500 Shts Laz. Edge.         \$4.95           500 Shts Laz. Edge.         \$4.95 |
| MAXELL         MD1       \$15.95         MD2       19.95         MEMOREX       \$500         SS/DD       \$12.50         DS/DD       16.50         FF50/20 SS/DD       36.95         FF50/20 DS/DD       42.95         NO LABEL       With Pen and Flip-n-File Case         SS/DD       \$10.50         DS/DD       14.50 <b>"31½" DISKETTES</b> SS/DD       34.95         DS/DD       38.95         MAXELL       \$32.95         SS/DD       38.95         MEMOREX       \$29.95         SS/DD       38.95         FF30/20 SS/DD       \$29.95         DS/DD       34.95         F30/D       \$29.95         SS/DD       38.95         SS/DD       \$29.95         DS/DD       \$4.95         F30/20 SS/DD       \$4.95 | BRODERBUND           Printshop         \$28.50           Graphics Library I         17.50           Graphics Library II         17.50           Graphics Library II         17.50           Graphics Library II         17.50           Synfile         \$31.95           Syntrend         27.95           BATTERIES INCLUDED         Paper Clip           Paper Clip         \$36.95           Homepak         31.95           Proofreader         \$19.95           Codewriter         34.95           Filewriter         19.95           Reportwriter         19.95           Small Business Inventory         11.50           Salesman's Expenses         11.50           Acc. Rec. / Acc. Pay         11.50           Learning Phone         22.95           CONTINENTAL         \$43.00                                                                                                    |
| All Disks carry a lifetime warranty                                                                                                    | Tax Advantage                                                                                                    |
| INTERFACES           UPRINT/PORT         \$49.95           UPRINT/16K         69.95           UPRINT/64K         89.95           MPP 1150         49.95                                                                                                    | Wac 65.         \$48.95           Action.         48.95           Basic XE.         49.95           Basic XL.         38.95           Tool Kits.         19.95                                                                                                    |
| n, Not Raised."                                                                                                    | Hours: Monday Thru Friday<br>9 a.m 6 p.m.<br>MosterCord 4% V/SA                                                                                                    |

# Print Shop File Converter

#### by Mike McCuen

After I'd bought Broderbund's **Print Shop**, what caught my eye first was the Screen Magic option. Since I'd already seen the printing capabilities of the program, but not the graphics routines, I chose to start with this option.

After half an hour of dabbling with fonts and kaleidoscopes, I saved a few screens, intending to use them as title pages for my own programs. I booted up DOS and tried to call up the directory of my **Print Shop** data disk. I was shocked to find that, instead of a directory, I got a lot of garbage. I got angry—**Print Shop** is incompatible with Atari DOS! All my nice title pages were inaccessible, unless I wanted to print them. That's all **Print Shop** will let you do with saved screens.

Well, being the stubborn person that I am, I wouldn't give in that easily. I booted a sector editor, examined the "garbled" directory, and found out where my screens were. This was a tedious operation, to say the least. A program, I thought, would be much more efficient.

So, after about three or four hours, Listing 1 emerged. The **Print Shop File Converter** (**PSFC**) will convert any screens saved with **Print Shop** to DOS 2.0 files, to be loaded and used in your own programs. Listing 2 is a sample screen load subroutine using CIO. For more about using CIO to load data, see **ANALOG Computing's** issue 13, **CIO Utilities** by Richard Groszkewicz.

#### How to use PSFC.

I tried to make **PSFC** as user friendly as **Print Shop**, but you still have to read the following instructions, in order to understand the program's features fully.

Type in Listing 1. Find and correct any errors in typing with **Unicheck** (see page 14), then SAVE it on disk. After you get the program up and running, you'll be prompted to insert your **Print Shop** data disk and press RETURN. The program can't discern a **Print Shop** disk from any other disk, so check the disk to make sure it's the right one before you press RETURN.

After you hit RETURN, the program should display a list of screens currently saved on this disk. Next to each name is a number. Select the screen you want by typing the corresponding number and pressing RETURN. If the screen shows two lines instead of filenames, you probably don't have the right disk in the drive. If this is the case, type a 0 in response to the prompt. This will start the program over, so you can change disks.

After you've made your choice, a set of instructions will be displayed. Read them carefully. These are the loading instructions. Press RETURN after you read them. The screen should turn white, and the program will begin loading your screen.

When the load is complete, the screen will turn

## P.S. Converter continued

from white to red. This is your cue to insert a formatted DOS 2.0 disk in the drive and press the START key to save the screen. It will be saved under the name with which it was loaded. If the screen isn't the right one, and you want to load a different one, press the OPTION key.

It's very important that the disk be relatively empty, because **PSFC** will not interpret a disk full error, and things could get ugly! Also, the program won't stop on a read error while loading the picture, so some of it may be garbled if an error situation occurs. One last warning (where will it end?)—make sure that the disk to be written on is formatted. The program will come to a screeching halt if it's not.

I hope this sheds new light on **Print Shop**, and lets you give your programs a more "polished" appearance, using **Print Shop**'s excellent fonts.

Mike McCuen is a senior in high school, active in art, writing and computer work. He's had an Atari for about four years and has also done graphic work for Microprose, soon to be seen in **Gunship**.

#### Listing 1. BASIC listing.

```
10 REM PRINT SHOP IMAGE CONVERTER
20 REM (PICTURE LOADER/CONVERTER)
30 REM BY MIKE MCCUEN
40 REM
50 REM
         (C) 1985 ANALOG COMPUTING
60 REM
100 GOSUB
             1400:GOSUB
                           1500:REM INIT
105 GOSUB
             1300:REM TITLE/MENU
110
     GOSUB
             4000:REM KEYPRESS
115
     GOSUB
                         SET UP OPTIONS
             1200:REM
             2000:REM READ DIRECTORY
3000:REM PRINT DIRECTORY
120
     GOSUB
125
     GOSUB
             1100:REM GET SCREEN NUMBER
1000:REM INSTRUCTIONS
130 GOSUB
135
     GOSUB
             1000:REM
140
     GOSUB
             4100:REM LOAD SCREEN
145 GOSUB 4200:REM WAIT START/OPTION
150 GOSUB 4400:REM CHECK FILENAME
            5000:REM
155
    GOSUB
                         SAVE SCREEN
160 CLR : POP : RUN
165 REM
170 REM
175 REM
1000 REM INSTRUCTIONS FOR LOAD
1005 GRAPHICS Z:POKE 710,Z
1010 ? "Instructions:":?
1010 ? "INSTRUCTIONS:":?
1015 ? "After the picture loads, the b
ack-"
1020 ? "ground will turn red.
                                         This is
 the"
1025 ? "prompt for you to insert a DOS
 2.0"
1030 ? "disk in the drive and press ST
ART to"
1035 ? "save the screen.
                                  The filename
 Will"
1040
      ? "be the same as the one used on
 the"
1045 ? "P
1050 ? :?
        "Print Shop disk."
:? "If the screen is the wrong
one, you"
```

1055 ? "can abort the save by pressing the" 1060 ? "OPTION key when the screen tur ns red." 1065 ? :? "PRESS RETURN TO CONTINUE... ":GOSUB 4000 **1070 RETURN** 1100 REM GET SCREEN # TO LOAD 110 IF P>NS THEN ? "SCREEN # TO LOAD";;INPUT P 1110 IF P>NS THEN ? "SST:? "ttt";:GOTO 1105 1115 IF P<=0 THEN RUN 1120 5=5T(P):F=5+60 1125 RETURN **1200 REM CLEAR SCREEN TO DISPLAY** OPTIONS 1205 GRAPHICS Z:POKE 710,Z:? "DIRECTOR Y OF SCREENS:":? ..... **1210 RETURN** 1210 REIURM 1300 REM SET UP TITLE PAGE/MENU 1305 GRAPHICS Z:POKE 710,Z:POKE 82,1 1310 ? :? "PRINT SHOP IMAGE CONVE RTER" 1315 ? " BY MIKE MCCUEN" 1320 ? " 1325 ? " (C) 1985 ANALOG COMPUTIN G 1330 ? :? " 1335 2 4 INSERT YOUR PRINT SHOP DATA D PRESS THE RETURN KEY... ? 11.15 1340 1345 ? " .... 1350 RETURN 1400 REM INITIALIZE VARIABLES 1410 DIM A\$(20),F\$(224),DIR\$(512),ST(1 6):DIR\$=""",DIR\$(512)=""";DIR\$(2)=DIR\$ 1415 F\$=" ":F\$(224)=" ":F\$(2)=F\$ 1420 RETURN 1500 REM SET UP DISK I/O CALL FOR T=1536 TO 1540:READ A:POKE T, 1505 A:NEXT 1 1510 DATA 104,32,83,228,96 1515 RETURN REM READ THE DIRECTORY Poke\_770,82:Poke 769,1:For Sector 2000 2005 =362 TO 365 2010 POKE 779, INT(SECTOR/256):POKE 778 ,INT((SECTOR/256-INT(SECTOR/256))\*256) 2015 ADDRESS=ADR(DIR\$)+(SECTOR-362)\*12 2010 2020 HI=INT (ADDRESS/256):LO=ADDRESS-HI ¥256 2030 POKE 772,LO:POKE 773,HI X=USR(1536):NEXT SECTOR 2040 2045 RETURN 3000 REM PRINT DIRECTORY, STORE NAMES 3005 I=Z:FOR T=1 TO LEN(DIR\$) STEP 32 3010 IF DIR\$(T+18,T+19)(>"PA" THEN 304 0 3015 ? I+1;")";DIR\$(T,T+15);"START:";A SC(DIR\$(T+16)):I=I+1;ST(I)=ASC(DIR\$(T+ 16)) 10;; 3020 A\$="D:":A\$(3)=DIR\$(T,T+15):FOR J= 1 TO LEN(A\$):IF ASC(A\$(J))=Z THEN A\$=A \$(1,J-1):GOTO 3030 3025 NEXT J 3030 F\$(I\*14-13,I\*14)=A\$ 7440 F\$(I\*14-13,I\*14)=A\$ 3040 NEXT T:NS=I RETURN ZA45 4000 REM WAIT FOR RETURN KEY 4010 OPEN #1,4,Z,"K:":GET #1,A:CLOSE # 1:IF A≤2155 THEN 4010 **4015 RETURN** 

4100 REM SET UP RESIDENT DISK HANDLER, 4110 REM READ SECTORS AND LOAD SCREEN 4120 GRAPHICS 24:POKE 710,14:POKE 709, 4125 POKE 764,Z 4130 5C=PEEK (88)+256\*PEEK (89) 4140 BUFFER=5C:C=Z 4140 DUFFER-30:0-2 4150 POKE 770,82:POKE 769,1 4155 FOR SECTOR=5 TO F 4156 IF PEEK(764)=28 THEN RUN 4160 POKE 779,INT(SECTOR/256):POKE 778 ,INT((SECTOR/256-INT(SECTOR/256))\*256) A165 ADDRESS=BUFFER+C 4170 HI=INT (ADDRESS/256) :LO=ADDRESS-HI \*256 4175 POKE 772,LO:POKE 773,HI 4180 X=U5R(1536):C=C+126:NEXT SECTOR:5 ETCOLOR 2,4,Z:POKE 709,14 4185 RETURN 4200 REM WAIT FOR START OR OPTION IF PEEK(53279)=6 THEN RETURN IF PEEK(53279)=3 THEN POP :CLR :R 4210 4215 UN 4220 GOTO 4210 4300 REM ERROR DETECTED 4310 GRAPHICS Z:POKE 710,Z:? "ERROR #" ;PEEK(195):? :? "Restarting..." 4320 FOR T=Z TO 500:NEXT T:CLR :POP :R IIN 4400 REM CHECK FOR A VALID FILENAME 4405 F\$=F\$(P\*14-13,P\*14) 4410 FOR T=1 TO LEN(F\$):IF F\$(T,T)=" " **THEN 4420** 4415 NEXT T:RETURN 4420 F\$=F\$(1,T-1):RETURN 5000 REM \* SAVE SCREEN TO FILENAME 5001 REM \* SELECTED AT BEGINNING 5005 OPEN #1,8,Z,F\$ 5010 RAM=PEEK(106)\*256:DL=PEEK(88)+256 \*PEEK(89):ADD=DL:NUMBER=RAM-DL+1 5015 IOCB=832+16:POKE IOCB+2,11:ADRHI= INT (ADD/256) 5020 ADRLO=ADD-ADRHI\*256:POKE IOCB+4,A DRLO:POKE IOCB+5,ADRHI:NUMHI=INT(NUMBE R/256):NUMLO=NUMBER-256\*NUMHI 5025 POKE IOCB+8, NUMLO: POKE IOCB+9, NUM HI 5030 I=USR (ADR ("hhh@LV@"),16) :CLOSE #1 REM 3 LOWER-CASE H, INVERSE \*, L, V, INVERSE LOWER-CASE D **5040 RETURN** 

۲

#### CHECKSUM DATA.

(see page 14)

10 DATA 887,731,21,257,110,261,700,960 ,788,484,555,914,913,560,79,8220 145 DATA 185,441,141,510,97,95,100,281 ,426,523,368,470,57,601,366,4661 1040 DATA 259,121,412,987,856,407,786, 763,513,106,54,683,794,606,959,8306 1210 DATA 786,523,691,634,73,848,755,5 ,518,440,718,793,58,444,176,7462 1420 DATA 793,831,125,874,805,765,165, 650,971,677,676,978,795,368,898,10371 3010 DATA 556,304,177,503,702,505,797, 133,730,796,183,143,801,954,423,7767 4140 DATA 598,290,384,737,662,958,689, 697,159,806,809,505,100,723,229,8346 4310 DATA 387,366,756,723,688,927,280, 647,166,461,918,176,210,579,272,7556

#### Listing 2.

5000 REM \* LOAD A GRAPHICS 8 5002 REM \* SCREEN USING CIO 5005 GRAPHICS 24:POKE 710,0:POKE 709,0 :OPEN #1,4,0,"D:FILENAME.EXT" 5010 RAM=PEEK(1063)\*256:DL=PEEK(88)+256 \*PEEK(89):ADD=DL:NUMBER=RAM=DL+1 5015 IOCB=832+16:POKE IOCB+2,7:ADRHI=I NT(ADD/256) 5020 ADRL0=ADD=ADRHI\*256:POKE IOCB+4,A DRL0:POKE IOCB+5,ADRHI:NUMHI=INT(NUMBE R/256):NUML0=NUMBER=256\*NUMHI 5025 POKE IOCB+8,NUML0:POKE IOCB+9,NUM HI 5030 I=USR(ADR("hhb@LV@"),16):CLOSE #1 :REM\_3\_LOWER=CASE\_H, INVERSE \*, L, V,

REM 3 LOWER-CASE H, INVERSE \*, L, V, INVERSE LOWER-CASE D 5040 RETURN

CHECKSUM DATA.

(see page 14)

5000 DATA 835,728,481,918,307,210,579, 272,791,5121

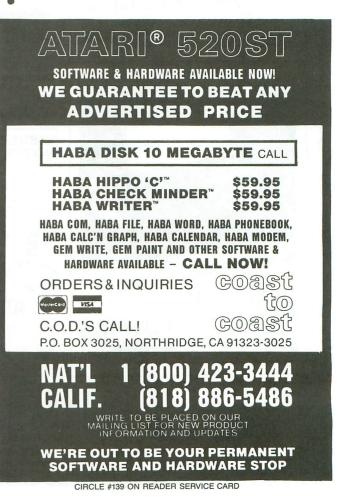

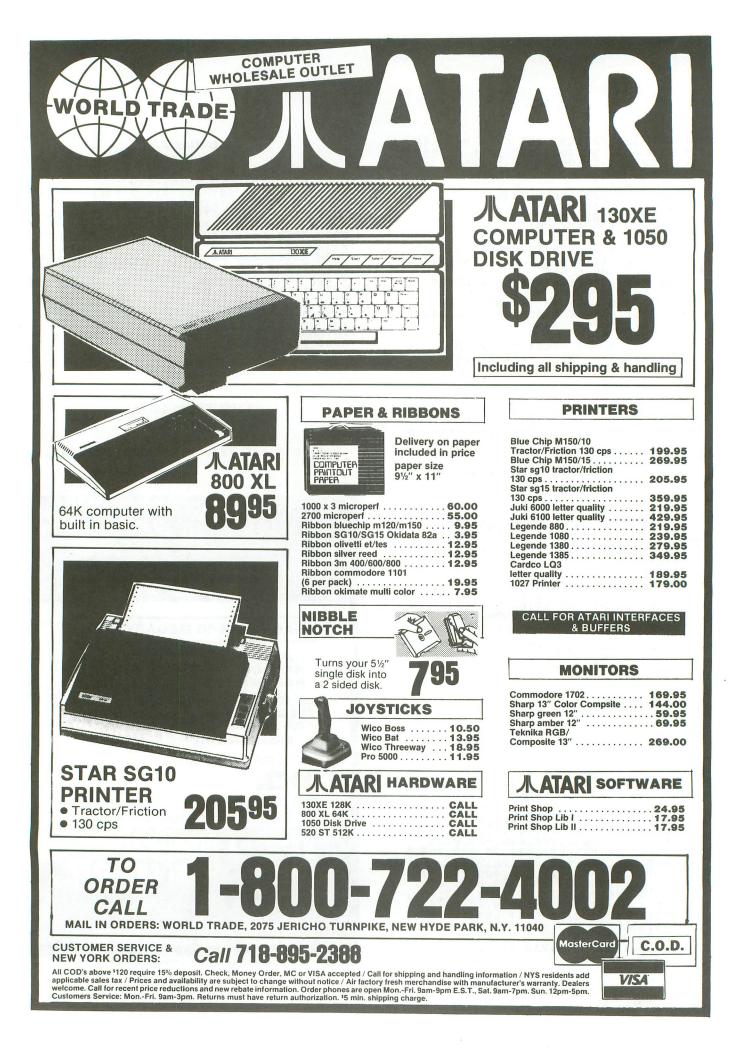

## PANAK STRIKES!

**Reviews of the latest** software

#### by Steve Panak

I've got a lot of housekeeping to do this month, so let's get right to it.

The 520ST. Saw my first game on it, and the graphics are spectacular. That's an understatement; it yields true arcade quality, on a medium-resolution color monitor. Next month should bring you, faithful readers, a 520 game review.

The Amiga. After months of publicity, I finally saw one. First impression: I'm not the least bit worried for Atari.

Infocom. It seems they've deserted all of us 8-bit owners. They'll make their new games only for the Atari ST series and comparable equipment. I guess I knew it would have to happen, as their games required more and more memory. I look at it as another reason to get myself an ST. My poor old 800 lacked the power to play (at least to their full capacity) three of the last five games I tested.

Games, in general. Although I see a vast number of games rehashing old, worn themes, this must be seen in perspective. Look at the book publishing industry. Each month there's a slew of "new" horror novels, basically treading old waters, and they sell.

The public forgets the old and buys the new, supporting an industry until it finally (against all the odds) pumps out something really good, really original and, most important, really fun.

I think it's worth the wait.

#### HACKER by Steve Cartwright MASTER OF THE LAMPS by Lieblich and Kaminski ACTIVISION, INC. Box 7287 Mountain View, CA 94039 48K Disk \$29.95 each

Somewhere, some time ago, I initially heard of this game. The challenge was to be issued by a blank screen, with a simple *LOGON*: prompt. From then on, it was to be up to you.

I knew at the time that this would not be completely the case; life is too complex to simulate totally, even with megabytes of power, much less with a puny 48K. I knew that the best I could hope for was an entertaining, frustrating (oh, yes!), but essentially preplanned excursion. Still, the concept intrigued me, and I looked forward to "breaking into" this game.

While **Hacker** may not be the best game I've ever seen, it certainly is one of the most innovative and imaginative to come down in quite a while. If it had been harder to get into, I would have been less likely to tell you all about the game. Since it's a giveaway, I may as well give, too.

It's true—all you get to start with is a prompt, but the problem is that a computer access code program "malfunctions," and the resultant failure allows you to walk right into the vault. The guards have all but deserted their posts.

Once you're in, you discover an international plot, and your role becomes that of a courier. Using a robot, you can streak through the tunnels which we know secretly connect every major city on the globe, searching for foreign contacts. Once found (believe me, it's not

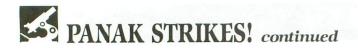

hard), you negotiate with them for shreds of a valuable document, offering money and other valuables that you pick up on the black market.

To frustrate you, the computer notices the intrusion. You must pass a number of electronic checkpoints, most of which shoot you down—until the second time around, so obvious are the solutions.

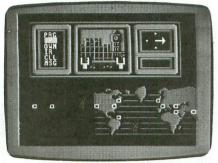

#### Hacker.

The graphics were excellent, although the agents themselves were indistinct, perhaps to keep their identities hidden.

Documentation? Well, there was none, only the booting instructions (does *any*one not know how to boot an autoboot disk?) and an address to send to for a hint book, which I doubt anyone with half the intelligence of an I/O cable would need. Indeed, it was the lack of instructions that provided the most entertaining aspect of **Hacker**. There's a perverse joy here, which is familiar for anyone who inserts their first quarter before reading the instructions.

So, while **Hacker** did not live up to my expectations, it was very original—a fun game to play. Ethical considerations prevent me from expressing an opinion as to whether such hacking would be fun, but through this game, I can feel what it must be like to break in and play around where you're not supposed to be. Forgive me; I liked it.

Master of the Lamps I didn't like. This poor excuse for a game—from a fine company—failed to satisfy even the most primitive urges within my gaming soul.

According to the game container (which, by the way, is identical to the design used by Electronic Arts—is something going on here?) **Master** summons you to the far reaches of fantasy. You ride a magical roller coaster and solve mystical riddles.

Well, the magical roller coaster is better left at the station, and, as for the riddles, they're a simple conversion of the old Simon game. Memorize the colored light and sound patterns; repeat them back to Simon. I can't even remember that game's Saturday morning advertising jingle.

In **Master**, you fly your magic carpet through diamonds suspended in space. While this takes some skill, the lack of interesting surroundings—or anything to fire at—makes the journey about as exciting as a car ride through Kansas.

Once you survive the tunnel trip, you summon the genie. Then you must hit gongs, which correspond to the colors and tones the genie emits. If you're successful, the genie awards you one of the seven pieces of a missing lamp. The game is over when you've collected all three lamps.

There are twenty-one increasingly difficult tunnels to fly, and the genie's challenge also increases, as he begins to emit only colors, then only tones. Upon com-

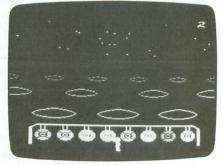

#### Master of the Lamps.

pletion of the tunnels, you reach the palace. Striking the gong three times will, according to the manual, bring pleasing results. I hope that means the disk will self-destruct within your drive.

Additional game features allow you to enter a practice mode, to let you practice (memorize) the twenty-one tunnels. A beginner's mode, in which you fly simple tunnels and complete only one lamp, rounds out the features.

The Master's graphics are really pretty good, although not very spectacular. Simply good, distinct images, without much of interest. The manual is adequate, and more than describes just what you're getting yourself into.

So, while the **Master of the Lamps** sounds great, it is a major disappointment.

LODE RUNNER'S RESCUE by Josh Scholar SYNAPSE 17 Paul Drive San Rafael, CA 94903 48K Disk \$29.95 This game, although definitely not one of the all-time best, includes an option which has been absent from a good many games I've tested lately. I'll keep that a secret until I've told you about the rest of the game.

In Lode Runner's Rescue, the Lode Runner has been captured by the evil Bungeling Empire, and you, his brave daughter (notice **Rescue** is not discriminatory), must rescue him. This is only possible by passing through a labyrinth of forty-six mazes, collecting keys which will open the cell. Thwarting your progress are (not surprisingly) Bungeling guards, whose touch is deadly. If you complete the journey, you win the game.

That's right, win—very unusual in video games, where the machine generally wins. This is possible because of the special feature, but more on that later.

Basically, **Rescue** is an adaptation of Atari's **Crystal Castles** (which I never really understood or liked)—which, in turn, is a variation on the old **Pac-Man** theme. You move around a predefined path, collecting dots. When all are collected, you move on to the next maze. Unlike **Pac-Man**, your adversaries are invincible.

Movement with the joystick is tough to get used to, because of the diagonal orientation of the screen. It's always hard to perfect a diagonal move, but —with practice—anything is possible. The graphics are poor. I was rather disappointed, in fact, with their lack of quality. Everything seemed to blend together.

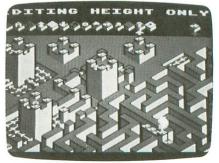

#### Lode Runner's Rescue.

I guess I've toyed with you long enough. The special feature (drum roll, please) is the ability to create your own mazes. I'm sorry if you're not moved with emotion, but this is one of my favorite features. It never fails to keep a game (even a marginal one) off the shelf and in your drive a little longer.

Through a series of menus, you reach a screen editor that uses icons to allow you to design your own screen. You're in control of every facet of play: the movement of the guards; the placement of bonuses, elevators, trapdoors, exits, keys, etc.; and you can even format a disk to save your creation.

The manual is complete and, although written very scientifically (just the facts, ma'am), it accurately describes the program, allowing rapid play. The short opening paragraph fails to carry the weight of the premise behind the game, though. Without a foundation to interest you, the program is simply a screen full of randomly moving, flashing enemies.

So, **Lode Runner's Rescue** is a balancing act that pits old themes and mediocre graphics against the versatility of its screen editor. It had me thinking for a couple of weeks, but the fact that the editor at least forces you to use your imagination, tips the scale toward my favoring this game.

#### DECISION IN THE DESERT by Sid Meier and Ed Bever, Ph.D. MICROPROSE 120 Lakefront Drive Hunt Valley, MD 21030 48K \$39.95

We have a vast rift in the marketplace —two divergent groups, almost diametrically opposed: the arcade enthusiasts and the simulation lovers.

The two tribes are as fiercely loyal as one would ever imagine. Their members rarely defect to the other side.

I have a friend on the arcade side. I can't even get him to try an Infocom game, let alone a full-blown simulation requiring time and dedication. He demands the instant gratification that only arcade action can supply.

Imagine my surprise when he told me that he liked **Decision in the Desert**. It wasn't "okay," or even "good;" it was "great." I took his temperature and pulse, after calling the paramedics.

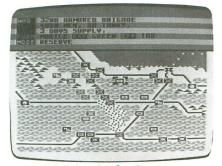

Decision in the Desert.

Actually, what might have sold him was the realism and historical accuracy (due to one of his other passions—he's often known as "Mister History"). While both of us are less expert than the doctor who helped design this game, he more than I felt some sort of subconscious twang of *deja* vu.

What helps you feel this is the ease with which the game is played. Unlike so many other simulations, where you often mop your brow (not from tension, but from the frustration and agony of trying to issue your commands), **Desert** made the leader's role a snap. This is due, not to handy reference cards, but to a program that's well thought out.

It's broken down into four basic command types: action, objective, information and utilities. Action commands tell a unit what to do—attack, move, defend or reserve (rest). When using the joystick, the choices are menu driven, while the keyboard allows rapid, straightforward input.

The objective command tells units where to go. While the otherwise superb manual forgetfully leaves out what the information command does, I assume it supplies information. Finally, a utility command allows you to alter various game control parameters, save games and perform other general housekeeping selections.

Action icons (which, unfortunately, don't appear on the reference sheet, but whose form is distinct) keep you updated on whether your units are attacking or attacked, advancing or retreating, winning or dying. Status reports keep you on top of troop statistics, important developments and whether or not you're winning the game.

Play moves forward in real time. This means that time flows, rather than just advancing a certain amount whenever you enter a command. It makes rapid input more necessary than desirable. If you follow the manual and play along (building experience) as it suggests, you'll quickly be using even its most advanced simulation features (such as morale, experience and effectiveness factors).

Unfortunately for me, the program is bigger than my old 800. A number of features (game replay and the general's characteristics) can only be enjoyed on the 800XL or 130XE. But we old-timers can play the game, nonetheless.

If I weren't running out of room, I'd tell you about how complete and histor-

ically accurate the manual is, and how you might even learn something from it. But, since I'm out of time, I'll just leave you with the reflection that **Decision in the Desert** is one of the smoothest simulations around.

#### BROADSIDES by Wayne Garris SSI 883 Stierlin Road, Bldg. A-200 Mountain View, CA 94043-1983 48K Disk \$39.95

After a couple of months in the parching desert, what could be better than a little water? How about a lot of water? How about an ocean?

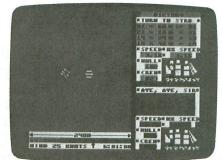

Broadsides.

As long as we're going this far, we might as well throw in a couple of ships, making sure that their crews have violently opposing goals. We'd have action on the high seas. We'd have **Broadsides**.

SSI, king of the simulation games (although MicroProse is becoming a worthy opponent), has created one of the most original and fun simulations I've seen in some time.

**Broadsides** recreates the action of high sea battles between old sailing ships. Through the joystick, it allows you to command a ship and crew against either the computer or a human partner.

There are two levels to this game an arcade level and a tactical level. The only difference between the two is the amount of commands available to you. The arcade game provides fast action, while the tactical version allows the same speed and highly detailed strategy.

The two ships start out alongside one another. From then on, it's up to you. You steer the ship around, aiming and firing the cannons. You must determine what kind of shot to use (cannonballs for the hull, chain for the sails, grapeshot to annihilate the crew). But remember, (continued on page 103)

## ATARI DISK DRIVE OWNERS . . . HAPPY BLASTS RETAIL PRICE—ORDER TOLL FREE!

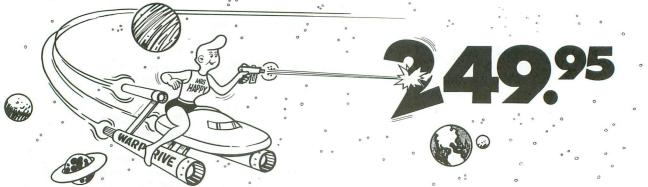

#### THE FAMOUS HAPPY ENHANCEMENT NOW ONLY \$149.95 for 1050 order number HC1G, for 810 order number HC8G

Makes your disk drive read and write faster, and allows you to execute the HAPPY WARP SPEED SOFTWARE. Available only for ATARI 1050 and 810 disk drives. 1050 version allows true double density plus the original single and enhanced density. PRICE INCLUDES WARP SPEED SOFTWARE BELOW, installation required.

#### HAPPY WARP SPEED SOFTWARE REV 7 (not sold separately)

Includes the famous HAPPY BACKUP and COMPACTOR which are the most powerful disk backup utilities available for your ATARI computer, plus MULTI DRIVE which allows high speed simultaneous reading and writing with up to 4 HAPPY ENHANCED drives, plus SECTOR COPIER which is the fastest disk copier that supports the 130XE RAMDISK, plus the WARP SPEED DOS which improves ATARI DOS 2.0s to allow fastest speed, plus HAPPY'S DIAGNOSTIC which allows comprehensive disk drive testing.

#### HAPPY 1050 CONTROLLER \$64.95 order number HC2G

For use with HAPPY ENHANCED 1050 disk drives only. Allows easy access to HAPPY 1050 slow and fast speeds and ultimate control of disk drive write protect, including writing to disk back side and protecting valuable data disks. Printed circuit board has switches and write protect indicator LED, installation required.

#### GET YOUR FAVORITE HIGH SPEED DOUBLE DENSITY DOS

Both of these disk operating systems support the fastest speed with both HAPPY 810\* and 1050, and with HAPPY 1050 you get true double density. WARP SPEED DOS XL is HAPPY's own version of OSS DOS XL, and includes under cartridge, under ROM and AXLON RAM disk version, and is order number HC4G at \$29.95. TOP DOS version 1.5 from ECLIPSE SOFTWARE has more menu driven features, operates in all three densities, supports the 130XE RAMDISK, and is order number HC6G at \$39.95. \*Note: 810 requires upgrade below.

#### 810 VERSION 7 UPGRADE \$49.95 order number HU3G -XXXX

Allows older 810 HAPPIES to use newer software. Includes custom plug in IC and rev 7 WARP SPEED SOFTWARE. Same price for all HAPPY 810s registered or not. When ordering replace XXXX in part number with the serial number of your HAPPY COMPUTERS manufactured 810 board, or with a 2732 or 2532 which corresponds to the EPROM part number in your HAPPY 810 socket A102 of your side board modified HAPPY (not made by HAPPY COMPUTERS), installation required. Upgrade not needed for new 810 HAPPYS and serial number over 8000.

#### **SUPER PACKAGE SPECIALS**

Get a HAPPY 1050 ENHANCEMENT and CONTROLLER and WARP SPEED DOS XL for just \$199.95 order number HS5G, or get the same with TOP DOS 1.5 instead of DOS XL for just \$214.95 order number HS7G. If you already have the 1050 ENHANCEMENT you can get the HAPPY 1050 CONTROLLER and WARP SPEED DOS XL for \$74.95 order number HXL9G, or get the HAPPY 1050 CONTROLLER and TOP DOS 1.5 for just \$84.95 order number HTD9G. For other specials and dealer pricing call (408) 779-3830.

All prices include UPS shipping in USA, add \$10.00 for shipment outside USA. California residents add sales tax. No extra charge for credit cards or COD, VISA or MASTERCARD accepted. Our toll free number is an order taking service, not our line. To ORDER ONLY call (800) 538-8157 outside California, or (800) 672-3470 inside California, ask for extension 817 and have your credit card, part number and quantities ready. Toll free hours 6 am to 12 pm Mon.–Fri., 8 am to 8 pm Sat. & Sun., Pacific Time. For answers to questions call HAPPY COMPUTERS at our number below. Office hours 9–5 Mon.–Fri. Pacific Time.

HAPPY COMPUTERS, INC. \* P.O. Box 1268 \* Morgan Hill, CA 95037 \* (408) 779-3830 CIRCLE #141 ON READER SERVICE CARD

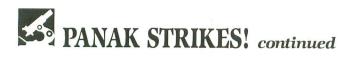

loading the guns takes time—you don't rapid-fire this game.

The wide range of commands offered is easily accessed by the joystick (although you may use the keyboard, as well). Moving the stick up and down changes the command line, while the fire button executes the displayed command. Right and left turn the ship. As if this isn't enough, the action intensifies when the ships collide.

The display changes, showing the decks of the ships, as individual crew members do battle. Using the keyboard, you're in control of swordsmen and snipers in a duel to the death. When the grappling lines are cut, the game again converts to sailing mode.

**Broadsides** ends when a number of different conditions occur (sinking the ship, killing the crew), or at the end of twelve game-hours. You can also win by accumulating the points awarded for various acts of death and destruction.

The manual is superb, to be expected from SSI. It details the game simply, al-

lowing you to start right in. It also provides details. It lets you use the customizing screens to create any of a number of historic ships of the Napoleonic era, in addition to many stored on the game disk.

The option screen allows you to set game parameters (number of players, difficulty, etc.), and you can also change the pace of the game to give yourself more time to make decisions. Most of these commands can also be entered during play, should you change your mind. And, although you can pause the game, you cannot save it for later.

The screen is set up nicely. Detailed graphics are more than adequate to keep you on top of the action. Casualties (of crew, ship and guns) are easily kept track of. Though sometimes the ships seem to turn too slowly, I had no trouble issuing rapid commands. I enjoyed the sailing portion of the game more than the boarding phase, because I was more in control. Still, overall, the game was most enjoyable. In fact, it was so good that I'll have to recommend it, especially for budding sailors. **Broadsides** sinks its competition and sails into port as one of the better simulations of the year.

It's been a really good month—only two out of five games were mediocre, with no truly horrible ones and three that were actually good. However, due to its originality, I'll have to say that **Hacker** was the best (but not quite as good as I think it could have been). The two simulations are even; it really depends on whether you're an Army or a Navy man.

Next month we'll take a look at a 520ST game, as well as a couple from Lucasfilm. Until then, reserve a joystick for me.

The author wishes to thank The Magic One Computer Shop, of Barbarton, Ohio, for their invaluable assistance in the creation of this article.

### ATARI 800 COMPUTERS — \$69.00 RECONDITIONED "IN THE FOAM", NEW LOOKING

- 800 Computer 5 board set ROM, RAM, CPU, MOTHER, SIDE — \$29.00
- 1025 Printer- 80 column printer w/cables, paper & everything you need — \$149.00
- 1020 Printer/Plotter \$35.00
- Special Edition Disk Drive made from ATARI<sup>®</sup> 810 boards, in custom case — \$169.00
- Special Edition w/Happy \$319.00

California residents add sales tax Minimum shipping charge \$5.00

Everything for the ATARI Systems to Parts

- Happy alone \$179.00
- De Re Atari \$9.95
- Donkey Kong \$5.00
- Wombats \$5.00 (a parody of an adventure game)
- Spanish \$5.00
- Touch Type \$5.00
- High Quality Disks 69¢

SAN JOSE COMPUTER 1844 Almaden Rd. Unit E San Jose, CA 95125 (408) 723-2025

CIRCLE #142 ON READER SERVICE CARD

JANUARY 1986 / PAGE 103

#### COMP-U-TEMP ATARI 800/XL, 130XE, & COMMODORE 64 IMP -U- TEMP COMP -11. Eme TEMPERATURE MONITORING AND DATA ACQUISITION SYSTEM FEATURES include display of 8 or 16 temperature channels, range of -15°F to +180°F at approx. 1 degree resolution, electronic interface plugs directly into the joystick port, weather-protected sensors, menu-driven software capable of (1) labeling sensor locations (2) selecting high or low alarm set points (3) hardcopy printouts (4) selection of data sample time intervals for all channels (15 seconds to 4 hours) (5) recording temperature data to disk (optional). and hard copy hard copy, and data storage to and from disk VERSION 3.0 16 Channel ......\$179.95 Includes 4 sensors, software, electronic interface, hard copy, and data storage to and from disk Additional sensors (Each) ..... \$5.75 Applied Technologies, Inc. Computer Products Div. Lyndon Way, Kittery, ME 03904 ATI M/C - VISA accepted (207) 439-5074 Dealer & Distributor Inquiries Invited CIRCLE #143 ON READER SERVICE CARD

#### **BASIC COMPILER \$49.95**

\* Strings not dimensioned. Real, string, and integer variables and arrays.

- ★ IF-THEN-ELSE, WHILE, REPEAT, CASE, and multi-line IF commands. Functions and named subroutines with up to 4 arguments.
- \*8 PM commands let you define and insert figures into PM's, move them horiz. and/or vert. at rates you specify, and even auto change displayed figures for animation
- ★ 3 sound commands. You can define tunes. ★ Program can do other things while system plays tune and moves and/or changes PM's. \* Compiles to fast compact pseudocode. One
- pass of sieve in under 16 sec. ★ 2 commands for displaylist interrupts. ★ User friendly. Enter programs with BASIC. Lines checked for errors as they are entered. English error messages. DIR, KILL, RENAME
- built into BASIC, and used without effecting program in memory. RUN command compiles and executes the program.
- \* Built-in assembler. Can access BASIC variables. Code inserted into program. \* Optional screen design program with special BASIC named subroutines for fine scrolling. \* Needs 800XL or XE with one disc drive. Not compatible with ATARITM BASIC.
- \* Tutorial and ref. manual (over 100 pages).

#### **ADVAN LANGUAGE DESIGNS** Box 159 Baldwin, KS 66006 (913) 594-3420

VISA/MC accepted Free shipping in U.S. CIRCLE #146 ON READER SERVICE CARD

| ComputerEyes™                                                                                                    |
|----------------------------------------------------------------------------------------------------|
| CALL TOLL FREE<br>1 (800) 523-2445, x48<br>In PA (800) 346-7511, x48                                               |
| <ul> <li>Make Custom T-SHIRTS</li> <li>Take Computer Portraits</li> <li>Interface to ANY Standard Video</li> </ul> |
| Source (ex. VCR, Video Camera, etc.) Computer Eyes™ for                                                            |
| ATARI 800, 800XL, 130XE <b>\$109.00</b><br>Software interface to:<br>Graphic Mode 9 <b>12.00</b>                   |
| Panasonic/Ikegami Commercial<br>grade B/W video camera <b>139.00</b><br>Special Hock up appling with               |
| Special Hook-up cabling with<br>instructions                                                                       |
| custom heat iron-on transfers<br>for T-Shirts, scarves, etc                                                        |
| Alco Available for ADDLE and C.C.A                                                                                 |

Also Available for APPLE and C-64

HAL Systems, PO Box 293, Scotch Plains, N.J. 07076

\* \* DEALER INQUIRIES INVITED \* \* \*

CIRCLE #144 ON READER SERVICE CARD

#### SmarTerm:

An Intelligent Terminal Program for the Atari® 800XL and 130 XE

- Autodial from a menu of 26 telephone numbers or from a manually entered number
- Automatically dial, redial or cycle through a telephone number list
- Multiple baud rates from 110 to 9600 Transfer files as either straight text or
- using Ward Christensen's XMODEM protocol
- Creat files offline for later uploading File size limited by disk space only
- \* Online printing or Screendump to the
- printer Online/Local toggle for local screen
- editing Read screen and send to the modern
- \* Easier to use then AMODEM

SmarTerm is available for either RS-232C compatible modems or direct connect serial bus modems and comes complete with a 12 page manual

To order specify the modem type you have:

- | | Hayes<sup>®</sup> . | | Microperipheral<sup>®</sup> direct connect, | | Atari<sup>®</sup> 1030, | | Atari<sup>®</sup> 850 interface
- and send a check or money order for \$29.95 (C.O.D. orders add \$2.00 and Washington state residents add 7.8% sales tax) to:

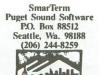

PUDET SOURD SOFTWARD CIRCLE #147 ON READER SERVICE CARD

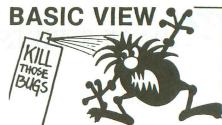

Where is that program going wrong? BASIC VIEW helps you locate troublesome bugs by showing you the step by step execution of any Atari Basic program. BASIC VIEW traces through a listing of your program in a way that is easy to follow, easy on the eyes. You control the speed of execution, when the program will start and stop, and what variables you'd like to see displayed as your program executes.

- .Works with all Graphic Modes.
- .Separates your program's output from the BASIC VIEW Listing Trace.
- •Does not interfere with your Basic Programs. .Helps you understand programs you've copied from books and magazines.

Debugging does not have to be a painful, frustrating experience. BASIC VIEW will save your time and your patience, providing valuable help to beginners and pros. The cost is minimal. You won't want to write another program without BASIC VIEW.

Available for all Atari 400s, 800s, 800XLs, and XE computers with at least 48K, BASIC VIEW is only \$20.00 (Illinois residents add \$1.25 for sales tax.)

Softview Concepts P.O. Box 1325, Lisle; IL 60532 For more info, call (312) 968-0605 Atari is a registered trademark of Atral Inc. CIRCLE #145 ON READER SERVICE CARD

SOUTHERN SOFTWARE A DIVISION OF SOUTHERN SUPPLY COMPANY 1879 RUFFNER ROAD BIRMINGHAM, AL 35210

205-956-0986 24 HOUR PHONE CALL OR WRITE FOR FREE CATALOG

WE WILL MEET OR BEAT ANY VERIFIED PRICE ON THE FOLLOWING ITEMS

520 ST COMPUTERS PRINTERS - ALL MAKES **INTERFACE & DISK DRIVES** ALL 3RD PARTY SOFTWARE ALL ATARI ACCESSORIES **MODEMS & MONITORS** HAPPY ENHANCEMENTS I.C.D. PRODUCTS

#### THIS MONTHS SPECIAL

HAPPY ENHANCEMENTS 1050 AND 810 MODELS \$139.95

#### **1050 DISK DRIVE REPAIR \$69**

ADD \$5 FOR SHIPPING AND INSURANCE SOUTHERN SOFTWARE 1879 RUFFNER ROAD BIRMINGHAM, AL 35210 MOST ORDERS SHIPPED SAME DAY. ADD 10% FOR C.O.D. FOREIGN ORDERS WELCOME WITH SUFFICIENT POSTAGE INCLUDED. CIRCLE #148 ON READER SERVICE CARD

# ----

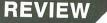

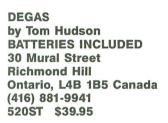

#### by Arthur Leyenberger

Imagine a world without color. Think about it—a black and white New England autumn, with black and white foliage; a black and white Pacific shore; or a black and white Grand Canyon. You get the point. Color is extremely important in our world.

If your world happens to include computers, color's equally important there. I'm not talking about the color of your Lexan keyboard or your floppy disk holder. I'm talking about color on your monitor screen—bright, brilliant, beautiful color. The Atari 520ST with its RGB color monitor is capable of delivering this kind of color directly from the picture tube to your brain.

With sixteen colors available at once in low resolution, the 520ST was begging for software that would allow it to strut its stuff. That software is now here. **DEGAS**, from Batteries Included, is a full-featured graphics "painting" program that's simply

superb. Let me tell you some more about it.

**DEGAS** means "Design and Entertainment Graphics Arts System." It's a graphics program that allows you to create art and drawings, then save them to disk. The pictures generated by the program can be shown on-screen with the included slide show program, and/or printed on your printer. Also, **DEGAS** works with either one or two disk drives.

DEGAS also means Tom Hudson, the programmer extraordinaire who wrote it (see box at the end of this review). DE-GAS is Batteries Included's first program for the Atari ST. A company very familiar to most Atari users, they've published such excellent programs as HomePak, Paper Clip and B/Graph.

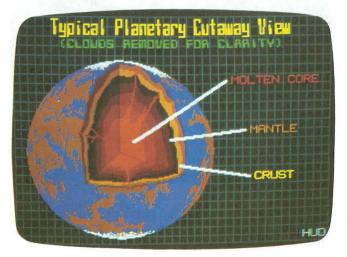

**DEGAS** is a "two-screen" drawing program, which means that one screen displays the menu of options and the other screen displays your work of art. Clicking on the right mouse button is all that's necessary to flip between the two screens. At first, this may seem cumbersome, especially compared to a onescreen drawing program like **MacPaint**. But in use, you'll easily adapt to it and may prefer to have your drawing unobscured by little icons.

Speaking of icons, I might as well let you know, up front, that icons, dropdown menus and multiple windows are not used in this program. The menu (see photo) contains all of the drawing selections available to you. If you make a choice that requires an additional selec-

tion, another, smaller menu appears on-screen. If you choose Set Drive, a list of drives appears on-screen. Point and click the mouse to make your selection.

DEGAS works in all three of the 520 ST's screen resolution modes, so, regardless of which monitor you have, you can use DEGAS to produce both art and graphics. In the low resolution mode, sixteen colors are available on the 320×200-pixel screen at once. In medium resolution mode, you can have four different colors and a 320×400-pixel screen. In high resolution mode, just two colors (black and white) are available. But your screen is a sharp 640×400-pixels.

When **DEGAS** is run, it determines what resolution mode you're currently in and uses that as the default mode. When files are saved, a file extender name of *pi1*, *pi2* or *pi3* is used to denote the resolution mode that the file was created in. And you *cannot* load a file into **DEGAS** that's in a different mode than you're currently using.

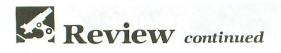

The mouse selects all drawing features while in the program. As mentioned before, the menu screen allows you to select a feature by pointing and clicking. When in the drawing screen, the mouse is used to draw, anchor the cursor and cancel an operation. Surprisingly, all of these mouse movements seem very natural to the hand and in-

tuitive to the mind. If you've never drawn with a mouse before, you're in for a treat.

**DEGAS** has a plethora of features. I'll do my best to describe them here, but, to really get a feeling for this program, you have to use it in person. Once you select the brush size, style and color, drawing can be done in a number of ways. Freehand drawing can be done with continuous lines, or with individual points placed on the screen. A cross hair appears on-screen as you draw, to help you align your images.

The airbrush is a special mode that lets you paint a swatch of color on the screen, as if you were using a can of spray paint. The faster you move the mouse, the fewer drops of paint hit the screen. The slower you move, the thicker the paint will be. Airbrush has its own brush shapes to choose from.

Three types of lines can be created. Regular lines are made by specifying starting and ending points. K-lines are continuous lines that are similar to regular lines, but each new one begins at the exact point where the previous line ended. Rays are straight lines that have a common starting point.

In addition to the type of line, you have the ability to select the

way the line will look on the screen. Dashed, dotted, solid, thick and thin lines can be easily chosen. You can even create, edit and save your own kind of line.

**DEGAS** allows you to draw with "mirrors." Vertical, horizontal, diagonal, or any combination; can be selected. Like a real mirror, whatever you draw is reflected somewhere else on the screen. Mirrors are useful in creating symmetrical shapes—and are fun.

A number of geometric shapes can be created by the program. Circles or discs (filled circles) of any size can be created. Using the freehand feature allows you to choose round or oval circles, but a perfect circle can also be made. Similarly, a square or rectangular outline a frame—can be created. A filled frame or box is just as easy to make, and you can choose to have rounded or square corners on your shapes.

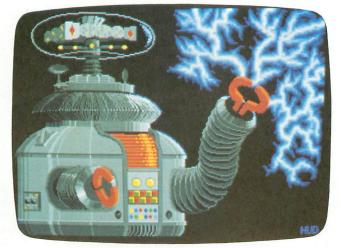

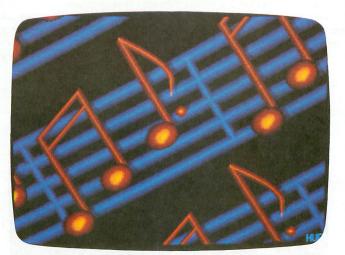

Irregular shapes can also be made with the polygon feature. Polygons are similar to the K-line drawing feature, except these are automatically filled in when you finish the shape. If you have an enclosed area of the screen that you want to fill in, you can choose a solid color or any of a variety of fill patterns. You can even create your own pattern.

Two special features of **DEGAS** permit you to carefully create a true work of art. Slow draw mode allows precision drawing, so that you can align geometric shapes more easily. The other useful feature is the magnify mode, which expands a selected drawing area to almost the full screen size. This allows you to work on that section of your drawing in more detail. Each square in the magnified picture is one pixel large, regardless of the screen resolution. The top left of the screen shows the relative position of the magnified area that you're working on.

> Using the slow draw and the magnify modes together gives you the capability to clean up your pictures and add the detail that distinguishes great from merely good art. Extremely fine drawing and filling can be done, to produce the example pictures you see here.

> Another exciting feature of **DEGAS** is its "shadow" capability. Shadow duplicates each plotted point you draw. You have control over the color, direction of the shadow and how many pixels away from the original points the shadow points are drawn. This feature works with the draw, point, line, shape and text modes. Three-dimensional effects are easy to create with shadowing, and using the technique with text is a lot of fun.

Text can be created in either X-ray or block modes. In block text, your text is printed over the background, and anything below it is overwritten. With the X-ray text, the background is left intact when text is placed on-screen.

Other features of the program include copying and moving any portions of the screen. Once you have defined a section, you can move or copy it to another area of the screen. Copying a section of the screen can be done in either X-ray or block mode. These

work the same way as the X-ray and block text modes.

I have just a couple of minor complaints about **DEGAS**. The HELP key on the ST keyboard ought to be brought into play. Although just about all of the functions in the program are easy to use, it would be nice if you could point to one of the menu choices, press HELP and see a couple of sentences about that feature. Another minor point: the current picture filename isn't displayed on the menu screen. There's room, and seeing the filename would be a reminder. My last gripe concerns the fill box. You point to and click the mouse button to cycle through the choices. However, you can only go forward, not backward. Sometimes I find that I've overshot the fill pattern I was looking for and having to go all the way around again.

**DEGAS** is written primarily in the C language, with some assembly language subroutines. The program will continually be enhanced. Driver programs will become available for color printers and plotters. A capability to cut and paste art between screens is just around the cor-

Tom Hudson has had an affair with machine language programming from the beginning. He began working with 8080 systems at first, but took up the 6502 processor soon after the Atari 800 came out. To use his own words, "I just went bananas over the graphics when I first saw the Atari 800." His interest in graphics over the years has now culminated in **DEGAS**.

With an academic background in data processing—and a yen to be a good artist— Tom enjoys what he's doing now: working on exciting projects like **DEGAS** and a few others ner. Also, the use of graphics tablets for input will be supported. As these additional printer drivers become available, they will be made available through CompuServe and other sources. So **DE-GAS** is just beginning.

Batteries Included has a policy of not copy-protecting their software for the 520ST. They took the same bold stand with **HomePak** for the 8-bit Atari computers, and it worked. Please honor their copyright and *do not give*, *lend*, *loan or make copies of the program* for anyone but yourself. The program's author, Tom Hudson, suffers if you do; Batteries In-

we can't yet talk about. Tom recently told us that writing **DEGAS** resulted in several surprising outcomes.

He said that, usually, by the time a lengthy programming project is completed, he's tired of working with it, and wants nothing to do with the final product. Not true for **DEGAS**. Also, he's found that **DEGAS** has allowed him to be creative in another area—art. **DEGAS** is so natural to use that he's enjoying the ability to express some of his artistic ideas on the electronic canvas. All of the pictures in this review were drawn by Tom. cluded suffers; and, most of all, users of ST computers suffer—because software will no longer be made for our computer.

All in all, **DEGAS** is a wonderful program and a real value. For \$40, you get the drawing program itself, a font-editor program, a slide show program, sample picture files and continuing support from the program's author, via CompuServe. I can't think of a reason why anyone who owns an Atari ST would not want this program. It's truly a graphics masterpiece for your 520ST.

He's looking forward to seeing the results of people using **DEGAS**. He finds it very satisfying to open up an outlet for creativity for people and their computers.

Tom finds the Atari 520ST to be a value breakthrough, just as the original Atari 800 was a graphics breakthrough. Says Tom, "Consider this: you can buy a complete RGB color ST system today for less money than I paid for my 16K Atari 800 a few years ago."

## ATARI 810 DISK DRIVE LESS CASE \$99.95

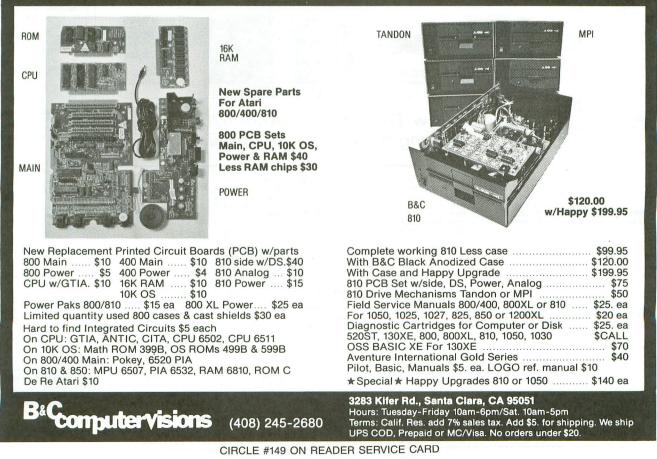

|                                                                                                    | ware                                                                                                    |                                                                                                    |                                                                                                    |                                                                                                    | S.D. of A                                                                                                    |
|----------------------------------------------------------------------------------------------------|----------------------------------------------------------------------------------------------------|----------------------------------------------------------------------------------------------------|----------------------------------------------------------------------------------------------------|----------------------------------------------------------------------------------------------------|----------------------------------------------------------------------------------------------------|
| of Ar                                                                                                    | meric                                                                                                    | 2                                                                                                    | Open Saturd                                                                                                    | lay                                                                                                    |                                                                                                    |
|                                                                                                    | Only—1-800-2                                                                                                    |                                                                                                    | • Free shippin continental L                                                                                                    | g on orders ove<br>JSA                                                                                                    | er \$100 in                                                                                                    |
|                                                                                                    | -1-800-223-778                                                                                                    |                                                                                                    |                                                                                                    | e for VISA/Mast                                                                                                    | erCard                                                                                                    |
|                                                                                                    | ervice 412-36 <sup>-</sup>                                                                                                    |                                                                                                    |                                                                                                    | not charged un                                                                                                    |                                                                                                    |
| Gustomer-o                                                                                                    |                                                                                                    |                                                                                                    |                                                                                                    |                                                                                                    |                                                                                                    |
| ACCESS                                                                                                    | Christm                                                                                                    | as Clearance Sale—<br>Dragonriders Pern (D) \$19                                                                                                    | Our Lowest Prices E                                                                                                    |                                                                                                    | ' Music Maestro (D) <b>\$23</b>                                                                                                    |
| ACCESS<br>Beach Head (D)\$21<br>ACTIVISION<br>Gary Kitchen's<br>Gamemaker (D)Call<br>Ghostbusters (D)\$19<br>Great American Cross<br>Country Road Race (D).\$17<br>Hacker (D)\$17<br>Hacker 520ST\$29<br>Master of the Lamps(D).\$17<br>Mindshadow (D)\$17<br>Space Shuttle (D).\$17                                                                                                    | Linear Equations (D)                                                                                                    | Gateway Apshai (R)         \$9           Jumpman Jr. (R)         \$9           Koronis Rift (D)         \$25           Pitstop II (D)         \$25           Puzzle Panic (D)         \$9           Rescue on Fractalus (D)         \$25           Summer Games (D)         \$25           Temple of Apshai         Trilogy (D)           The Eidolon (D)         \$25                                                                                                    | Bumble Games (D)         \$25           Colorasaurus (D)         \$19           Magic Spells (D)         \$23           Reader Rabbit (D)         \$23           Word Spinner (D)         \$23           MISC.         Diskey (D)         \$33           Gorf (R)         \$9           Hard Hat Mack (D)         \$9           Hex 520ST         Call           Hulk (D)         \$21           M-Disk 520ST         \$25                                                                                                    | Action (R)                                                                                                    | Piece of Cake Math (D) . \$23<br>SSI<br>Battle Normandy (D) \$25<br>Breakthrough in the<br>Ardennes (D)                                                                                                    |
| Space Shuttle (D) \$17<br>AMERICAN EDUCATIONAL<br>COMPUTER<br>Biology (D) \$16<br>French (D) \$16<br>Grammar (D) \$16<br>Science: Grades 3/4 (D) .\$16<br>Science: Grades 7/8 (D) .\$16<br>Spanish (D) \$16<br>U.S. Geography (D) \$16                                                                                                    | Aztec Challenge (D) \$16<br>My Chess II (D) \$19<br>DATASOFT<br>Alternate Reality (D) Call<br>Bruce Lee (D) Call<br>Conan Barbarian (D) Call<br>Dallas Quest (D) Call<br>Elevator Action (D) Call                                                                                                    | Spy vs. Spy (D)         \$19           FISHER PRICE         All Titles Available         Call           GAMESTAR         Baseball (D)         \$19           Football (D)         \$19         \$19                                                                                                    | Monster Maze (R) \$9<br>Omnitrend Universe Call<br>Popeye (R) \$9                                                                                                    | Ultima III (D)\$37<br>PROFESSIONAL<br>SOFTWARE<br>Fleet System 2 WP w/70,000<br>Word Spell Checker (D) \$47<br>Trivia Fever (D)\$19<br>SCARBOROUGH<br>Mastertype (D)\$21                                                                                                    | Computer Baseball(D)         \$25           Computer QB (D)         \$25           Cosmic Balance (D)         \$25           Casmic Balance II (D)         \$25           Eagles (D)         \$25           Epidemic (D)         \$25           Field of Fire (D)         \$25           Fortress (D)         \$25           Galactic Adventures (D)         \$25           Gemstone Warrior (D)         \$23                                                                                                    |
| U.S. History (D)                                                                                                    |                                                                                                    |                                                                                                    | COM                                                                                                    | MEDEL                                                                                                    | Geinstone warnor (D)       \$25         Imperium Galactum (D)       \$25         Kampfgruppe (D)       \$37         Knights of Desert(D)       \$25         Objective Kursk (D)       \$25         Questron (D)       \$25         Rails West (D)       \$25         Reforger '88 (D)       \$25         War In Russia (D)       \$37         SUBLOGIC       \$49         SUBLOGIC       Flight Simulator II (D)                                                                                                    |
| Combat Chess (D) \$19<br>Computer Title Bout (D) .\$21<br>Guil Strike (D) \$21<br>Jupiter Mission 1999 (D) \$33<br>Legionnaire (D) \$21<br>Maxwell Manor (D) \$19<br>Panzer Jagd (D) \$21<br>Quest of the<br>Space Beagle (D) .\$23<br>T.A.C. (D) \$26<br>Telenguard (D) \$21                                                                                                    |                                                                                                    | ENGHANTER                                                                                                    | The subset of guide<br>of the Subset of Subset of | Suspect                                                                                                    | Flight Simulator II (D)\$32         SYNAPSE         Blue Max 2001 (D)\$19         Essex (D)\$26         Lode Runner's         Rescue (D)\$19         Mindwheel (D)\$26         Syn-Calc (D)\$26         Syn-Comm (D)\$26         Syn-Comm (D)\$26         Syn-File (D)\$33         Syn-File (D)\$33                                                                                                    |
| BATTERIES INCLUDED           B-Graph (D)         \$25           Home Pak (D)         \$33           Paperclip (D)         \$33           BIG FIVE         Bounty Bob (R)         \$29                                                                                                    |                                                                                                    |                                                                                                    | r the Atari 52<br>call for detail                                                                                                    | The strange of the second second second second second second second second second second second second second s                                                                                                    | TELLARIUM<br>Amazon 520ST Call<br>Fahrenheit 451 520ST Call<br>TRONIX<br>S.A.M. (D) \$39<br>ACCESSORIES                                                                                                    |
| BRODERBUND         Bank St. Writer (D)       \$33         Championship       Loderunner (D)       \$19         Karateka (D)       \$19         Karateka (D)       \$19         Mask of the Sun (D)       \$25         Operation Whirlwind(D)       \$25         Print Shop Graphics       Library #1 (D)       \$16         Print Shop Graphics       Library #2 (D)       \$16         Print Shop Graphics       Library #3 (D)       \$16         PS Paper Refill       \$14         Spelunker (D)       \$19         Whistler's Brother (D)       \$19         Whistler's Brother (D)       \$19         Big Bird's Special       Delivery (R)       \$7         Deliwards: Add/Subt (D)       \$16         Der seus Puzzler (D)       \$7         Ernei's Magic Shapes (R)       \$7         Fractions: Add/Subt (D)       \$16         Deriser Subjert (D)       \$17         Delivery (R)       \$7         Ernei's Magic Shapes (R)       \$7         Fractions: Mult./Div.(D)       \$16 | Letter Wizard w/Spell<br>Checker (D)Call<br>Mr. Do (D)Call<br>Pac Man (D)Call<br>Pole Position 2 (D)Call<br>The GooniesCall<br>Zorro (D)Call<br>DAVIDSON<br>Math Blaster (D)Sa3<br>Word Attack (D)Sa3<br>Word Attack (D)Sa3<br>DESIGNWARE<br>All Titles AvailableCall<br>ELECTRONIC ARTS<br>Archon (D)<br>Hard Hat Mack (D)<br>Murder Zinderneuf (D)<br>Murder Zinderneuf (D)<br>Murder Zinderneuf (D)<br>Murder Zinderneuf (D)<br>Pinball Construction<br>Set (D)<br>Realm of<br>Impossibility (D)<br>Seven Cities of Gold (D)<br>Prices too low to<br>advertise!!Call<br>EPYX<br>Ballblazer (D) | HAYDENGreat Maine Race (D)\$19Sargon III (D)\$33HBJComputer SAT (D)\$49INFOCOMDeadline (D)\$229Enchanter (D)\$23Infidel (D)\$25Bitchhiker's Guide\$23to the Galaxy (D)\$22Sorcerer (D)\$25Spellbreaker (D)\$25Suspended (D)\$25Suspended (D)\$23Zork II or III (D)\$23Zork II or III (D)\$23Zork II or III (D)\$23Zork II or III (D)\$23Zork II or III (D)\$23Zork II or III (D)\$23Zork II or III (D)\$25Suba Perfect (D)\$39Letter Perfect (D)\$39Spell Perfect (D)\$29Shall Perfect (D)\$29Shall Perfect (D)\$39Spell Perfect (D)\$29Shall Perfect (D)\$29Shall Perfect (D)\$29Shall Perfect (D)\$29Shall Perfect (D)\$29Shall Perfect (D)\$39Shall Perfect (D)\$29Shall Perfect (D)\$29Shall Perfect (D)\$29Shall Perfect (D)\$29Shall Perfect (D)\$29Shall Perfect (D)\$29Shall Perfect (D)\$29Shall Perfect (D)\$29Shall Perfect (D)\$29Shall Perfect (D)\$29Shall Perfect (D)\$29Shall Perfect (D)\$29Shall Perfect (D) <td< td=""><td>MICROLEAGUE<br/>Baseball (D)</td><td>Net Worth (D)         \$44           SIERRA ON LINE           Dark Crystal (D)         \$25           Frogger (D)         \$12           Homeword (D)         \$33           Oil's Well (D)         \$12           Ultima II (D)         \$23           Ultima II (D)         \$23           Ultima II (D)         \$23           Ultima II (D)         \$23           Ultima II (D)         \$23           Jubases (D)         \$19           SPINNAKER         Adventure Creator (R)         \$17           Aerobics (D)         \$23           Alphabet Zoo (R)         \$17           Pelta Drawing (R)         \$17           Facemaker (R)         \$17           Fraction Fever (R)         \$17           Kids on Keys (R)         \$17           Math Busters (D)         \$19           Snooper Troops         1 or 2 (D)         \$19           Story Machine (R)         \$17           Stard (R)         \$19           Story Machine (R)         \$19           Story Machine (R)         \$19           Story Machine (R)         \$19           SprindBOARD         \$19           SprindBOARD         \$23</td></td<> <td>Ape Face Printer         Interface       \$47         Astra Disk Drive       Call         Bonus Disks       Cheape         Bulk Disks       Cheaper         Compuserve Starter       \$19         Digital Devices       U-Print A         U-Print A       \$57         Disk Case (Holds 50)       \$9         Disk Drive Cleaner       \$6         Dows Jones News       Retrieval Membership         Kit (5 hrs.)       \$16         Dust Covers       Call         MPP1000E Moderm       \$57         MPP1150 Printer Int.       \$47         Microprint Printer Int.       \$39         Sakata 13" Color       Monitor         Mico Bass       \$12         Wico Bas       \$12         Wico Three Way       \$23         Extended Holiday Hours         Nov. 11-Dec. 16         M-Th 8:30 AM-9 PM EST         F-Sa 8:30 AM-6 PM EST         Christmas Order         Deadline Dec. 17</td> | MICROLEAGUE<br>Baseball (D)                                                                                                    | Net Worth (D)         \$44           SIERRA ON LINE           Dark Crystal (D)         \$25           Frogger (D)         \$12           Homeword (D)         \$33           Oil's Well (D)         \$12           Ultima II (D)         \$23           Ultima II (D)         \$23           Ultima II (D)         \$23           Ultima II (D)         \$23           Ultima II (D)         \$23           Jubases (D)         \$19           SPINNAKER         Adventure Creator (R)         \$17           Aerobics (D)         \$23           Alphabet Zoo (R)         \$17           Pelta Drawing (R)         \$17           Facemaker (R)         \$17           Fraction Fever (R)         \$17           Kids on Keys (R)         \$17           Math Busters (D)         \$19           Snooper Troops         1 or 2 (D)         \$19           Story Machine (R)         \$17           Stard (R)         \$19           Story Machine (R)         \$19           Story Machine (R)         \$19           Story Machine (R)         \$19           SprindBOARD         \$19           SprindBOARD         \$23 | Ape Face Printer         Interface       \$47         Astra Disk Drive       Call         Bonus Disks       Cheape         Bulk Disks       Cheaper         Compuserve Starter       \$19         Digital Devices       U-Print A         U-Print A       \$57         Disk Case (Holds 50)       \$9         Disk Drive Cleaner       \$6         Dows Jones News       Retrieval Membership         Kit (5 hrs.)       \$16         Dust Covers       Call         MPP1000E Moderm       \$57         MPP1150 Printer Int.       \$47         Microprint Printer Int.       \$39         Sakata 13" Color       Monitor         Mico Bass       \$12         Wico Bas       \$12         Wico Three Way       \$23         Extended Holiday Hours         Nov. 11-Dec. 16         M-Th 8:30 AM-9 PM EST         F-Sa 8:30 AM-6 PM EST         Christmas Order         Deadline Dec. 17 |
|                                                                                                    |                                                                                                    |                                                                                                    |                                                                                                    | (2)                                                                                                    | beddine bee. If                                                                                                    |

P.O. BOX 278-DEPARTMENT AN WILDWOOD, PA 15091

\*Ordering and Terms: Orders with cashier check or money order shipped immediately. Personal/company checks, allow 3 weeks clearance. No C.O.D.'s. Shipping: Continental U.S.A.—Orders under \$100 add \$3; free shipping on orders over \$100. PA residents add 6% sales tax. AK, HI, FPO-APO—add \$5 on all orders. Sorry—no International orders. Defective merchandise will be replaced with same merchandise. Other returns subject to a 15% restocking charge—NO CREDITS! Return must have authorization number (412) 361-5291. Prices subject to change without notice.

### Software Discounters of America Open Saturday • Free shipping on order

For Orders Only—1-800-225-7638 PA Orders—1-800-223-7784 Customer Service 412-361-5291

- Free shipping on orders over \$100 in continental USA
- No surcharge for VISA/MasterCard
- Your card is not charged until we ship

## MONTHLY MADNESS SALE!

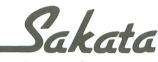

...we promise performance

The SC-100 is designed to work with Apple, Atari, Commodore, IBM-PCjr and other personal computers. Includes audio speaker and standard earphone jack; provides the most vibrant brilliant colors; tested, proven, and rated as the best color monitor available.

List \$29995 Madness Price \$14995

Sold to the first 85 customers

## **M**? 1000E

List \$10995 Madness Price \$5495

Sold to the first 85 customers

- Auto Answer/Auto Dial
- Direct Connect to Phone Line
- No Atari Interface Module Needed
- Works on all Atari Computers
- Includes MPP Smart Terminal Software

\*\*Special Bonus: FREE On-Line Discount Disk Club Membership with Purchase! [\$25<sup>oo</sup> Value]

### **IBONU\$ IBUCK\$**

Inside each specially marked package of BONUS minidisks are custom catalogs and 20 BONU\$ BUCK\$ redeemable for significant savings on 24 items of proven popularity with America's executive business travelers.

Remember, only BONUS offers high quality, low price disks that are 100% error free and something extra in every box...

| Box of 10 | SS, DD | \$899                          | Limited    |
|-----------|--------|--------------------------------|------------|
| Box of 10 | DS, DD | <sup>\$</sup> 10 <sup>99</sup> | Quantities |

#### P.O. BOX 278-DEPT. AN-WILDWOOD, PA 15091

\*Ordering and Terms: Orders with cashier check or money order shipped immediately. Personal/company checks, allow 3 weeks clearance. No C.O.D.'s. Shipping: Continental U.S.A.—Orders under \$100 add \$3; free shipping on orders over \$100. PA residents add 6% sales tax. AK, HI, FPO-APO—add \$5 on all orders. Sorry—no International orders. Defective merchandise will be replaced with same merchandise. Other returns subject to a 15% restocking charge—NO CREDITS! Return must have authorization number (412) 361-5291. Prices subject to change without notice.

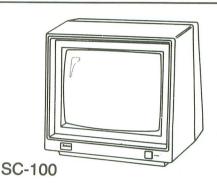

S.D. of A

\* monitor cables available for <sup>\$</sup>7.

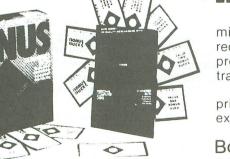

REVIEW

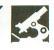

KISS EASTERN HOUSE 3239 Linda Drive Winston-Salem, NC 27106 (919) 748-8446 Cartridge \$14.95

#### by Bernard W. Palmer, M.D.

I was intrigued by the advertisement: a simple, easy-to-use word processor in a cartridge for only \$14.95. Furthermore, the ad said that it was designed for "Beginners, Children, and the Occasional User."

The lipstick imprint and the acronym for Keep It Simple, Stupid! didn't hurt anything, either. I picked up my phone, called the "800" number, and gave the nice lady my MasterCard number. I still think it was a very good ad.

Now, as a matter of fact, this is certainly not fraudulent advertising: all the claims are true. To be sure, by the time handling and shipping charges were added, my account was debited by almost \$19.00, and unless your children are a lot smarter than my children, they'll find many other word processors simpler and easier to use.

The **KISS** word processor program comes as a cartridge that fits in the righthand slot of my Atari 800 (it's the only cartridge I own, except for the **Monkey Wrench II**, also from Eastern House.)

Fundamentally, this is simply a program to strip line numbers off of a BA-SIC program. That is, text is fed into the computer in REM form: you type a line number, REM (or two periods), and then you type text until you come to the end of the sentence or the keyboard buzzer sounds. Then you type another line number, followed by two periods, and resume typing your text.

There are only thirteen macro commands which can be imbedded in the text (margins, single or double spacing, justification, indentation and page numbers.) This is both a strength and a weakness of the program.

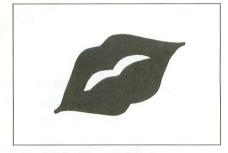

The macro commands are impossible to remember: margins are set by .m, .n, .p, .q, etc. Well, perhaps I should say they're impossible for *me* to remember; there are only a baker's dozen, after all.

Text is saved as a BASIC program consisting entirely of REMARKS. The **KISS** program comes into play only when it's time to output the text—to screen only, or to screen and printer simultaneously. Simply type X = USR(32772), and presto! Your text (sans line numbers and macro commands) will appear on your monitor and printer paper. If you don't like what you see, rearrange your REMs and commands, and try again.

Editorial functions are confined to the

keyboard editor. There's no quick way to go to the bottom or top of the text.

I've grown accustomed to the word wrap-around feature of most word processors, so those word fragments on the screen are disconcerting.

Inserting text requires line numbers, such as 43 and 78; moving text involves thinking and renumbering. Replacing a sentence is done simply by typing the line number(s) of the offending sentence, then the new text, just as it's done in BA-SIC programming.

If you have an Atari 825 printer, underlining and elongated printing are available to you. Otherwise, there are no printer codes in this program.

If you're accustomed to writing BA-SIC programs, this cartridge will allow you to use your Atari 800, 600XL or 800XL like a typewriter. If your budget is a limiting factor, and you don't put out very much text, and are not in a hurry, and usually get things right the first time, you will love this program.

If, however, word processing is a major function of your computer, this is not a sound investment. For two or three times as much money, you can buy ten times as much word processing power. (Try Letter Perfect, Text Wizard, Atari-Writer, or Bank Street Writer.)

Doctor Palmer has had an ENT practice for twenty years. For the last four, he's been using his Atari 800 in games, word processing and finances.

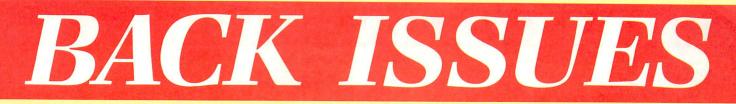

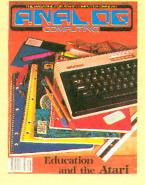

ISSUE 22 • Typing Evaluator • Math Attack • Micro-Puzzler • Air Attack • Mathman • The Reading Program

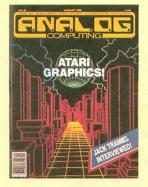

ISSUE 26 • BASIC Tutorial Part 2 • Robot Raid • Graphics Overlay • Popcorn • Magic Palette • Pul se in Action

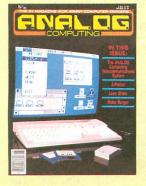

ISSUE 30 • Loan Shark • Z-Plotter • BASIC Burger • ANALOG TCS Guide • Boulder Bombers

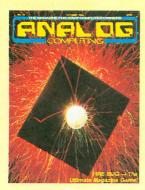

ISSUE 23 • Fire Bug • Minicomp • Dark Horse • Climber • P/M Creator/Animator

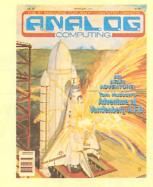

ISSUE 27 • English Error Messages in BASIC • Instant Renumber • MicroCheck Part 1 • Adventure at Vandenberg • Screenmaker

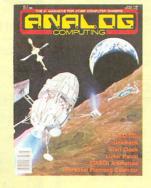

ISSUE 31 • Unicheck • R.O.T.O. • Lunar Patrol • ATASCII Animation • Lazer Type • Atari Clock • Personal Planning Calendar

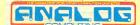

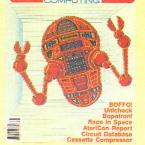

ISSUE 24 • Circuit Database • Cassette Compressor • XL-DOS • Bopotron! • Race in Space • Unicheck

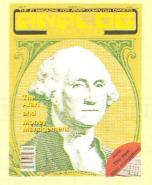

ISSUE 28 • MicroCheck Part 2 • TwoGun • Cascade • Monthly Mortgage Calculator • Demon Birds • MicroDOS XL

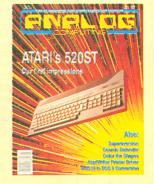

ISSUE 32 • Supereversion • DOS III to DOS 2 conversion • Color the Shapes • Home-made Translator • Cosmic Defender • 520ST

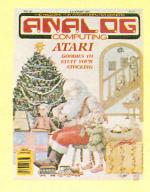

ISSUE 25 • Weather Forecaster • Androton • Miner Jack • BASIC Tutorial Part 1 • Adding BASIC Function Keys

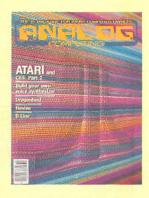

ISSUE 29 • RAMCHECK • Revive Dragonlord • XL Expansion Connector • Cheep Talk

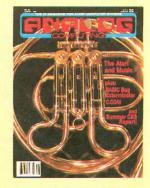

ISSUE 33 • An Intro to MIDI • Note Master • Syntron • BASIC Bug Exterminator • Assemble Some Sound • C.COM • Mince (ST)

### All back issues \$4.00 each

Send check or money order to: ANALOG Computing Back Issues P.O. Box 615, Holmes, PA 19043 MasterCard and VISA orders call: 1-800-345-8112 in PA. 1-800-662-2444

## INDEX TO ADVERTISERS

| 146       Advan Language Designs         135       Allen Macroware         116       Alpha Systems         158       American TV         —       ANALOG Publishing         158       Applied Computers         143       Applied Technologies         103       Astra Systems         115       Athena Software         —       Batteries Included         149       B C Computers         140       Big L         101       Broderbund Software         127       CAL COM         121       CDY Consulting         122       CAL COM         123       Computer State         139       Coast to Coast         139       Coast to Coast         139       Coast to Coast         1317       Computer Creations         144       Computer Pieses         155       Computer Mail Order         126       Computer Palace/Royal Software         153       Data Arts         104       Electronic One         115       Electronic One         116       Computers Play         117       Games Computers Play | PAGE # |
|----------------------------------------------------------------------------------------------------|--------|
| 116       Alpha Systems         158       American TV         —       ANALOG Publishing         158       Applied Computers         143       Applied Technologies         103       Astra Systems         115       Athena Software         —       Batteries Included         149       B C Computers         140       Big L         101       Broderbund Software         127       CAL COM         128       Consulting         129       Coast to Coast         120       CDY Consulting         131       Centurian Enterprises         132       Computer S         134       Computer Creations         137       Computer Creations         138       Computer Games Plus         139       Cotomputer Mail Order         134       Computer Palace/Royal Software         135       Data Arts         136       Eletoronic One         137       Games Computers Play                                                                                                    | 104    |
| 158       American TV         —       ANALOG Publishing         158       Applied Computers         143       Applied Technologies         103       Astra Systems         115       Athena Software         —       Batteries Included         149       B C Computers         140       Big L         101       Broderbund Software         127       CAL COM         128       Consulting         159       Coast to Coast         1717       Computer Enterprises         186       Computer Creations         197       Computer Games Plus         158       Computer Mail Order         159       Data Arts         150       Electronic One         151       Games Computer Suma                                                                                                    | 89     |
| ANALOG Publishing         158       Applied Computers         143       Applied Technologies         103       Astra Systems         103       Astra Systems         115       Athena Software         —       Batteries Included         149       B C Computers         140       Big L         101       Broderbund Software         127       CAL COM         121       CDY Consulting         125       Centurian Enterprises         139       Coast to Coast         117       Computer Creations         118       Computer Eyes         159       Computer Games Plus         126       Computer Mail Order         128       Data Arts         130       Eclipse Software         131       Data Arts         132       Data Arts         133       Bata Arts         134       Computer Plascoffware         135       Data Arts         136       Computer Plascoffware         137       Games Computers Play                                                                                     | 36     |
| 158       Applied Computers         143       Applied Technologies         143       Applied Technologies         103       Astra Systems         115       Athena Software         —       Batteries Included         149       B C Computers         140       Big L         141       Broderbund Software         142       CAL COM         121       CDY Consulting         151       Centurian Enterprises         139       Coast to Coast         117       Computato         126       Computer Creations         144       Computer Eyes         157       Computer Games Plus         126       Computer Mail Order         127       Cata Arts         110       Eclipse Software         108       Electronic One         112       Games Computers Play                                                                                                    | 80     |
| 143       Applied Technologies         103       Astra Systems         104       Astra Systems         115       Athena Software         —       Batteries Included         149       B C Computers         140       Big L         101       Broderbund Software         127       CAL COM         121       CDY Consulting         121       CDY Consulting         1251       Centurian Enterprises         139       Coast to Coast         117       Computato         126       Computer Creations         127       Computer Eyes         128       Computer Games Plus         129       Coat Arts         120       Computer Palace/Royal Software         121       Colipse Software         122       Computer Palace/Royal Software         123       Data Arts         124       Computer Palace/Royal Software         125       Deta Arts         126       Software         127       Games Computers Play                                                                                     | 79     |
| 103       Astra Systems         115       Athena Software         —       Batteries Included         149       B C Computers         140       Big L         101       Broderbund Software         127       CAL COM         121       CDY Consulting         151       Centurian Enterprises         139       Coast to Coast         117       Computability         136       Computer Creations         144       Computer Games Plus         157       Computer Games Plus         126       Computer Palace/Royal Software         153       Data Arts         104       Eclipse Software         105       Eclipse Computers Play                                                                                                    | 112    |
| 115       Athena Software         —       Batteries Included         149       B C Computers         140       Big L         101       Broderbund Software         127       CAL COM         121       CDY Consulting         151       Centurian Enterprises         139       Coast to Coast         117       Computability         136       Computer Creations         144       Computer Eyes         157       Computer Games Plus         126       Computer Mail Order         127       Cotipse Software         138       Data Arts         140       Electronic One         112       Games Computers Play                                                                                                    | 104    |
| Batteries Included         149       B C Computers         140       Big L         101       Broderbund Software         127       CAL COM         121       CDY Consulting         139       Coast to Coast.         117       Computability         136       Computer Creations         144       Computer Eyes         157       Computer Games Plus         126       Computer Mail Order         127       Cata Arts         138       Belectronic One         139       Coast to Coast.                                                                                                    | 5      |
| 149       B C Computers         140       Big L         101       Broderbund Software         127       CAL COM         128       Consulting         121       CDY Consulting         1251       Centurian Enterprises         139       Coast to Coast         117       Computatility         136       Computer Creations         144       Computer Eyes         157       Computer Games Plus         126       Computer Mail Order         123       Data Arts         104       Eclipse Software         105       Betactronic One         110       Eclipse Software         121       Games Computers Play                                                                                                    | 35     |
| 140       Big L         101       Broderbund Software         127       CAL COM         121       CDY Consulting         121       CDY Consulting         131       Centurian Enterprises         139       Coast to Coast         117       Compucat         106       Computability         136       Computer Creations         144       Computer Eyes         157       Computer Games Plus         126       Computer Mail Order         124       Computer Palace/Royal Software         153       Data Arts         101       Eclipse Software         108       Electronic One         112       Games Computers Play                                                                                                    | OBC    |
| 101       Broderbund Software         127       CAL COM         121       CDY Consulting         151       Centurian Enterprises         139       Coast to Coast         117       Computation         106       Computability         136       Computer Creations         144       Computer Games Plus         157       Computer Games Plus         126       Computer Mail Order         124       Computer Palace/Royal Software         153       Data Arts         108       Electronic One         112       Games Computers Play                                                                                                    | 107    |
| 127       CAL COM         121       CDY Consulting         151       Centurian Enterprises         139       Coast to Coast         141       Computatility         156       Computability         157       Computer Creations         144       Computer Eyes         157       Computer Games Plus         126       Computer Mail Order         127       Computer Palace/Royal Software         153       Data Arts         101       Eclipse Software         108       Electronic One         112       Games Computers Play                                                                                                    | 98     |
| 121       CDY Consulting.         151       Centurian Enterprises         139       Coast to Coast.         139       Computatility.         136       Computability.         136       Computer Creations         144       Computer Eyes         157       Computer Games Plus         126       Computer Palace/Royal Software         153       Data Arts         104       Eclipse Software         105       Electronic One         112       Games Computers Play                                                                                                    | IFC    |
| 151       Centurian Enterprises         139       Coast to Coast.         117       Computatility.         106       Computability.         137       Computer Creations         144       Computer Eyes         157       Computer Games Plus         126       Computer Palace/Royal Software         153       Data Arts         104       Eclipse Software         105       Electronic One         112       Games Computers Play                                                                                                    | 60     |
| 151       Centurian Enterprises         139       Coast to Coast.         117       Computatility.         106       Computability.         137       Computer Creations         144       Computer Eyes         157       Computer Games Plus         126       Computer Palace/Royal Software         153       Data Arts         104       Eclipse Software         105       Electronic One         112       Games Computers Play                                                                                                    | 45     |
| 139       Coast to Coast.         117       Compucat         106       Computability.         136       Computer Creations         141       Computer Eyes         157       Computer Games Plus.         126       Computer Mail Order         123       Data Arts         130       Eclipse Software         131       Electronic One         132       Games Computers Play                                                                                                    |        |
| 106       Computability         136       Computer Creations         144       Computer Eyes         157       Computer Games Plus         126       Computer Mail Order         127       Computer Palace/Royal Software         153       Data Arts         110       Eclipse Software         108       Electronic One         112       Games Computers Play                                                                                                    |        |
| 106       Computability         136       Computer Creations         144       Computer Eyes         157       Computer Games Plus         126       Computer Mail Order         124       Computer Palace/Royal Software         153       Data Arts         101       Eclipse Software         108       Electronic One         112       Games Computers Play                                                                                                    |        |
| 136       Computer Creations         144       Computer Eyes         157       Computer Games Plus         126       Computer Mail Order         124       Computer Palace/Royal Software         153       Data Arts         110       Eclipse Software         108       Electronic One         112       Games Computers Play                                                                                                    |        |
| 144       Computer Eyes         157       Computer Games Plus         126       Computer Mail Order         124       Computer Palace/Royal Software         153       Data Arts         101       Eclipse Software         102       Electronic One         112       Games Computers Play                                                                                                    |        |
| <ul> <li>157 Computer Games Plus</li></ul>                                                                                                    |        |
| 126       Computer Mail Order         124       Computer Palace/Royal Software         153       Data Arts         101       Eclipse Software         108       Electronic One         112       Games Computers Play                                                                                                    |        |
| <ul> <li>124 Computer Palace/Royal Software</li></ul>                                                                                                    |        |
| 153       Data Arts         110       Eclipse Software         108       Electronic One         112       Games Computers Play                                                                                                    |        |
| 110       Eclipse Software         108       Electronic One         112       Games Computers Play                                                                                                    |        |
| 108   Electronic One     112   Games Computers Play                                                                                                    |        |
| 112 Games Computers Play                                                                                                    |        |
|                                                                                                    |        |
|                                                                                                    |        |
| 141 Happy Computers                                                                                                    |        |
|                                                                                                    | 102    |

| READ | ER SERVICE #      | ADVERTISER   | PAGE #         |
|------|-------------------|--------------|----------------|
| 154  | ICD/Spartan       |              | IBC            |
| 155  | InSoft            |              |                |
| 102  | Infocom           |              |                |
| 118  | Integrated Comput | er Equipment | <mark>.</mark> |
| 134  | Kyan Software     |              |                |
| 156  | Lion Hart         |              |                |
| 132  | Lyco Computers .  |              |                |
| 109  | Megamex           |              |                |
| 111  | Microtyme         |              |                |
| 125  | MichTron          |              |                |
| 137  | Migraph           |              |                |
| 152  | Misty Mountain Sc | oftware      |                |
| 104  | New Horizons Sof  | tware        | 6              |
| 120  | Pandora Software, | Inc          |                |
| 129  | Protecto          |              | 68, 69, 70, 71 |
| 147  | Puget Sound       |              |                |
| 123  | Rocky Mountain A  | tari Service |                |
| 119  | RTR Software      |              |                |
| 142  | San Jose Compute  | ers          |                |
| _    |                   |              |                |
| 113  | Serious Software. |              |                |
| 145  |                   | (            |                |
| 150  | Software Discount | ers          | 108, 109       |
| 148  | Southern Software | )            |                |
| 130  | Sourceflow        |              |                |
| 114  | TNT Computing .   |              |                |
| 122  |                   |              |                |
| 107  | Wedgwood Rental   | S            |                |
| 138  | White House Com   | puters       |                |
| 133  | Xlent Software    |              |                |
|      |                   |              |                |

This index is an additional service. While every effort is made to provide a complete and accurate listing, the publisher cannot be responsible for inadvertent errors.

| GIGANTIC SALE!!!                                                                                                    | QUALITY                                                                                                    | Hey, America!                                                                                                    |
|----------------------------------------------------------------------------------------------------|----------------------------------------------------------------------------------------------------|----------------------------------------------------------------------------------------------------|
| CENTURIAN<br>ENTERPRISES                                                                                                    | LOW COST SOFTWARE<br>FOR ATARI 400, 800, XL, XE                                                                                                    | we're                                                                                                    |
| Atari Hardware & Parts           Centurian/Atari 810 Disk Drive         \$ 199         (7)           Atari 1050 Disk Drive         \$ 169         (6)                                                                                                    | Complete documentation includes detailed instructions with examples.                                                                                                    | your<br>your<br>tor all 520ST                                                                                                    |
| Atari 1050 Disk Drive         \$ 109         (b)           1050 Double Density Kit (US Doubler)         \$ 54         (3)           Happy Enhancement (1050 or 810)         \$ 157         (3)           Atari 130XE Computer, 128K         \$ 137         (5)                                     | HOME OFFICE \$15.95<br>PRINT and MAIL newsletters, docu-                                                                                                    | INECT #1                                                                                                    |
| Atari 520ST Computer System, Includes Disk Drive,<br>Computer wi512K, Monitor, + FREE SOFTWARE!!!!!!! Color<br>System \$ 929 (12) Monochrome System \$ 749 (10) Add a Star<br>SG-10 Printer w/NLQ \$ 249 (7) Free Cable!                                                                           | ments, correspondence. Any printer, any size<br>files. WORD PROCESSOR: Center, justify, in-<br>dent, headers, trailers, set margins & line                                                         | CON source                                                                                                    |
| Atari Audo 48K RAM Expansion, Complete \$ 35 (2)<br>400/800 GTIA CPU Board \$ 18 (2)                                                                                                    | spacing, page numbering. DATA BASE/                                                                                                    |                                                                                                    |
| 800 '0S' ROM version B Board         \$ 17         (2)           400/800/810/850/1050/1020 Power Adapter         \$ 15         (3)           13 pin I/O Plug, Cable end or Port type         \$ 3         (1)                                                                                      | catalog etc. Predefined formats for labels, data<br>base printouts. Also define customized formats.                                                                                                | and for all 13OXE                                                                                                    |
| I/O Data Cable, 6 foot length \$ 12 (2)<br>Atari Joysticks, \$ 5 (1) each - Paddles \$ 8 (2)                                                                                                    | SING-A-LONG \$11,95                                                                                                    | software and hardware                                                                                                    |
| Conrex Commander Joystick, Super deal - \$ 8 (2)<br>VIRTUALLY EVERY TYPE OF ATARI RELATED PRO-<br>DUCT IS AVAILABLE AT CENTURIAN. CALL OR WRITE<br>FOR FREE SPECIALS FLYER, OR SEND SI FOR A FULL<br>CATALOGI Dealer pricing available!!!                                                          | Play your old favorites! Or create your own! Dis-<br>plays lyrics & graphics while music plays. En-<br>compasses entire bass & treble clefs (C2-C6),<br>four voices, rests, slurs, sharps & flats. | Call for FREE ST newsletter                                                                                                    |
| Atari Software & Etc.<br>Atari Writer \$ 29 (2) Atari Logo Package \$ 35 (2)<br>Atari Microsoft Basic II, cart. wferf, guide \$ 25 (3)<br>Atari Pilot \$ 20 (3) Atari Basic cart. Kit \$ 15 (3)<br>Atari Assembler/Editor cart. Kit \$ 15 (3)<br>Atari Conversational Spanish of Italian \$ 12 (3) | CHRISTMAS MUSIC \$11.95<br>Silent Night, Joy to the World, Deck the Halls,<br>The First Noel, Silver Bells, and more. 12 songs<br>total plus Player Program.                                       |                                                                                                    |
| Atari Inv. to Programming 1, 2, or 3 \$ 10 (2)<br>Atari E.T. Phone Home (cart.) \$ 5 (1) Graph-it \$ 7 (1)<br>Atari Touch Typing \$ 5 (2) Star League Baseball \$ 7 (1)<br>DE RE Atari book \$ 12 (3)                                                                                              | <b>RECREATION \$11.95</b><br>Exclusive collection of games, simulations,<br>amusements. Not available elsewhere.                                                                                   | Authorized ATARI 520ST Dealer                                                                                                    |
| We have much, much more available, 520ST software and<br>peripheralsDisk Drives, Hard disks and more.<br>CENTURIAN DISKETTES, DSDD 54'7, Lifetime bx/10 88.90 (1)<br>Ordering Information: UPS shipping charges are shown in brackets                                                              | UTILITIES \$11.95<br>Online terminal program, sector copier, DOS<br>added to BASIC, disk directory printer.                                                                                        | 1-800-4-ATARIS<br>(1-800-428-2747)                                                                                                    |
| next to the price of the item. Shipping charges must be included<br>with all orders. You may call in your order or mail it in. We accept<br>checks, money order, MC & Visa, and COD. Order now, some<br>supplies are limited.                                                                      | ANY 3 disks \$24.95, ALL 5 disks \$39.95<br>TOLL FREE 1-800-241-6789                                                                                                    | APPLIED COMPUTERS, Inc.                                                                                                    |
| CENTURIAN ENTERPRISES P.O. BOX 3233 SAN LUIS<br>OBISPO, CA 93401-(805)544-6616-Office: 890 Monterey St., SLO.                                                                                                    | COLORADO (303) 420-2246<br>Please add \$1.95 for postage and handling.                                                                                                    | Gaithersburg, MD 20877                                                                                                    |
| (805) 544-6616                                                                                                    | Check, Money order, VISA, MasterCard.                                                                                                    |                                                                                                    |
| CIRCLE #151 ON READER SERVICE CARD                                                                                                    | MISTY MOUNTAIN SOFTWARE<br>10324 W. 44th Ave. #2A<br>Wheat Ridge, CO 80033                                                                                                    | Terms: Vlsa/MC/Cholce/Amex.Prepaid orders ship-<br>ped free.COD orders accepted.All orders shipped<br>UPS. Open 7 days a week. MD residents add 5%<br>sales tax. |

## HERAN BESMAL BUT HERAN BESMAL BUT LOT OF FRIDE

Choose P: R: CONNECTION ™ and suddenly hundreds, of printers and modems are compatible with your 8-BIT ATARI Computer.

R. CONNECTION:

When you're as compatible as **P:R: CONNECTION**, ICD's new multiple serial/parallel port interface, you're bound to have a lot of friends. And let's face it, when you have so many, you can afford to be choosy.

All the best laser, letter-quality and high-speed dot matrix printers and all-baud modems are yours for the asking when you have the right CONNECTION.

And just why is this little guy so likeable? Well, partly because P:R: CONNECTION's sleek, sophisticated looks complement the ATARI 130 XE and other computers and partly because the price is so right – but mostly because this friendly fellow does the work of the ATARI 850 interface while occupying much, much less of your desktop — and your budget.

EPSO

Featuring two serial ports and one 'centronics' parallel port, **P:R: CON-NECTION** is totally compatible with software for the ATARI 850. No other disk software is required.

And like the 850, ICD's **P:R: CONNEC-TION** has a built-in expansion port to allow "daisy-chaining" of peripherals. However, *unlike* ATARI's now obsolete interface, **P:R: CONNECTION** needs no power supply of its own. That's one less cord cluttering your work space and fighting for an outlet.

*ICD,* Inc. 1220 Rock Street, Suite 310 Rockford, IL 61101-1437 815/229-2999

From the innovative designers at ICD. 3

eles

Made in the U.S.A.

@1985 ICD, Inc.

So stop shopping for the store that carries peripherals compatible with your computer and start shopping for the exact peripherals you desire. Ask your local dealer to introduce you to **P:R: CONNECTION** today and expand your capabilities for tomorrow.

#### NOW YOU CAN AFFORD TO BE CHOOSY.

P.R: CONNECTION is a trademark of ICD, Inc. ATARI is a trademark of ATARI Corporation CIRCLE #154 ON READER SERVICE CARD

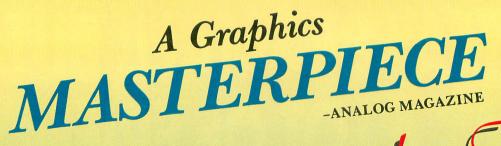

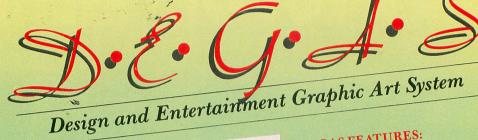

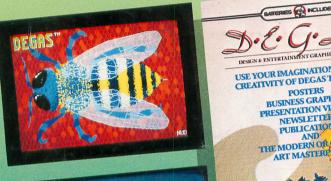

Shadowed FONTS Unaracters DEGAS Batteries at An infinite nu MILDI reial Characters:

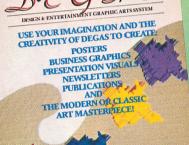

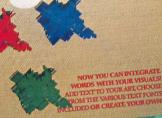

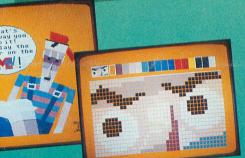

BATTERIES

### DEGAS FEATURES:

All the artistic tools that you may need including: • A drawing/painting function with fine line to broad

- brush strokes or Create Your Own
- A pallet of over 500 different colors
- Or Create Your Own
- Numerous functions to create and draw lines, rays, circles, boxes, or frames. Perfectly straight lines or beautiful circles automatically!
- PLUS ADVANCED GRAPHIC

INCLUDED

• An Airbrush effect that lets you control the "paint"

- flow just like the real thing! • Automatic "Fill" function allows you to fill any outline instantly with a solid color or pattern Plus you can Create Your Own fill patterns

  - Instant Mirror Image, in any direction Automatic Shadow or Border, you control the
  - width and the angle • Magnify function lets you work in fine detail.
  - Now You Can Integrate Words With Your Visuals!
  - Use the Text Feature to add words to your art
  - Choose the letter weight and size from the various text fonts included Or Create Your Own

Enter the DEGAS Art Contest! Over \$1500.00 in Prizes! Look for specially marked packages for details.

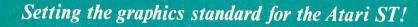

30 Mural Street Richmond Hill, Ontario L4B 1B5 Canada (416) 881-9941 Telex: 06-986-266

#### "The Energized Software Company!"

WRITE TO US FOR FULL COLOR CATALOG of our products for COMMODORE, ATARI, APPLE and IBM SYSTEMS FOR TECHNICAL SUPPORT OR PRODUCT INFORMATION PLEASE PHONE (416) 881-9816

17875 Sky Park North, Suite P, Irvine, California USA 92714 (416) 881-9816 Telex: 509-139

\*Manufacturers Suggested U.S. List Price

1985 BATTERIES INCLUDED APPLE, ATARI, COMMODORE AND IBM ARE REGISTERED TRADEMARKS RESPECTIVELY OF APPLE COMPUTERS INC. ATARI INC. COMMODORE BUSINESS MACHINES INC. AND IBM BUSINESS MACHINES INC.